# **ESCUELA POLITÉCNICA NACIONAL**

### **FACULTAD DE INGENIERÍA QUÍMICA Y AGROINDUSTRIA**

### **DISEÑO DE UN SISTEMA DE TRATAMIENTO DE MATERIAL PARTICULADO PRESENTE EN LAS EMISIONES GASEOSAS DEL PROCESO DE FUNDICIÓN DE HIERRO**

#### **PROYECTO PREVIO A LA OBTENCIÓN DEL TÍTULO DE INGENIERA QUÍMICA**

#### **DORIS KARINA FLORES PETROCHE**

karinaflores\_petroche@hotmail.com

#### **DIRECTORA: ING. LUCÍA MARGARITA MONTENEGRO AGUAS**

lucia.montenegro@epn.edu.ec

**Quito, noviembre 2014**

© Escuela Politécnica Nacional (2014) Reservados todos los derechos de reproducción

### **DECLARACIÓN**

Yo, Doris Karina Flores Petroche, declaro que el trabajo aquí descrito es de mi autoría; que no ha sido previamente presentado para ningún grado o calificación profesional; y, que he consultado las referencias bibliográficas que se incluyen en este documento.

La Escuela Politécnica Nacional puede hacer uso de los derechos correspondientes a este trabajo, según lo establecido por la Ley de Propiedad Intelectual, por su Reglamento y por la normativa institucional vigente.

> \_\_\_\_\_\_\_\_\_\_\_\_\_\_\_\_\_\_\_\_\_\_\_\_ Doris Karina Flores Petroche

## **CERTIFICACIÓN**

Certifico que el presente trabajo fue desarrollado por Doris Karina Flores Petroche, bajo mi supervisión.

> Ing. Lucía Montenegro A. **DIRECTORA DE PROYECTO**

\_\_\_\_\_\_\_\_\_\_\_\_\_\_\_\_\_\_\_\_\_\_\_\_\_

#### **AGRADECIMIENTOS**

Primero, agradecer a la mano que dirige mi camino, mi padre Miguel, quien con sus consejos y fortaleza ha sido el pilar fundamental, no solo en mi carrera sino en cada paso de mi vida. A mi madre Lourdes, por ese carácter fuerte y dulce a la vez, que me da fortaleza y valor a cada momento. A mi abuelita Gladys e Ita, por esa ternura y amor a cada instante y a través de ellas, a toda mi familia y decirles que no existen imposibles, solo esfuerzo para lograrlo.

A la Ingeniera Lucía Montenegro, no solo por compartir conmigo sus conocimientos y dirigir este proyecto, sino por su amistad y entereza.

A la empresa FUNTEIN por el interés, apoyo incondicional, y las facilidades brindadas para la realización de este proyecto.

Sin duda alguna, al Ingeniero Marcelo Albuja por su sincera amistad y consejos.

A mis mejores amigas que juntas hemos forjado una amistad incondicional y duradera hasta que estemos canositas, gracias Kary, Wendy, y Mony, las adoro.

A mis amigos infaltables de la comunidad: Andrés, Migue, July, Sarita, Diego, Dany, Dario, y Nancho, porque juntos nos trazamos una meta y la estamos cumpliendo.

A los amigos que a lo largo del destino me han demostrado lealtad y cuyos consejos y opiniones han aportado en mí, cosas positivas. Gracias a toditos.

A las chicas del voleibol, ya que juntas hemos logrado dar alegría a nuestra facultad y hemos aprendido del triunfo y de las derrotas. Gracias: Dianita, Jessy, Manne, Silvy, Kathy, Mayrita, Raque, por formar parte de mi vida y brindarme una excelente amistad.

### **DEDICATORIA**

A la personita que cambio a mi familia y es la lucecita de mi espíritu. Este proyecto te lo dedico a ti Esteban, mi pequeño hermano. Te amo.

# **ÍNDICE DE CONTENIDOS**

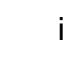

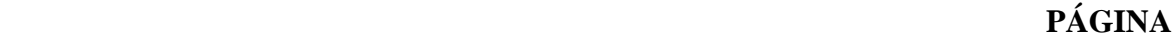

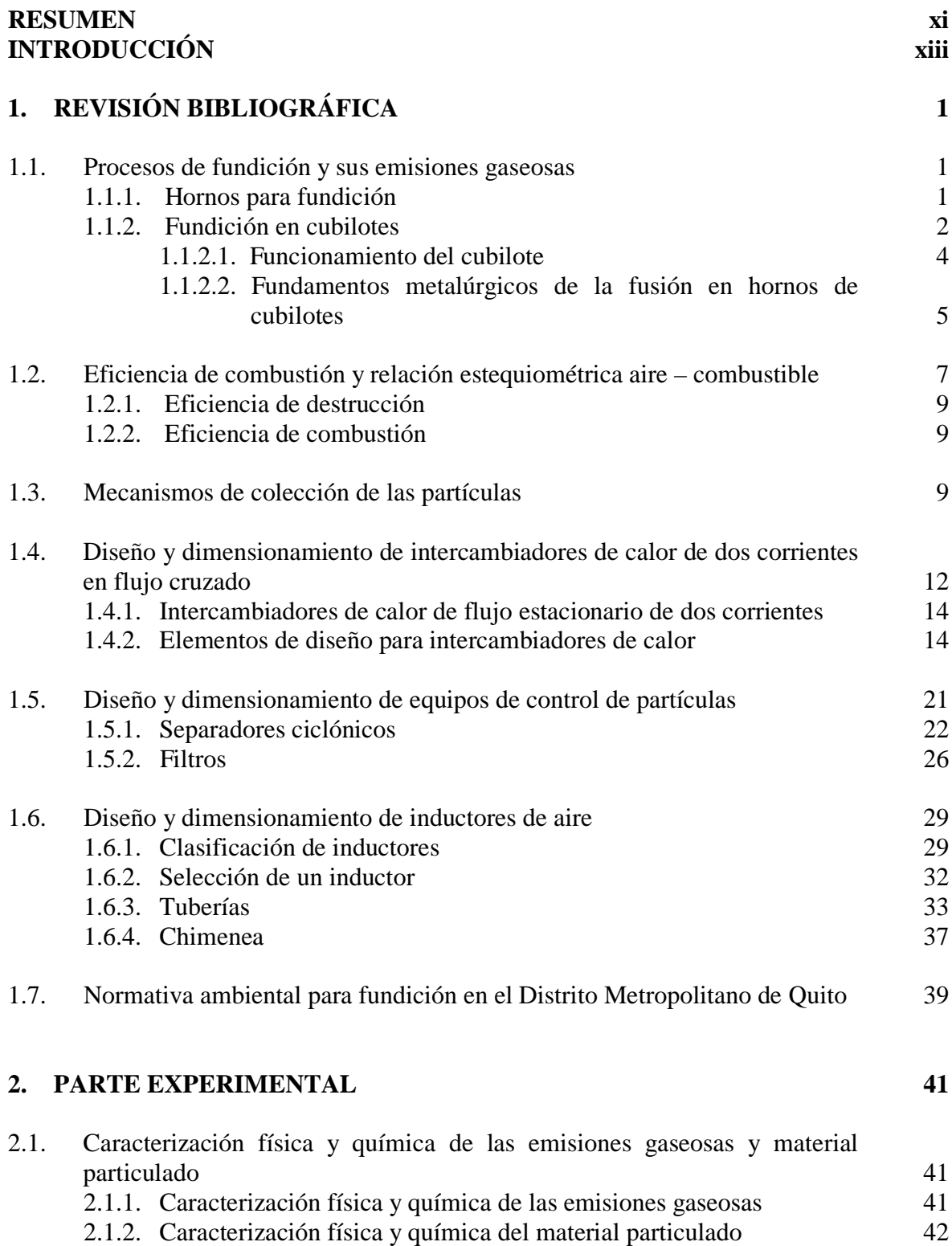

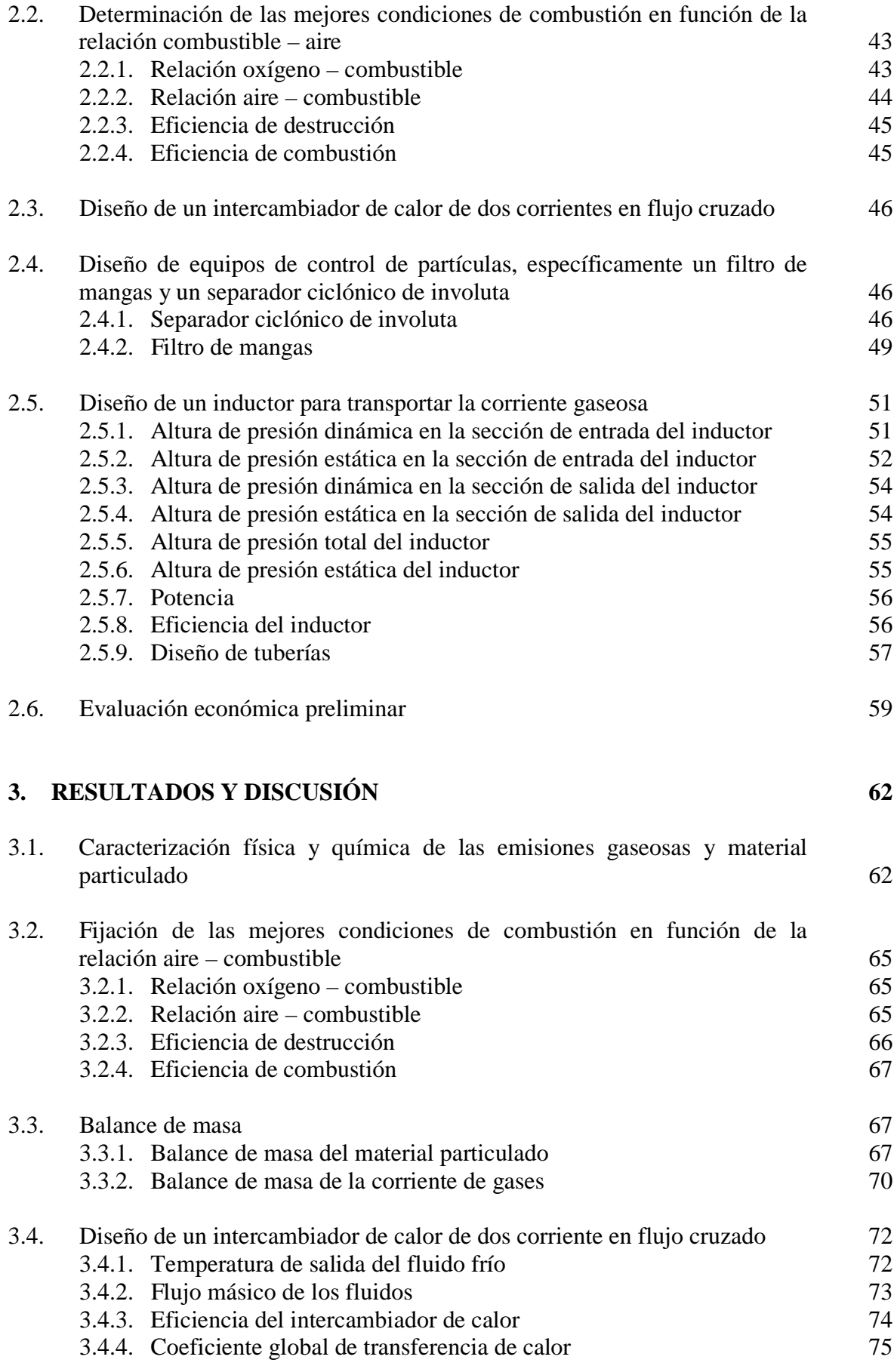

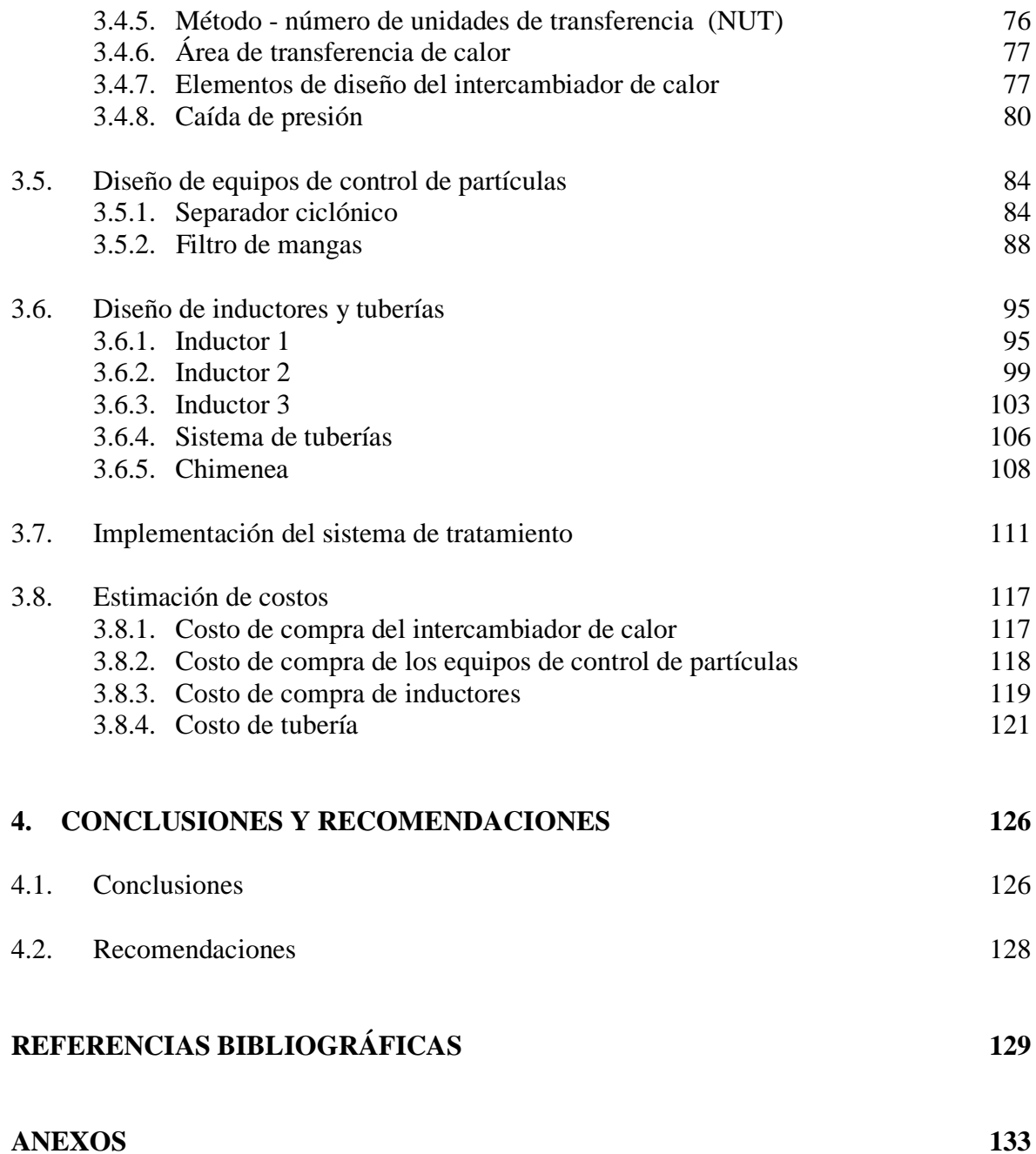

# **ÍNDICE DE TABLAS**

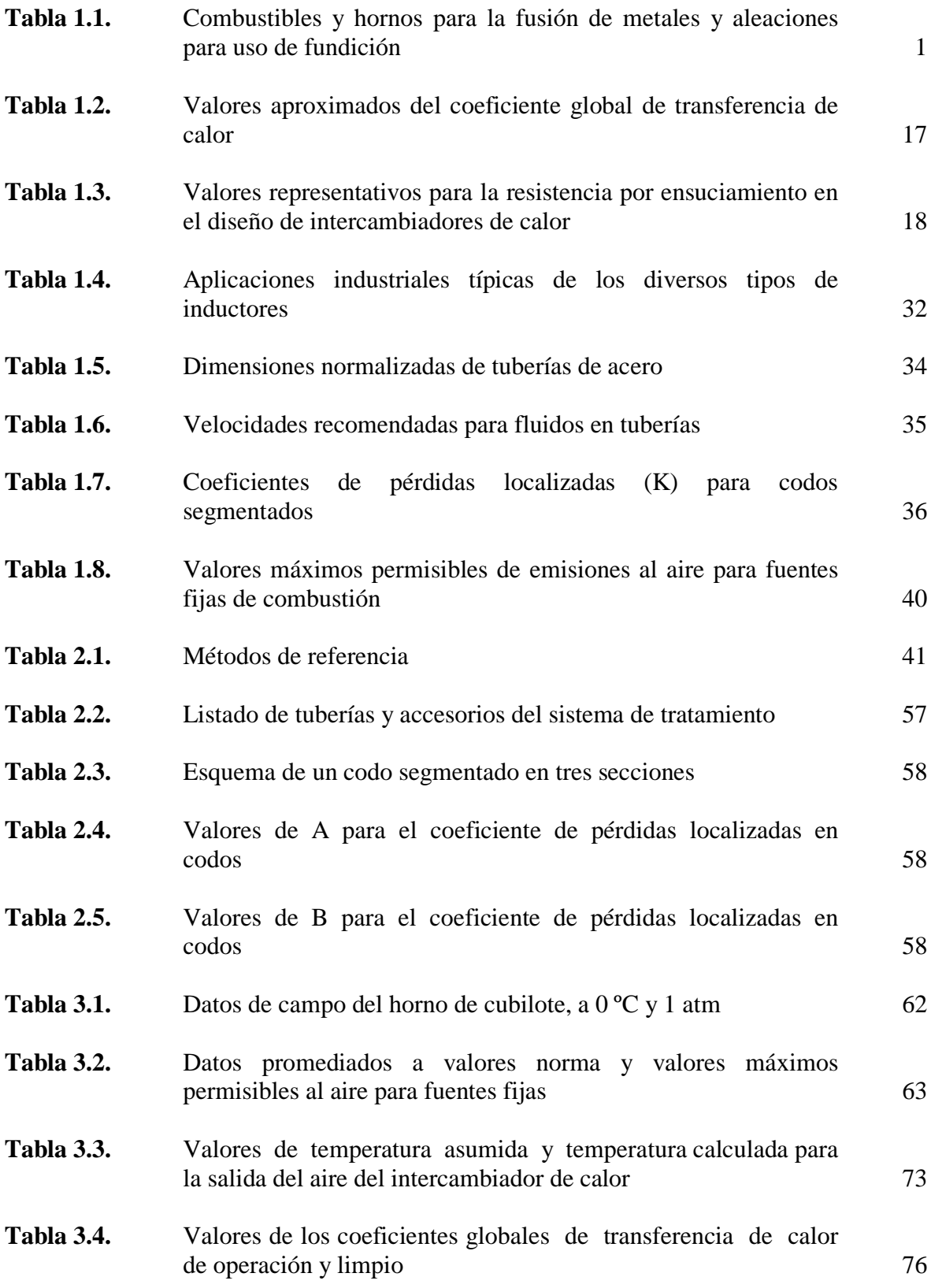

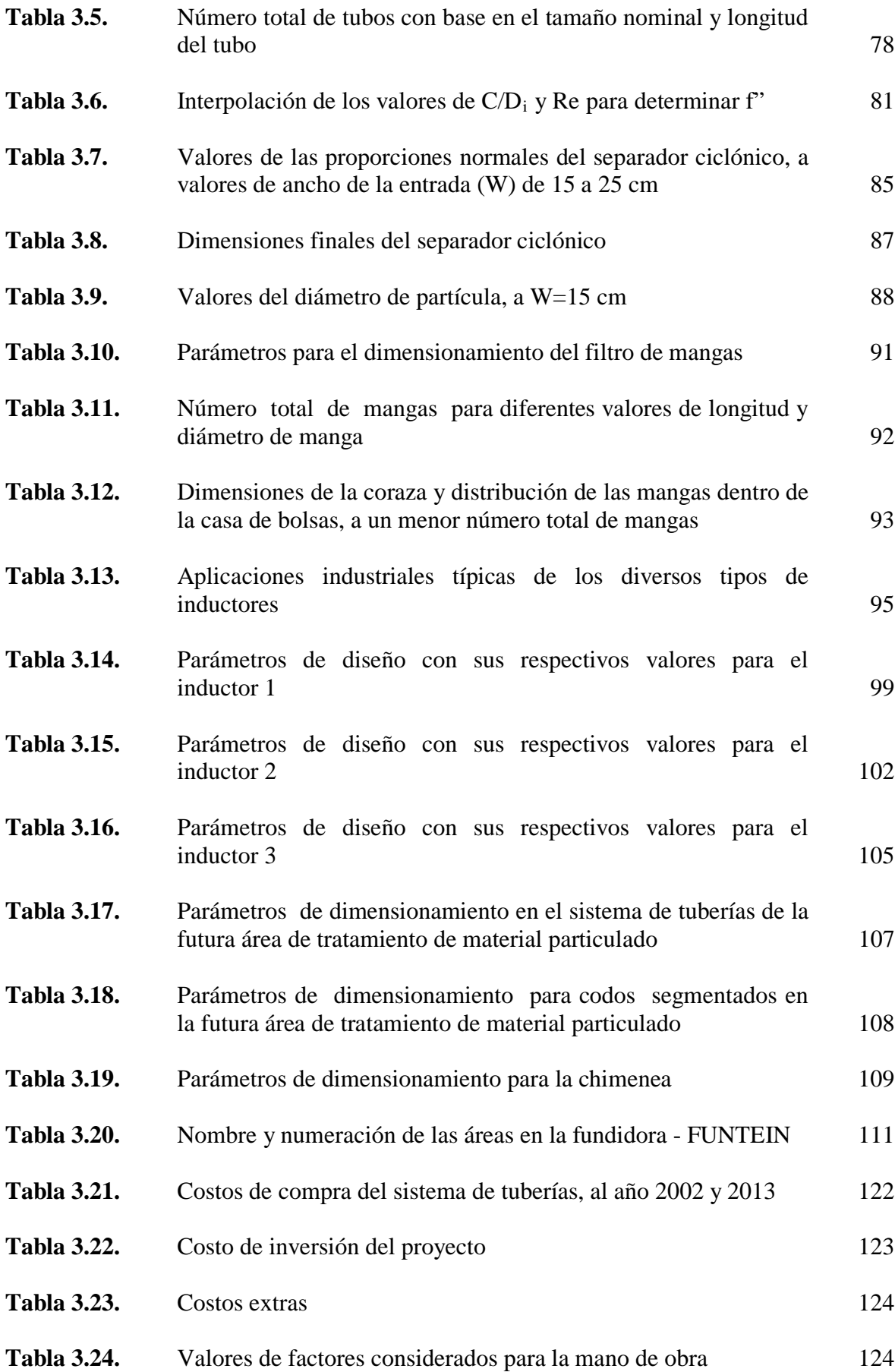

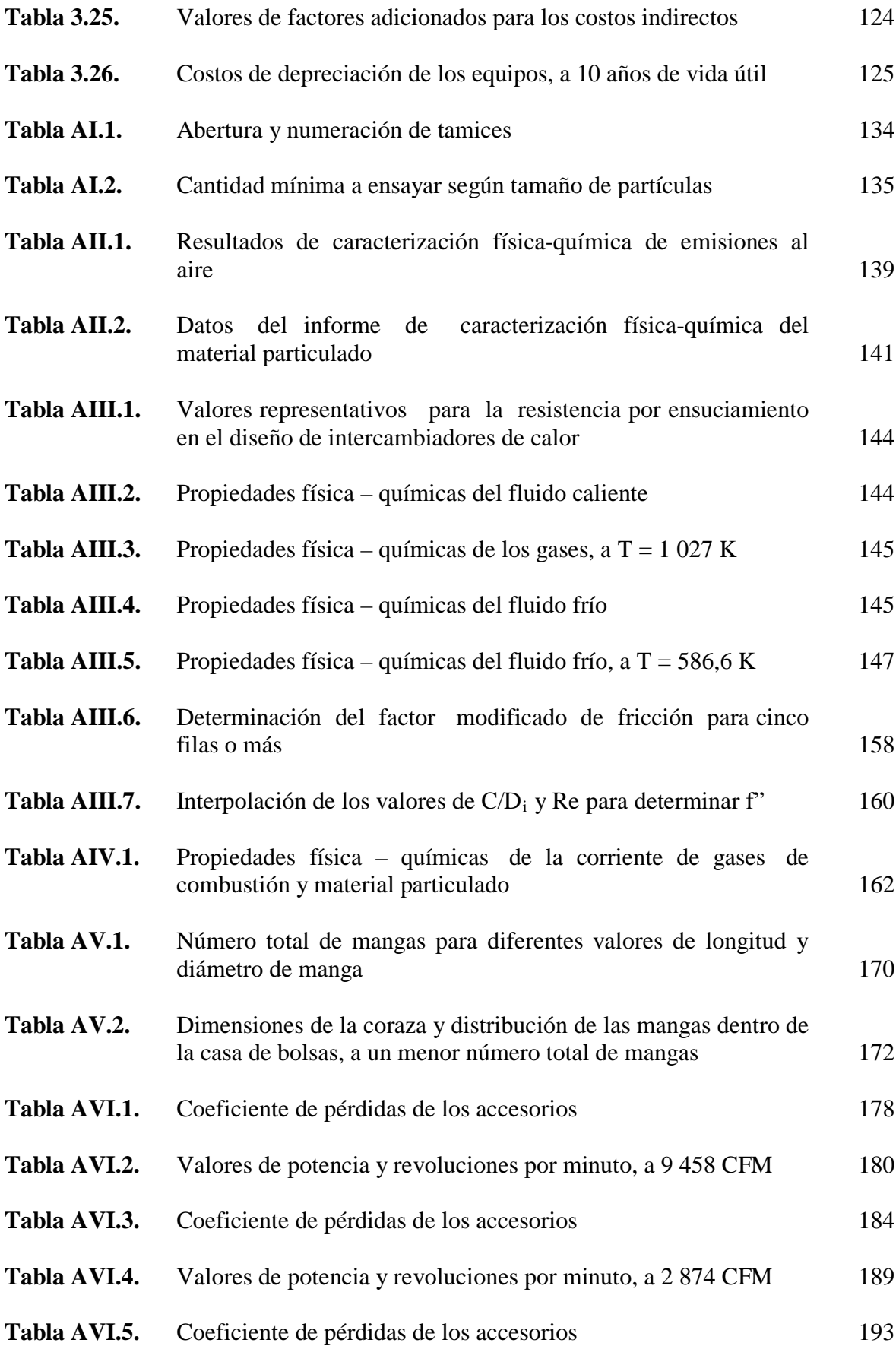

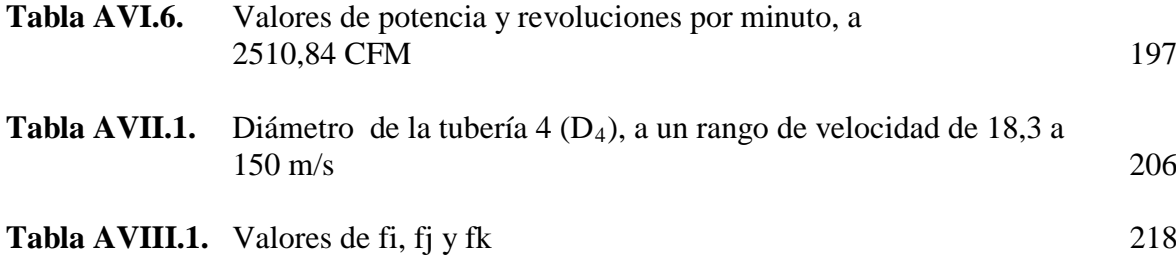

# **ÍNDICE DE FIGURAS**

### **PÁGINA**

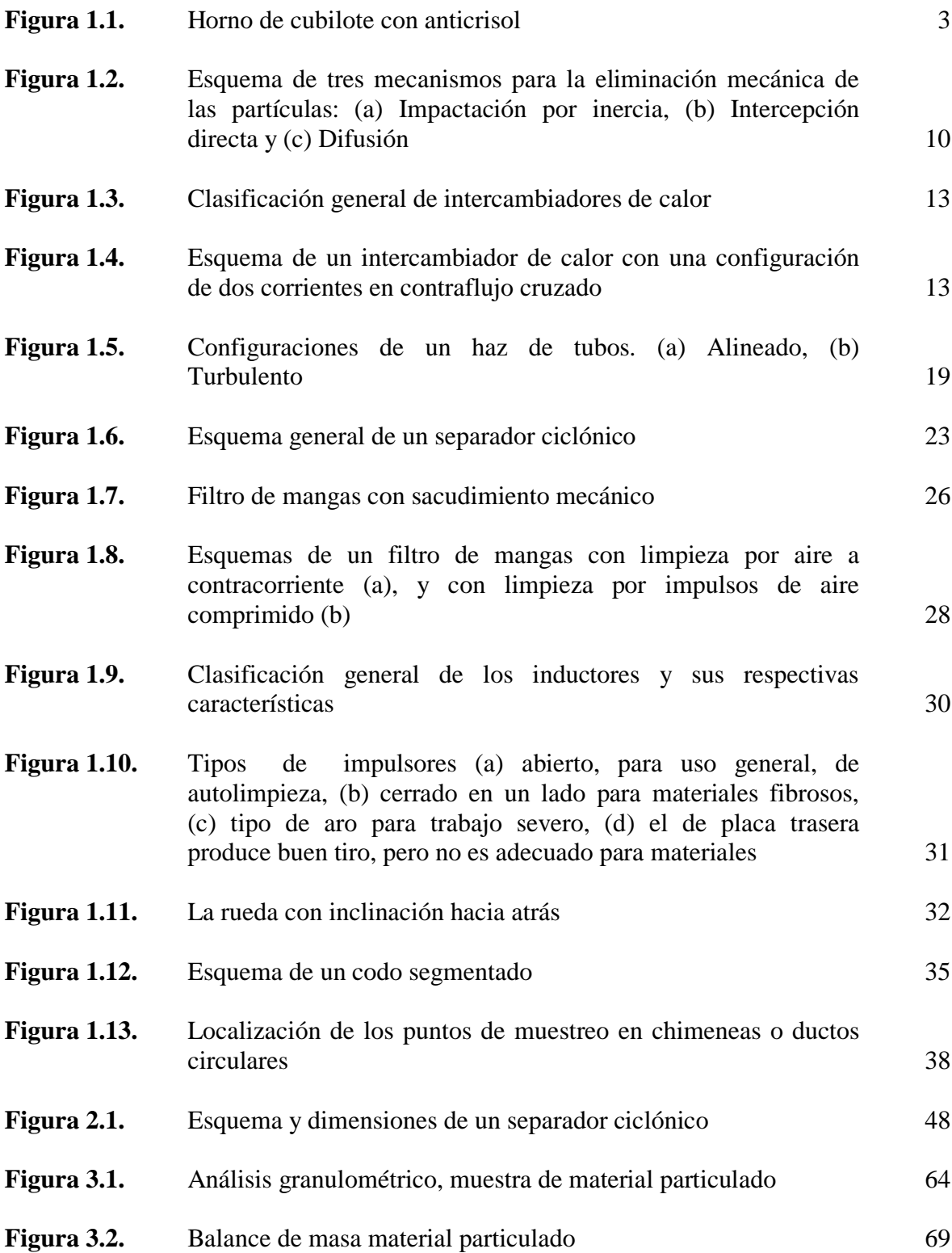

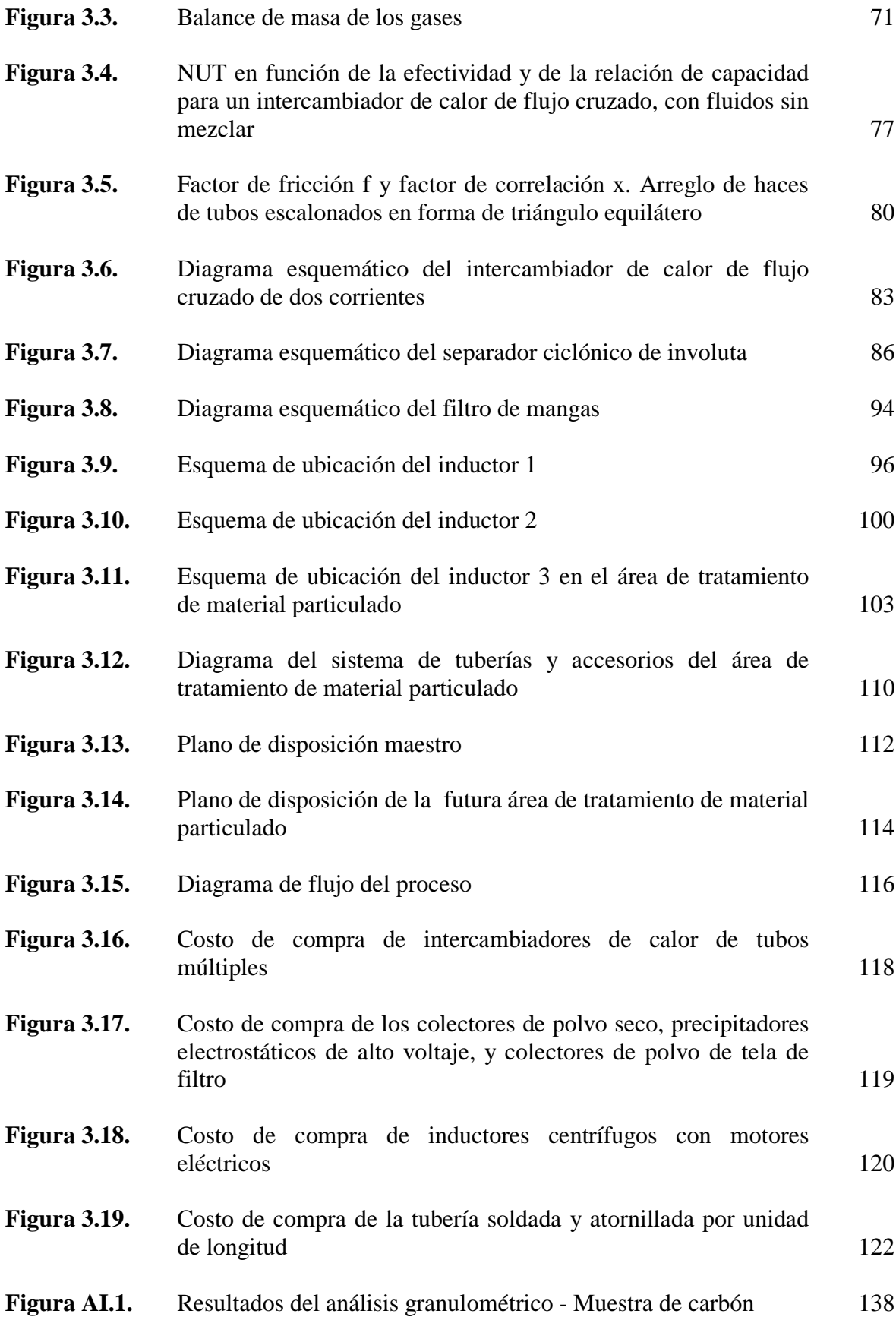

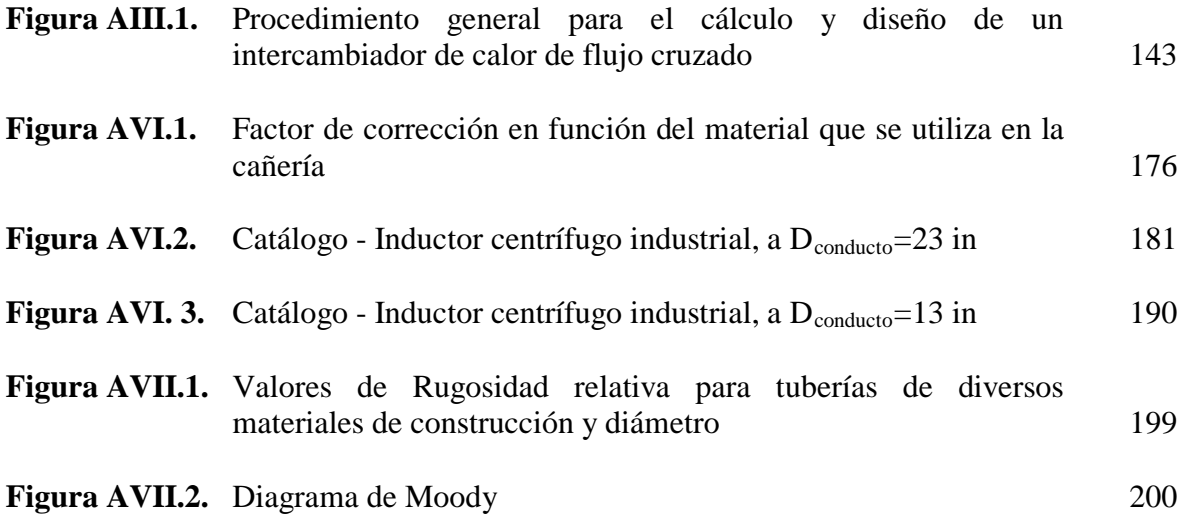

# **ÍNDICE DE ANEXOS**

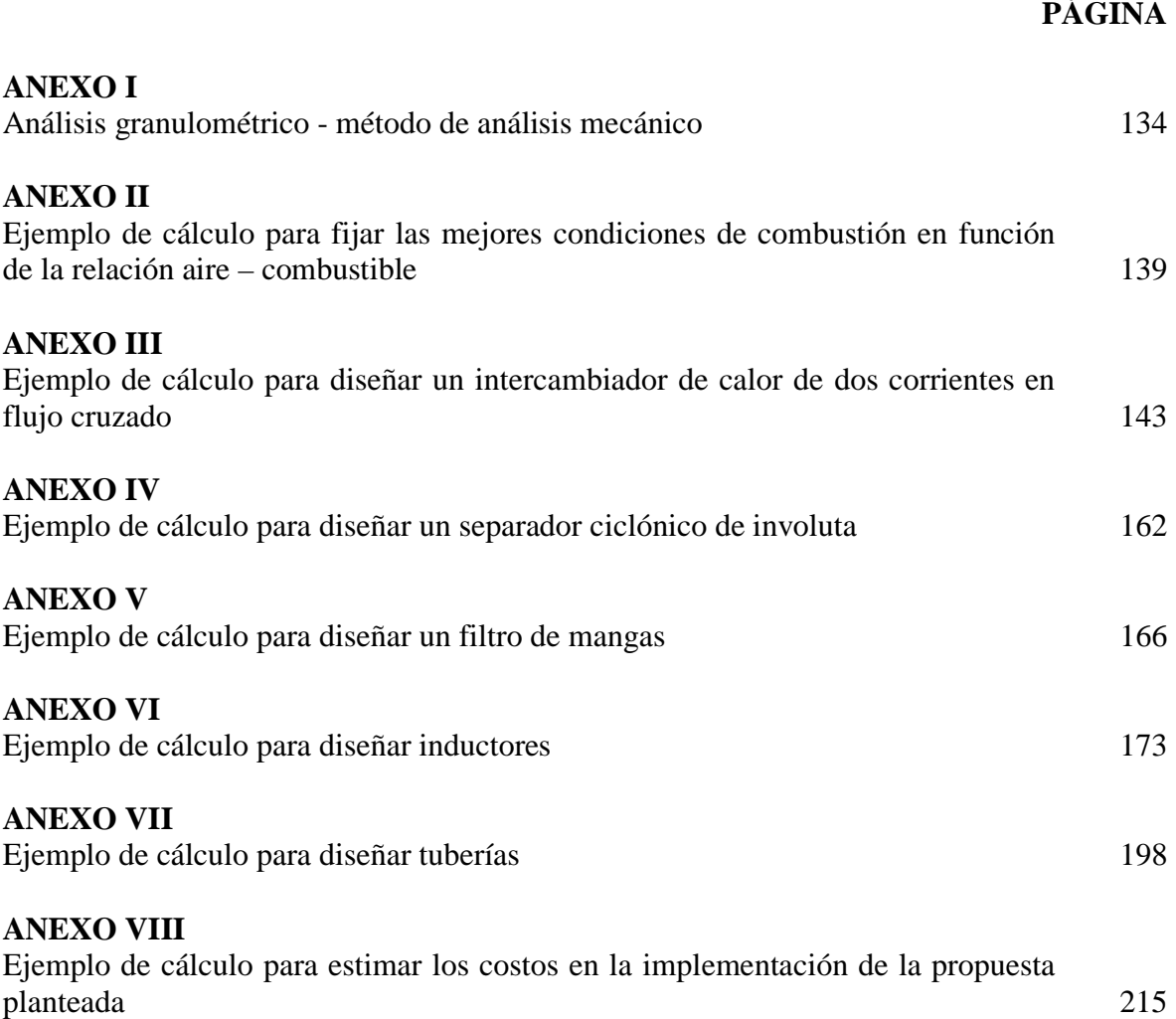

#### **RESUMEN**

En el presente proyecto de titulación se realizó el diseño de un sistema de tratamiento para material particulado presente en las emisiones gaseosas procedentes del proceso de fundición de hierro.

El proyecto, inicia con la caracterización física – química de las emisiones gaseosas y del material particulado, donde se observó que el material particulado que es arrastrado por las emisiones gaseosas, presentan valores de descarga a la atmósfera de 251.48 mg/Nm<sup>3</sup> en el año 2011 y 2 423.96 mg/Nm<sup>3</sup> para el año 2012. Valores, que sobrepasan el límite permisible de vertido al aire para material particulado de 150 mg/Nm<sup>3</sup>, según lo establece la Norma Técnica para emisiones a la atmósfera de fuentes fijas de combustión (Ordenanza N° 404).

Por otra parte, la temperatura a la cual las emisiones gaseosas son descargadas a la atmósfera es alta (1 000 °C), lo que dificulta realizar el tratamiento de material particulado directamente. Por esta razón, se propone el dimensionamiento de un intercambiador de calor de dos corrientes en flujo cruzado de 3,40 m de longitud y 1,55 m de ancho, cuyo interior está compuesto de 197 tubos de 2,00 m de longitud y 1½ in de diámetro de tamaño nominal, distribuyéndolos en un arreglo alternado en forma de triángulo equilátero. De tal manera que el aire atmosférico (fluido frío) se traslade por el lado de la coraza, con un flujo másico de 3,93 kg/s y una temperatura de entrada al intercambiador de calor correspondiente a 18 °C. El aire atmosférico al salir del equipo presenta una temperatura de 268 °C, por lo cual el aire atmosférico precalentado se traslada al hogar del horno de cubilote, con el fin de mejorar el rendimiento del proceso de fundición y reducir la alimentación de combustible (coque).

Una vez que se disminuye la temperatura de la corriente de emisiones gaseosas que arrastran consigo al material particulado hasta 500 °C, se procede a la recolección del material particulado, para lo cual se sugiere un proceso de recolección de partículas en serie; es decir que se diseñaron dos equipos de control de partículas.

El primero fue un separador ciclónico de involuta de 2,40 m de longitud y 0,60 m de diámetro, que permite la recolección de las partículas más gruesas, con una eficiencia del 95 % y recolecta partículas mayores a un diámetro de 27 μm.

El segundo equipo de control, es un filtro de mangas de 2,50 m de longitud, 2,20 m de ancho y 2,20 m de profundidad. En su interior está conformado por 25 mangas de tela de 2,50 m de longitud y 0,20 cm de diámetro, las cuales están distribuidas en un arreglo en forma de cuadrado. El objetivo del segundo dispositivo es recolectar material particulado fino con una eficiencia del 99 %. De tal manera que, la corriente de emisiones gaseosas que se descarga a la atmósfera arrastra consigo un material particulado con un diámetro de partícula de 5 μm y una concentración de 0,821 ppm de material particulado. Con base en la concentración de descarga, se concluye que la propuesta que se plantea en este proyecto de titulación es eficiente y óptima, debido a que la concentración de descarga del material particulado está por debajo del límite máximo permisible al aire (200 ppm).

Finalmente, el costo de inversión para la futura área de tratamiento de material particulado es 85 466,59 USD. Este costo de inversión beneficiará a la fundidora a largo plazo, si se compara con la última sanción adquirida por FUNTEIN que correspondió a 8 700,00 USD. Sanción económica impuesta por la Municipalidad cada 3 meses a causa del incumplimiento de la Ordenanza N°404 vigente en el Distrito Metropolitano de Quito.

### **INTRODUCCIÓN**

Las fundidoras que operan en el Distrito Metropolitano de Quito y realizan el proceso de fundición en hornos de cubilote, presentan incumplimientos en sus emisiones gaseosas vertidas al aire, a causa del tipo de combustible que utilizan (coque), la heterogeneidad de la chatarra y/o mal funcionamiento del horno, debido a su mal diseño o fallas operacionales.

Los monitoreos realizados en FUNTEIN, se muestran en la Tabla I.1, donde se presentan tres secciones. La primera sección comprende los valores promedio de los datos de campo para el año 2011 y 2012, resultados que se determinaron a partir de las mediciones de las características físico – químicas de las emisiones gaseosas, en la segunda sección se presentan la transformación de los datos promedio a valores norma para cada año, y la última sección comprende los valores máximos permisibles al aire para fuentes fijas los cuales se establecen en la Ordenanza N°404.

**Tabla I.1.** Datos de transformación de los valores promedios de campo a valores norma y valores máximos permisibles al aire para fuentes fijas de combustión

|                   |                  | Promedio de<br>datos de campo $^{(1)}$ |      | Transformación a valores<br><b>Norma</b> |         |         | Valores máximos<br>permisibles al aire |
|-------------------|------------------|----------------------------------------|------|------------------------------------------|---------|---------|----------------------------------------|
| <b>Parámetros</b> | J <b>nidades</b> | 2011                                   | 2012 | <b>Unidades</b>                          | 2011    | 2012    | para fuentes fijas $(2)$               |
| <b>MP</b>         | $g/m^3$          | 0.18                                   | 2.11 | $mg/Nm^3$                                | 251,48  | 2423,96 | 150                                    |
| SO <sub>2</sub>   | ppm              | 127                                    | 40   |                                          | 503,06  | 131,51  | 1650                                   |
| CO                | ppm              | 080                                    | 351  |                                          | 1858,78 | 504.99  | 1800                                   |
| $NO_{x}$          | ppm              | 40                                     | 55   |                                          | 113,80  | 129.84  | 850                                    |

(1) (Funtein, 2012, p. 7)

(2) (Autoridad Ambiental Distrital y Norma Nacional, 2013, p. 5)

Sobre la base de los resultados presentes en la Tabla I.1., se concluye que la empresa FUNTEIN en el año 2011 cumple con los parámetros establecidos en la Ordenanza N° 404, para el dióxido de azufre  $(SO<sub>2</sub>)$  y los óxidos de nitrógeno (NOx). Sin embargo, no cumple para el monóxido de carbono (CO), ni para el material particulado (MP), ya que el valor para el monóxido de carbono (CO) fue 1 858,78 mg/Nm<sup>3</sup>, valor que supera al valor máximo permisible por la Ordenanza  $N^{\circ}$  404 de 1 800,00 mg/Nm<sup>3</sup>.

De igual manera, sucede con el material particulado (MP), ya que su valor fue 251,48 mg/Nm<sup>3</sup>, el cual excede al valor máximo permisible establecido por la Ordenanza N° 404 de 150,00 mg/Nm $^3$ .

El año 2012, la empresa fundidora cumple con los parámetros establecidos en la Ordenanza N° 404, para el dióxido de azufre  $(SO<sub>2</sub>)$ , el monóxido de carbono  $(CO)$ y los óxidos de nitrógeno ( $NO_x$ ). Sin embargo, presenta incumplimiento en los valores norma del material particulado (MP), debido que en el año 2012 fue 2 423,96 mg/Nm<sup>3</sup> de MP. Por lo tanto, el valor norma sobrepasa al límite máximo permisible de emisión al aire, que corresponde a 150,00 mg/ $Nm^3$  de MP.

Lo expuesto justifica la necesidad de plantear el diseño de un área de tratamiento, como alternativa para acondicionar las características del material particulado a las tolerables para su vertido a la atmósfera.

La alternativa que se plantea consiste en un sistema de tratamiento para emisiones gaseosas, a través del cual se mejore la calidad del aire, el rendimiento de los equipos, la producción, y se evite sanciones y posteriormente una para en la producción a causa del cierre de la fundidora.

.

# <span id="page-21-0"></span>**1. REVISIÓN BIBLIOGRÁFICA**

#### <span id="page-21-1"></span>**1.1. PROCESOS DE FUNDICIÓN Y SUS EMISIONES GASEOSAS**

El fundir los metales para proporcionarles forma es un proceso muy antiguo y ampliamente utilizado. La técnica de la fundición de metales consiste fundamentalmente en calentar el metal hasta su punto de fusión, con el fin de cambiar el metal de estado sólido a líquido, y una vez en estado líquido, se vierte en moldes, los cuales son previamente preparados con el metal fundido, para adoptar la forma del molde (Groover, 1997, p. 281).

#### <span id="page-21-2"></span>**1.1.1. HORNOS PARA FUNDICIÓN**

El proceso de fundición se efectúa en hornos de fusión. En la Tabla 1.1., se presentan de manera general, los tipos de hornos con su respectivo combustible para la fusión de metales y aleaciones.

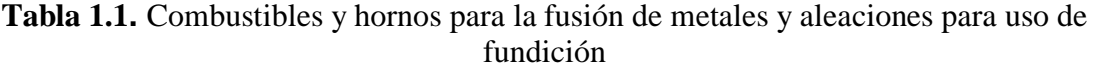

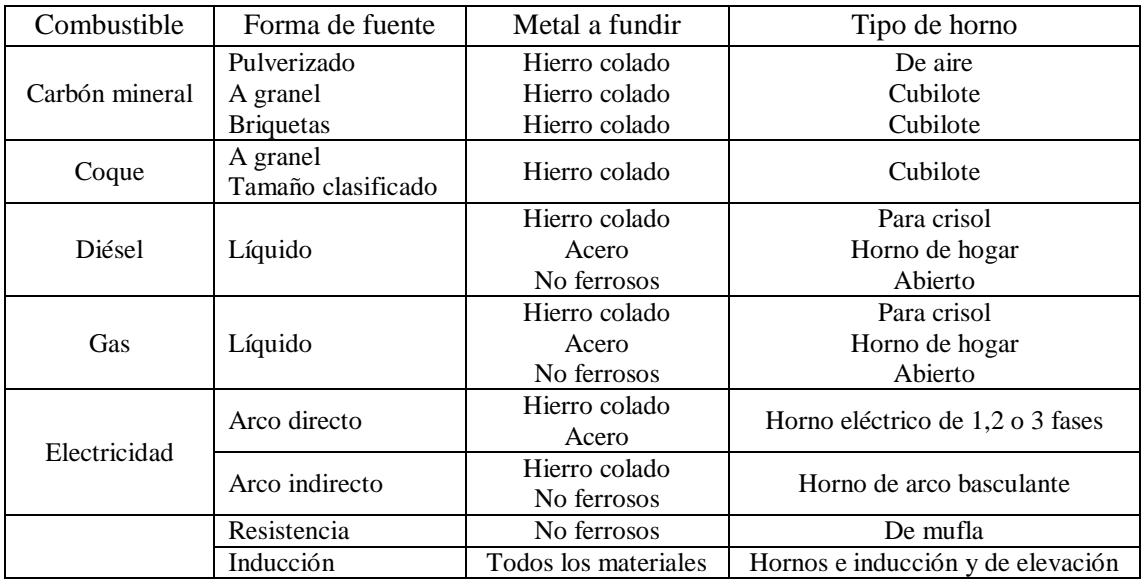

(Mantilla, 1998, p. 56)

El horno que se utiliza en el proceso de fundición de hierro dentro de la empresa FUNTEIN, es un horno de cubilote, por esta razón se detalla a continuación su funcionamiento, así como los fundamentos metalúrgicos de la fusión en dicho horno.

#### <span id="page-22-0"></span>**1.1.2. FUNDICIÓN EN CUBILOTES**

El horno de cubilote es el más utilizado para la fundición de hierro colado, debido a su bajo costo económico y escaso mantenimiento (Rodriguez, Castro y Del Real, 2006, p. 155).

En la Figura 1.1., se presenta un esquema general de un horno de cubilote, donde se puede observar su estructura y cada una de las zonas que lo constituyen.

Zona I: Cuba de cubilote Zona II: Zona de fusión Zona III: Zona de reducción de la carga de solo coque Zona IV: Zona de oxígeno de la carga solo coque Zona V: Crisol del cubilote

El horno de cubilote constituye un recipiente cilíndrico vertical de acero, recubierto en su interior de ladrillos refractarios. Este horno tiene un funcionamiento continuo, y presenta altas velocidades de fusión lo que genera grandes cantidades de hierro fundido (Kalpakjian y Schmid, 2002, p. 294).

El tamaño de estos hornos varía a partir de 2 a 9 ft del diámetro interior, la altura del horno constituye aproximadamente cinco veces el diámetro (Mantilla, 1998, p. 57).

El horno de cubilote consta de la cuba, la parte de apoyo, la chimenea, el dispositivo de toberas y el antecrisol.

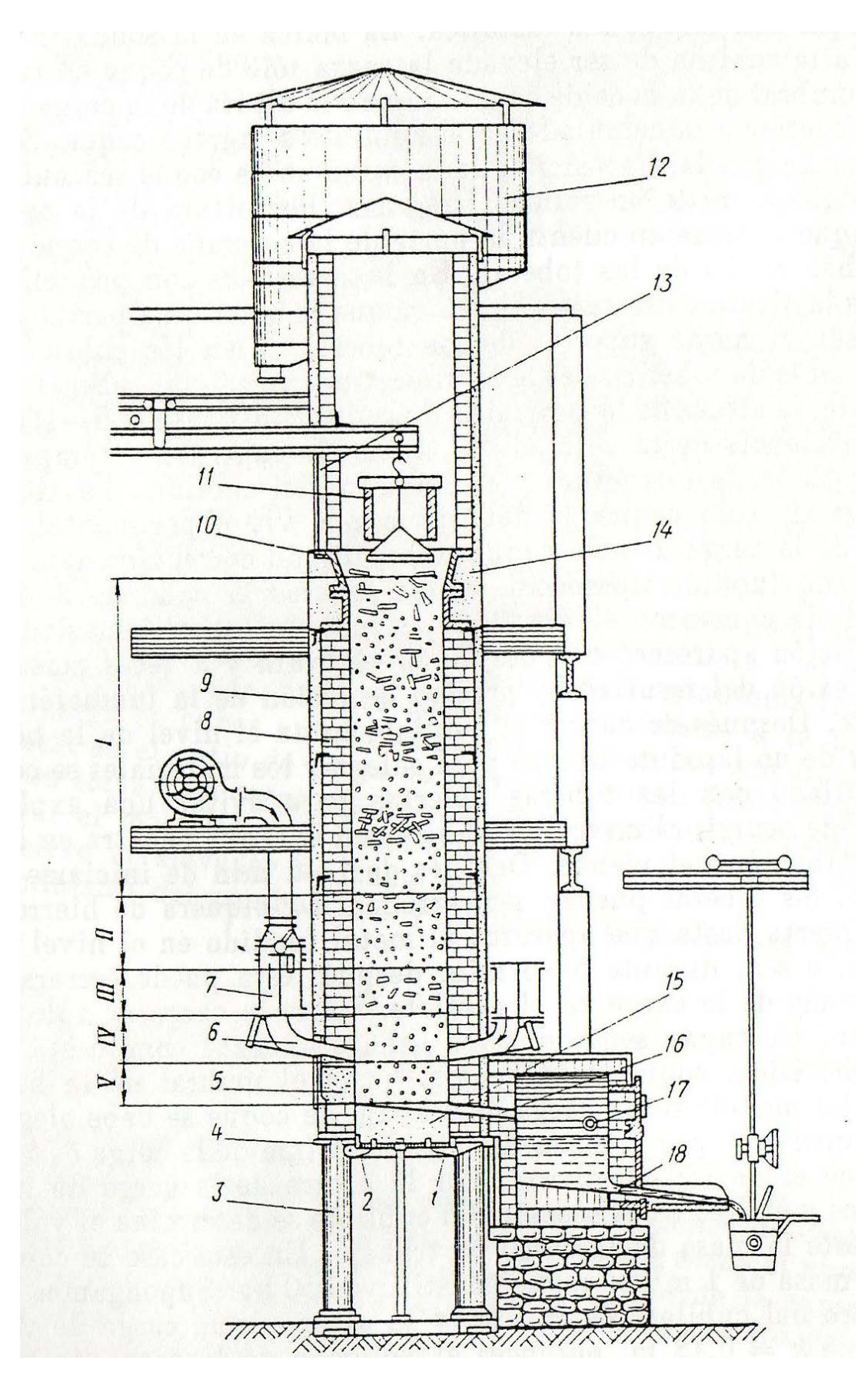

**Figura 1.1.** Horno de cubilote con anticrisol (Mantilla, 1998, p. 65)

La camisa de acero del cubilote (9) presenta un revestimiento interno con material refractario (ladrillo refractario (8)). La cuba es la parte fundamental del horno, porque en la cuba ocurre dos procesos importantes de fusión: la combustión del combustible y la fusión del hierro colado.

En la parte superior de la cuba se halla la boca (13) para introducir la carga metálica en el cubilote (chatarra). La cuba desde la solera hasta la boca de carga se cubre de ladrillo refractario (8); de la boca de carga de la cuba a la altura de 1,00 m aproximadamente, se reviste con bloques huecos de fundición (10).

El espesor de la camisa metálica del cubilote está en función de su diámetro (6,00 -12,00 mm). En cuanto al ensanchamiento libre del revestimiento durante la fusión del hierro colado, entre la camisa y el revestimiento se deja un espacio de 25,00 – 50,00 mm, al cual se llena con arena (14).

La cuba se coloca sobre la plancha de la solera (4) y encima de las columnas de apoyo (3). El orificio en la plancha se cierra con un fondo basculante compuesto de dos hojas (1, 2). Por medio de la abertura de trabajo (5), mientras que la parte inferior de la cuba se llena con una capa de mezcla de relleno aproximadamente 100,00 – 300,00 mm (15). La solera rellenada presenta una inclinación al lado de la piquera de escoria (17). La fundición sale del antecrisol a través de la piquera (18) por el canal (Mantilla, 1998, p. 58).

#### <span id="page-24-0"></span>**1.1.2.1. Funcionamiento del cubilote**

Primero se efectúa un previo calentamiento, a través de la quema de leña y coque grueso, con el fin de eliminar la humedad y evitar el deterioro del revestimiento refractario. A continuación, se carga otra capa de coque sobre aquel que está sobrecalentado con el objetivo de obtener una capa de coque (zona I). Para encender la carga de solo coque, se utiliza gas licuado de petróleo, el cual es suministrado a través de los inyectores, los mismos que son insertados en las toberas abiertas (6) (Mantilla, 1998, p. 57).

Una vez que el horno está caliente, se adiciona el hierro (chatarra), con capas alternadas de coque y fundente. Los fundentes son compuestos inorgánicos que tienen como objetivo refinar el metal fundido, para lo cual eliminan gases disueltos y diversas impurezas provenientes del metal y del combustible, los fundentes que se utilizan para la fundición de hierro son: la piedra caliza o carbonato de cal y fluoruro de calcio (Kalpakjian y Schmid, 2002, p. 293).

La carga de hierro se coloca cerca del centro del horno de cubilote, debido a que en el centro existe la temperatura más alta de fusión. De esta manera, se adicionan sucesivamente las cargas a medida que el metal se funde y el nivel de la carga desciende (Mantilla, 1998, p. 59).

El metal fundido y la escoria se acopian en la parte del crisol (18), una vez que el crisol se llena, se drena la escoria a través del conducto de escoriado. El tapón de arcilla del conducto de sangrado, se perfora con una barra larga con el fin que el hierro colado fluya a través del conducto de sangrado para recogerlo en lingoteras y verterlo en moldes previamente diseñados (Mantilla, 1998, p. 59).

Al final del período de fusión, se detienen las cargas de metal, coque y fundente al horno de cubilote, de tal manera que una pequeña parte del metal queda dentro del horno, en ese instante se retira el puntual (16) y se abre la puerta de fondo del horno (1 y 2), para dejar caer la carga caliente remanente sobre una capa de arena que se ubica sobre el piso. Finalmente, se revisa el revestimiento refractario del horno y se lo prepara si es necesario para la próxima fundición (Mantilla, 1998, p. 59).

#### <span id="page-25-0"></span>**1.1.2.2. Fundamentos metalúrgicos de la fusión en hornos de cubilotes**

La mezcla de la carga (chatarra, coque y fundente) se funde en una reacción a una temperatura de 1 650 °C con aire precalentado, el cual se suministra por inductores de alta presión, y soplado en el horno a través de toberas (Kalpakjian y Schmid, 2002, p. 138).

Las reacciones producidas se explican a continuación según la ubicación de la zona en el horno de cubilote.

#### **Zona I – Cuba del cubilote**

En esta zona el metal sólido se calienta y reacciona solamente con la fase gaseosa. El hierro (Fe) reacciona con los gases, y forma óxido férrico (Fe<sub>2</sub>O<sub>3</sub>) y magnetita (Fe<sub>3</sub>O<sub>4</sub>), y puede carbonizarse (Medina y Taco, 2009, p. 10).

La carga fundente (caliza) en la zona I se calienta hasta alcanzar una temperatura que permita realizar una disociación completa, como se presenta en la reacción 1.1 (Kalpakjian y Schmid, 2002, p. 293).

$$
CaCO3 \rightarrow CaO + CO2
$$
 [1.1]

#### **Zona II – Zona de fusión**

En la zona de fusión se genera el cambio de fase de sólido a líquido, además se produce la absorción de carbono por parte de los metales escasos en carbono como se presenta en la reacción 1.2 (Medina y Taco, 2009, p. 11).

$$
3Fe + 2CO \rightarrow Fe_3C + CO_2 \tag{1.2}
$$

#### **Zona III – Zona de reducción de la carga de solo coque**

Esta zona es abundante en monóxido de carbono (CO), gracias a la gasificación del combustible sólido (coque) en dióxido de carbono  $(CO<sub>2</sub>)$ , así como las reacciones de oxidación del silicio y del carbono en metal dentro de la zona V – crisol del cubilote (Medina y Taco, 2009, p. 12).

#### **Zona IV – Zona de oxígeno de la carga solo coque**

Las gotas del metal se recalientan, como consecuencia de su ubicación cerca de las toberas, lo que genera el proceso de combustión; por lo tanto, es donde se produce el calor necesario para el proceso de fundición. El hierro se oxida como se indica en la reacción 1.3 (Medina y Taco, 2009, p. 12).

$$
2Fe + O_2 \rightarrow 2FeO \tag{1.3}
$$

#### **Zona V – Crisol del cubilote**

El metal y la escoria se separan a causa de la diferencia de densidades que presentan cada uno, por la recuperación de carbono en el metal debido al contacto con el coque y finalmente por las reacciones de oxidación-reducción en la interface metal - escoria (Medina y Taco, 2009, p. 12).

# <span id="page-27-0"></span>**1.2. EFICIENCIA DE COMBUSTIÓN Y RELACIÓN ESTEQUIOMÉTRICA AIRE – COMBUSTIBLE**

Los coeficientes estequiométricos de oxígeno identifican el oxígeno teórico necesario para la combustión. Para calcular el aire teórico comprimido en una cantidad de oxígeno, es necesario tener en claro la composición del aire en moles  $(0,21$  lbmol $O_2$  + 0,79 lbmol $N_2$ ).

En la reacción 1.4, consta la reacción del oxígeno con el combustible y se realiza una suposición, la cual establece que el oxígeno reacciona totalmente, mientras que el nitrógeno no lo hace (Baukal y Schwartz, 2001, p. 38).

$$
CH_4 + 2\left[O_2 + \frac{79}{21}N_2\right] \to CO_2 + 2H_2O + 2\left[\frac{79}{21}\right]N_2
$$
\n[1.4]

El exceso de aire es una cantidad que sobrepasa la cantidad teórica adicionada para asegurar una combustión completa del combustible (Baukal y Schwartz, 2001, p. 38).

Para tener en cuenta el exceso de aire, la reacción 1.5, se modifica con  $\varepsilon$  que es la fracción del aire en exceso (Baukal y Schwartz, 2001, p. 38).

$$
CH_4 + 2(1+\epsilon)\left[O_2 + \frac{79}{21}N_2\right] \rightarrow CO_2 + 2H_2O + 2\epsilon O_2 + 2(1+\epsilon)\left[\frac{79}{21}\right]N_2
$$
\n[1.5]

En la reacción 1.5, se presentan dos importantes características químicas de la combustión incompleta que son: el monóxido de carbono (CO) y el oxígeno sin reaccionar, los cuales aparecen como productos de la combustión (Baukal y Schwartz, 2001, p. 38).

Para cualquier combustible fósil, la reacción 1.5, se modifica por x, que es la relación molar de hidrógeno y carbono (H/C) (Baukal y Schwartz, 2001, p. 38).

La reacción 1.6, es una reacción genérica para hidrocarburos que reaccionan con aire.

$$
CH_x + 2(1+\epsilon)\left(1+\frac{x}{4}\right)\left[O_2 + \frac{79}{21}N_2\right] \rightarrow CO_2 + \frac{x}{2}H_2O + \epsilon\left(1+\frac{x}{4}\right)O_2 + \left(1+\frac{x}{4}\right)\left(1+\epsilon\right)\left[\frac{79}{21}\right]N_2
$$
 [1.6]

A partir de la reacción 1.6, es posible derivar fórmulas que relacionan los volúmenes de gases de combustión a un exceso de aire para un combustible dado H/C (Baukal y Schwartz, 2001, p. 38). Por lo tanto, para el combustible que se utiliza en la fundidora, el cual es coque (C) y carece de la presencia de hidrógeno, la reacción 1.6, se reduce a la reacción 1.7.

$$
C + 2(1+\epsilon)(1)\left[O_2 + \frac{79}{21}N_2\right] \rightarrow CO_2 + \epsilon O_2 + (1+\epsilon)\left[\frac{79}{21}\right]N_2
$$
\n[1.7]

#### <span id="page-29-0"></span>**1.2.1. EFICIENCIA DE DESTRUCCIÓN**

La eficiencia de destrucción es una medida de cuanto de hidrocarburo original se destruye, dando paso a compuestos no hidrocarburados, específicamente monóxido de carbono (CO), dióxido de carbono (CO<sub>2</sub>) y vapor de agua (H<sub>2</sub>O)<sub>v</sub>. La eficiencia de destrucción se determina a partir de las concentraciones volumétricas del monóxido de carbono, dióxido de carbono e hidrocarburos no combustionados, las mismas que son determinadas en la parte superior del penacho de la fuente fija de combustión (Baukal y Schwartz, 2001, p. 630).

#### <span id="page-29-1"></span>**1.2.2. EFICIENCIA DE COMBUSTIÓN**

La eficiencia de combustión es una medida de la cantidad del hidrocarburo original que se oxida completamente a dióxido de carbono  $(CO<sub>2</sub>)$  y vapor de agua  $(H<sub>2</sub>O)<sub>v</sub>$ . La eficiencia de destrucción se determina mediante un balance de carbono. La eficiencia de combustión presenta valores menores al 100 %, debido a la presencia del monóxido de carbono (CO), parámetro que establece, una combustión incompleta (Baukal y Schwartz, 2001, p. 630).

### <span id="page-29-2"></span>**1.3. MECANISMOS DE COLECCIÓN DE LAS PARTÍCULAS**

Existe variedad en cuanto en mecanismos de colección de las partículas se refiere, sin embargo se clasifican principalmente en seis (Wark y Warner, 2002, p. 233).

- Sedimentación por gravedad
- Impactación centrífuga
- Impactación por inercia
- Intercepción directa
- Difusión
- Efectos electrostáticos

Las partículas que son arrastradas por la corriente de gases tienen una velocidad aparentemente similar a la velocidad del gas en la tubería. El gas, gracias a su baja densidad, se mueve en flujo laminar alrededor de cualquier objeto en su trayectoria. No obstante, la partícula sólida que tiene una masa mucho más pesada se opone a los cambios de movimiento; es decir, mientras mayor sea la partícula menor será su tendencia a cambiar de dirección (Wark y Warner, 2002, p. 233).

En la Figura 1.2., se presenta un esquema de los 3 mecanismos de colección de las partículas más importantes.

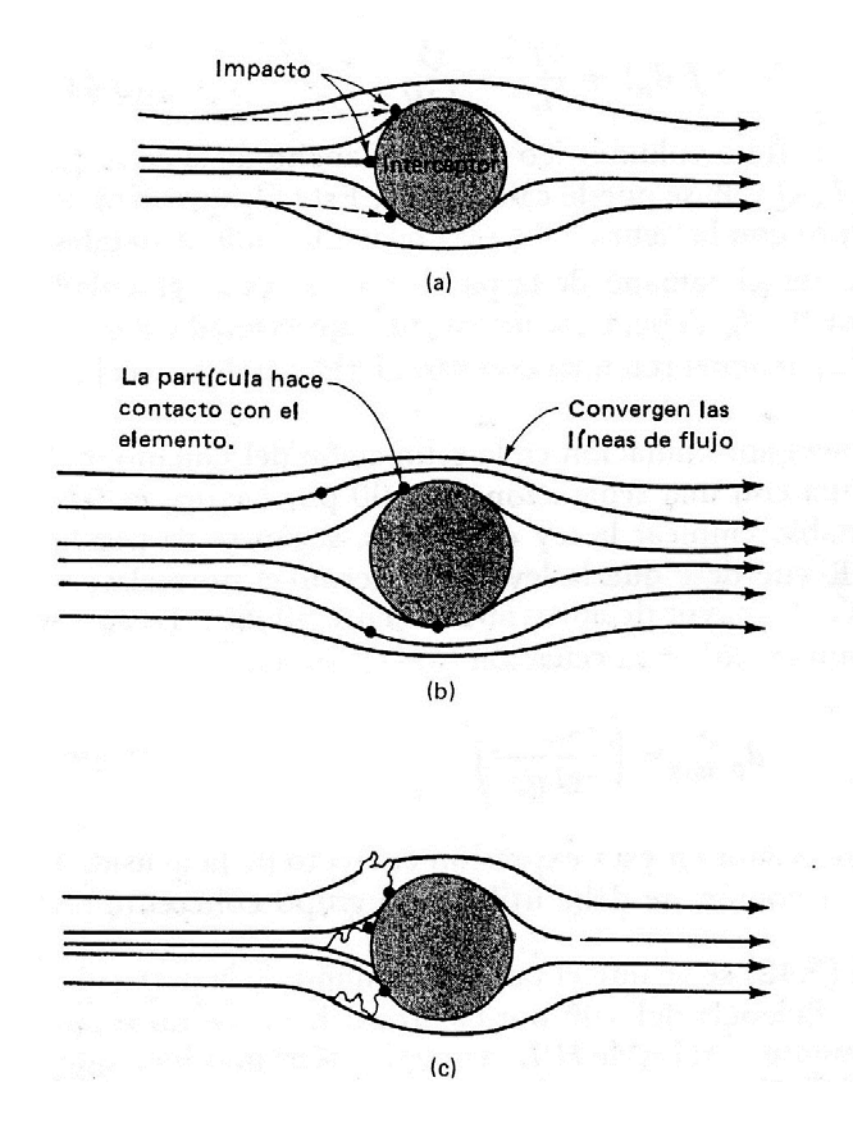

**Figura 1.2.** Esquema de tres mecanismos para la eliminación mecánica de las partículas: (a) Impactación por inercia, (b) Intercepción directa y (c) Difusión (Wark y Warner, 2002, p. 233)

Uno de los mecanismos que se presenta en la Figura 1.2.a., es la impactación por inercia que está relacionada con las partículas relativamente grandes que viajan en una trayectoria de colisión con el interceptor. La inercia hace que las partículas se mantengan en su trayectoria, a pesar de que el gas y las partículas más pequeñas tienden a desviarse y pasar alrededor del interceptor (Wark y Warner, 2002, p. 233).

El segundo mecanismo es la intercepción directa, que se presenta en la Figura 1.2.b., donde se observa que las partículas más pequeñas, a pesar de su tendencia a seguir el flujo laminar, pueden hacer contacto con el interceptor en el punto de mayor acercamiento.

Este comportamiento ocurre, porque las líneas de flujo laminar tienden a converger según el gas que pasa alrededor del elemento, y el radio de la partícula es mayor que la distancia entre la línea de flujo laminar y el elemento (Wark y Warner, 2002, p. 233).

En la Figura 1.2.c., se representa la colección por difusión, el cual las partículas muy pequeñas (1 μm) colisionan contra el colector como producto del movimiento browniano molecular aleatorio o difusión (Wark y Warner, 2002, p. 233).

Entre los mecanismos de colección de partículas en los equipos de control de material particulado que forman parte de este proyecto, se tiene: un separador ciclónico y un filtro de mangas.

Para el separador ciclónico se emplea un mecanismo de impactación centrífuga, debido a que utiliza una fuerza centrífuga para remover al material particulado de la corriente de gas; como consecuencia de esta fuerza, las partículas son impulsadas hacia las paredes externas del equipo, en donde las partículas son capturadas, posteriormente se juntan entre sí y forman grandes aglomeraciones que se deslizan hacia la parte inferior por efecto de la gravedad; por lo tanto, se establece que el separador ciclónico utiliza de igual manera el mecanismo de sedimentación por gravedad (Wark y Warner, 2002, p. 242).

En un filtro de mangas se emplea la filtración, que es un método muy antiguo y de uso general para separar el material particulado de la corriente de gas. Los mecanismos importantes de filtración son: impactación por inercia, intercepción directa y difusión. La teoría de la colección mediante la impactación por inercia sobre los lechos de filtración es más compleja que los mecanismos en los separadores ciclónicos. En el caso de la filtración por tela, el modelo inicial podría ser el de una esfera móvil que se aproxima a un cilindro estacionario. No obstante, una vez que se adhiere una capa inicial de polvo retenido, la geometría se hace muy complicada. El polvo retenido y las fibras de tela actúan como blancos para depositar las partículas adicionales (Wark y Warner, 2002, p. 274).

## <span id="page-32-0"></span>**1.4. DISEÑO Y DIMENSIONAMIENTO DE INTERCAMBIADORES DE CALOR DE DOS CORRIENTES EN FLUJO CRUZADO**

Existe una gran variedad de intercambiadores de calor que son empleados en diferentes procesos industriales. La selección de estos dispositivos está en función de la configuración geométrica del flujo y de la superficie de transferencia de calor.

En este proyecto, la selección de un intercambiador de calor es indispensable con la finalidad de disminuir la temperatura del fluido caliente (corriente de gases), y con ello facilitar su tratamiento.

En la Figura 1.3., se presenta una clasificación general de la diversa variedad de intercambiadores de calor, con su respectivo funcionamiento.

El intercambiador de calor cuya configuración geométrica se adapta a los requerimientos del flujo, es un intercambiador de dos corrientes en flujo cruzado, que consiste en desplazar los dos fluidos en direcciones perpendiculares.

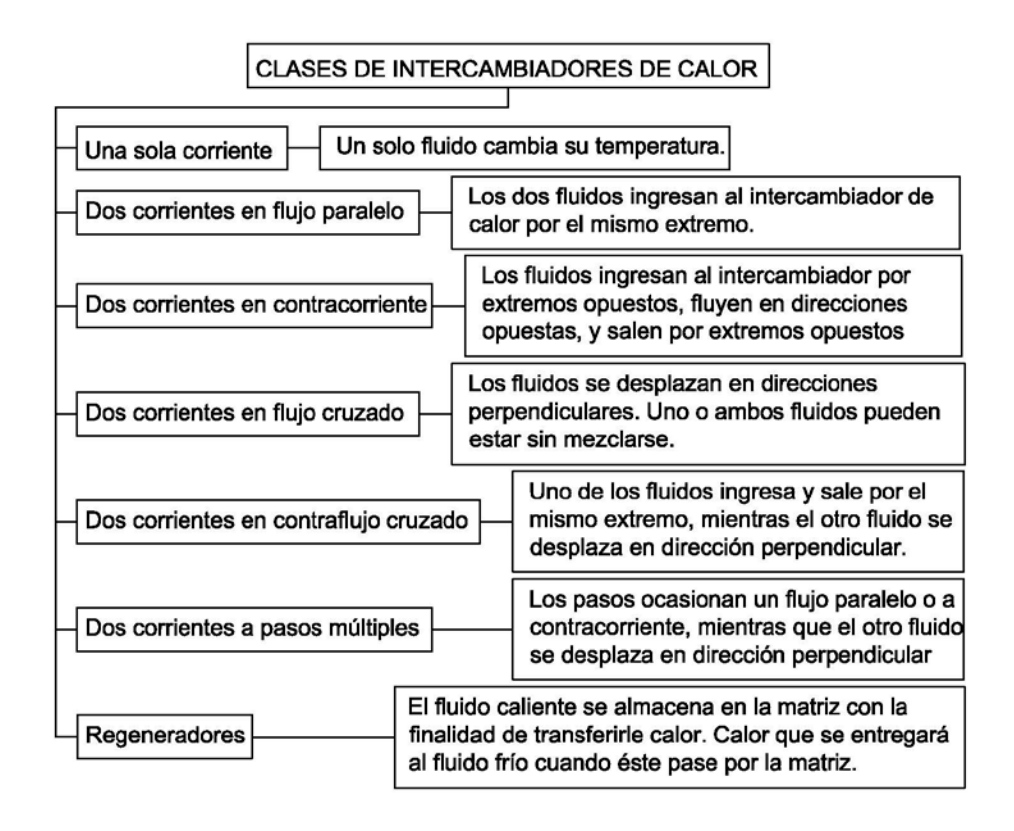

**Figura 1.3.** Clasificación general de intercambiadores de calor (Mills, 1995, p. 744)

En la Figura 1.4., se presenta un esquema del intercambiador de dos corrientes en contraflujo cruzado, en la cual se observa el desplazamiento de cada una de las corrientes dentro del intercambiador de calor.

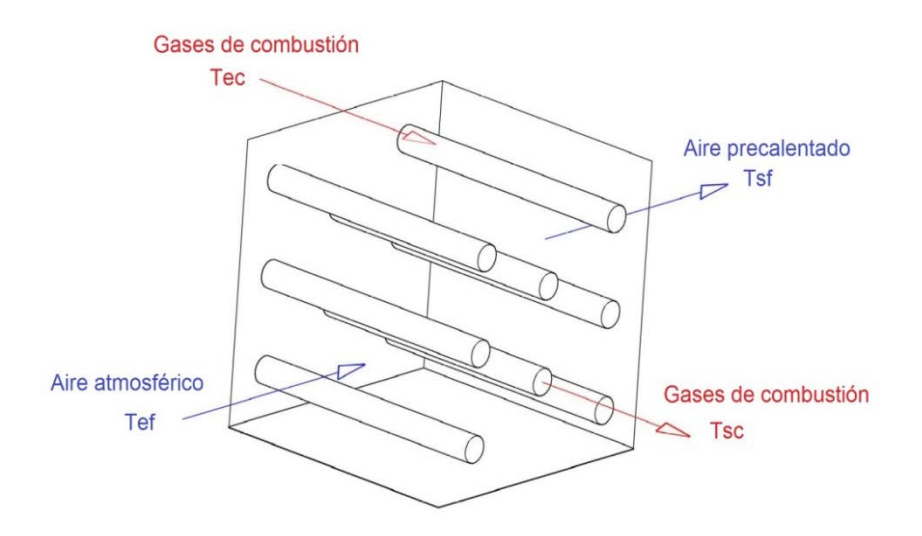

**Figura 1.4.** Esquema de un intercambiador de calor con una configuración de dos corrientes en contraflujo cruzado (Incropera, 1999, p. 583)

### <span id="page-34-0"></span>**1.4.1. INTERCAMBIADORES DE CALOR DE FLUJO ESTACIONARIO DE DOS CORRIENTES**

El tipo más común de intercambiador es el intercambiador de flujo estacionario de dos corrientes que fluyen en direcciones paralelas, contracorriente o flujos cruzados.

Para el dimensionamiento de este tipo de intercambiadores se utiliza dos métodos: El método de la temperatura logarítmica media y el número de unidades de transferencia (Mills, 1995, p. 831).

El método de la temperatura logarítmica media para el rendimiento de un intercambiador de calor es conveniente cuando se conocen las temperaturas de entrada y salida, ya sea por mediciones experimentalmente o por datos especificados en el diseño. Si se desea calcular las temperaturas de entrada y de salida, dados sus velocidades de flujo el método de la temperatura logarítmica media exige un procedimiento iterativo de resolución, o bien el uso de tablas elaboradas para este propósito (Mills, 1995, p. 768). Sin embargo, este proceso iterativo se puede evitar si se expresa el rendimiento del intercambiador de calor en función de la efectividad y el número de unidades de transferencia (NUT).

El método número de unidades de transferencia de unidades es un método alternativo, a través del cual se determina la efectividad de un intercambiador de calor (Incropera, 1999, p. 599).

#### <span id="page-34-1"></span>**1.4.2. ELEMENTOS DE DISEÑO PARA INTERCAMBIADORES DE CALOR**

Entre los elementos o parámetros principales de diseño en un intercambiador de calor, se pueden citar los siguientes:

- Calor transferido (Q̇): Se determina a través de la ecuación 1.8, que consiste en un balance energético en el intercambiador de calor.

$$
\dot{Q} = \dot{m}_{\text{calente}} * Cp_{\text{caliente}} * (T_{\text{ec}} - T_{\text{sc}}) = \dot{m}_{\text{fric}} * Cp_{\text{fric}} * (T_{\text{sf}} - T_{\text{ef}})
$$
\n
$$
\tag{1.8}
$$

Donde:

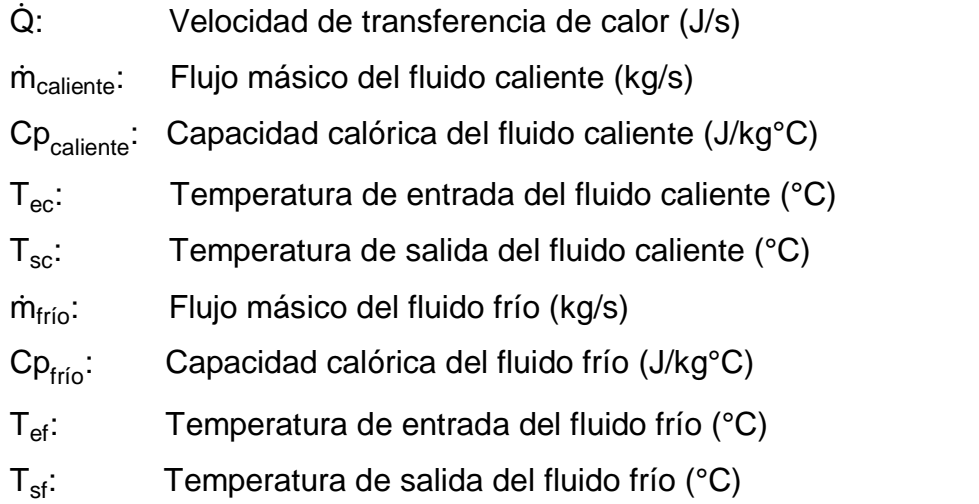

En la ecuación 1.8, el producto del flujo másico (ṁ ) y la capacidad calórica (Cp) se remplaza por la capacidad térmica del fluido (C), de tal manera que la ecuación 1.8, se define como se especifica en la ecuación 1.9.

$$
\dot{\mathbf{Q}} = \mathbf{C}_{\rm c} * (\mathbf{T}_{\rm ec} - \mathbf{T}_{\rm sc}) = \mathbf{C}_{\rm F} * (\mathbf{T}_{\rm st} - \mathbf{T}_{\rm ef})
$$
\n(1.9)

Donde :

- $C_{\text{C}}$  : Capacidad térmica del fluido caliente (J/sK)
- $C_F$  : Capacidad térmica del fluido frío (J/sK)
- Eficiencia del intercambiador de calor  $(\epsilon_f)$ : Es el cociente entre el calor transferido real y la máxima cantidad de calor que se puede transferir en un intercambiador en contracorriente de longitud infinita (Incropera, 1999, p. 599).

La eficiencia del intercambiador se determina a partir de la ecuación 1.10, es adimensional y está dentro del rango  $0 \le \varepsilon_f \ge 1$ .
$$
\epsilon_{\rm f} = \frac{Q_{\rm real}}{Q_{\rm max}} = \frac{C_{\rm F} * (T_{\rm sf} - T_{\rm ef})}{C_{\rm min} * (T_{\rm ec} - T_{\rm ef})} = \frac{C_{\rm c} * (T_{\rm ec} - T_{\rm sc})}{C_{\rm min} * (T_{\rm ec} - T_{\rm ef})} * 100
$$
\n[1.10]

Donde:

 $Q_{\text{real}}$ : Calor real  $(J/s)$ 

Q<sub>max</sub>: Calor máximo (J/s)

- $C_{\text{min}}$ : Capacidad térmica mínima (J/sK)
- El número de unidades de transferencia (NUT): Es un parámetro adimensional que se utiliza constantemente para el análisis de intercambiadores de calor.

El NUT se determina como se establece en el Anexo III, parámetro que está en función de la relación de capacidad (Cr) y la eficiencia del intercambiador (ε<sub>f</sub>).

- Área de transferencia de calor (A): Se determina con la ecuación 1.11.

$$
A = \frac{NUT*C_{min}}{U_{operator}}
$$
 [1.11]

Donde:

A:  $\hat{A}$ rea de transferencia de calor (m<sup>2</sup>)

NUT: Número de unidades de transferencia

C<sub>min</sub>: Capacidad térmica mínima (J/sK)

 $U_{\text{operación}}$ : Coeficiente global de diseño de transferencia de calor (W/m<sup>2</sup>K)

Coeficiente global de diseño de transferencia de calor (U<sub>operación</sub>): Es la resistencia a la transferencia de calor entre dos fluidos, y a menudo el parámetro que presenta mayores inconvenientes. Se determina a partir de la ecuación 1.12.

$$
U_{\text{operation}} = \frac{1}{\frac{1}{U_{\text{imolo}} + \text{Re}}}
$$
 [1.12]

Donde:

 $U_{\text{limpio}}$ : Coeficiente global limpio de transferencia de calor (W/m<sup>2</sup>K)

 $U_{\text{operación}}$ : Coeficiente global de diseño de transferencia de calor (W/m<sup>2</sup>K)

Re: Resistencia al ensuciamiento (m<sup>2</sup>K/W)

El coeficiente global limpio de transferencia de calor, se selecciona a partir de valores representativos en función de la composición del flujo (Incropera, 1999, p. 584), que se presentan en la Tabla 1.2.

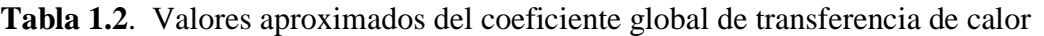

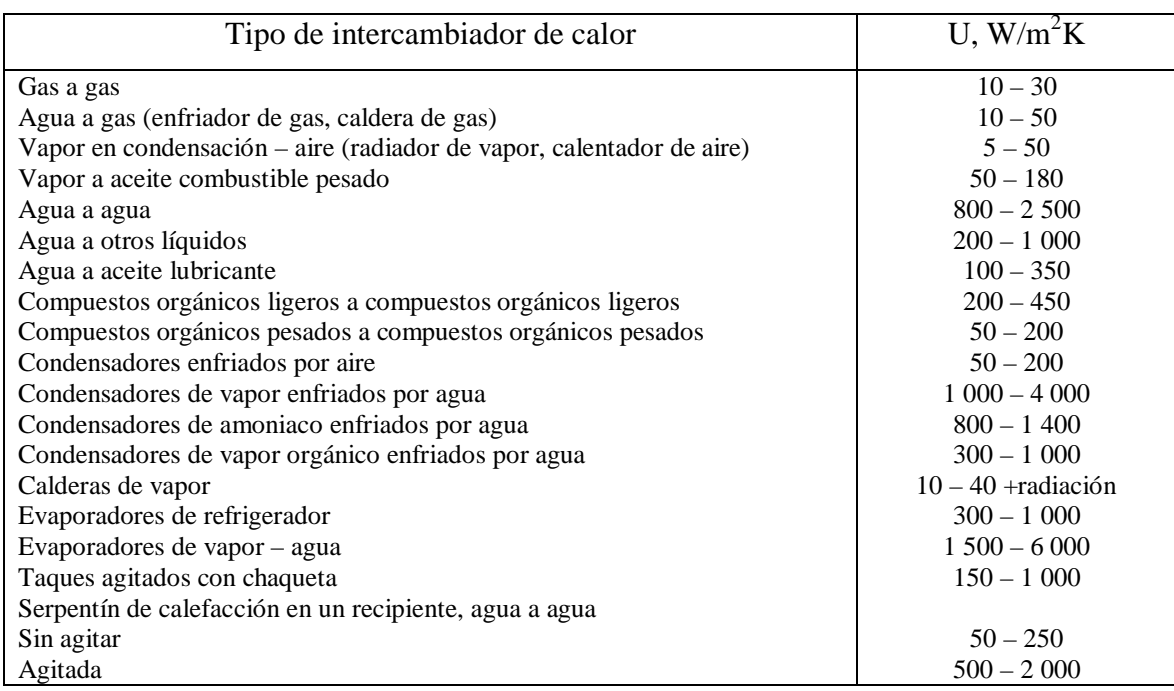

(Mills, 1995, p. 756)

La resistencia al ensuciamiento es la deposición de una película o incrustaciones sobre la superficie interna del intercambiador que puede aumentar la resistencia a la transferencia de calor entre los fluidos. Su valor depende de la temperatura de operación, velocidad del fluido, y tiempo de servicio del intercambiador de calor.

Este parámetro se determina con base en la Tabla 1.3., en la cual se presentan los valores referenciales en función del tipo de fluido que circula por el intercambiador (Incropera, 1999, p. 585).

| Fluido                                          | Resistencia por ensuciamiento $R_e$ [W/m <sup>2o</sup> K] <sup>-1</sup> |  |  |
|-------------------------------------------------|-------------------------------------------------------------------------|--|--|
| Aceite combustible                              | 0,005                                                                   |  |  |
| Aceite para transformadores                     | 0,001                                                                   |  |  |
| Aceites vegetales                               | 0,003                                                                   |  |  |
| Gasóleo ligero                                  | 0,002                                                                   |  |  |
| Gasóleo pesado                                  | 0,003                                                                   |  |  |
| Asfalto                                         | 0,005                                                                   |  |  |
| Gasolina                                        | 0,001                                                                   |  |  |
| Keroseno                                        | 0,001                                                                   |  |  |
| Soluciones causticas                            | 0,002                                                                   |  |  |
| Líquidos refrigerantes                          | 0,001                                                                   |  |  |
| Fluido hidráulico                               | 0,001                                                                   |  |  |
| Sales fundidas                                  | 0,0005                                                                  |  |  |
| Gas de escape de un motor                       | 0,01                                                                    |  |  |
| Vapor (sin aceite)                              | 0,005                                                                   |  |  |
| Vapor (con aceite)                              | 0,001                                                                   |  |  |
| Vapores refrigerantes (con aceite)              | 0,002                                                                   |  |  |
| Aire comprimido                                 | 0,002                                                                   |  |  |
| Gas ácido                                       | 0,001                                                                   |  |  |
| Vapores solventes                               | 0.001                                                                   |  |  |
| Agua marina                                     | $0,0005 - 0,001$                                                        |  |  |
| Agua salada                                     | $0,001 - 0,003$                                                         |  |  |
| Agua de torres de enfriamiento (tratada)        | $0,001 - 0,002$                                                         |  |  |
| Agua de torres de enfriamiento (sin tratar)     | $0,002 - 0,005$                                                         |  |  |
| Agua de río                                     | $0,001 - 0,004$                                                         |  |  |
| Agua destilada o condensada en un ciclo cerrado | 0,0005                                                                  |  |  |
| Agua tratada de alimentación para calderas      | $0.0005 - 0.001$                                                        |  |  |

**Tabla 1.3.** Valores representativos para la resistencia por ensuciamiento en el diseño de intercambiadores de calor

(Mills, 1995, p. 755)

Entre los parámetros de dimensionamiento, el parámetro que principalmente limita el diseño de un intercambiador es la caída de presión, tanto para el lado de los tubos como para el lado de la coraza. Por esta razón, se requiere obtener una caída de presión baja, la cual se obtiene cuando la sección transversal de flujo presenta una gran área, aunque es importante seleccionar de manera adecuada la configuración y la superficie de transferencia de calor (Mills, 1995, p. 795).

Por otra parte, se debe determinar una caída de presión que permita sostener un flujo interno, ya que la caída de presión fija los requerimientos de potencia de

bombeo o de ventilación para impulsar los fluidos a través del intercambiador (Palacio, Tapias, y Saldarriaga, 2005, p. 44).

- Caída de presión por el lado de los tubos: El flujo cruzado a través de un haz de tubos es frecuente en los intercambiadores de calor de tubos y coraza. Los tubos de haz pueden estar alineados o alternados.

En la Figura 1.5., se presentan las configuraciones de un haz de tubos, en esta figura se indican los parámetros geométricos de un haz de tubos: el diámetro del tubo (D) y los espaciamientos transversal y longitudinal  $(S_T \, y \, S_L)$ , y el número de filas de tubos en la dirección transversal al flujo que se representa con la letra N (Incropera, 1999, p. 328).

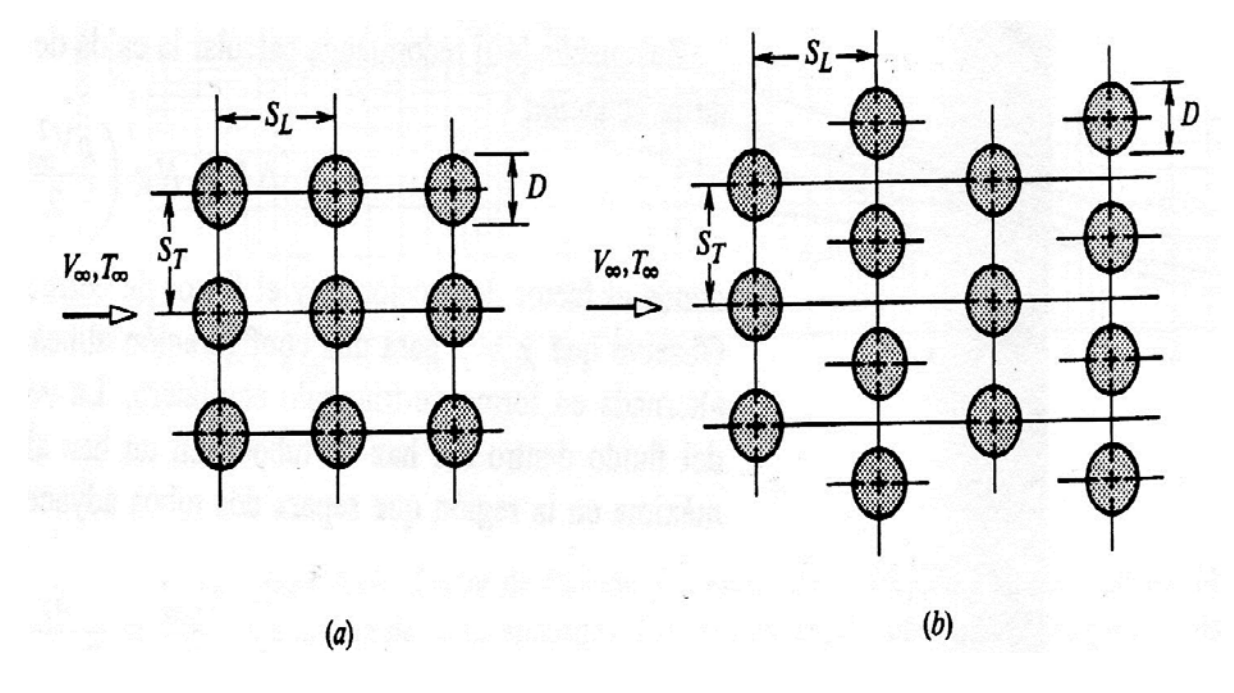

**Figura 1.5.** Configuraciones de un haz de tubos. (a) Alineado, (b) Turbulento (Incropera, 1999, p. 328)

El paso transversal adimensional se determina a través de la ecuación 1.13, y el paso longitudinal adimensional se establece con la ecuación 1.14.

$$
P_{\tau} = \frac{S_{\tau}}{D}
$$
 [1.13]

$$
P_{L} = \frac{S_{L}}{D}
$$
 [1.14]

Donde:

- $S_T$ : Espaciamiento transversal (m)
- $S<sub>L</sub>$ : Espaciamiento longitudinal (m)
- D: Diámetro externo del tubo (m)

La caída de presión por el lado de los tubos está en un rango que va desde unas milésimas de atmósfera para operaciones al vacío, hasta varias atmósferas para sistemas de presión (Palacio et al., 2005, p. 44).

- Caída de presión del lado de la coraza: La caída de presión depende del patrón del haz de tubos por el que tiene que deslizarse el flujo. Para determinar la caída de presión del lado de la coraza, se define el espaciamiento transversal y el espaciamiento longitudinal, a través de las ecuaciones 1.13 y 1.14, respectivamente. Para lo cual, se considera un flujo turbulento a través del banco de tubos, la caída de presión por el lado de la coraza se calcula a través de la ecuación 1.15.

$$
\Delta P_{\text{coraza}} = \frac{4f^* * N * N_{\text{pc}} * \rho_{\text{fluido}} * \vartheta_{\text{fluido}}^2}{2g}
$$
 [1.15]

Donde:

∆P<sub>coraza</sub>: Caída de presión por la envolvente (psi)

- f": Factor modificado de fricción
- N: Número de filas por el lado de la coraza
- $N_{\text{pc}}$ : Número de pasos de la coraza
- $\rho_{\mathsf{fluido}}\!\!:\quad$  Densidad del fluido que a traviesa por el lado de la coraza (kg/m $^3)$
- $\vartheta_{\text{fluido}}$ : Velocidad con la que circula el fluido por el lado de la coraza (m/s)

# **1.5. DISEÑO Y DIMENSIONAMIENTO DE EQUIPOS DE CONTROL DE PARTÍCULAS**

El control de las partículas es una parte importante de la ingeniería de control de la contaminación del aire. Las técnicas de control para las partículas se centran en capturar las partículas emitidas por una fuente contaminante, más no en destruirlas. Las partículas sólidas recolectadas presentan dos opciones, ser recicladas o reusadas. Aunque frecuentemente las partículas recogidas se disponen en un relleno, principalmente si se trata de ceniza y de hollín provenientes del proceso de combustión del carbón mineral (Nevers, 1997, p. 221).

Previo a la selección de un equipo de control de partículas se requiere considerar ciertas características. Entre las características más importantes se encuentran:

- Las propiedades físicas y químicas de las partículas.
- La tasa de flujo volumétrica, temperatura y presión de la corriente de emisiones gaseosas.
- Contenido de humedad y naturaleza de la fase gaseosa (Mendoza, Montañés, y Palomares, 1997, p. 84).

Dichas características muchas veces limitan el uso de uno o dos tipos básicos de equipos de control.

A continuación se citan los más usados para controlar la emisión de partículas (Wark y Warner, 2002, p. 235).

- Precipitadores electrostáticos
- Filtros de tela
- Colectores húmedos
- Separadores ciclónicos

- Cámaras de sedimentación por gravedad

En muchos casos se observa que es recomendable utilizar más de uno de estos equipos en serie para conseguir una eficiencia deseada de remoción del material particulado de la corriente gaseosa.

Se presentan las características de funcionamiento y el dimensionamiento de los equipos de control de partículas que fueron seleccionados para formar parte del sistema de tratamiento de material particulado de este trabajo.

### **1.5.1. SEPARADORES CICLÓNICOS**

Los separadores ciclónicos son dispositivos purificadores de aire que utilizan el principio de la fuerza centrífuga para remover las partículas (sólidas y líquidas) de la corriente de gas que las transporta. En estos equipos, el flujo contaminante que en este caso es la corriente de gases es forzado a realizar un movimiento circular. Este movimiento ejerce fuerza centrífuga sobre las partículas y las dirige a las paredes exteriores del ciclón (Wark y Warner, 2002, p. 242).

Como se ilustra en la Figura 1.6., un separador ciclónico consta de un cuerpo cilíndrico vertical, con una salida para el material particulado en el fondo cónico que se denomina tolva. El gas ingresa por una admisión rectangular, dispuesta en forma tangencial al cuerpo circular del separador ciclónico, de tal forma que el gas entrante fluye alrededor de la circunferencia del cuerpo cilíndrico, no de manera radial hacia adentro.

El gas desciende con una trayectoria espiral alrededor de la parte exterior del cuerpo cilíndrico con una componente hacia abajo, hasta llegar a la parte inferior del separador ciclónico; a continuación, la corriente de gas regresa y asciende también en forma espiral, para salir por la parte superior del equipo (Castells y Cremades, 2012, p. 900).

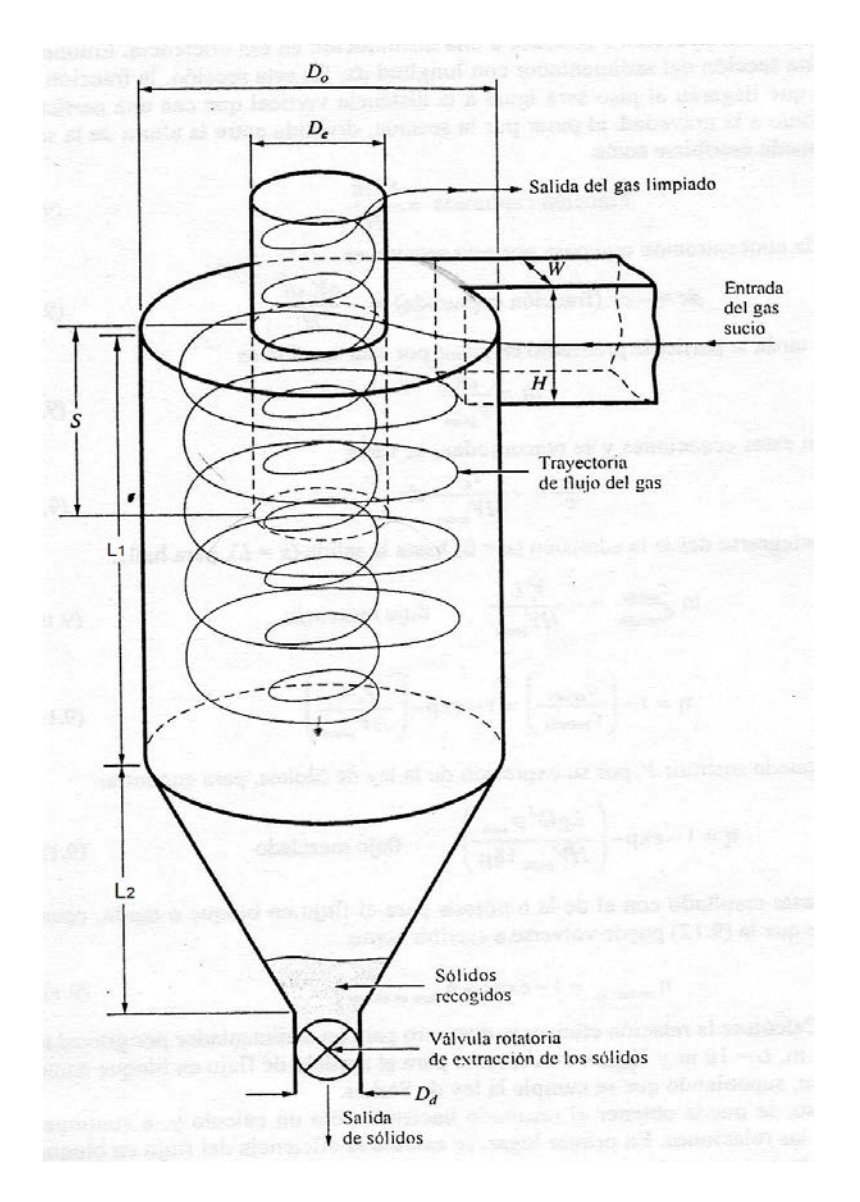

**Figura 1.6.** Esquema general de un separador ciclónico (Nevers, 1997, p. 229)

### Donde:

- $L_1$ : Longitud del cilindro
- D<sub>o</sub>: Diámetro exterior del cilindro
- L<sub>2</sub>: Longitud del cono
- H: Altura de la entrada
- W: Ancho de la entrada
- D<sub>e</sub>: Diámetro del cilindro de salida
- D<sub>d</sub>: Diámetro de la salida del polvo
- S: Altura media del cilindro de salida

Durante la trayectoria del gas en espiral, las partículas son impulsadas hacia la pared como consecuencia de la fuerza centrífuga, en donde son capturadas, se agrupan entre sí y generan aglomerados de mayor tamaño, los cuales se deslizan hacia abajo debido a la acción de la gravedad y son almacenadas en la tolva (Nevers, 1997, p. 228).

Los separadores ciclónicos en general presentan valores en cuanto al ancho de la entrada (W) de 6, 8, 9 y 10 in (15 a 25 cm). Las velocidades de entrada generalmente son de 50 a 60 ft/s (15 a 20 m/s), con flujos volumétricos de 500 a 1 000 ft<sup>3</sup>/min (15 a 30 m<sup>3</sup>/min) por tubo (Wark y Warner, 2002, p. 250).

En cuanto a la eficiencia del separador ciclónico, se encuentra que la eficiencia colectora de un ciclón aumenta con el incremento en el término de la derecha que se presenta en la ecuación 1.16 (Castells y Cremades, 2012, p. 903).

$$
n = \frac{\vartheta_{\rm c} * \rho_{\rm particular} * d_{\rm p}^2}{R * \mu_{\rm gases}} \tag{1.16}
$$

Donde:

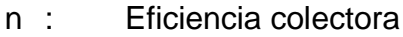

 $\vartheta_c$ : Velocidad del gas a la entrada del separador ciclónico (m/s)

d<sub>o</sub> : Diámetro de la partícula (m)

 $\rho_{\mathsf{partícula}}$ : Densidad de la partícula (kg/m $^3)$ 

- R: Diámetro del separador ciclónico (m)
- $\mu_{\text{cases}}$ : Viscosidad de los gases (kg/m\*s)

De la ecuación 1.16, se establece que la eficiencia colectora de un ciclón de involuta se incrementa con el aumento de la velocidad de entrada, la densidad y el diámetro de la partícula, y disminuye con el aumento en la viscosidad del gas portador y el diámetro del ciclón (Wark y Warner, 2002, p. 248).

Por lo general, el separador ciclónico se utiliza para eliminar partículas con tamaño de 20 – 30 μm. Generalmente, los separadores ciclónicos presentan eficiencias entre 70 y 90% (Couper, Roy Penny, Fair, y Walas, 2005, p. 693)

Entre los parámetros de diseño se tiene: el diámetro de corte, la relación eficiencia – diámetro partícula y caída de presión.

El diámetro de corte es un parámetro que proporciona la medida del tamaño de partículas capturadas y el tamaño que pasa por un colector de partículas. El diámetro de corte se utiliza para describir los aparatos colectores de partículas (Nevers, 1997, p. 23).

La caída de presión a través de un separador ciclónico determina el costo de operación, y es proporcional al cuadrado de la velocidad. Para un separador ciclónico se encontrará que la caída de presión, se puede determinar por la ecuación 1.17 (Castells y Cremades, 2012, p. 902).

$$
\Delta P = K * \left( \frac{\rho_{gas} * \vartheta_c^2}{2} \right)
$$
 [1.17]

Donde:

- $\Delta P$  : Caída de presión en el ciclón (in H<sub>2</sub>O)
- K: Factor empírico de diseño
- $\rho_{\text{gas}}$ :  $\,$  Densidad de los gases (kg/m $^3)$
- $\vartheta_c$ : Velocidad del gas a la entrada del separador ciclónico (m/s)

El factor empírico de diseño (K), en la mayor parte de los separadores ciclónicos presentan un factor de más o menos 8 (Wark y Warner, 2002, p. 250). Mientras que para ciclones simples, la caída de presión varía desde 0,50 a 2,00 in de agua, mientras que los ciclones de alta eficiencia pueden experimentar pérdidas de 2,00 a 5,00 in de agua (Wark y Warner, 2002, p. 249).

#### **1.5.2. FILTROS**

El filtro de tela retiene el material particulado del flujo de gas que atraviesa por el material filtrante. En la Figura 1.7., se presenta un esquema de un filtro de mangas con sacudimiento mecánico.

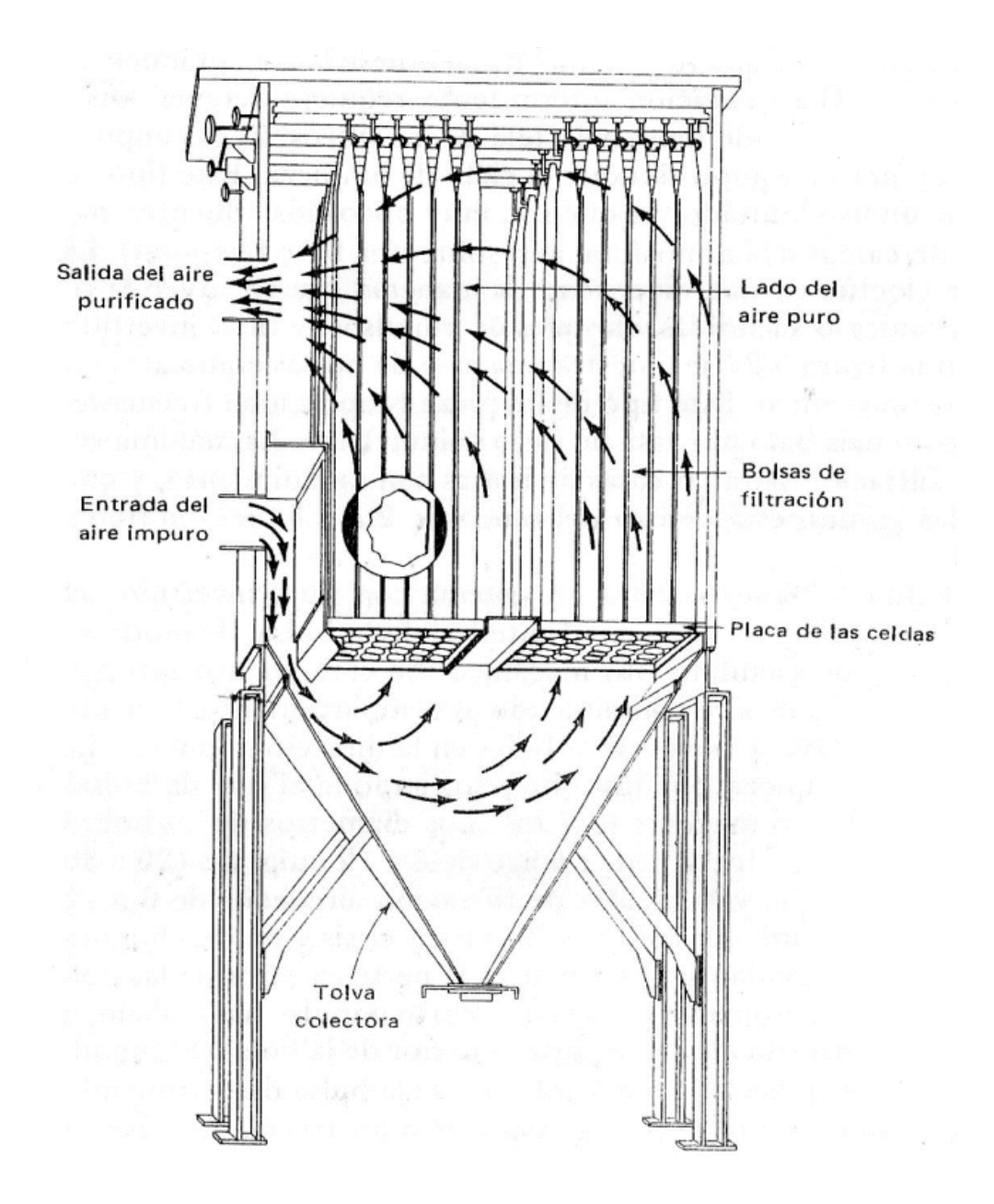

**Figura 1.7.** Filtro de mangas con sacudimiento mecánico (Wark y Warner, 2002, p. 271)

En general, el filtro de mangas consta de un gran número de bolsas o sacos cilíndricos que se cierran en la parte superior como una gigantesca manga, con la punta hacia arriba, y se suspenden de un soporte, con el fin de proporcionar grandes áreas superficiales para el paso del gas. Por otra parte, los extremos inferiores se deslizan sobre manguitos cilíndricos que se proyectan hacia arriba desde una placa que se encuentra en la parte inferior, sujetándose por medio de abrazaderas (Nevers, 1997, p. 256).

El gas impuro ingresa en la manga por la parte inferior y pasa a través de la tela filtrante, de tal forma que las partículas se depositan en el parte interna de la bolsa. A continuación, el gas limpio fluye hacia el espacio afuera de las mangas y se transporta por ductos hacia la chimenea de escape, para ser vertidos a la atmósfera (Nevers, 1997, p. 256).

A pesar de que existe una amplia variedad de diseños para los filtros de mangas, en general se clasifican por el método de limpieza que se emplea en el transcurso de su funcionamiento (Castells y Cremades, 2012, p. 907).

Existen diversos métodos de limpieza, los cuales se citan a continuación:

- Limpieza por vibración
- Limpieza por aire a contracorriente
- Limpieza por impulsos de aire comprimido

En la Figura 1.7., se representa un esquema de un filtro de mangas con limpieza por vibración o sacudimiento mecánico, mientras que en la Figura 1.8., se ilustra dos esquemas diversos.

En la Figura 1.8.a., se presenta un esquema de un filtro de mangas con limpieza por impulsos de aire comprimido, y en la Figura 1.8.b., se muestra un esquema de un filtro de mangas con limpieza por aire a contracorriente.

El filtro de mangas que se seleccionó para ser parte de este sistema de tratamiento de material particulado se presenta en la Figura 1.7., donde la limpieza del filtro de mangas consiste en sacudir mecánicamente las mangas o

bolsas a través de un soporte que permite afloja la torta recogida, para contrarrestar las fuerzas de cohesión de las partículas depositadas en las paredes de las mangas con la finalidad de aglomerarlas en la tolva recolectora, para subsiguientemente ser trasladarla a un relleno, o en los mejores de los casos reciclarla y reusarla en el proceso (Castells y Cremades, 2012, p. 907).

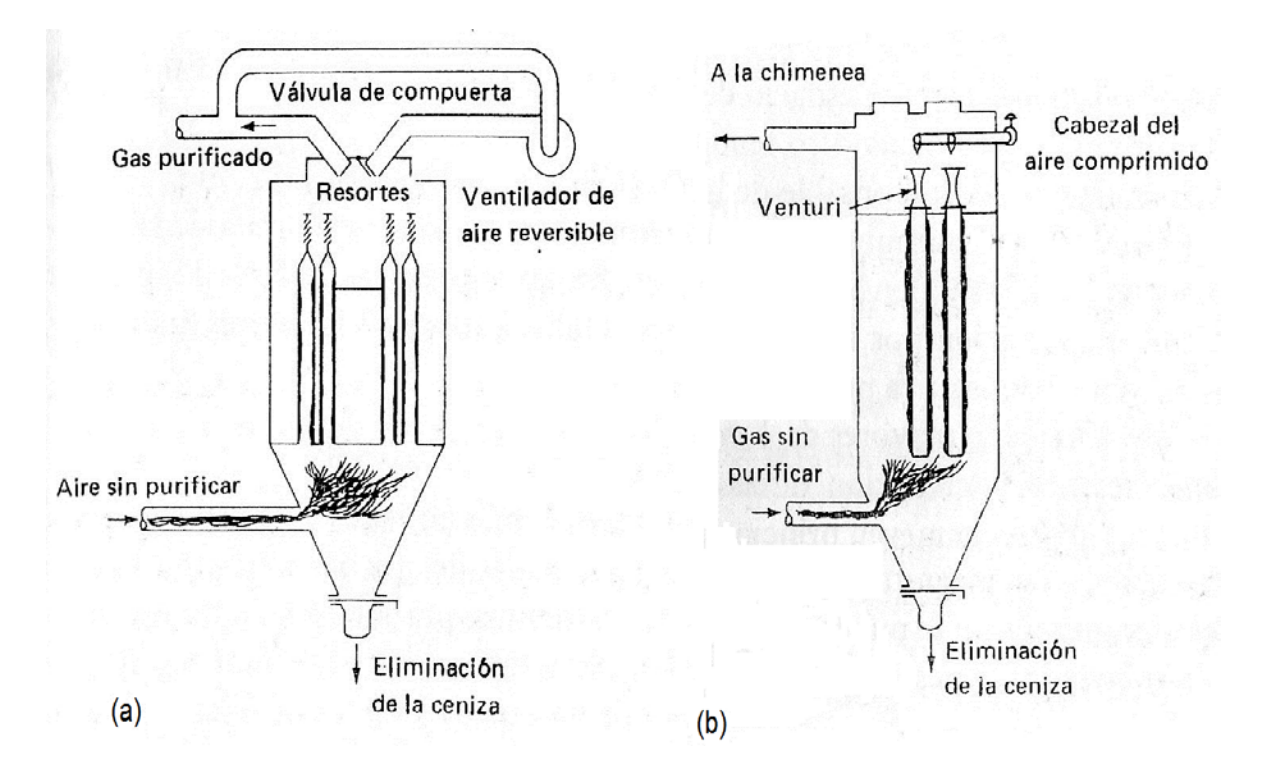

**Figura 1.8.** Esquemas de un filtro de mangas con limpieza por aire a contracorriente (a), y con limpieza por impulsos de aire comprimido (b) (Wark y Warner, 2002, p. 273)

El filtro de tela cuando recolecta partículas de 0,50 μm, presenta eficiencias colectoras fraccionarias del 99 % o más, sin embargo puede remover partículas de 0,01 μm (Wark y Warner, 2002, p. 270).

Entre los parámetros de diseño se establece que los valores óptimos para la velocidad superficial del gas van desde 2 a 12 ft/min (1 a 6 cm/s) (Castells y Cremades, 2012, p. 909).

El diámetro de los cilindros de tela oscila entre 5 y 14 in (12,7 y 35,6 cm), y con longitudes de hasta 40 ft (12,2 m) (Wark y Warner, 2002, p. 272).

La caída de presión en el filtro de mangas es uno de los parámetros importantes dentro del diseño, para una tela de filtro relativamente limpia, la caída de presión es alrededor de 0,50 in de agua y una eficiencia de remoción baja. Cuando la caída de presión total se acerca a 5 ó 6 in de agua es necesario limpiar el filtro de cualquier manera, a fin de reducir la caída de presión a un valor óptimo de funcionamiento (Wark y Warner, 2002, p. 275).

La permeabilidad del polvo o del filtro (Kp), es una propiedad del material filtrante, y su magnitud es muy difícil de predecir sin efectuar mediciones directas, ya que depende de las propiedades del polvo depositado, como la porosidad, el área específica de superficie, la distribución del tamaño de los poros, y la distribución del tamaño de partículas, entre otras (Nevers, 1997, p. 254).

### **1.6. DISEÑO Y DIMENSIONAMIENTO DE INDUCTORES DE AIRE**

### **1.6.1. CLASIFICACIÓN DE INDUCTORES**

La implementación de inductores de aire en procesos industriales tiene como finalidad, extraer o introducir aire u otros gases en diferentes equipos industriales como: reactores de proceso, secadores, torres de enfriamiento y hornos rotatorios. Los inductores son útiles para la transportación neumática, ayudan a la combustión en los hornos, y permiten ventilar espacios para seguridad y comodidad (Greene, 1992, p. 243).

Los inductores centrífugos son los más utilizados a nivel industrial, debido a que son más fáciles de controlar, más fuertes, menos ruidosos, y su eficiencia no se deteriora con tanta rapidez cuando funcionan en condiciones que no son de diseño (Greene, 1992, p. 245).

Entre los inductores más apropiados con base en sus características para este proyecto son:

- Tipo de aspas radiales
- Tipos de curvatura inversa o inclinadas hacia atrás

En la Figura 1.9., se presenta un esquema de la clasificación de los inductores con sus respectivas características.

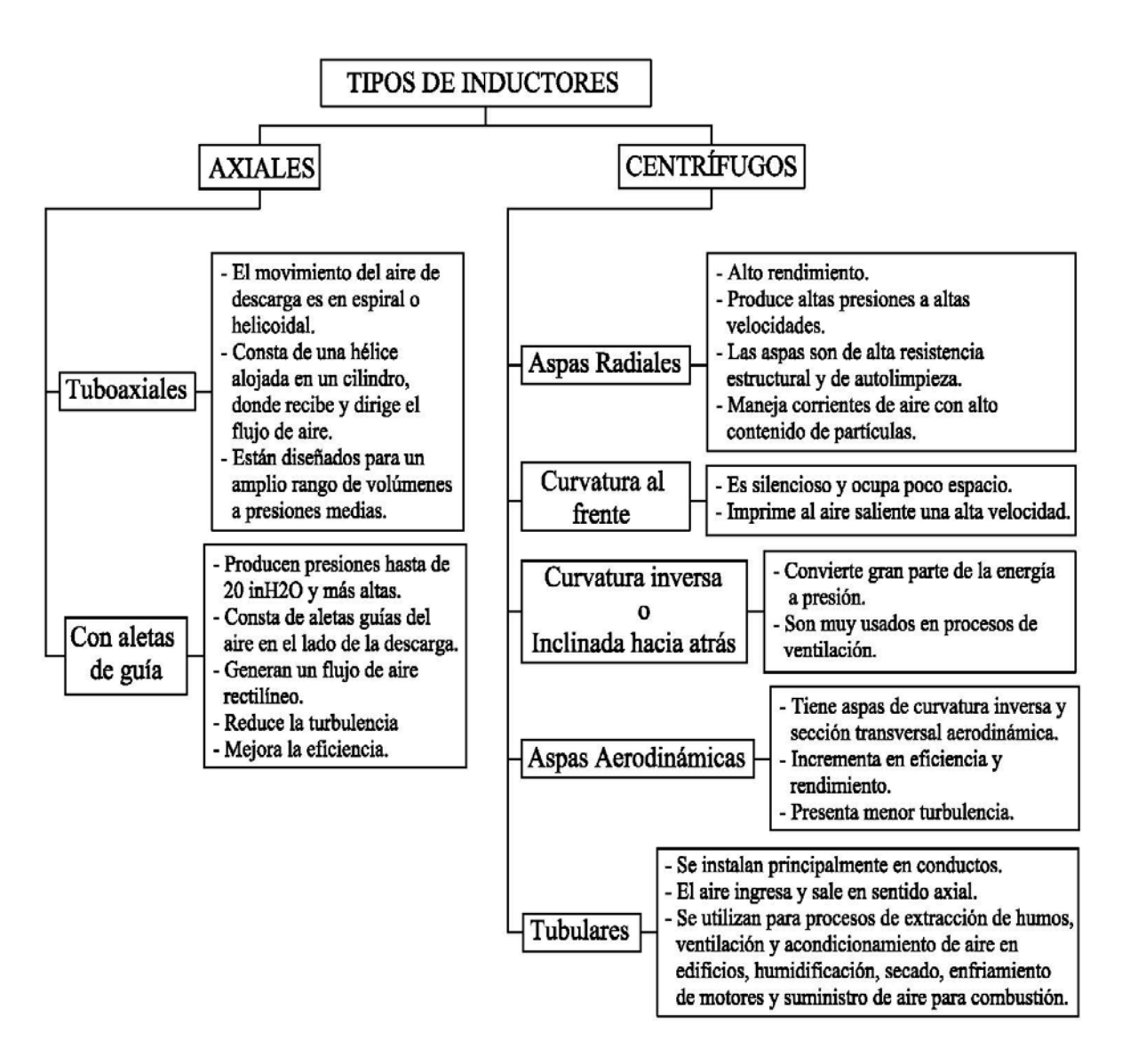

**Figura 1.9.** Clasificación general de los inductores y sus respectivas características (Greene, 1992, p. 246)

En la Figura 1.10., se presentan los inductores más comunes para manejar corrientes de aire con alto contenido de partículas, entre sus varias aplicaciones van desde mover aire limpio hasta el transporte de polvo, astillas de madera e incluso pequeñas partículas de metales.

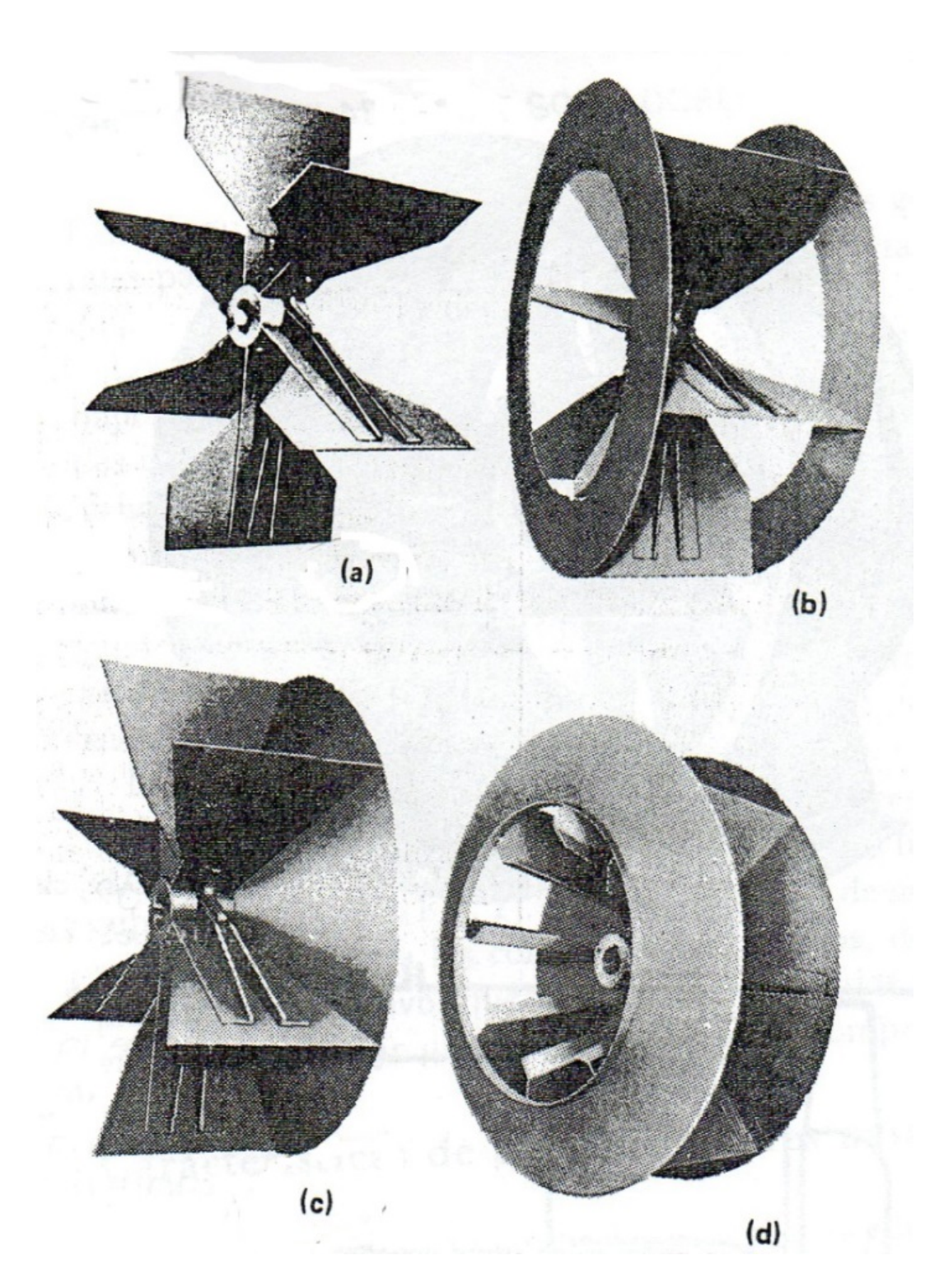

**Figura 1.10.** Tipos de impulsores (a) abierto, para uso general, de autolimpieza, (b) cerrado en un lado para materiales fibrosos, (c) tipo de aro para trabajo severo, (d) el de placa trasera produce buen tiro, pero no es adecuado para materiales (Greene, 1992, p. 246)

En la Figura 1.11., se presenta un inductor centrífugo de tipo curvatura inversa o con inclinación hacia atrás.

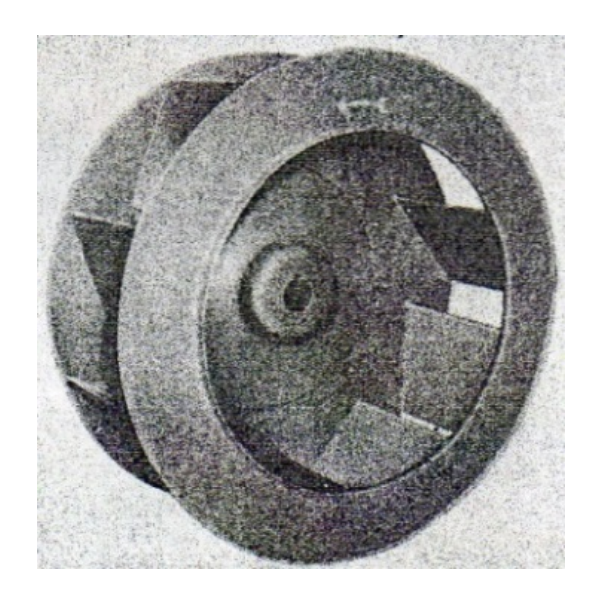

**Figura 1.11.** La rueda con inclinación hacia atrás (Greene, 1992, p. 246)

### **1.6.2. SELECCIÓN DE UN INDUCTOR**

La selección del inductor depende del rendimiento del flujo y de la presión, así como de la composición química, temperatura, humedad de la corriente de aire o gas, vapores o gases inflamables y las partículas arrastradas por el aire, ruido y restricciones de tamaño (Couper et al., 2005, p. 693).

En la Tabla 1.4., se presentan las aplicaciones industriales más importantes, donde se sugiere con base en la aplicación, el tipo de inductor. Con base en la Tabla 1.4., se establecer y se confirma que el tipo de inductor que más se adapta al sistema de tratamiento de material particulado es un inductor de aspas radiales o con curvatura al frente, ya que su aplicación corresponde a los colectores de polvo y precipitadores.

Otra manera de seleccionar los inductores es a través de los fabricantes, los mismos que ofrecen innumerables inductores. En los catálogos de los fabricantes se registran las curvas características de cada uno de los inductores, con el fin de seleccionar de manera fácil y óptima, aquel que más se ajuste a las

características que requiera el proceso industrial en caudal volumétrico y con base al diámetro del conducto de entrada y a la altura estática del inductor.

| Tipo de inductor                                                  |           |                                |        |                               |                                 |              |
|-------------------------------------------------------------------|-----------|--------------------------------|--------|-------------------------------|---------------------------------|--------------|
| Aplicación                                                        | Tuboaxial | Axial con<br>aletas de<br>guía | Radial | Con<br>curvatura<br>al frente | Con<br>curvatura<br>hacia atrás | Aerodinámico |
| Sistema de<br>transportación                                      |           |                                | X      |                               | X                               |              |
| Suministro de aire a<br>quemadores de petróleo<br>y gas u hogares | X         | X                              | X      | X                             | X                               | X            |
| Reforzamiento de<br>presiones de gas                              |           |                                | X      |                               | X                               | X            |
| Ventilación de la planta                                          | X         | X                              |        |                               | X                               | X            |
| Calderas, tiro forzado                                            |           | X                              |        |                               | X                               | X            |
| Calderas, tiro inducido                                           |           |                                | X      | X                             |                                 |              |
| Escape de hornos<br>rotatorios                                    |           |                                | X      | X                             |                                 |              |
| Alimentación de<br>hornos rotatorios                              |           | X                              |        |                               | X                               | X            |
| Torres de enfriamiento                                            | X         |                                |        |                               |                                 |              |
| Colectores de polvo y<br>precipitadores<br>electrostáticos        |           |                                | X      | X                             |                                 |              |
| Secado en procesos                                                | X         | X                              | X      |                               | X                               | X            |
| Gases de descarga de<br>reactores o humo de<br>chimeneas          |           |                                | X      | X                             |                                 |              |

**Tabla 1.4.** Aplicaciones industriales típicas de los diversos tipos de inductores

(Greene, 1992, p. 248)

### **1.6.3. TUBERÍAS**

El sistema de tuberías es la arteria principal de una unidad de proceso, ya que a través de ellas se conducen fluidos y se enlazan casi todos los equipos y estructuras que conforman el proceso industrial (Díaz, 2006, p. 153).

En los procesos industriales los fluidos se transportan generalmente por el interior de las tuberías preferentemente en forma circular. En el mercado industrial existe una amplia variedad de tuberías en cuanto a tamaño, espesor de pared y materiales de construcción. En general, las tuberías tienen pared gruesa y rugosa,

diámetro relativamente grande y se construyen en longitudes moderadas (desde 6 a 12 metros) (McCabe, Smith, y Harriott, 2003, p. 188).

Las tuberías se construyen de diversos materiales, sin embargo en plantas de proceso, los materiales más utilizados son: el acero de bajo contenido de carbono, el hierro forjado y el hierro de fundición (McCabe, Smith, y Harriott, 2003, p. 189).

Las tuberías se clasifican con base en su diámetro y espesor de pared. En la Tabla 1.5., se detalla los diámetros nominales normalizados de tuberías de acero.

Un aspecto muy importante en el diseño del sistema de tuberías, es la velocidad que alcanza el fluido por el interior de los conductos. Dicha velocidad, en el caso de la circulación isoterma de fluidos incompresibles, viene determinada por el caudal y el diámetro de la sección interna de la conducción. Los valores aproximados que se usan en la práctica dependen de la naturaleza de fluido que se transporte.

| Tamaño<br>nominal del                               | DE<br>Cédula | DI          | Área de Flujo<br>por Tubo | Superficie por pie lineal<br>$(in^2/\text{ft})$ |          | Peso por pie<br>lineal, de lb |       |
|-----------------------------------------------------|--------------|-------------|---------------------------|-------------------------------------------------|----------|-------------------------------|-------|
| Tubo IPS<br>(in)                                    | (in)         | $N^{\circ}$ | (in)                      | $(f\text{t}^2)$                                 | Exterior | Interior                      | acero |
| 1                                                   | 1,32         | 40          | 1,05                      | 0,86                                            | 0.34     | 0,27                          | 1,68  |
|                                                     |              | 80          | 0,95                      | 0,72                                            | 0,34     | 0,25                          | 2,17  |
| $1\frac{1}{4}$                                      |              | 40          | 1,38                      | 1,50                                            | 0.43     | 0.36                          | 2,28  |
| 1,66                                                | 80           | 1,28        | 1,28                      | 0,43                                            | 0,33     | 3,00                          |       |
| $1\frac{1}{2}$                                      |              | 40          | 1,61                      | 2,04                                            | 0,49     | 0,42                          | 2,72  |
| 1,90<br>80                                          |              | 1,50        | 1,76                      | 0.49                                            | 0.39     | 3,64                          |       |
| 10                                                  |              | 40          | 10,02                     | 78.80                                           | 2,81     | 2,62                          | 40,50 |
| 10,75<br>60                                         |              | 9,75        | 74,60                     | 2,81                                            | 2,55     | 54,80                         |       |
| 12                                                  | 12,75        | 30          | 12,09                     | 115,00                                          | 3,34     | 3,17                          | 43,80 |
| Cédula N 40, comúnmente conocido como "estándar".   |              |             |                           |                                                 |          |                               |       |
| Cédula N 80, comúnmente conocido como "extragrueso" |              |             |                           |                                                 |          |                               |       |

**Tabla 1.5.** Dimensiones normalizadas de tuberías de acero

(Couper et al., 2005, p. 733)

En la Tabla 1.6., se presenta el rango de velocidad de los fluidos más comunes trasportados en tuberías, no obstante en condiciones especiales, pueden

requerirse velocidades que están fuera de los intervalos establecidos (McCabe et al., 2003, p. 189).

|                        |                     | Velocidad        |                |  |
|------------------------|---------------------|------------------|----------------|--|
| Fluido                 | Tipo de flujo       | ft/s             | m/s            |  |
|                        | Flujo por gravedad  | $0,50 - 1,00$    | $0,15-0,30$    |  |
| Líquidos poco viscosos | Entrada de bomba    | $1,00 - 3,00$    | $0,30 - 0,90$  |  |
|                        | Salida de bomba     | $4,00 - 10,00$   | $1,20 - 3,00$  |  |
|                        | Línea de conducción | $4,00 - 8,00$    | $1,20 - 2,40$  |  |
| Líquidos viscosos      | Entrada de bomba    | $0,20 - 0,50$    | $0,06 - 0,15$  |  |
|                        | Salida de bomba     | $0,50 - 2,00$    | $0,15-0,60$    |  |
| Vapor de agua          |                     | $30,00 - 50,00$  | $9,00 - 15,00$ |  |
| Aire o gas             |                     | $30,00 - 100,00$ | $9,00 - 30,00$ |  |

**Tabla 1.6.** Velocidades recomendadas para fluidos en tuberías

(Mc Cabe et al., 2003, p. 190)

Los tramos de tuberías se pueden unir por bridas o mediante accesorios soldados; las piezas de tubos se unen generalmente mediante accesorios, siendo los más comunes los codos seccionados o segmentados (McCabe et al., 2003, p. 190).

En la Figura 1.12., se presenta un esquema general de un codo formado por segmentados rectilíneos del conducto, los cuales son fabricados y soldados entre sí. Entre sus partes principales se observa el diámetro de la tubería, el ángulo y el radio general del codo (Méndez, 2007, p. 2.32).

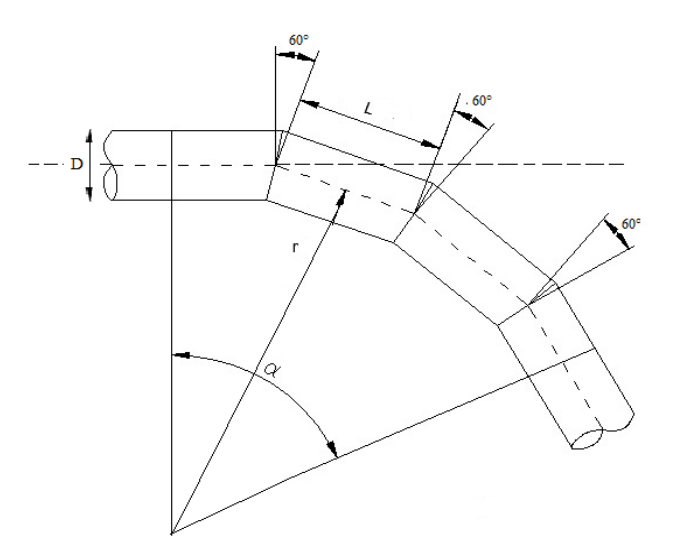

**Figura 1.12.** Esquema de un codo segmentado (Méndez, 2007, p. 2.32)

En la Tabla 1.7., se presenta el valor del coeficiente de pérdidas localizadas (K) para codos segmentados de diferente tipo.

El codo segmentado que se emplea en el sistema de tuberías en este proyecto es el de 60°, cuyo coeficiente corresponde a 0,15.

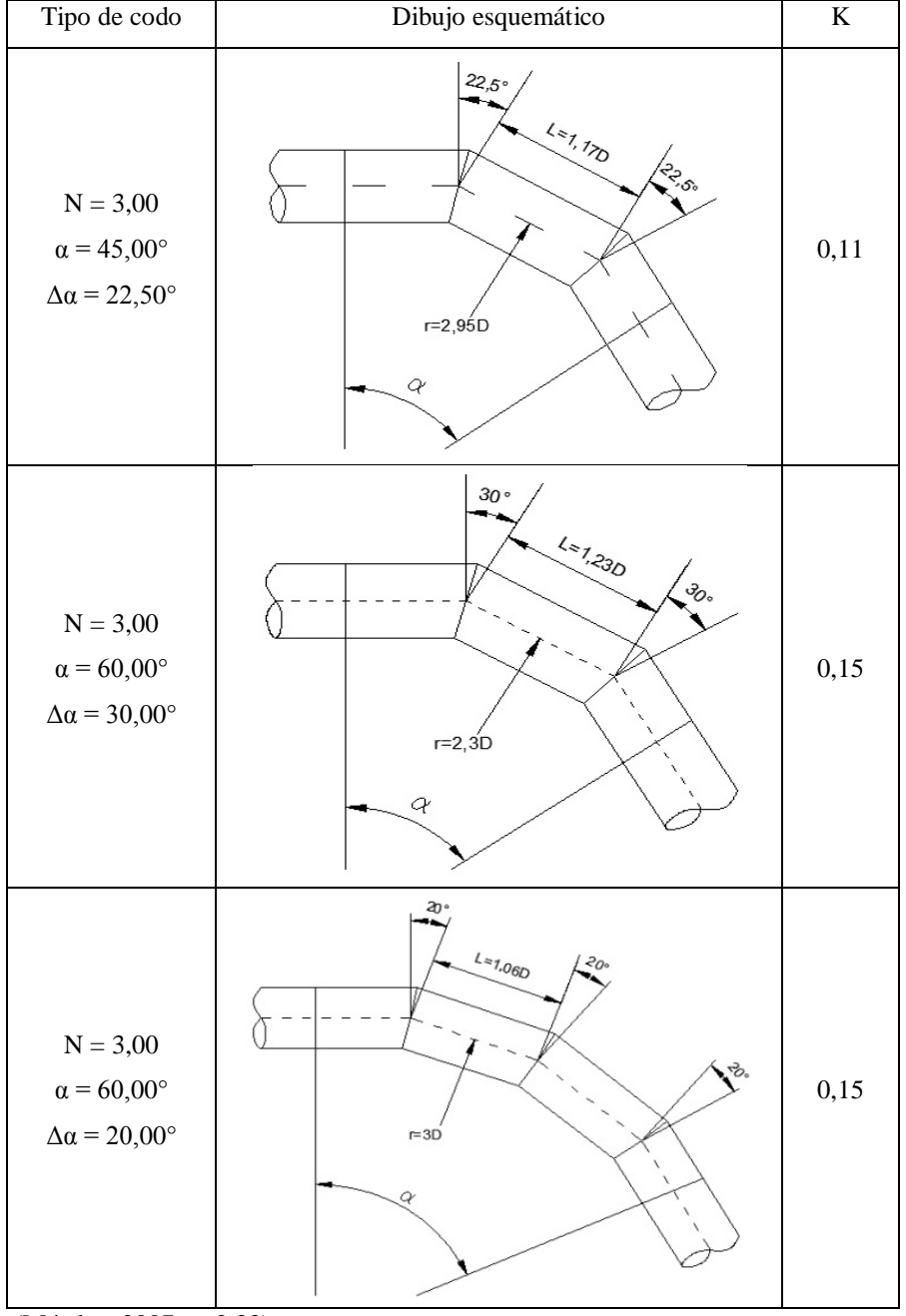

**Tabla 1.7.** Coeficientes de pérdidas localizadas (K) para codos segmentados

(Méndez, 2007, p. 2.33)

#### **1.6.4. CHIMENEA**

Es la parte superior del horno de cubilote, a través de la cual salen los productos de la combustión generados por el proceso de fundición (Groover, 2007, p. 282).

La chimenea es un sitio de medición de las corrientes de gases, debido a que fluyen en una dirección constante. De tal manera que el dimensionamiento de la chimenea está en función del sitio de medición adecuado, el mismo que consiste en situarse en secciones rectas del conducto o chimenea a una distancia de 8 veces el diámetro de la chimenea corriente abajo y 2 veces el diámetro de la chimenea corriente arriba de una perturbación al flujo normal de las emisiones gaseosas. Una perturbación al flujo se considera cualquier codo, expansión o contracción que presente la chimenea (Secretaría de Ambiente, 2014, p. 17).

El número de puertos para el muestreo de las emisiones de gases de combustión y material particulado se determinan en función del diámetro de la chimenea o conducto por donde se descargan dichas emisiones; por lo tanto se debe basarse en el siguiente criterio:

- Dos puertos de muestreo para chimeneas o conductos cuyo diámetro sea menor a 3,00 m.
- Cuatro puertos de muestreo en el caso de conductos o chimeneas de díametro mayor o equivalente a 3,00 m (Secretaría de Ambiente, 2014, p. 16).

En el caso particular de la empresa fundidora FUNTEIN, se tiene dos puertos de muestro debido a que su chimenea o conducto es menor a 3,00 m, ya que su diámetro de chimenea corresponde a 0,70 m.

En la Figura 1.11., se muestran las características de la chimenea o conducto con su respectiva plataforma de trabajo, y sus principales elementos que la conforman bajo las normativas establecidas por la Secretaría de Ambiente, con la finalidad de monitorear los gases de combustión bajo condiciones de seguridad para el operador.

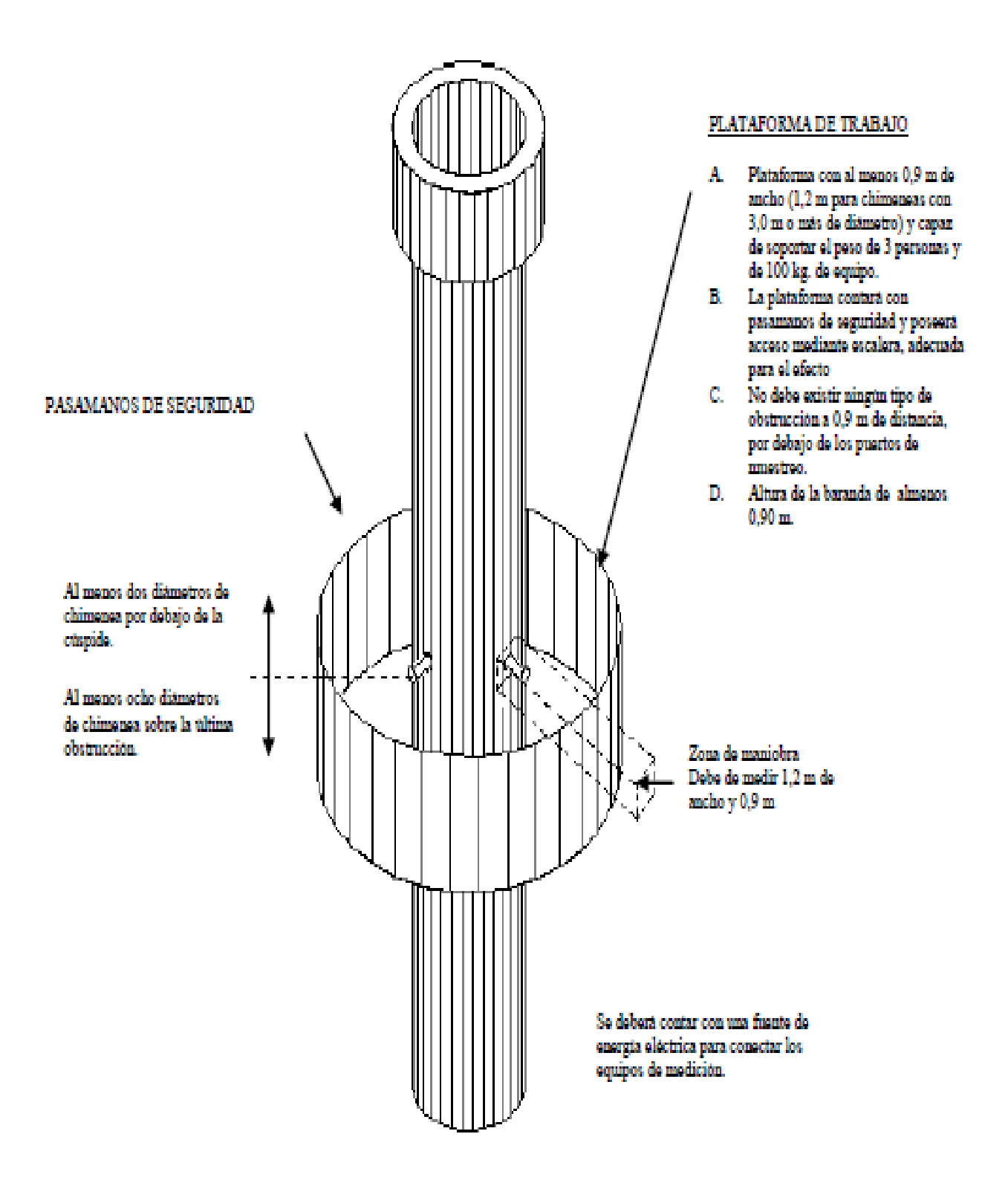

**Figura 1.13.** Localización de los puntos de muestreo en chimeneas o ductos circulares (Secretaría de Ambiente, 2014, p. 14)

## **1.7. NORMATIVA AMBIENTAL PARA FUNDICIÓN EN EL DISTRITO METROPOLITANO DE QUITO**

En el Distrito Metropolitano de Quito rigen las Normas Técnicas de Calidad Ambiental, Emisiones y Vertidos, establecidos en la Ordenanza N° 404 "Reformatoria de la Ordenanza Metropolitana N° 213, Sustitutiva del Título V, "Del Medio Ambiente" del Libro Segundo de Código Municipal".

La finalidad de la norma consiste en establecer los valores máximos permisibles para emisiones de fuentes fijas de combustión, la misma que se aplica en establecimientos públicos o privados que manejen fuentes fijas de combustión y/o procesos que generen emisiones contaminantes en el Distrito Metropolitano de Quito (Secretaría de Ambiente, 2014, p. 5).

En el Distrito Metropolitano de Quito se consideran como fuentes fijas de combustión significativas a aquellas que utilizan combustibles fósiles sólidos, líquidos, gaseosos o cualquiera de sus combinaciones, y cuya potencia calorífica sea igual o mayor a 111 855 W equivalente a 150 HP (Secretaría de Ambiente, 2014, p. 6).

En el caso de la empresa fundidora de hierro FUNTEIN su fuente fija de combustión emplea combustible fósil sólido, y presenta una potencia calorífica de 1 336 HP. Por lo tanto, la Norma Técnica se aplica para dicha fuente fija.

La Norma Técnica establece que los establecimientos que posean fuentes fijas significativas están en la obligación de presentar a la Autoridad Ambiental Distrital, los resultados de las caracterizaciones física – químicas semestrales de las emisiones gaseosas vertidas al aire desde la fuente fija, con el fin de demostrar su cumplimento con la Normativa vigente (Secretaría de Ambiente, 2014, p. 6).

Toda fuente fija de combustión que utilice combustible fósil sólido, y opere dentro del Distrito Metropolitano de Quito no podrá emitir al aire cantidades superiores a las establecidas en la Tabla 1.8.

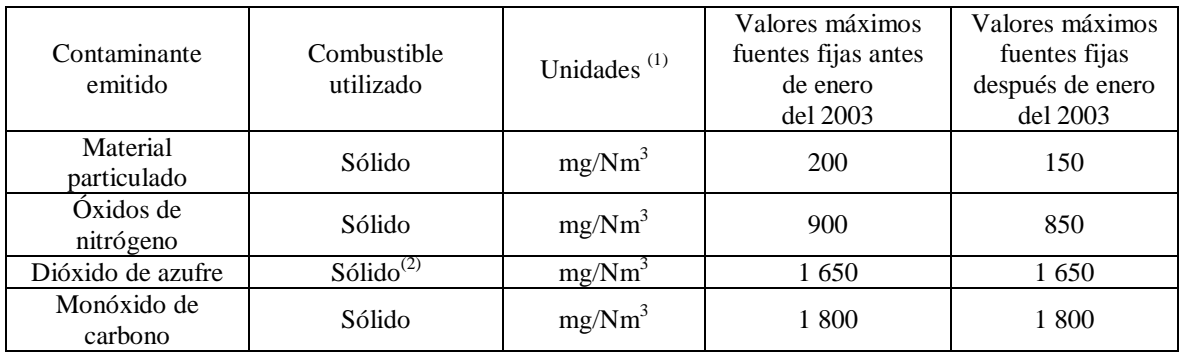

### **Tabla 1.8.** Valores máximos permisibles de emisiones al aire para fuentes fijas de combustión

(Secretaría de Ambiente, 2014, p.9)

Notas:

(1) mg/Nm<sup>3</sup>: miligramos por metro cúbico de gas, a condiciones normales (1 013 mbar y 0°C), en base seca y corregidos a 7 % de oxígeno (para fuentes fijas de combustión cerrada) y a 18% de oxígeno (para fuentes fijas de combustión abiertas y de proceso).

(2) Sólidos con contenido de azufre  $\geq 0.5\%$ 

### **2. PARTE EXPERIMENTAL**

# **2.1. CARACTERIZACIÓN FÍSICA Y QUÍMICA DE LAS EMISIONES GASEOSAS Y MATERIAL PARTICULADO**

Para la caracterización física – químico de los diferentes parámetros requeridos para la verificación del cumplimiento de las Normas Técnicas de Calidad Ambiental, Emisiones y Vertidos, se establecen los métodos de referencia que se presentan en la Tabla 2.1.

| Parámetro                    | Método de medición                                            |
|------------------------------|---------------------------------------------------------------|
| Oxígeno y dióxido de carbono | EPA, parte 60, apéndice A, método 3 o celdas electroquímicas  |
| Monóxido de carbono          | EPA, parte 60, apéndice A, método 10 o celdas electroquímicas |
| Óxidos de nitrógeno          | EPA, parte 60, apéndice A, método 7 o celdas electroquímicas  |
| Dióxidos de azufre           | EPA, método 6, 6A, 6B, 6C o celdas electroquímicas            |
| Material particulado         | EPA, parte 60, apéndice A, método 5                           |

**Tabla 2.1.** Métodos de referencia

(Secretaría de Ambiente, 2014, p.11)

El número mínimo de puntos de medición en un mismo plano de muestreo, es doce para aquellos ductos o chimeneas, cuyo diámetro esté entre 0,60 m y 2,00 m. El diámetro de chimenea en la empresa fundidora corresponde a 0,70 m; lo que establece doce puntos de medición.

### **2.1.1. CARACTERIZACIÓN FÍSICA Y QUÍMICA DE LAS EMISIONES GASEOSAS**

Se extrae una muestra de gas de la chimenea, con el fin de analizar los porcentajes de dióxido de carbono  $(CO_2)$ , monóxido de carbono  $(CO)$ , y oxígeno  $(O<sub>2</sub>)$ , para lo cual se utiliza un analizador de gases de combustión marca Bacharach 300-NSX, el cual está compuesto de varias celdas electroquímicas que determinan directamente la concentración de oxígeno  $(O_2)$  y monóxido de carbono (CO) en los gases de combustión, mientras que la concentración de dióxido de carbono  $(CO_2)$  se determina al indicarle al analizador de gases el tipo de combustible que se emplea para la combustión.

### **2.1.2. CARACTERIZACIÓN FÍSICA Y QUÍMICA DEL MATERIAL PARTICULADO**

La fuente fija a su vez genera material particulado. Para determina las emisiones de material particulado se utiliza un muestreador isocinético APEX XC-572, y se aplica el método EPA 5 o ASTM D3685. Con el cual, se determina: la emisión y la concentración de partículas totales contenidas en las emisiones gaseosas que fluyen a través de la chimenea.

El método general para la determinación de la emisión de partículas consistió en tomar una muestra de gas de la chimenea, en todos y cada uno de los puntos de medición (12 puntos). En cada punto de muestreo se midió la temperatura, el peso molecular, la velocidad y la presión estática de la corriente de gas cargada de partículas. El tiempo de medición por punto de muestreo fue de tres a cinco minutos. A medida que la corriente de gas atraviesa el muestreador isocinético, las partículas quedan atrapadas en un filtro de lana de vidrio. La concentración de partículas se determinó, al dividir el peso total de las partículas recolectadas en forma gravimétrica para el volumen total succionado, mientras que la emisión total de partículas se obtuvo del producto de la concentración de partículas por el flujo de gas.

La determinación del diámetro de partícula fue necesaria, ya que sobre la base del diámetro al cincuenta y ochenta por ciento de pasante acumulado, se seleccionaron los equipos de control de material particulado que conforman parte del sistema de tratamiento. El diámetro de la partícula se determinó mediante un análisis granulométrico, donde, se utilizó el método de análisis mecánico mediante tamices de abertura y numeración, donde se utilizaron los siguientes equipos: un juego de tamices normalizados y numerados, según lo expuesto en el Anexo I, dos balanzas analíticas Acculab AL-104, 100 g, 0,0001 g y un vibrador mecánico.

# **2.2. DETERMINACIÓN DE LAS MEJORES CONDICIONES DE COMBUSTIÓN EN FUNCIÓN DE LA RELACIÓN COMBUSTIBLE – AIRE**

El aire en exceso (ε) se calculó con la ecuación 2.1, y se expresa en kgmol.

$$
\varepsilon = O_{\text{exc}} * \frac{100}{21} \tag{2.1}
$$

Donde:

Oexc: Oxígeno en exceso (kgmol)

El oxígeno en exceso se determinó de los resultados obtenidos de la caracterización física – química de las emisiones gaseosas, que se presentan en el Anexo II.

El oxígeno en exceso es 8,81 %, el mismo que corresponde al promedio de las tres últimas medidas registradas en el año 2012.

Ejemplo del cálculo del exceso de aire.

0,08kgmolO $_2*\frac{100$ kgmolaire  $=$  0,42kgmolaire 2  $\varepsilon$  = 0,08kgmolO<sub>2</sub> \*  $\frac{180 \text{m} \cdot \text{m}}{24 \text{km} \cdot \text{m}}$  =

### **2.2.1. RELACIÓN OXÍGENO – COMBUSTIBLE**

La relación oxígeno – combustible se calculó con la ecuación 2.2, donde el valor de la relación molar de H/C (Hidrógeno/Carbono) que se representa por la letra "x" es cero, debido a que el combustible que se utiliza en el proceso de fundición de hierro es coque, y cuya composición química carece la presencia de hidrógeno (Himmelblau, 2002, p. 239).

$$
\frac{O}{F} = \left(1 + \frac{x}{4}\right) * \left(1 + \epsilon\right)
$$
\n<sup>[2.2]</sup>

Donde:

$$
\frac{O}{F}
$$
: Relación oxígeno – combustible

- x : Relación molar de H/C
- ε: Aire en exceso

### **2.2.2. RELACIÓN AIRE – COMBUSTIBLE**

La relación aire – combustible es un valor adimensional y se calculó con base en la ecuación 2.3.

$$
\frac{A}{F} = \left(\frac{100}{21}\right) * \left(\frac{O}{F}\right)
$$
\n<sup>(2.3)</sup>

Donde:

F  $\frac{\mathsf{A}}{\mathsf{B}}$ : Relación aire – combustible F  $\frac{O}{\sqrt{2}}$ : Relación oxígeno – combustible

Las reacciones 2.4 y 2.5, se plantearon según el tipo de combustible (coque), el cual al entrar en contacto con el aire reacciona con el oxígeno formando dióxido de carbono  $(CO_2)$ , y monóxido de carbono  $(CO)$  como producto de la combustión (Carrión y Palou, 2010, p. 261).

$$
C + O_2 \rightarrow CO_2 \tag{2.4}
$$

$$
C + \frac{1}{2}O_2 \rightarrow CO \tag{2.5}
$$

Para determinar la eficiencia de las reacciones 2.4 y 2.5, se consideraron dos parámetros: la eficiencia de destrucción y la eficiencia de combustión (Baukal y Schwartz, 2001, p. 630).

### **2.2.3. EFICIENCIA DE DESTRUCCIÓN**

La eficiencia de destrucción se calculó con base en la ecuación 2.6.

$$
\%DE = \frac{CO_2 + CO}{CO_2 + CO + H_n C_m} \times 100
$$
 [2.6]

Donde:

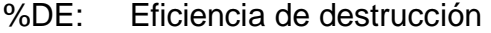

- CO<sub>2</sub>: Concentración volumétrica del dióxido de carbono
- CO: Concentración volumétrica del óxido de carbono
- HnCm: Concentración volumétrica de hidrocarburos no combustionados

### **2.2.4. EFICIENCIA DE COMBUSTIÓN**

La eficiencia de combustión permite determinar deficiencias en la combustión durante el proceso de fundición. Se calculó a través de la ecuación 2.7, y se expresa en porcentaje (%CE).

$$
\%CE = \frac{CO_2}{CO_2 + CO + H_nC_m} \times 100
$$
 [2.7]

Los cálculos de los parámetros del ítem 2.2., se presentan en el Anexo II.

## **2.3. DISEÑO DE UN INTERCAMBIADOR DE CALOR DE DOS CORRIENTES EN FLUJO CRUZADO**

En el dimensionamiento del intercambiador de calor, se consideró a la corriente de emisiones gaseosas como fluido caliente, como consecuencia de su tendencia al ensuciamiento, lo que provocará costras en la superficie de transferencia de calor. Por lo tanto, la limpieza es fundamental y es más factible realizar el mantenimiento en los tubos, además por su temperatura (1 008 °C), que demanda de un material de construcción con aleaciones especiales para soportar temperaturas altas, por lo tanto; al trasladar la corriente de gases por los tubos se reducirá costos en la construcción del intercambiador de calor.

El fluido caliente se enfría por medio de una corriente de aire atmosférico, que se transporta por la coraza. El aire se transporta por la coraza debido a su turbulencia y a su trayectoria perpendicular a los tubos. El aire fue seleccionado como fluido frío con base en los siguientes puntos de vista: bajo costo, cantidad abundante en la naturaleza, y facilidad se desplazamiento a través del sistema de tuberías y equipos.

El procedimiento general para calcular el intercambiador de calor de flujo cruzado en este proyecto se presenta en el Anexo III.

# **2.4. DISEÑO DE EQUIPOS DE CONTROL DE PARTÍCULAS, ESPECÍFICAMENTE UN FILTRO DE MANGAS Y UN SEPARADOR CICLÓNICO DE INVOLUTA**

### **2.4.1. SEPARADOR CICLÓNICO DE INVOLUTA**

Para el dimensionamiento del separador ciclónico, es fundamental establecer los siguientes parámetros:

- La velocidad de los gases se tomó del rango sugerido para velocidades de entrada a separadores ciclónicos, la misma que varía de 15 a 20 m/s (Wark y Warner, 2002)
- La temperatura de los gases correspondió a la temperatura de salida de los gases del intercambiador de calor, 773 K.
- La viscosidad de los gases se obtuvo de (Perry y Green, 2001, p. 328).
- La densidad de la partícula se obtuvo de una muestra de material particulado, y se determinó de la siguiente manera:
	- a. Se pesó una probeta volumétrica de 10 ml vacía en una balanza analítica Acculab AL-104, 100 g, 0,0001 g.
	- b. Se colocó la muestra de material particulado dentro de la probeta volumétrica de 10 ml y se pesó nuevamente.
	- c. La densidad de la partícula se obtuvo de la diferencia de pesos (probeta llena – probeta vacía) y cuyo resultado se dividió para el volumen de la probeta (10 ml).

El dimensionamiento del separador ciclónico se realizó con la ecuació 2.8, a través de la cual se puede observar que los parámetros de diseño tienen una relación proporcional al diámetro externo del cilindro  $(D_0)$ . Por lo tanto; se calculó las proporciones del separador ciclónico a partir del ancho de entrada del dispositivo (W), para lo cual se asumió valores de W entre 15 y 25 cm, valores que fueron sugeridos por Wark y Warner (2002).

En la Figura 2.2., se presenta un esquema general de las dimensiones de un separador ciclónico.

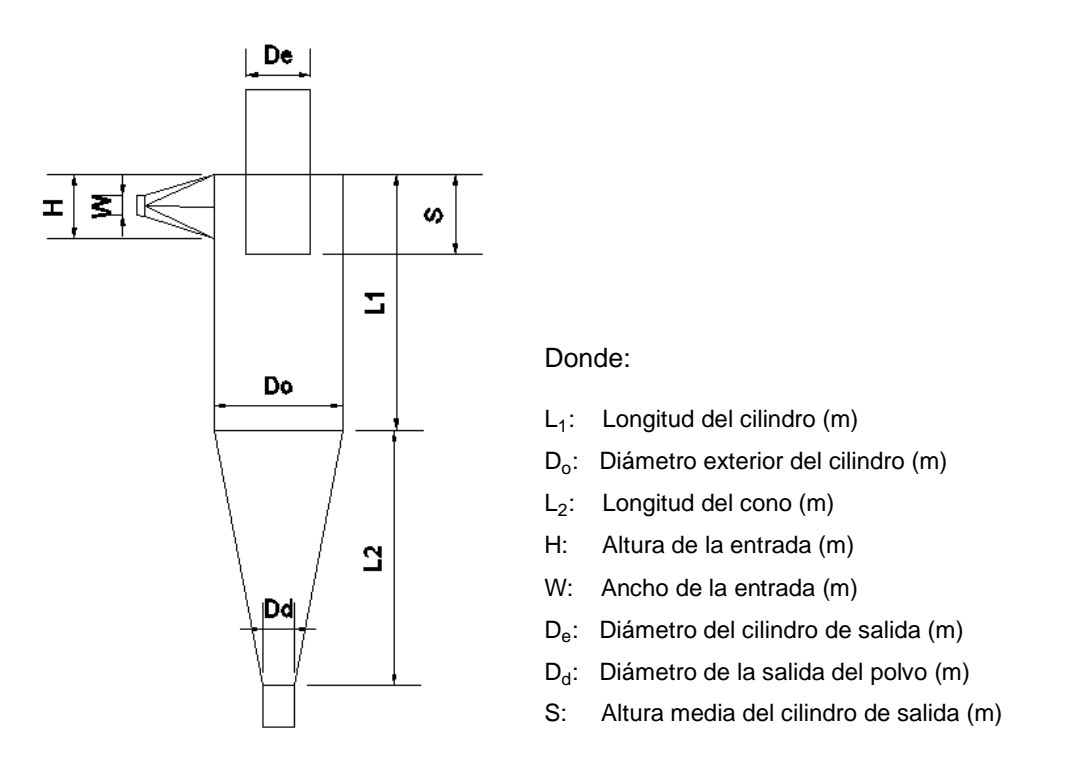

**Figura 2.1.** Esquema y dimensiones de un separador ciclónico (Wark y Warner, 2002, p. 243)

$$
D_{o} = \frac{L_{1}}{2} = \frac{L_{2}}{2} = 2*H = 4*W = 2*D_{e} = 4*D_{d} = 8*S
$$
\n[2.8]

El diámetro de la partícula está en función de la eficiencia del separador ciclónico, para lo cual se asumió porcentajes de eficiencia (n<sub>FB</sub>) desde 0 a 100 % (Wark y Warner, 2002, p. 246).

El diámetro de partícula se calcula con la ecuación 2.9, y se expresa en metros, sin embargo es preferible expresarlo en micrómetros (μm), debido a su bajo valor.

$$
n_{\text{FB}} = \frac{\pi * N_{\text{rev}} * \vartheta_{\text{c}} * d_{\text{p}}^2 * \rho_{\text{particular}}}{9 * W * \mu_{\text{gases}}}
$$
 [2.9]

Donde:

N<sub>rev</sub>: Número de revoluciones

 $\vartheta_c$ : Velocidad con que ingresa la corriente de gases al ciclón (m/s)

dp : Diámetro de la partícula (m)  $\rho_{\mathsf{partícula}}$ : Densidad de la partícula (kg/m $^3)$ μgases: Viscosidad de los gases (kg/m\*s)

Si se modifica la ecuación 2.9, se determina el diámetro de corte  $(D<sub>core</sub>)$  como se presenta en la ecuación 2.10 (Nevers, 1997, p. 232).

$$
D_{\text{core}} = \left(\frac{9*W*\mu_{\text{gases}}}{2\pi*N_{\text{rev}}*\vartheta_{\text{c}}*\rho_{\text{particular}}}\right)^{\frac{1}{2}}
$$
 [2.10]

Donde:

Dcorte: Diámetro de corte (μm)

La caída de presión en el separador ciclónico de involuta se calculó con base en la ecuación 1.17. El desarrollo de los cálculos para cada uno de los parámetros descritos, se presentan en el Anexo IV.

#### **2.4.2. FILTRO DE MANGAS**

Para el dimensionamiento del segundo equipo de control de partículas se establecieron las propiedades física – químicas de la corriente de emisiones gaseosas y del material particulado que ingresaron al filtro de mangas, estás propiedades se presentan a continuación:

- La temperatura del corriente gaseosa a la entrada del filtro de mangas, que correspondió a la temperatura de salida de los gases del intercambiador de calor (773 K).
- El tiempo que pasa la corriente gaseosa por el filtro de mangas es 8 horas, ya que es el tiempo que opera la planta fundidora al día.
- La densidad de la torta del filtro se obtuvo de una muestra de material particulado previamente triturada con ayuda de un mortero. El procedimiento que se utilizó para determinarla es igual al descrito en el diseño del separador ciclónico de involuta (p. 45).
- La caída de presión total después del tiempo de operación, la caída de presión residual a través del filtro limpio antes de la prueba, la velocidad superficial, y la eficiencia de captura, son parámetros que se establecieron con base a las sugerencias planteada en revisión bibliográfica de este proyecto.
- La permeabilidad de la capa de polvo y el espesor de la torta fueron parámetros a determinar.

La permeabilidad de la capa de polvo (Kp), se calculó a partir de la ecuación 2.11, y se expresa en m $^2$ .

$$
K_{p} = \frac{\vartheta_{s}^{2} * C * \mu_{\text{gases}} * t}{\rho_{c} * \Delta P_{p}}
$$
 [2.11]

Donde:

- $\vartheta_{s}$ : Velocidad superficial (m/s)
- C: Carga inicial de polvo (g material particulado/ $m^3$  gas seco)
- t: Tiempo que pasa el gas a través del filtro (s)
- ρ<sub>c</sub>: Densidad de la torta del filtro (kg/m<sup>3</sup>)
- $\Delta P_p$ : Caída de presión a través del polvo depositado (inH<sub>2</sub>O)

La caída de presión a través del polvo depositado ( $\Delta P_p$ ), se determina a través de la ecuación 2.12.

$$
\Delta P_{\rm p} = \Delta P_{\rm total} - \Delta P_{\rm residual} \tag{2.12}
$$

Donde:

 $\Delta P_{total}$ : Caída de presión total después del tiempo (inH<sub>2</sub>O) ∆P<sub>residual</sub>: Caída de presión residual a través del filtro limpio (inH<sub>2</sub>O)

Con la ecuación 2.13, se calculó el arrastre del filtro (S), parámetro que se expresa en  $inH<sub>2</sub>O/(ft/min)$ .

$$
S = \frac{\Delta P_{\rm p}}{\vartheta_{\rm s}} \tag{2.13}
$$

Donde:

 $\Delta P_p$ : Caída de presión a través del polvo depositado (inH<sub>2</sub>O)

 $\vartheta_s$ : Velocidad superficial (m/s)

El desarrollo de los cálculos para cada uno de los parámetros descritos, se presentan en el Anexo V.

# **2.5. DISEÑO DE UN INDUCTOR PARA TRANSPORTAR LA CORRIENTE GASEOSA**

Para transportar la corriente de emisiones gaseosas y la corriente de aire atmosférico a través del sistema de tratamiento de material particulado, fue necesario el diseño de tres inductores.

### **2.5.1. ALTURA DE PRESIÓN DINÁMICA EN LA SECCIÓN DE ENTRADA DEL INDUCTOR**

La altura de presión dinámica ( $h_{De}$ ) se determinó a través de la ecuación 2.14.
$$
h_{\rm De} = \frac{9_{\rm fluido}^2}{2g} \times \frac{\rho_{\rm fluido}}{\rho_{\rm agua}} \tag{2.14}
$$

Donde:

- $h_{\text{De}}$ : Altura de presión dinámica en la sección de entrada del inductor (mmcda)
- $\vartheta_{\text{fluido}}$ : Velocidad del fluido (m/s)
- $\rho_{\mathsf{fluido}} \colon \;$  Densidad del aire (kg/m<sup>3</sup>)
- $\rho_{\mathsf{agua}}:~$  Densidad del agua (kg/m $^3)$
- g: Gravedad (m/s<sup>2</sup>)

# **2.5.2. ALTURA DE PRESIÓN ESTÁTICA EN LA SECCIÓN DE ENTRADA DEL INDUCTOR**

La altura de la presión estática en la sección de entrada del inductor ( $h_{Fe}$ ), es la suma de las caídas de presión que se deben vencer para transportar el fluido. Por lo tanto; la caída de presión que debe vencer el inductor 1, se presenta en la equivalencia 2.15. La caída de presión para el inductor 2, se presenta en la ecuación 2.16, y finalmente la caída de presión que debe vencer el inductor 3, se presenta en la ecuación 2.17.

$$
h_{E_e} = \Delta P_{\text{coraza}} \tag{2.15}
$$

$$
h_{E_e} = F_r * L_{T2} + h_D * \Sigma K + \Delta P_{\text{Tubos}}
$$
 [2.16]

$$
h_{E_e} = F_r * L_{T6} + h_p * K + \Delta P_{\text{cición}}
$$
 [2.17]

Donde:

 $h_{Fe}$ : Altura de presión estática en la sección de entrada del inductor (mmcda)

∆Pcoraza: Caída de presión por el lado de la coraza (psi)

- Fr: Fricción por unidad de longitud (mmcda/m)
- $L_T$ : Longitud de la tubería (m)

 $h_{\text{De}}$ : Altura de presión dinámica en la sección de entrada del inductor (mmcda)

- ∆P<sub>Tubos</sub>: Caída de presión por el lado de los tubos (psi)
- K: Coeficiente de fricción en accesorios

∆P<sub>ciclón</sub>: Caída de presión en el separador ciclónico (psi)

El valor de fricción por unidad de longitud (Fr), se determinó con la ecuación 2.18.

$$
F_r = j * F_c \tag{2.18}
$$

Donde:

- j : Pérdida debida a la fricción por unidad de longitud (mmcda/m)
- Fc: Factor de corrección

Por lo tanto; el factor de corrección  $(F_c)$  está en función de la velocidad del fluido y del material que conformó la tubería, como se establece en el Anexo VI.

Para éste proyecto, se consideró que el material de la cañería es de acero comercial o hierro forjado, donde el valor de la rugosidad absoluta del material es 0,00015, valor que corresponde a la curva denominada "bastante lisos  $(E = 0,00015)$ " como se presenta en el Anexo VI.

El valor de la pérdida debida a la fricción por unidad de longitud (j) se obtuvo de la ecuación 2.19.

$$
j = 5,38 * \left(\frac{9^{1,90}}{D_{\text{conducto}}^{1,22}}\right)
$$
 [2.19]

Donde:

 $\vartheta_{\text{real fluid}}$ : Velocidad real del fluido (m/s) D<sub>conducto</sub>: Diámetro del conducto (m)

# **2.5.3. ALTURA DE PRESIÓN DINÁMICA EN LA SECCIÓN DE SALIDA DEL INDUCTOR**

La altura de presión dinámica en la sección de salida del inductor ( $h_{Ds}$ ), se determinó con la ecuación 2.14, con la diferencia que la velocidad del fluido  $(\vartheta_{fluido})$  es reemplazada por su velocidad real  $(\vartheta_{real fluido})$ , la misma que se obtiene de la ecuación 2.20.

$$
\vartheta_{\text{realfluido}} = \frac{\dot{Q}_{\text{fluido}}}{\pi * D_{\text{conducto}}^2}
$$
 [2.20]

## **2.5.4. ALTURA DE PRESIÓN ESTÁTICA EN LA SECCIÓN DE SALIDA DEL INDUCTOR**

La altura de presión estática en la sección de salida del inductor ( $h_{ES}$ ) corresponde al valor de la pérdida total por fricción ( $\Sigma$  h), como se indica en la ecuación 2.21.

$$
h_{ES} = \sum h = h_1 + h_2
$$
 [2.21]

Donde:

 $h_1$ : Pérdida por fricción en tuberías (mmcda)

 $h_2$ : Pérdidas por fricción en accesorios (mmcda)

La pérdida por fricción en tuberías  $(h_1)$  se determina a través de la ecuación 2.22.

$$
h_1 = F_r * L_T
$$
 [2.22]

Donde:

- Fr: Fricción por unidad de longitud (mmcda/m)
- $L_T$ : Longitud de la tubería (m)

La pérdida por fricción en accesorios  $(h<sub>2</sub>)$  se determina con la ecuación 2.23, y se expresa en milímetros de columna de agua (mmcda).

$$
h_2 = h_{\text{ds}} * \Sigma K \tag{2.23}
$$

Donde:

 $h_{Ds}$ : Altura de presión dinámica en la sección de salida del inductor (mmcda)

∑ K: Suma de los coeficientes de pérdida de los accesorios (ver Tabla 1.5.).

## **2.5.5. ALTURA DE PRESIÓN TOTAL DEL INDUCTOR**

La altura de presión total del inductor  $(h_{TV})$ , se expresa en milímetros de columna de agua, y se calculó con la ecuación 2.24.

$$
h_{\text{TV}} = [h_{\text{ES}} - h_{\text{Ee}}] - [h_{\text{Ds}} - h_{\text{De}}]
$$
 [2.24]

Donde:

 $h_F$ : Altura de presión estática del inductor (mmcda)

 $h_D$ : Altura de presión dinámica del inductor (mmcda)

## **2.5.6. ALTURA DE PRESIÓN ESTÁTICA DEL INDUCTOR**

La altura de presión estática del inductor ( $h_{EV}$ ), se expresa en milímetros de columna de agua (mmcda), y se determinó con la ecuación 2.25.

[2.25]

 $h_{\text{EV}} = h_{\text{TV}} - h_{\text{Ds}}$ 

Donde:

 $h_{\text{TV}}$ : Altura de presión total del inductor (mmcda)

 $h_{Ds}$ : Altura de presión dinámica en la sección de salida del inductor (mmcda)

## **2.5.7. POTENCIA**

Con la ecuación 2.26, se calculó la potencia que se debe entregar al fluido para que este pueda vencer las resistencias del sistema y se traslade de un dispositivo a otro (Escoda, 2009, p. 29).

$$
Pot_a = \dot{Q}_{\text{fluid}} * h_{\text{TV}} * g
$$
 [2.26]

Donde:

Pota: Potencia (W)

 $\rm \dot{Q}_{aire}$ : Caudal del aire que succiona el inductor (m $^{3}/\rm s)$ 

 $h_{\text{TV}}$ : Altura de presión toral del inductor (mmcda)

g: Gravedad  $(m/s^2)$ 

## **2.5.8. EFICIENCIA DEL INDUCTOR**

La eficiencia del inductor (n<sub>inductor</sub>), se determina con la ecuación 2.27.

$$
n_{inductor} = \frac{Pot_a}{Pot_v} * 100\%
$$
 [2.27]

Donde:

#### Pot<sub>a</sub>: Potencia (BHP)

#### Pot<sub>v</sub>: Potencia del inductor que se establece según el catálogo (BHP)

Como se puede observar en la ecuación 2.27, se requiere conocer la potencia real del inductor a través de la información que generan los fabricantes por medio de sus catálogos. Para lo cual, se necesitó establecer el caudal del fluido, la altura de presión estática del inductor y el diámetro del conducto. Con estos parámetros, se especificó en un catálogo la potencia real del inductor (Pot<sub>v</sub>). Los cálculos para cada uno de los inductores se presentan en el Anexo VI.

## **2.5.9. DISEÑO DE TUBERÍAS**

En la Tabla 2.2., se presenta un listado de tuberías y accesorios que comprende la futura área de tratamiento de material particulado.

Los diámetros de las tuberías se determinaron con base en el diámetro de ducto del inductor, debido a que la tubería y el inductor se deben enlazar para inducir la corriente de aire o gas a lo largo del sistema de tratamiento de material particulado. En cuanto a la longitud, está fue determinada en función de la distancia que se distribuyeron los dispositivos en la futura planta de tratamiento.

| $N^{\circ}$    | Nombre               | Función                                                                |
|----------------|----------------------|------------------------------------------------------------------------|
|                | Tubería 1            | Conecta el horno de cubilote con el intercambiador de calor            |
| $\mathfrak{D}$ | Tubería 2            | Conecta el intercambiador de calor con el ciclón                       |
| 3              | Tubería 3            | Conecta el intercambiador de calor con el ciclón                       |
| $\overline{4}$ | Tubería 4            | Conecta el intercambiador de calor con el horno de cubilote            |
| 5              | Tubería 5            | Conecta el intercambiador de calor con el horno de cubilote            |
| 6              | Tubería 6            | Conecta el ciclón con el filtro de mangas                              |
| 7              | Tubería 7            | Conecta el ciclón con el filtro de mangas                              |
| 8              | Tubería 8            | Ingresar el aire atmosférico al intercambiador de calor                |
| 9              | Chimenea             | Emite las emisiones gaseosas a la atmósfera                            |
| 10             | Codo Segmentado $-1$ | Conecta la parte superior del horno de cubilote con la tubería 1       |
| 11             | Codo Segmentado $-2$ | Conecta el intercambiador de calor con la tubería 2                    |
| 12             | Codo Segmentado - 3  | Conecta la tubería 2 con la tubería 3                                  |
| 13             | Codo $90^\circ - 4$  | Conecta el intercambiador de calor con la tubería 4                    |
| 14             | Codo $90^\circ - 5$  | Conecta la tubería 4 con la tubería 5                                  |
| 15             | Codo $90^\circ - 6$  | Conecta el diámetro del cilindro de salida del ciclón con la tubería 6 |

**Tabla 2.2.** Listado de tuberías y accesorios del sistema de tratamiento

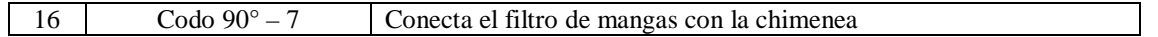

Los codos segmentados 1, 2 y 3, presentan un ángulo de 60° y se divide en tres secciones.

En la Tabla 2.3., se muestra un codo segmentado con el valor del coeficiente de fricción de codo (K).

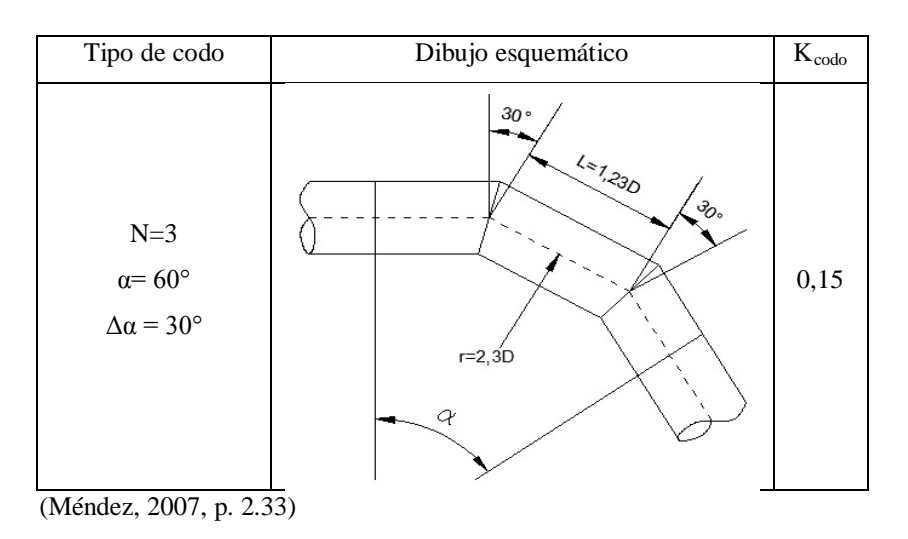

**Tabla 2.3.** Esquema de un codo segmentado en tres secciones

Para los codos de 90° se determinaron con base en la ecuación 2.28.,

$$
K_{\text{code}} = A * B \tag{2.28}
$$

Donde, A y B se calcularon con base en las Tablas 2.4., y 2.5., respectivamente.

**Tabla 2.4.** Valores de A para el coeficiente de pérdidas localizadas en codos

| α                       | $\sim$ 70 $^{\circ}$ | $90^\circ$ | $\geq 100^{\circ}$             |  |  |  |  |
|-------------------------|----------------------|------------|--------------------------------|--|--|--|--|
|                         | $0.90$ sen $\alpha$  | 1,00       | $0,70 + (0,35 * a/90^{\circ})$ |  |  |  |  |
| (Méndez, 2007, p. 2.31) |                      |            |                                |  |  |  |  |

**Tabla 2.5.** Valores de B para el coeficiente de pérdidas localizadas en codos

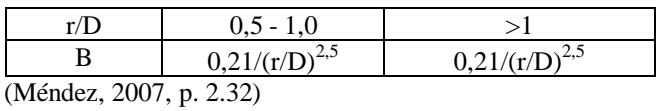

A partir de los valores del coeficiente de fricción de codo (K), se puede determinar las pérdidas de fricción a causa de los accesorios.

Los cálculos de las pérdidas por fricción en tuberías y accesorios, se presentan en el Anexo VII.

## **2.6. EVALUACIÓN ECONÓMICA PRELIMINAR**

El cálculo financiero se basó en tres factores: el capital, el interés y el tiempo, con año base de 2002, debido a que la fuente bibliográfica de la cual se tomaron los costos están determinados para dicho año (Peters, Timmerhaus, y West, 2003). Sin embargo, a través de la ecuación 2.29, se calculó el valor actual de los equipos a implementar y materiales auxiliares que conforman la futura área de tratamiento para el año 2013.

$$
S = P * (1 + i)^{n} \tag{2.29}
$$

Donde:

- S: Valor Presente (USD)
- P: Capital (USD)
- n: Período de tiempo (años)
- i: Tasa de interés o tasa de ganancia (%)

La tasa de interés empresarial productiva es del 10,21 % (Banco Central del Ecuador, 2010).

El costo de mano de obra ( $I_{FDO}$ ), se calculó con la ecuación 2.30. Donde, el costo de inversión de los equipos se obtuvo de la suma del valor actual de cada uno de los dispositivos.

$$
I_{\text{EDO}} = I_{\text{E}} * (1 + \sum f_i) * (\sum f_j)
$$
 [2.30]

Donde:

- $I_F$ : Costo de inversión de equipos (USD)
- fi: Factores de costos fijos de construcción
- fj: Factores de costos fijos de implementación

Los factores de costos fijos de construcción y de implementación se presentan en el Anexo VIII.

Los costos indirectos  $(I_{F1})$ , se calcularon con la ecuación 2.31.

$$
I_{\epsilon_1} = I_{\epsilon} * (1 + \sum f_i) * (1 + \sum f_j) * (\sum f_k)
$$
 [2.31]

Donde:

#### $f_k$ : Factores de costos indirectos

La vida útil de los equipos a implementar se consideró de 10 años, dato que se estableció con base en la NIC (Normas Internacionales de contabilidad) que establece que "La base depreciable de cualquier elemento componente de las propiedades, planta y equipo, debe ser distribuida, de forma sistemática, sobre los años que componen su vida útil. El método de depreciación usado debe reflejar el patrón de consumo, por parte de la empresa, de los beneficios económicos que el activo incorpora. El cargo por depreciación de cada periodo debe ser reconocido como un gasto, a menos que dicho valor se incluya como componente del importe en libros de otro activo" (Amat y Perramon, 2005, NIC 16 Propiedades, Planta y Equipo, numeral 41).

El costo de la depreciación de los equipos principales y accesorios (D) se determinó a través de la ecuación 2.32.

$$
D = \frac{C - R}{n}
$$
 [2.32]

Donde:

C: Costo del activo (costo de inversión total de los equipos) (USD)

R: Valor residual (USD)

n: Años de vida útil (años)

# **3. RESULTADOS Y DISCUSIÓN**

# **3.1. CARACTERIZACIÓN FÍSICA Y QUÍMICA DE LAS EMISIONES GASEOSAS Y MATERIAL PARTICULADO**

En la Tabla 3.1., se presentan los datos de campo que se registraron de las caracterizaciones física - químicas realizadas durante los años 2011 y 2012.

Los monitoreos se realizaron en 12 puntos de muestreo que respaldan cada una de las medidas.

| Parámetros<br>de<br>emisión | Unidades         | Medida 1<br>14/02/2011 | Medida 2<br>01/04/2011 | Medida 3<br>15/09/2011 | Medida 4<br>28/11/2011 | Medida 5<br>26/03/2012 | Medida 6<br>08/05/2012 | Medida 7<br>28/08/2012 |
|-----------------------------|------------------|------------------------|------------------------|------------------------|------------------------|------------------------|------------------------|------------------------|
| MP                          | g/m <sup>3</sup> | 0.11                   | 0.25                   | 0,25                   | 0,12                   | 2.48                   | 2.62                   | 1,24                   |
| SO <sub>2</sub>             | ppm              | 351.00                 | 19,00                  | 23,00                  | 118.00                 | 44.00                  | 33,00                  | 43.00                  |
| CO                          | ppm              | 2 000,00               | 2 000,00               | 133.00                 | 190.00                 | 427.00                 | 316.00                 | 312.00                 |
| N <sub>O</sub>              | ppm              | 63.00                  | 23,00                  | 16,00                  | 59,00                  | 56.00                  | 73.00                  | 44.00                  |
| $NO_{x}$                    | ppm              | 63,00                  | 23,00                  | 16,00                  | 59,00                  | 56,00                  | 74.00                  | 35,00                  |
| CO <sub>2</sub>             | $\%$             | 13,30                  | 10,91                  | 5,25                   | 7,58                   | 10,51                  | 11,97                  | 9,88                   |
| O <sub>2</sub>              | $\%$             | 6.99                   | 8.59                   | 15,49                  | 12,23                  | 9.93                   | 8.36                   | 8.15                   |

**Tabla 3.1.** Datos de campo del horno de cubilote, a 0 ºC y 1 atm

(Funtein, 2012, p. 7)

En la Tabla 3.2., se presentan tres secciones. La primera sección comprende los valores promedio de los datos de campo presentados en la Tabla 3.1., los valores promedios se realizaron para el año 2011 y 2012.

En la segunda sección se presenta la transformación de los datos promedio a valores norma para cada año, y la tercera sección presenta los valores máximos permisibles al aire para fuentes fijas establecidas en la Norma Técnica de la Ordenanza N° 404 del Distrito Metropolitano de Quito.

De los resultados expuestos en la Tabla 3.2., se observa que los valores del material particulado están sobrepasando los límites permisibles de emisiones a la atmósfera dentro del Distrito Metropolitano de Quito, ya que su valor en el 2011 es

aproximadamente 251,48 mg/Nm $^3$  y en el 2012 fue 2 423,96 mg/Nm $^3$ . Valores que exceden al valor permisible de la Norma Técnica que es 150,00 mg/Nm<sup>3</sup>.

|                 | Transformación a valores norma |         | Valores máximos permisibles al aire<br>para fuentes fijas $(1)$ |          |
|-----------------|--------------------------------|---------|-----------------------------------------------------------------|----------|
| Parámetros      | <b>Unidades</b>                | 2011    | 2012                                                            |          |
| <b>MP</b>       |                                | 251,48  | 2423,96                                                         | 150,00   |
| SO <sub>2</sub> | $mg/Nm^3$                      | 503,06  | 131,51                                                          | 1 650,00 |
| CO              |                                | 1858,78 | 504,99                                                          | 1 800,00 |
| NO              |                                | 113,80  | 129,84                                                          | 850.00   |

**Tabla 3.2.** Datos promediados a valores norma y valores máximos permisibles al aire para fuentes fijas

(1) (Autoridad Ambiental Distrital y Norma Nacional, 2013, p. 5)

Además, se observa en la Tabla 3.2., que los valores de los óxidos de nitrógeno  $(NO_x)$  se encuentran dentro del valor norma 850 mg/Nm<sup>3</sup>, debido a que su valor en el 2011 es 113,80 mg/Nm $^3$  y en el 2012 es 129,84 mg/Nm $^3$ . De la misma manera, se constata que el dióxido de azufre  $(SO<sub>2</sub>)$ , no sobrepasa el valor máximo permisible 1 650 mg/Nm<sup>3</sup>, ya que su valor en el año 2011 es 503,06 mg/Nm $^3$  y en el 2012 es 131,51 mg/Nm $^3$ .

No obstante, el monóxido de carbono (CO) presenta en el año 2011 un valor norma de 1 858,78 mg/Nm<sup>3</sup>, valor que supera al valor permisible establecido de 1 800 mg/Nm<sup>3</sup>, sin embargo para el año 2012 su valor norma es 504,99 mg/Nm<sup>3</sup>, lo que indica que está dentro del valor permisible.

Con base en los resultados expuestos en la Tabla 3.2., se concluyó en plantear un sistema de tratamiento para acondicionar las características del material particulado a las tolerables para su vertido a la atmósfera. Además, se buscó una alternativa para reducir la generación de monóxido de carbono (CO), a través del mejoramiento en el proceso de combustión en el horno de fundición de hierro.

El análisis granulométrico se realizó con la finalidad de determinar el diámetro de partícula para seleccionar los equipos de control de partículas que conformaran el sistema de tratamiento de material particulado.

En la Figura 3.1., se presentan los resultados del análisis granulométrico de una muestra de material particulado, la misma que presentó una contextura frágil y ligera, proveniente de la combustión del carbón mineral.

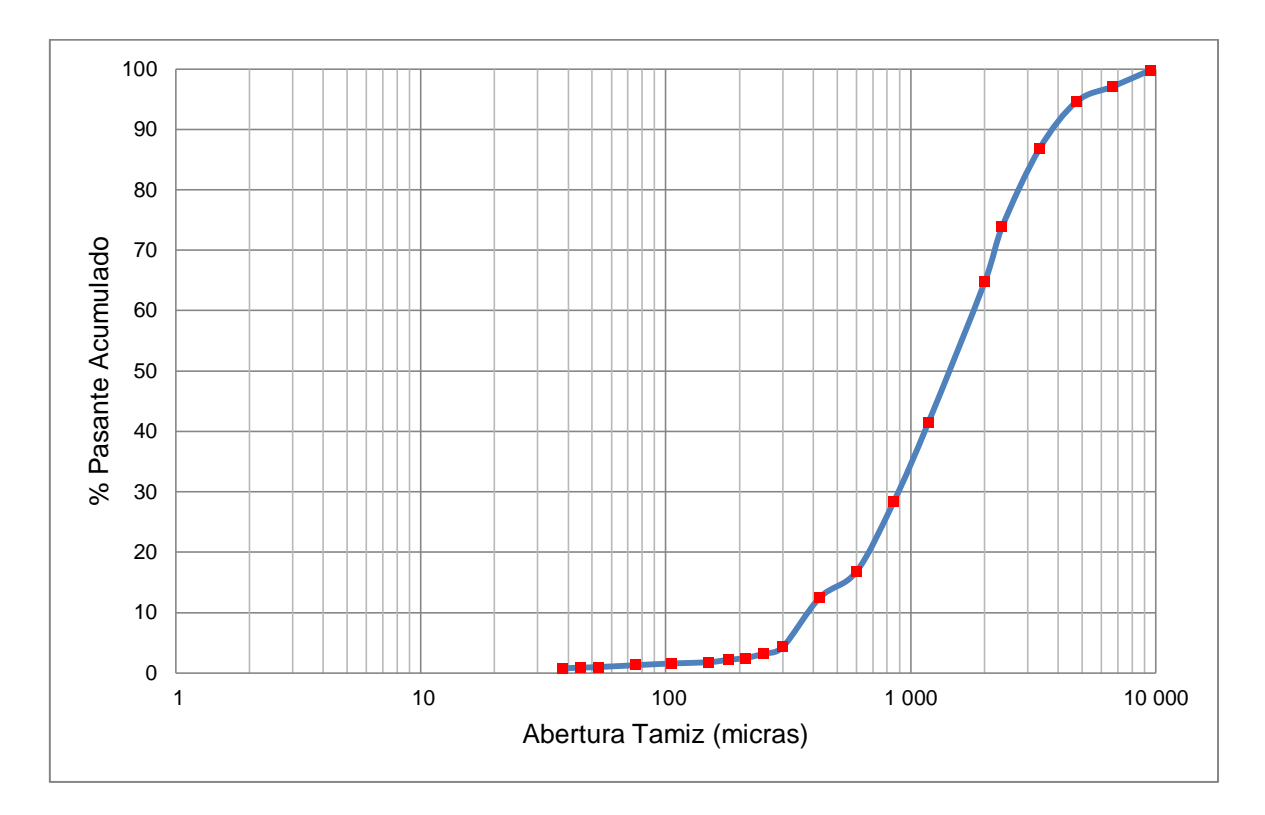

**Figura 3.1.** Análisis granulométrico, muestra de material particulado

Entre los valores más representativos de los resultados del análisis granilométrico se consideraron:

- $80\%$  del pasante acumulado (d $_{80}$ ) equivalente a 2 828,14 µm
- $-$  50 % del pasante acumulado o diámetro de corte ( $d_{50}$ ) correspondiente a 1 500 μm.

Por lo tanto; a través de los resultados del análisis granulométrico, se puede deducir que el material particulado es grueso, ya que un material particulado se considera fino cuando su diámetro de partícula está entre 25 y 10 μm. Lo que permite concluir, que la recolección de este material particulado grueso será por sedimentación gravitacional a causa de su peso y tamaño.

# **3.2. FIJACIÓN DE LAS MEJORES CONDICIONES DE COMBUSTIÓN EN FUNCIÓN DE LA RELACIÓN AIRE – COMBUSTIBLE**

El porcentaje promedio del oxígeno en exceso es 8,83 %. La presencia de oxígeno en exceso indica que se está suministrando mayor cantidad de oxígeno al horno de cubilote que la cantidad requerida teóricamente. A partir del 8,83 % de  $oxígeno (O<sub>2</sub>)$ , se obtuvo el exceso de aire que corresponde a 0,42 kgmol aire.

A partir de este resultado se estableció: la relación oxígeno – combustible y la relación aire – combustible, con la finalidad de dosificar correctamente la cantidad de aire y combustible, y evitar desperdicios.

## **3.2.1. RELACIÓN OXÍGENO – COMBUSTIBLE**

La relación oxígeno – combustible fue 1,42, la misma que se determinó a través de la ecuación 2.2.

El horno de fundición opera 8 horas diarias durante 3 días a la semana, y emplea 5 400,00 kg de coque mensual (56,25 kg coque/h), por lo tanto; a partir de la relación oxígeno – combustible se requiere 79,87 kg oxígeno/h.

56,25 <sup>kgcoque</sup> \*1,42 <sup>Oxígeno</sup><br>h 24h 1semana 4semanas 1mes  $O_{\text{2} \text{ requiredo}} = 5400 \frac{\text{kgCoque}}{\text{mes}} * \frac{1 \text{meas}}{4 \text{semanas}} * \frac{1 \text{semana}}{24 \text{h}} = 56,25 \frac{\text{kgcoque}}{\text{h}} *$ h  $O_{2 \text{requireido}} = 79.87 \frac{\text{kgO}_2}{h}$ 

## **3.2.2. RELACIÓN AIRE – COMBUSTIBLE**

La relación aire – combustible fue 6,76. Relación que se determinó a partir de la ecuación 2.3.

La cantidad de aire que se debe inyectar es 380,25 kg aire/h para la cantidad de combustible que emplea (5,4 toneladas mensuales).

$$
Aire_{\text{requiredo}} = 56,25 \frac{\text{kgcoque}}{\text{h}} * 6,76 \frac{\text{aire}}{\text{coque}} = 380,25 \frac{\text{kg aire}}{\text{h}}
$$

Sobre la base de los resultados, se debe inyectar a la zona de fusión del horno de cubilote 380,25 kg de aire por hora para combustionar 56,25 kg de coque por hora.

Como se observa, se requiere una gran cantidad de aire para el proceso de fundición, sin embargo la cantidad de aire se suministrará por dos medios. El primero, es el inyector que introduce aire al horno a través de las toberas. Y el segundo, es el aire precalentado proveniente del intercambiador de calor de flujo cruzado.

#### **3.2.3. EFICIENCIA DE DESTRUCCIÓN**

La eficiencia de destrucción se determinó con la ecuación 2.6, y cuyo resultado es 99,99 %, lo que indica que el 99,99 % del combustible sólido (coque) reaccionó para formar específicamente: monóxido de carbono (CO), dióxido de carbono  $(CO_2)$  y vapor de agua  $(H_2O_{(v)})$ .

El valor en la eficiencia de destrucción es resultado de la alta concentración volumétrica del dióxido de carbono (10,80%), a comparación de las concentraciones volumétricas del monóxido de carbono (351 ppm) y de los hidrocarburos no combustionados (5 ppm).

Las concentraciones volumétricas son resultados de los datos de campo promediados para el año 2012 especificados en el Anexo II.

#### **3.2.4. EFICIENCIA DE COMBUSTIÓN**

La eficiencia de combustión es 99,67 %, y se obtuvo a partir de la ecuación 2.7. Por medio de este parámetro se establece el porcentaje de la cantidad de hidrocarburo original o combustible que se combustionó a dióxido de carbono  $(CO<sub>2</sub>)$  y vapor de agua  $(H<sub>2</sub>O)<sub>v</sub>$ .

Por lo tanto, se especifica que la mayor cantidad de combustible sólido (coque) reaccionó para generar la mayor cantidad de dióxido de carbono ( $CO<sub>2</sub>$ ).

A partir de estos resultados, se puede concluir que la eficiencia de combustión y la eficiencia de destrucción son óptimas, debido a la cantidad de dióxido de carbono (CO2) producido en el proceso de fundición (10,80 %).

## **3.3. BALANCE DE MASA**

El balance de masa representa cada una de las corrientes presentes en los equipos que conforman el área de tratamiento de material particulado.

Para discutir el balance de masa en este proyecto se especifica primero un balance de masa para el material particulado, y segundo para la corriente de gases de combustión.

#### **3.3.1. BALANCE DE MASA DEL MATERIAL PARTICULADO**

El balance de masa del material particulado se realizó con base en los resultados emitido de la caracterización física – química de las emisiones gaseosas y material particulado, donde se establece que: el flujo del gas seco es 2 985,54 m<sup>3</sup>/h y del material particulado corresponde a 2,11 g/m<sup>3</sup> de gas seco. Además, se estableció la composición volumétrica de los gases de combustión: 10,78 % CO<sub>2</sub>, 8,81 % O<sub>2</sub> y 80,40 % N<sub>2</sub>.

Las corrientes que ingresan y salen de cada uno de los principales equipos, se destallan a continuación:

#### **Balance de masa en el intercambiador de calor (E - 901)**

El flujo másico del material particulado proveniente de la fuente fija de combustión es 6,29 kg/h. Flujo másico que se traslada sin ninguna variación por el intercambiador de calor hasta el separador ciclónico.

#### **Balance de masa en el separador ciclónico (C - 901)**

La eficiencia del separador ciclónico de involuta es del 95 % (ver ítem 3.5.1.); por lo tanto, dentro del ciclón se retuvo el 95 % de material particulado y el porcentaje restante (5 %) se transportó al segundo equipo de recolección de partículas finas (filtro de mangas).

Entonces, el 95 % del material particulado corresponde a 5,98  $\frac{kg}{h}$ partículas que se depositaron en la tolva de almacenamiento del separador ciclónico. Mientras que, el 5 % restante corresponde a 0,315  $\frac{\text{kg}}{\text{h}}$ partículas que ingresan al filtro de mangas.

#### **Balance de masa en el filtro de mangas (Bh - 901)**

El filtro de mangas presenta una eficiencia del 99 % (ver sección 3.5.2.). De tal manera que, el 99 % del material particulado se almacena en el filtro de mangas y el 1 % se emite a la atmósfera.

Por lo tanto; el 99 % corresponde a 0,3118  $\frac{kg}{h}$  partículas se sitúan en la tolva de almacenamiento del filtro. Mientras que, el 1 % corresponde a 0,00365 kg/h partículas emitidas a la atmósfera.

En la Figura 3.2., se presenta el balance de masa del material particulado en el sistema de tratamiento.

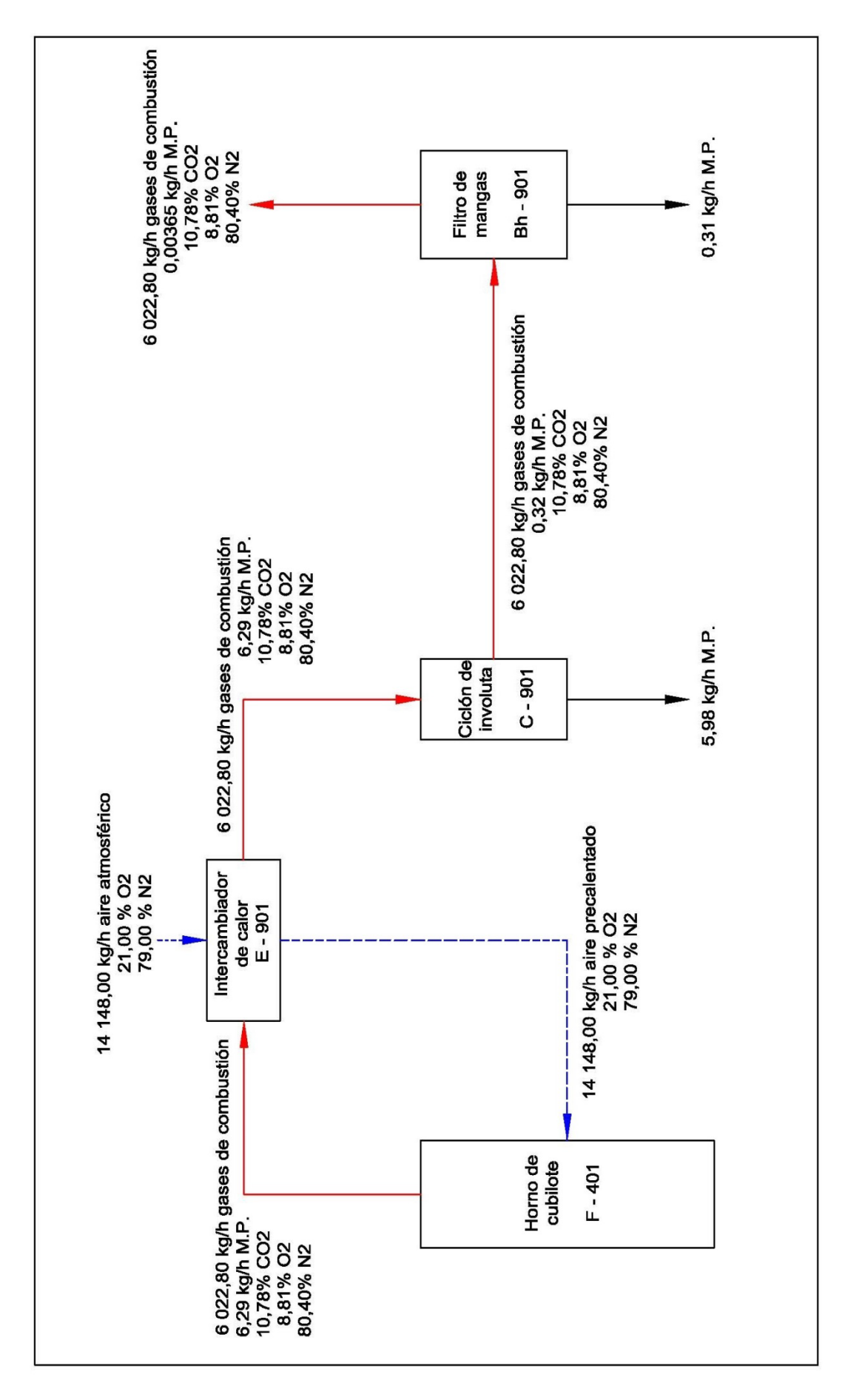

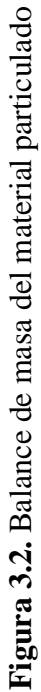

69

#### **3.3.2. BALANCE DE MASA DE LA CORRIENTE DE GASES**

La corriente de gases y sus composiciones volumétricas se registraron de los resultados emitidos de caracterización física – química.

Las corrientes de ingreso y salida en cada uno de los equipos principales del sistema de tratamiento se explican a continuación:

#### **Balance de masa en el intercambiador de calor (E - 901)**

La corriente de aire precalentado proveniente del intercambiador de calor de flujo cruzado presenta un flujo de 14 148,00 kg/h, el cual se dirige hacia el hogar del horno de cubilote para generar una combustión completa. Lo que genera una variación en la composición volumétrica de las emisiones gaseosas; por lo tanto se tiene: 13,64 %  $CO<sub>2</sub>$ , 8,81 %  $O<sub>2</sub>$  y 77,55 % N<sub>2</sub>. Además los gases de combustión presentan las siguientes concentraciones: 351,67 ppm CO, 40,00 ppm  $SO_2$ , y 55,00 ppm  $N_xO$ .

#### **Balance de masa en los equipos colectores**

La concentración de los gases no presenta ninguna variación al trasladarse por cada uno de los equipos colectores de material particulado. Por lo tanto, los gases de combustión que se vierten a la atmósfera tienen las siguientes concentraciones: 13,64 %  $CO<sub>2</sub>$  (dióxido de carbono), 8,81%  $O<sub>2</sub>$  (oxígeno), 77,55%  $N_2$  (nitrógeno), 351,67 ppm CO (monóxido de carbono), 40,00 ppm  $SO_2$  (dióxido de azufre) y 55,00 ppm  $N_xO$  (óxido de nitrógeno).

En la Figura 3.3., se ilustra el balance de masa de los gases de combustión en el sistema de tratamiento de material particulado.

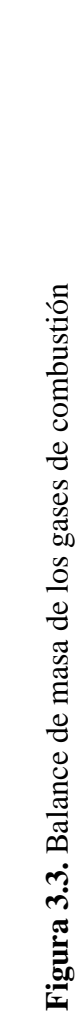

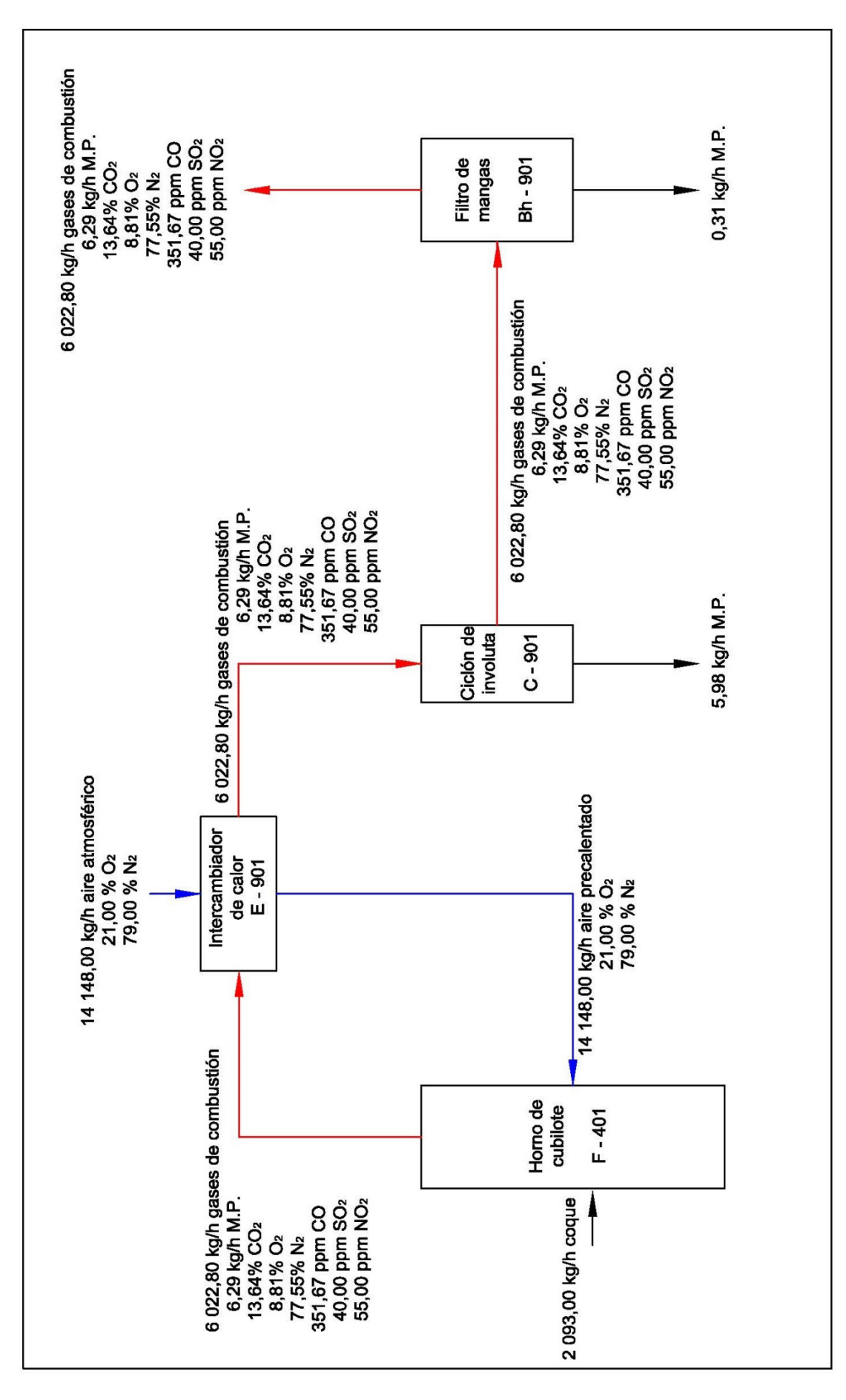

71

# **3.4. DISEÑO DE UN INTERCAMBIADOR DE CALOR DE DOS CORRIENTE EN FLUJO CRUZADO**

El intercambiador de calor que se seleccionó fue de flujo cruzado, debido a su configuración geométrica, lo que produce que los fluidos se desplacen en direcciones perpendiculares generando una buena transferencia de calor entre los dos fluidos (aire y gases de combustión). Además es de fácil construcción, mantenimiento y bajo costo.

#### **3.4.1. TEMPERATURA DE SALIDA DEL FLUIDO FRÍO**

Previo al dimensionamiento del intercambiador de calor es necesario establecer el valor de las cuatro temperaturas; es decir la temperatura de entrada y de salida tanto para la corriente de los gases de combustión como para la corriente de aire atmosférico.

## **Temperatura de entrada y de salida para la corriente de gases de combustión**

La temperatura de entrada de la corriente de gases fue de 1 281 K (1 008 °C). La temperatura de entrada se registra en los resultados expuestos en el análisis física – químico de la corriente de gases.

La temperatura de salida se asumió en función del rango de temperaturas de resistencia del acero al carbono (200 °C – 700 °C) (Mott, 2006, p. 51), debido a que es el material idóneo para la construcción del sistema de tuberías y de los dispositivos de la futura planta de tratamiento. Y, se adjudicó un valor de 500 °C.

#### **Temperatura de entrada y salida para el aire atmosférico**

La temperatura de entrada del aire atmosférico fue de 291 K (18 °C), temperatura ambiental determinada en el sitio, donde se localiza la fundidora.

La temperatura de salida del aire atmosférico fue 540,6 K (268 °C), parámetro que se determinó a través del balance de energía en el intercambiador de calor.

En la Tabla 3.3., se presentan los valores de las temperaturas asumidas y calculadas para la salida del aire atmosférico del intercambiador de calor.

**Tabla 3.3.** Valores de temperatura asumida y temperatura calculada para la salida del aire del intercambiador de calor

| $N^{\circ}$ de | Temperatura asumida | Temperatura calculada | Diferencia $(K)$        |
|----------------|---------------------|-----------------------|-------------------------|
| Iteración      | К.                  | ĸ                     | (Tasumida - Tcalculada) |
|                | 566,65              | 547,75                | 18.90                   |
|                | 547,75              | 542.42                | 5.33                    |
|                | 542,42              | 540,96                | 1.46                    |
|                | 540,96              | 540.56                | 0.40                    |

En la Tabla 3.3., se observa que se realizaron 4 iteraciones. Número de iteraciones que fueron necesarias para obtener una diferencia de 0,40 K entre la temperatura asumida y la temperatura calculada.

La diferencia entre las temperaturas asumida y calculadas debe ser 1 K, lo que establece que se ha encontrado la temperatura deseada. Sobre la base de los resultados expuestos en la Tabla 3.3., se concluye que la temperatura final de salida del aire es 540,56 K (268 °C).

## **3.4.2. FLUJO MÁSICO DE LOS FLUIDOS**

## **Flujo másico del fluido frío**

El flujo másico fue de 3,93 kg/s de aire, dicho flujo es requerido para enfriar la corriente de gases hasta la mitad de su temperatura (500 °C).

El Flujo de aire se determinó del producto del caudal del gas y la densidad del aire a 18 °C.

#### **Flujo másico del fluido caliente**

El flujo másico de la corriente de gases fue de 1,67 kg/s. El flujo de gases de combustión se establece a partir del análisis física – químico.

Como se puede observar el flujo másico del aire atmosférico es aproximadamente el doble que el flujo de los gases. Esta diferencia es consecuencia de la gran cantidad de calor que presentan los gases de combustión (996,02 kJ/s), de tal forma que se necesita un flujo alto de aire atmosférico, para realizar la transferencia de calor desde la corriente de gases hacia la corriente de aire atmosférico.

#### **3.4.3. EFICIENCIA DEL INTERCAMBIADOR DE CALOR**

La eficiencia del intercambiador de calor de flujo cruzado fue de 51,35 %. Este parámetro se calculó con la ecuación 1.10.

El resultado de la eficiencia es consecuencia de la elevada temperatura que presenta la corriente de gases, y la baja temperatura del aire atmosférico que ingresan al intercambiador de calor. Parámetros que generaron un calor máximo de 1 941,06 kJ/s, y un calor real de 996,02 kJ/s, siendo el calor máximo casi el doble del calor real.

El 51,35 % verifica lo mencionado en la revisión bibliográfica de este proyecto, donde se cita que la eficiencia de un intercambiador de calor de flujo cruzado presenta una eficiencia intermedia entre la de un intercambiador de corrientes paralelas y la de uno de contracorriente (Mills, 1995, p. 745).

A pesar del 51,35 % de eficiencia, se considera un diseño viable puesto que disminuye la temperatura de salida de la corriente de los gases de combustión, es un diseño sencillo para construirlo, es de bajo costo construcción y mantenimiento.

#### **3.4.4. COEFICIENTE GLOBAL DE TRANSFERENCIA DE CALOR**

El coeficiente global de transferencia de calor de operación de un intercambiador de calor se determinó a través de la ecuación 2.12., para lo cual se obtuvo previamente el valor del coeficiente global limpio y la resistencia por ensuciamiento.

#### **Coeficiente global de transferencia de calor limpio**

En este proyecto, el coeficiente global de transferencia de calor limpio se seleccionó con base en la Tabla 1.2. Donde, el valor del coeficiente global limpio que más se ajusta a las características del intercambiador de calor a diseñar, está entre 5 y 50 W/m<sup>2</sup>K, valor que corresponde al tipo de intercambiador de calor: vapor en condensación – aire (calentador de aire), ya que se asemeja a las características de las emisiones de gases de combustión - aire atmosférico, porque calienta el aire atmosférico (Mills, 1995, p. 755).

#### **Resistencia al ensuciamiento**

La resistencia por ensuciamiento se determinó como se presenta en el Anexo III. Donde, el fluido que más se aproxima a las características químicas de la corriente de emisiones gaseosas es el fluido de gas de escape de un motor; por lo tanto, la resistencia por ensuciamiento corresponde a 0,01 m<sup>2</sup>K/W.

Una vez que se establecieron los valores del coeficiente global limpio y de la resistencia por ensuciamiento, se determinaron diferentes valores para el coeficiente global de operación.

En la Tabla 3.4., se presentan los valores del coeficiente global de transferencia de calor de operación, el cual está en función del rango bibliográfico del coeficiente global limpio (5 – 50 W/m<sup>2</sup>K).

| U limpio $\frac{W}{m^2K}$ | U operación $\frac{W}{m^2K}$ |
|---------------------------|------------------------------|
| 5                         | 4,76                         |
| 15                        | 13,04                        |
| 25                        | 20,00                        |
| 35                        | 25,93                        |
| 50                        | 33,33                        |

**Tabla 3.4.** Valores de los coeficientes globales de transferencia de calor de operación y limpio

Sobre los valores expuestos en la Tabla 3.4., se considera al valor más alto del coeficiente de operación 33,33 W/m<sup>2</sup>K., debido a que este parámetro es inversamente proporcional al área de transferencia; es decir, que a mayor valor del coeficiente global de operación menor es el área de transferencia.

Por lo tanto; se requiere obtener un área de transferencia no muy extensa por espacio física dentro de la planta industrial y por costos de: operación, construcción y mantenimiento.

## **3.4.5. MÉTODO - NÚMERO DE UNIDADES DE TRANSFERENCIA (NUT)**

El número de unidades de transferencia (NUT) fue el método utilizado para el dimensionamiento del intercambiador de calor de flujo cruzado con fluidos sin mezclar.

El NUT se determinó a partir de la Figura 3.4., para lo cual se debe conocer la relación de capacidades térmicas y la eficiencia del intercambiador.

La relación de capacidades térmicas corresponde a 0,49 y la eficiencia a 51,35 %, por lo tanto se tiene un NUT de 0,86.

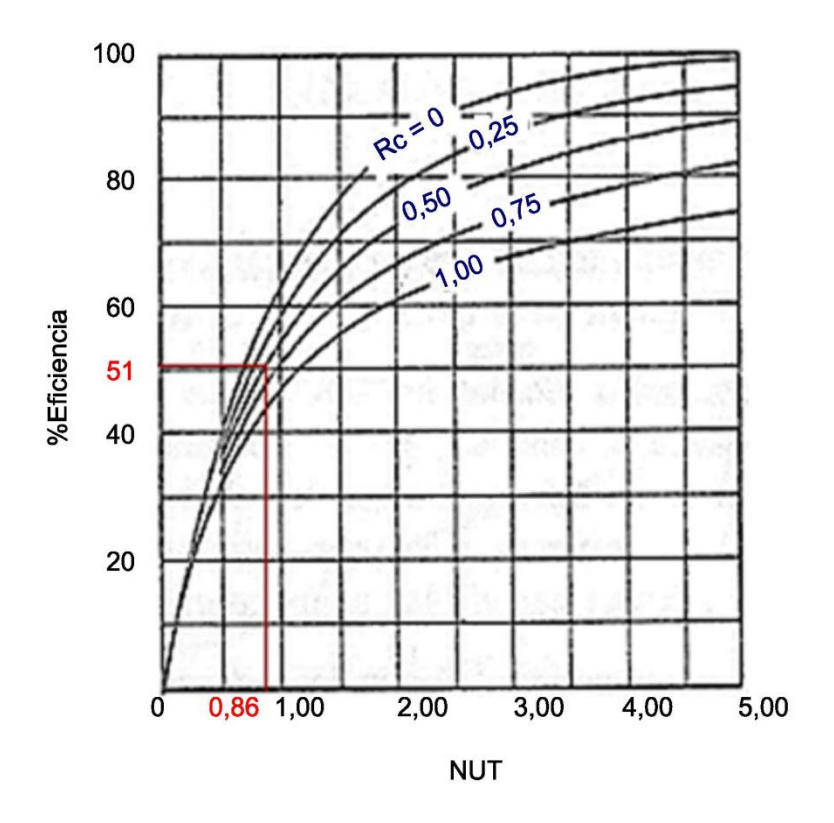

**Figura 3.4.** NUT en función de la efectividad y de la relación de capacidad para un intercambiador de calor de flujo cruzado, con fluidos sin mezclar (Mills, 1995, p. 772)

## **3.4.6. ÁREA DE TRANSFERENCIA DE CALOR**

El área de transferencia de calor es 50,58  $m^2$ . A partir de la cual se derivaron las dimensiones generales del intercambiador de calor.

## **3.4.7. ELEMENTOS DE DISEÑO DEL INTERCAMBIADOR DE CALOR**

#### **Velocidad de los gases al interior de los tubos**

La velocidad de los gases por el interior de los tubos fue 18,31 m/s, velocidad que se determinó a través de la ecuación AIII.12., mientras que la velocidad máxima de los gases de combustión corresponde a 26,6 m/s, y se determinó a partir de la ecuación AIII.20. Los valores de las velocidades de los gases son aceptables,

debido a que se encuentran dentro del rango permisible de la velocidad del fluido dentro del haz de tubos que corresponde entre 10 y 30 m/s (Palacio et al., 2005, p. 44).

## **Longitud, diámetro y número total de tubos**

En la Tabla 3.5, se presentan las dimensiones de los tubos que conforman el intercambiador de calor de flujo cruzado.

Las dimensiones de los tubos se seleccionaron en base al área de transferencia de calor 50,58 m<sup>2</sup>, por lo cual se asumieron valores para la longitud de los tubos y diámetro interno.

El diámetro de los tubos se determinó sobre la base del tamaño nominal de los tubos existentes en el mercado.

En la Tabla 3.5., se observa que el número total de tubos presenta valores altos cuando su longitud y tamaño nominal tienen valores bajos, por lo tanto; se establece que a menor longitud y menor tamaño nominal de tubo, mayor es el número total de tubos y viceversa.

| Longitud<br>(asumida)<br>(m) | Tamaño Nominal<br>del tubo IPS $(in)*$ | Diámetro externo<br>$(in)*$ | Diámetro interno<br>$(in)*$ | Radio interno<br>(m) | Número<br>total<br>de tubos |
|------------------------------|----------------------------------------|-----------------------------|-----------------------------|----------------------|-----------------------------|
|                              |                                        | 1,32                        | 1,05                        | 0,013                | 404                         |
| 1,5                          | $1\frac{1}{4}$                         | 1,66                        | 1,38                        | 0,017                | 307                         |
|                              | $1\frac{1}{2}$                         | 1,90                        | 1,61                        | 0,020                | 263                         |
|                              | 1                                      | 1,32                        | 1,05                        | 0,013                | 356                         |
| 1,7                          | $1\frac{1}{4}$                         | 1,66                        | 1,38                        | 0,017                | 271                         |
|                              | $1\frac{1}{2}$                         | 1,90                        | 1,61                        | 0,020                | 232                         |
|                              | 1                                      | 1,32                        | 1,05                        | 0,013                | 303                         |
| 2,0                          | $1\frac{1}{4}$                         | 1,66                        | 1,38                        | 0,017                | 230                         |
|                              | $1\frac{1}{2}$                         | 1,90                        | 1,61                        | 0,020                | 197                         |

**Tabla 3.5.** Número total de tubos con base en el tamaño nominal y longitud del tubo

\*(Couper et al., 2005, p. 733)

Los valores expuestos en la Tabla 3.5., permite concluir las dimensiones finales para los tubos que conforman el intercambiador de calor: 197 tubos de tamaño nominal de 1  $\frac{1}{2}$  in y 2 m de longitud.

La decisión de estas dimensiones fue con base en el espacio física que presenta la empresa fundidora para instalar este dispositivo en la futura área de tratamiento de material particulado, y por su bajo costo de inversión.

## **Espaciamiento entre tubos (centro - centro)**

A partir del área de flujo se puedo determinar el espaciamiento entre tubos (centro y centro) tanto en la posición transversal como en la posición longitudinal, dando como resultado 10,31 cm (4 in).

El espaciamiento presenta un valor alto, si se compara con el espaciamiento normal (1,25∗DE) que corresponde a 2,37 in. Sin embargo es el espaciamiento necesario para una eficaz transferencia de calor entre los gases de combustión y el aire.

## **Distribución de tubos en el intercambiador de calor**

El número total de tubos se distribuyeron en un arreglo de haces de tubos escalonados en forma de triángulo equilátero, dividiéndose en 13 filas y en cada fila se ubican 15 tubos.

La distribución de los tubos en filas y columnas se estableció con base en las ecuaciones AIII.18 y AIII.19, respectivamente.

#### **Dimensiones de la coraza**

La coraza constituye una caja cuadrada de 1,55 m de largo y alto, este valor se determinó con base en el diámetro de la coraza que fue 1,55 m, sin embargo se decidió cambiar su forma circular a cuadrangular como consecuencia de una idónea distribución de los tubos para una óptima transferencia de calor.

## **3.4.8. CAÍDA DE PRESIÓN**

#### **Caída de presión por el lado de los tubos**

La caída de presión por el lado de los tubos se calculó con la ecuación 2.22. Los factores de corrección y de fricción se determinaron a partir de la Figura 3.5.

Por lo tanto, se calculó el número de Reynolds a una velocidad máxima de 26,6 m/s de gases de combustión, que corresponde 9 515,54, resultado que establece que la corriente de gases está en la zona de transición y genera un factor de fricción (f) de 3,70.

El factor de corrección (x) equivalente a 1,00, como consecuencia de la configuración de los tubos en forma de triángulo equilátero.

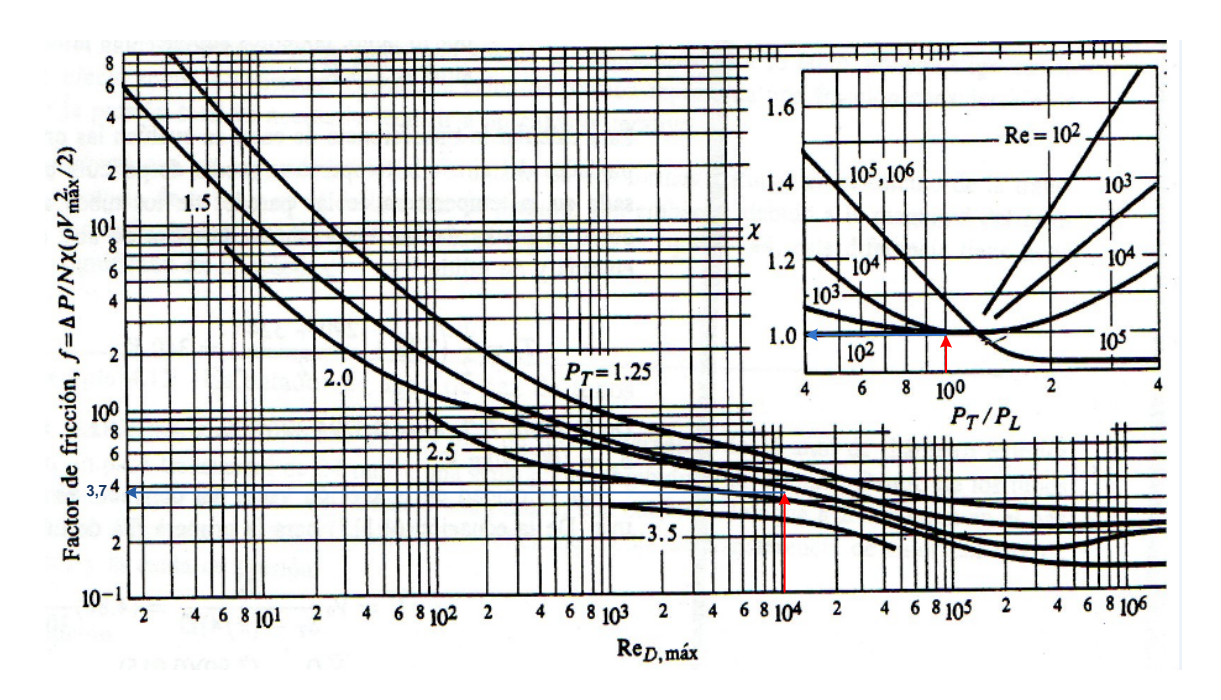

**Figura 3.5.** Factor de fricción f y factor de correlación x. Arreglo de haces de tubos escalonados en forma de triángulo equilátero (Incropera, 1999, p. 330)

La caída de presión por el lado de los tubos fue 0,088 psi (608,57 Pa). Resultado, que no sobrepasa el valor recomendado para caídas de presión por el lado de los tubos que corresponde a 10 psi (Palacio et al., 2005, p. 45).

### **Caída de presión por el lado de la coraza**

La caída de presión por el lado de la coraza se determinó a partir de la ecuación 2.25.

Por lo tanto; se requiere determinar previamente: el número de Reynolds y el factor de modificado de fricción (f").

El número de Reynolds fue 73 422,30. De acuerdo con el número de Reynolds se establece que la corriente de aire atmosférico es un fluido turbulento.

El factor modificado de fricción se obtuvo a través de una interpolación, la misma que se presenta en la Tabla 3.6.

| C/Di<br>$\mathbf{\widehat{Re}}^* 10^{-3}$ | 20    | 40    | 73    |
|-------------------------------------------|-------|-------|-------|
| 1,25                                      | 0,130 | 0,107 |       |
| 1,50                                      | 0,090 | 0,074 |       |
| 1,14                                      | 0,147 | 0,121 | 0,078 |

**Tabla 3.6.** Interpolación de los valores de C/D<sub>i</sub> y Re para determinar f"

La interpolación fue necesaria debido a que los factores modificados de fricción (f") presentan datos para fluidos laminares, y la corriente de aire atmosférico es un fluido turbulento.

La caída de presión por el lado de la coraza corresponde a 0,0832 psi (573,64 Pa). Resultado que presenta un valor bajo y sobretodo no excede al valor recomendado de diseño de 10 psi.

La caída de presión tanto por el lado de los tubos como por el lado de la coraza confirma un diseño óptimo del intercambiador de calor, debido a que no exceden el valor recomendable de 10 psi.

En la Figura 3.6., se presenta un esquema del intercambiador de calor con sus respectivas dimensiones, flujo de entrada y de salida. Además se presenta la distribución del número total de tubos en un arreglo triangular.

La corriente de los gases de combustión ingresa por una abertura de 0,70 m, valor que se consideró sobre la base del diámetro de la parte superior de la chimenea del horno de cubilote, la misma que se conecta con el intercambiador de calor.

La corriente de gases de combustión sale del intercambiador a través de una abertura de 0,32 m, valor que se consideró a partir del diámetro nominal (12 in) de la tubería de conexión entre el intercambiador de calor y el separador ciclónico de involuta.

La corriente de aire atmosférico sale del intercambiador de calor por una abertura de 0,27 m, valor que se asumió en función del diámetro nominal (10 in), que corresponde al diámetro de la tubería que conecta al intercambiador de calor con la tobera de admisión en el horno cubilote. La tobera se ubica en la zona de fusión del horno, y su enlace con el intercambiador consiste en alimentar al horno el aire precalentado para mejorar su funcionamiento.

El intercambiador de calor se ubica en sentido vertical por las siguientes razones:

- Espacio físico en la planta de fundición.
- Facilidad de mantenimiento.
- Evita aglutinaciones del material particulado en los tubos.

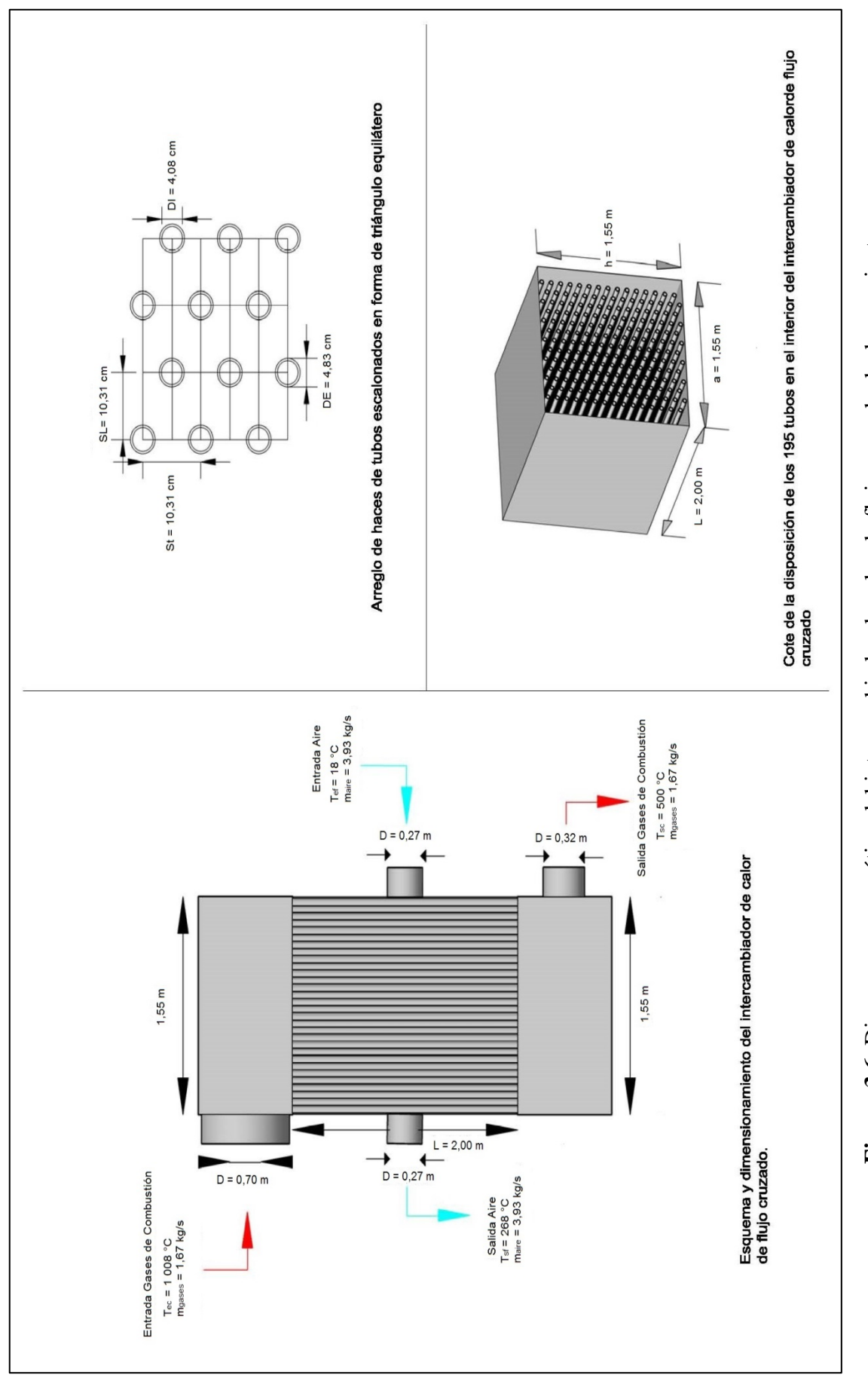

Figura 3.6. Diagrama esquemático del intercambiador de calor de flujo cruzado de dos corrientes **Figura 3.6.** Diagrama esquemático del intercambiador de calor de flujo cruzado de dos corrientes

## **3.5. DISEÑO DE EQUIPOS DE CONTROL DE PARTÍCULAS**

#### **3.5.1. SEPARADOR CICLÓNICO**

El separador ciclónico se seleccionó para formar parte del sistema de tratamiento de material particulado, debido a su rango de eficiencia colectora global entre 95 y 99 % para partículas mayores a 40 μm (Wark y Warner, 2002, p. 244).

A partir de este criterio se establece que el material particulado grueso  $(d_{80} = 2828,14 \text{ µm})$ , se recolecta en el separador ciclónico de involuta con una eficiencia mayor o igual al 95 %.

#### **Dimensionamiento del separador ciclónico de involuta**

Para el dimensionamiento del separador ciclónico se utilizaron las proporciones del ciclón en términos del diámetro exterior  $(D_0)$ , como se muestra en la Figura 2.2., y la ecuación 2.8, que se citan en el ítem 2.4.1.

Sobre la base de estas proporciones se determinó el total dimensionamiento del separador ciclónico.

En la Tabla 3.7., se presentan las dimensiones generales del separador ciclónico con base en el ancho de la entrada (W) que comprende valores de 15 a 25 cm.

El rango de valores que comprende el ancho de la entrada (W), se consideró con base en tres criterios: la velocidad de la corriente de los gases a la entrada del separador ciclónico, el tamaño nominal de las tuberías comerciales, y valores sugeridos por Wark y Warner (2002) para el ancho de la entrada del dispositivo recolector.

El primer criterio que corresponde a la velocidad de la corriente de los gases, se asumió de los valores sugeridos por Wark y Warner (2002), donde se estableció

que la velocidad de la corriente de los gases a la entrada del separador ciclónico corresponda a 16 m/s.

El segundo criterio se plantea sobre la base del tamaño nominal de las tuberías, ya que a través de ellas se trasladará la corriente de gases de combustión que arrastra consigo al material particulado, para desembocar en el primer equipo de control de partículas y recolectar el material particulado grueso.

El tercero criterio se establece con base a lo sugerido por Wark y Warner que señaló, "los separadores ciclónicos en general presentan valores en cuanto al ancho de la entrada (W) de 6, 8, 9 y 10 in (15 a 25 cm)" (p. 250).

| $W$ (cm) | $Do$ (cm) | $H$ (cm) | $Sc$ (cm) | $De$ (cm) | $Dd$ (cm) | $L_1 y L_2 (cm)$ |
|----------|-----------|----------|-----------|-----------|-----------|------------------|
| 15       | 60        | 30       | 7,50      | 30        | 15        | 120              |
| 16       | 64        | 32       | 8,00      | 32        | 16        | 128              |
| 17       | 68        | 34       | 8,50      | 34        | 17        | 136              |
| 18       | 72        | 36       | 9,00      | 36        | 18        | 144              |
| 19       | 76        | 38       | 9,50      | 38        | 19        | 152              |
| 20       | 80        | 40       | 10,00     | 40        | 20        | 160              |
| 21       | 84        | 42       | 10,50     | 42        | 21        | 168              |
| 22       | 88        | 44       | 11,00     | 44        | 22        | 176              |
| 23       | 92        | 46       | 11,50     | 46        | 23        | 184              |
| 24       | 96        | 48       | 12,00     | 48        | 24        | 192              |
| 25       | 100       | 50       | 12,50     | 50        | 25        | 200              |

**Tabla 3.7.** Valores de las proporciones normales del separador ciclónico, a valores de ancho de la entrada (W) de 15 a 25 cm

En la Figura 3.7., se muestra el diagrama esquemático del separador ciclónico de involuta con sus dimensiones, expresadas en metros.

El diagrama esquemático se divide en tres secciones. En la parte izquierda del diagrama se ilustra un esquema completo del separador ciclónico con sus principales dimensiones. En la parte superior derecha, se presenta una vista frontal del separador ciclónico con todas sus dimensiones, y finalmente en la parte inferior derecha, se ilustra la vista superior del separador ciclónico.

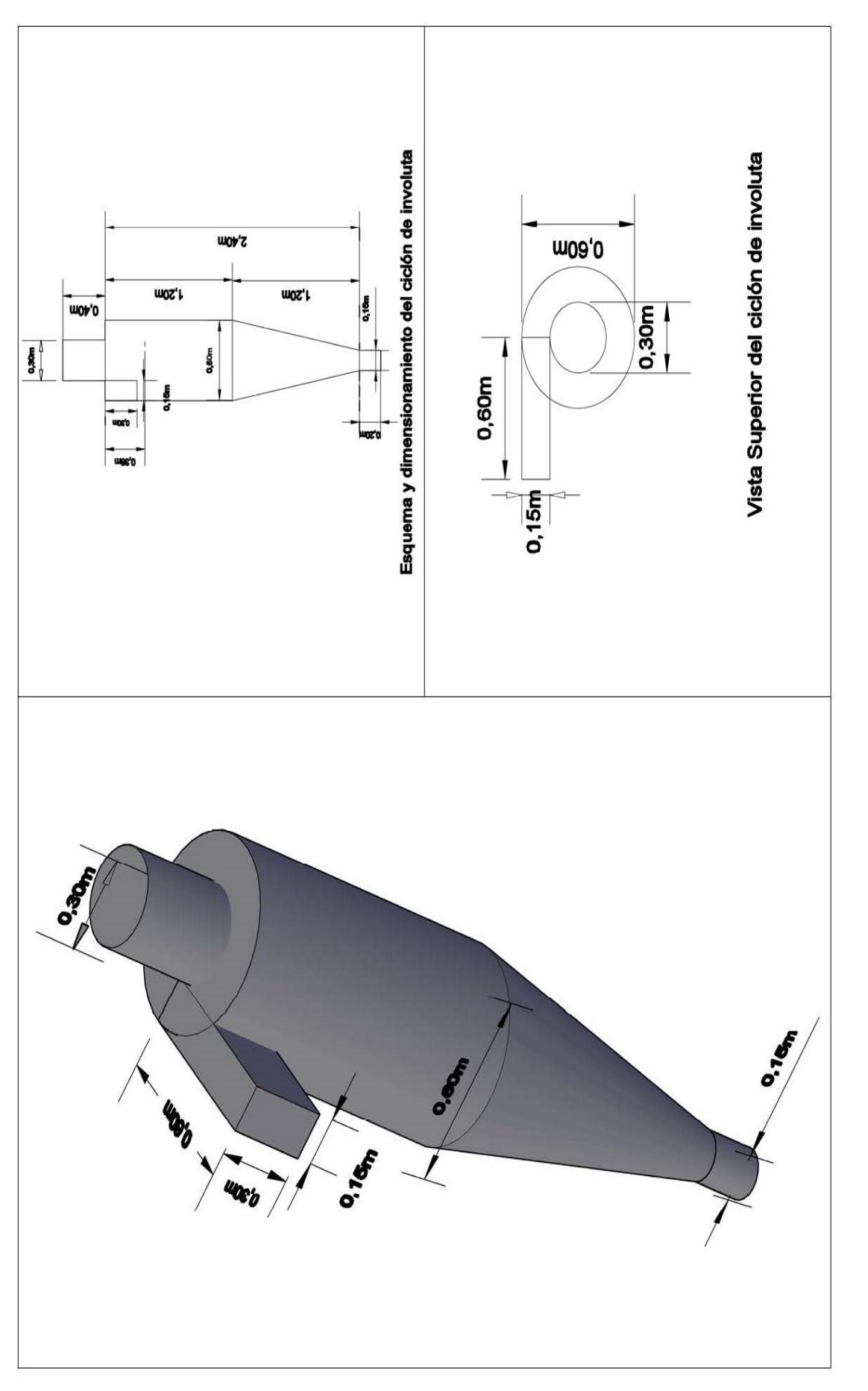

Figura 3.7. Diagrama esquemático del separador ciclónico de involuta **Figura 3.7.** Diagrama esquemático del separador ciclónico de involuta

### **Dimensiones definitivas del separador ciclónico**

En la Tabla 3.8., se presentan las dimensiones definitivas para el separador ciclónico, las cuales se establecieron en función del espacio físico existente en la empresa fundidora.

| Parámetros                                        | Dimensión | Unidades |
|---------------------------------------------------|-----------|----------|
| Ancho de entrada (W)                              | 15,00     | cm       |
| Diámetro externo $(D_0)$                          | 60,00     | cm       |
| Altura de entrada (H)                             | 30,00     | cm       |
| Altura media del cilindro de salida (S)           | 7,50      | cm       |
| Diámetro del cilindro de salida (D <sub>e</sub> ) | 30,00     | cm       |
| Diámetro de la salida del polvo $(D_d)$           | 15,00     | cm       |
| Longitud del cilindro $(L_1)$                     | 1,20      | m        |
| Longitud del cono $(L_2)$                         | 1,20      | m        |
| Longitud total del ciclón $(L_1+L_2)$             | 2.40      | m        |

**Tabla 3.8.** Dimensiones finales del separador ciclónico

El separador ciclónico ocupa un espacio físico dentro de la futura área de tratamiento de material particulado de 1,20 m de ancho y 2,40 m de altura.

## **Caída de presión en el separador ciclónico**

La caída de presión en el separador ciclónico es de 1,38 in de agua, que corresponde a psi. Sobre la base del resultado se especifica que el separador ciclónico de involuta presenta un dimensionamiento óptimo, debido a que la caída de presión para los ciclones está dentro del rango de diseño recomendado por Wark y Warner (2002), que mencionó que la caída de presión para los ciclones varía desde 0,50 a 2,00 in de agua (0,018 a 0,0722 psi) (p. 250).

## **Eficiencia colectora fraccionaria del separador ciclónico**

En la Tabla 3.9., se presenta la eficiencia colectora fraccionaria  $(N_{\text{fb}})$  y el diámetro de partícula (dp) correspondientes a un ciclón de involuta con las dimensiones descritas en la Tabla 3.8.
| $\rm N_{fb}$ | dp (um) |
|--------------|---------|
| 0,00         | 0,00    |
| 0,10         | 7,55    |
| 0,20         | 10,68   |
| 0,30         | 13,08   |
| 0,40         | 15,11   |
| 0,50         | 16,89   |
| 0,60         | 18,50   |
| 0,70         | 19,99   |
| 0,80         | 21,37   |
| 0,90         | 22,66   |
| 0,95         | 23,27   |
| 1,00         | 23,89   |

**Tabla 3.9.** Valores del diámetro de partícula, a W=15,00 cm

Como se observa en la Tabla 3.9., la eficiencia recolectora en el separador ciclónico de involuta corresponde al 95 %, lo que establece que se recogerán partículas con un diámetro de 23,27 μm.

### **3.5.2. FILTRO DE MANGAS**

El filtro de mangas es el segundo equipo de control de partículas que conforman la futura área del sistema de tratamiento.

Los parámetros que se determinaron previamente al dimensionamiento del filtro, se discuten a continuación:

- La temperatura de los gases a la entrada del equipo es 500 °C, que corresponde a la temperatura de salida de los gases del intercambiador de calor.
- La planta fundidora opera 8 horas al día; por lo tanto, será el tiempo que funcione el filtro de mangas para recolectar material particulado fino.
- La caída de presión total después del tiempo de operación, es un parámetro difícil de determinar, por ésta razón se asumió un valor de 5,00 in de agua (Wark y Warner, 2002, p. 275).
- La caída de presión residual a través del filtro limpio antes de la prueba, se adjudicó un valor de 0,50 in de agua (Wark y Warner, 2002, p. 275).
- La caída de presión a través del polvo depositado es la diferencia de la caída de presión total y la caída de presión residual a través del filtro limpio  $(5,00 \text{ in } H_2O - 0.50 \text{ in } H_2O)$ , lo que corresponde a 4,50 in de agua.
- La densidad de la torta del filtro es 0,86 g/ml. Valor que se determinó en el laboratorio y cuyo procedimiento se detalla en el ítem 2.4.2.
- La velocidad superficial (velocidad del gas durante la prueba) se asumió 6,00 ft/min, debido a que se encuentra dentro del rango que recomienda Wark y Warner (2002), donde las velocidades típicas de filtración que van desde 5,00 a 15,00 ft/min (2,00 a 5,00 m/min) (p. 273).
- La carga inicial de polvo se determinó como se estable en el Anexo II. En el cual, se especifica el valor promedio de los datos de campo para el material particulado presente en las emisiones gaseosas vertidas a la atmósfera, y cuyo valor corresponde a 2,11 g material particulado/ $m<sup>3</sup>$  gas seco.
- La viscosidad del gas se calculó a una temperatura promedio entre la temperatura a la que ingresa la corriente de gas al filtro de mangas (500 °C) y la temperatura ambiental (18 °C); es decir la viscosidad a 259 °C es 2,715E-5 kg/m\*s.
- La permeabilidad de la capa de polvo (Kp), es un parámetro muy difícil de predecir sin efectuar mediciones directas, ya que es una función de las propiedades del polvo depositado, tales como la velocidad del gas, la carga inicial de polvo, la viscosidad del gas, el tiempo de operación del equipo

colector, la densidad de la torta del filtro y la caída de presión a través del polvo depositado. A pesar de esta dificultad y con los valores de los parámetros antes mencionados se pudo determinar la permeabilidad de la capa de polvo que fue de 1,704E-11 ft<sup>2</sup>. El valor extremadamente pequeño en la permeabilidad de la capa de polvo se debe a la relación directa con la viscosidad de los gases, a la carga inicial de polvo y sobre todo a la baja velocidad superficial del gas en el filtro de mangas.

- El arrastre del filtro (S) es otro parámetro a determinar, cuyo valor corresponde a 0,75 in de agua/(ft/min). Este resultado, establece que el arrastre del filtro se encuentra dentro de los valores recomendados por Wark y Warner (2002) que señaló, que el arrastre varía típicamente de 0,20 a 0,80 inH2O/(ft/min) para una tela limpia con un mínimo de polvo retenido (p. 279).
- La cantidad de partículas (m/A) es un parámetro que se determinó con el fin de conocer que cantidad de partículas captura un pie cuadrado de manga durante 8 horas, que es el tiempo que permanece en servicio el filtro de mangas. Por lo tanto, la cantidad de partículas que se recolectan durante su funcionamiento fue 0,375 lb por cada ft $^2$  de manga (1,83 kg por m $^2$ ).
- El espesor de la torta, se consideró que la torta filtrante constituya un 50 % de sólidos, y el resto lo comprendan los espacios vacíos; es decir, que el 50 % de la pared interna de la manga está ocupada sólidos y el otro 50 % está vacío. Por lo tanto, el valor del espesor de la torta corresponde a 4,25 mm, como consecuencia de la densidad y de la cantidad de partículas que ingresan al filtro de mangas.

En la Tabla 3.10., se presenta de manera resumida los parámetros para el dimensionamiento del filtro de mangas.

Como parte del dimensionamiento del filtro de mangas, es fundamental establecer las dimensiones de las mangas que lo conforman, así como la coraza del dispositivo.

| Parámetros                                                                               | Símbolo               | Valor            | Unidades                                                                                  |
|------------------------------------------------------------------------------------------|-----------------------|------------------|-------------------------------------------------------------------------------------------|
| Temperatura del gas a la entrada del<br>filtro                                           | T                     | 500,00           | $^{\circ}C$                                                                               |
| Tiempo que pasa el gas a través del<br>filtro (se asume)                                 | t                     | 8,00             | h                                                                                         |
| Caída de presión total después del<br>tiempo (se asume)                                  | $\Delta P_{total}$    | 5,00             | in H <sub>2</sub> O                                                                       |
| Densidad de la torta del filtro                                                          | $_{\text{DC}}$        | 0,86             | g/ml                                                                                      |
| Caída de presión residual a través del<br>filtro limpio antes de la prueba (se<br>asume) | $\Delta P_{residual}$ | 0,50             | in H <sub>2</sub> O                                                                       |
| Velocidad superficial (se asume, la                                                      |                       | 6,00             | ft/s                                                                                      |
| velocidad del gas durante la prueba)                                                     | $V_{\rm s}$           | 0,03             | m/s                                                                                       |
| Carga inicial de polvo                                                                   | C                     | 2,11<br>0,059    | g material particulado/m <sup>3</sup> gas seco<br>g material particulado/ $ft^3$ gas seco |
| Viscosidad del gas a 259 °C                                                              | $\mu_{\rm gas}$       | 3,55E-5<br>0,086 | kg/m.s<br>lb/ft.h                                                                         |
| Eficiencia de captura<br>(se asume)                                                      | η                     | 99,00            | $\%$                                                                                      |
| Caída de presión a través del polvo                                                      |                       | 4,50             | in H <sub>2</sub> O                                                                       |
| depositado                                                                               | $\Delta P_p$          | 0,16             | $lbf/in^2$                                                                                |
| Permeabilidad de la capa de polvo                                                        | $K_{p}$               | A determinar     | $\sin^2$                                                                                  |
| Espesor de la torta                                                                      | e                     | A determinar     | mm                                                                                        |

**Tabla 3.10.** Parámetros para el dimensionamiento del filtro de mangas

### **3.5.2.1. Dimensionamiento de las mangas que conforman el filtro**

Los valores de dimensionamiento para las mangas se hicieron con base en las dimensiones sugeridas, las cuales establecen que los cilindros de tela se disponen en hileras verticales, y presentan diámetros que oscilan entre 5,00 y 14,00 in (0,13 y 0,36 m), y hasta 40,00 ft (12,2 m) de longitud (Wark y Warner, 2002, p. 271), además por el espacio físico que dispone la empresa para la ubicación de este equipo de control.

Por lo tanto; para este proyecto se consideró que el filtro de mangas está conformado por mangas entre 1,50 y 2,50 m de longitud y un rango de 0,15 a 0,30 m de diámetro.

El número de mangas totales que lo conforman, se determinó a partir del área total de la sección transversal del filtro, de la longitud y diámetro de la manga. El área total de la sección transversal del filtro se determinó con la ecuación AV.4, y

corresponde a 38,88 m<sup>2</sup>. El área está en función del caudal de los gases de combustión que ingresa al equipo de control y a la velocidad superficial.

En la Tabla 3.11., se presenta el número total de mangas para diferentes valores de longitud y diámetro de manga, con la finalidad de alcanzar una eficiencia de remoción del 99 %.

| Longitud $(m)$ | Diámetro de la manga (m) | Número total de mangas |
|----------------|--------------------------|------------------------|
|                | 0,15                     | 55,00                  |
| 1,5            | 0,20                     | 41,30                  |
|                | 0,30                     | 27,50                  |
|                | 0,15                     | 41,30                  |
| 2,0            | 0,20                     | 31,00                  |
|                | 0,30                     | 21,00                  |
|                | 0,15                     | 33,00                  |
| 2,5            | 0,20                     | 24,70                  |
|                | 0,30                     | 16,50                  |

**Tabla 3.11.** Número total de mangas para diferentes valores de longitud y diámetro de manga

Sobre la base de los resultados expuestos en la Tabla 3.10., se seleccionó como la mejor opción a un filtro que esté constituido por 25 mangas (24,70) de 2,50 m de longitud y 0,20 m de diámetro. Esta selección se efectuó con base al espacio físico que presenta la empresa para la ubicación de este dispositivo, y porque resulta más fácil distribuir las mangas en un arreglo cuadrado dentro del filtro. Por lo tanto, el espaciamiento entre manga y manga (centro a centro) es de 0,20 del diámetro de la manga; es decir, 0,40 m.

Posteriormente, se distribuyó el número total de mangas en columnas y filas iguales (5 x 5).

#### **3.5.2.2. Dimensionamiento de la coraza del filtro de mangas**

En la Tabla 3.12., se presenta las dimensiones totales de la coraza del filtro de mangas, la cual cubrirá y protegerá a 25 mangas de 2,50 m de longitud y 0,20 m de diámetro.

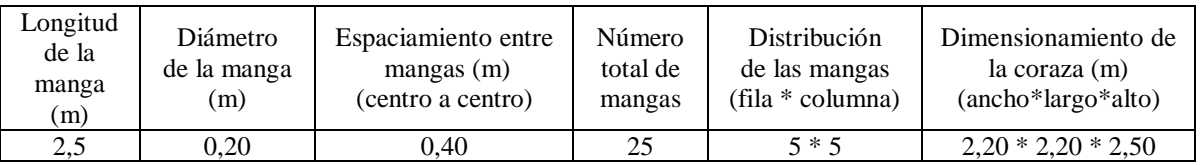

### **Tabla 3.12.** Dimensiones de la coraza y distribución de las mangas dentro de la casa de bolsas, a un menor número total de mangas

Las dimensiones de la coraza del filtro de mangas finalmente son: 2,50 m de altura y 2,20 m de ancho y profundidad.

El valor de la altura corresponde a la altura de la manga, mientras que el ancho y la profundidad son resultados de la sumatoria de los diámetros de las mangas y sus respectivos espaciamientos entre centro y centro.

En la Figura 3.8., se presenta un diagrama esquemático del filtro de mangas, el mismo que se divide en tres secciones.

En la parte izquierda del diagrama se muestra un esquema completo del filtro de mangas con sus respectivas dimensiones, y flujos.

En la parte superior derecha de la Figura 3.6., se presenta la distribución del número total de las mangas (25 mangas) en un arreglo en cuadro, con un espaciamiento entre las mangas de centro a centro de 0,40 m y un diámetro de manga de 0,20 m.

Finalmente en la parte inferior derecha, se muestra un corte de la disposición de las 25 mangas en el interior de la coraza cuadrangular del filtro de mangas.

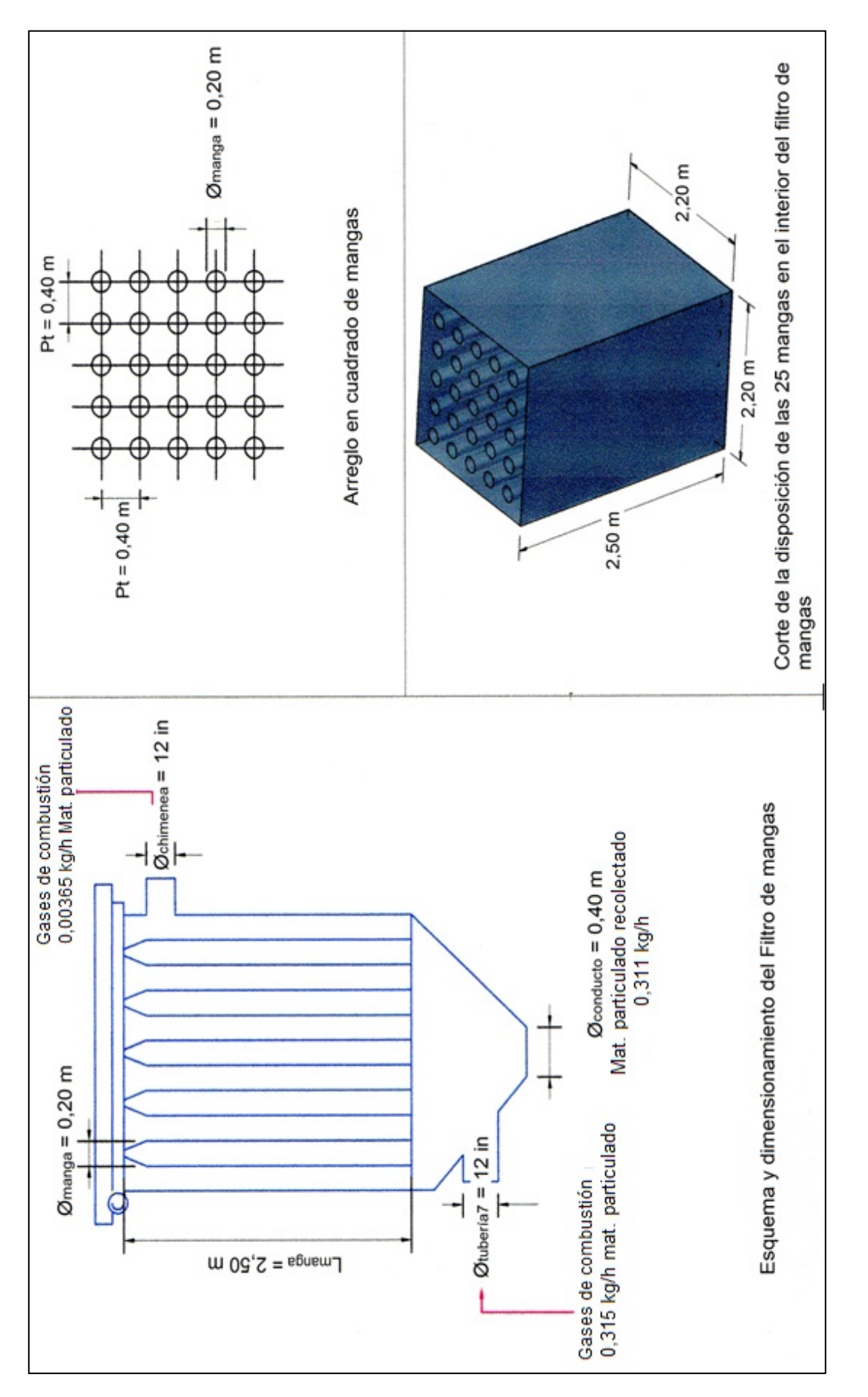

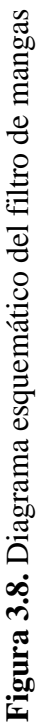

# **3.6. DISEÑO DE INDUCTORES Y TUBERÍAS**

En el presente proyecto se diseñó y se seleccionó tres inductores para trasladar la corriente de aire atmosférico y la corriente de gases de combustión que arrastra consigo al material particulado.

De igual forma se diseñó el sistema de tuberías para trasladar los fluidos y conectar los equipos que constituyen la futura área de tratamiento de material particulado.

En la Tabla 3.13., se presentan los inductores seleccionados en función de su aplicación industrial.

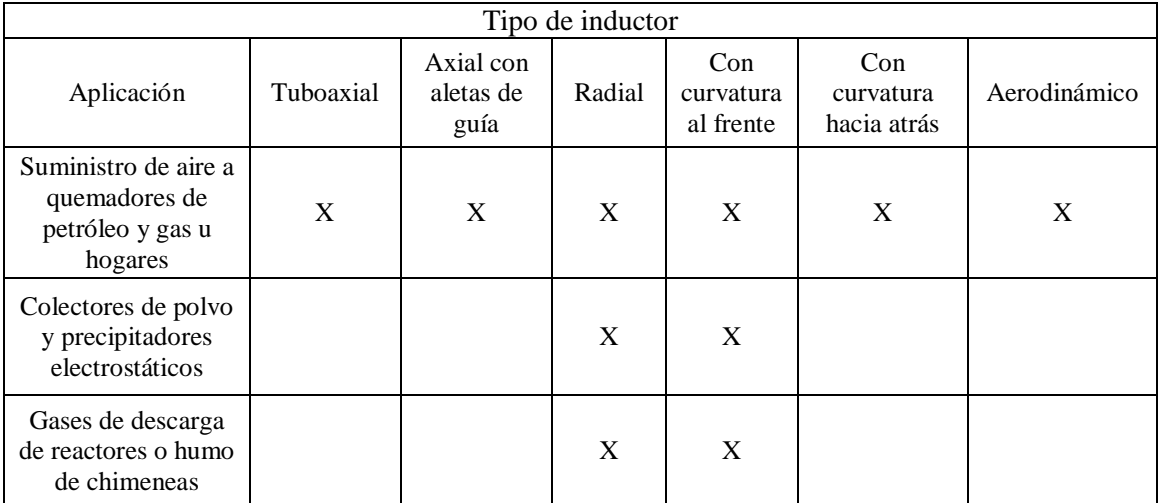

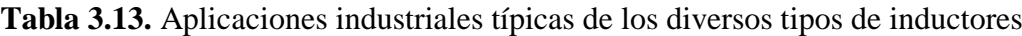

(Greene, 1992, p. 248)

### **3.6.1. INDUCTOR 1**

El primer inductor (B – 901) se ubica entre el horno de fundición y el intercambiador de calor de flujo cruzado, con la finalidad de halar el aire atmosférico, que se utiliza como fluido frío en el intercambiador de calor, y

posteriormente trasladar el aire precalentado hacia el hogar del horno de fundición a través de una de las toberas, como se muestra en la Figura 3.9.

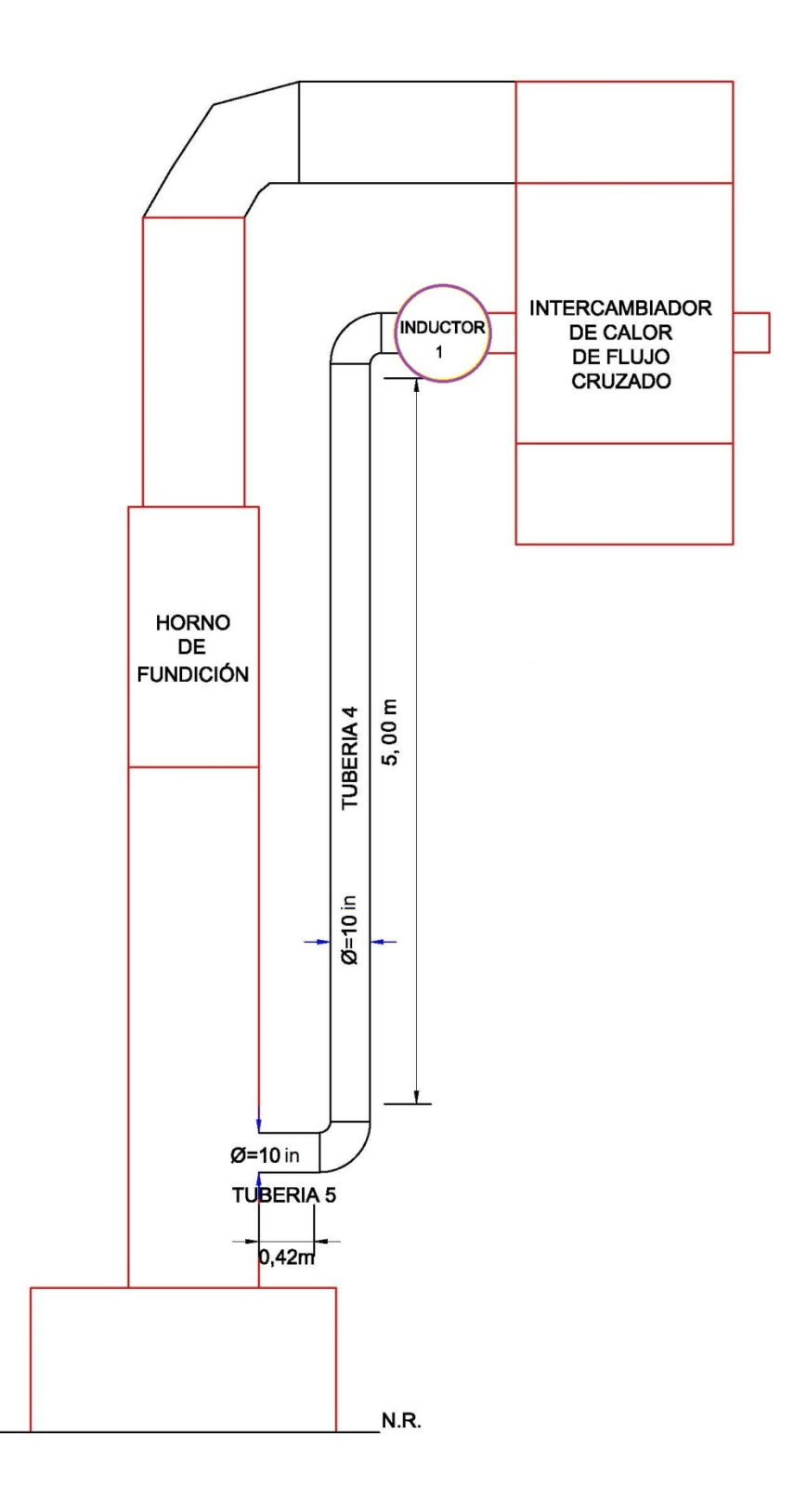

**Figura 3.9.** Esquema de ubicación del inductor 1

La alimentación de aire precalentado provoca el aumento en la temperatura de la fundición y eleva la intensidad de combustión del carbono, con el objetivo de reducir en un 50 % la cantidad de combustible sólido (coque), además al incrementar la temperatura de fundición, permite aumentar la cantidad de metal fundido por hora y disminuye la contaminación ambiental (Mantilla, 1998, p. 77).

### **3.6.1.1. Dimensionamiento del primer inductor B - 901**

Para dimensionar el inductor 1, se requiere establecer los siguientes parámetros:

- El caudal de aire atmosférico que hala este inductor es de 4,46 m<sup>3</sup>/s que corresponde a 9 457,80 ft<sup>3</sup>/min. Caudal de aire que se maneja en el lado de la coraza del intercambiador de calor, y posteriormente será inducido al separador ciclónico.
- El diámetro del conducto de entrada del inductor corresponde a 0,56 m (22 in) su alto valor es consecuencia del caudal de aire atmosférico y de la velocidad del aire por el lado de la coraza (18,30 m/s).
- La altura dinámica en la sección de entrada del inductor  $(h_{De})$  presenta un valor de 14,72 mmcda. Este parámetro tiene una relación directa con la velocidad y la densidad del aire atmosférico; por lo tanto a mayor velocidad del fluido, mayor es la altura dinámica a la entrada del inductor.
- La altura de presión estática en la sección de entrada del inductor ( $h_{Fe}$ ) es 58,50 mmcda, que corresponde a la caída de presión por el lado de la coraza del intercambiador de calor de flujo cruzado, la cual hay que vencer para inducir el flujo de aire hacia el hogar del horno de cubilote.

Como se verifica en la Figura 3.9., el Inductor 1 se conecta a la tubería 4 de 10 in de diámetro nominal y 5,00 m de longitud, a través de la cual se conduce el aire precalentado al hogar del horno de fundición. A partir de la tubería 4 se determinan los siguientes parámetros de diseño.

- La altura dinámica de salida (h<sub>Ds</sub>) es 184,00 mmcda y está en función de la velocidad (87,67 m/s) y de la densidad del aire atmosférico en la tubería 4.
- La pérdida total de la tubería 4 es la suma de las pérdidas por fricción y por los accesorios. La pérdida por fricción está en función de la longitud de la tubería 4 y su valor fue de 120,85 mmcda, mientras que la pérdida por accesorios corresponde a dos codos de 90° (ver Figura 3.8.) que ayudan a conectar la tubería 4 con los equipos que utilizan el aire atmosférico, y cuyo valor fue 112,80 mmcda.

Por lo tanto, la pérdida total de la tubería 4 es 233,65 mmcda y se la conoce como la altura de presión estática de salida del inductor.

- La altura de presión total del inductor  $(h_{TV})$  es 123,00 mmcda, con este parámetro y la altura dinámica de salida ( $h_{DS}=184,00$  mmcda) se calculó la altura de presión estática del inductor  $(h_{FV})$ , la misma que corresponde a 2,40 mmcda.
- La potencia teórica del inductor se obtuvo a partir de catálogos suministrados por los fabricantes. La selección del catálogo se hizo con base en el diámetro de conducto (22 in). Por esta razón, se eligió un catálogo con un diámetro aproximado y se consideró un inductor de 23 in de diámetro.

El catálogo se presenta en el Anexo VI; por lo tanto, para un inductor que hala 9 457,81 ft<sup>3</sup>/min de aire y 2,40 mmcda de altura de presión estática, requiere una potencia teórica equivalente a 7,94 BHP.

La potencia real del inductor es 7,21 HP, este parámetro se debe a que está en función del caudal del aire atmosférico, de la gravedad y de la altura de presión total del inductor ( $h_{TV}$  = 123,00 mmcda).

La eficiencia del inductor 1, es la relación entre el potencial real y el potencial teórico; por lo tanto, su eficiencia es 90,80 %.

Con base en la eficiencia, se establece que el funcionamiento del inductor es óptimo y el aire atmosférico que se transporta desde el medio ambiente hasta el hogar del horno de fundición es eficaz.

En la Tabla 3.14., se resumen los parámetros de diseño para el inductor 1.

| Parámetro                                                           | Símbolo               | Valor   | Unidades   |
|---------------------------------------------------------------------|-----------------------|---------|------------|
| Caudal                                                              | $Q_{\rm aire}$        | 9457,81 | $ft^3/min$ |
| Diámetro del conducto                                               | $D_{\text{conducto}}$ | 560,00  | mm         |
| Altura de presión dinámica en la sección de entrada del<br>inductor | $h_{De}$              | 14,72   | mmcda      |
| Altura de presión estática en la sección de entrada del<br>inductor | $h_{Ee}$              | 58,50   | mmcda      |
| Altura de presión dinámica en la sección de salida del<br>inductor  | $h_{Ds}$              | 183,92  | mmcda      |
| Pérdidas por fricción                                               | $h_1$                 | 120,85  | mmcda      |
| Pérdidas por accesorios                                             | h <sub>2</sub>        | 112,80  | mmcda      |
| Altura de presión estática en la sección de salida del<br>inductor  | $h_{Es}$              | 233,65  | mmcda      |
| Altura de presión total del inductor                                | $h_{\rm TV}$          | 122,97  | mmcda      |
| Presión estática del inductor                                       | $h_{EV}$              | 2,40    | mmcda      |
| Potencia real del inductor                                          | Pot <sub>a</sub>      | 7,21    | BHP        |
| Potencia teórica del inductor (catálogo)                            | $Pot_{v}$             | 7,94    | BHP        |
| Eficiencia del inductor                                             | $n_{inductor}$        | 90,76   | $\%$       |
| Revoluciones a la que gira el rotor                                 |                       | 748,00  | <b>RPM</b> |

**Tabla 3.14.** Parámetros de diseño con sus respectivos valores para el inductor 1

# **3.6.2. INDUCTOR 2**

El segundo inductor  $(B - 902)$ , se ubica entre el intercambiador de calor de flujo cruzado y el separador ciclónico de involuta.

Este inductor tiene como fin, halar la corriente de gases de combustión que arrastra consigo al material particulado desde el horno de fundición, enseguida pasa por el intercambiador de calor para su respectivo enfriamiento, y finalmente se traslada hasta culminar en el separador ciclónico de involuta con el objetivo de recolectar al material particulado más grueso.

En la Figura 3.10., se muestra un esquema de la ubicación del inductor 2 dentro de la futura área de tratamiento de material particulado. Además se especifican las respectivas conexiones entre los equipos y el segundo inductor.

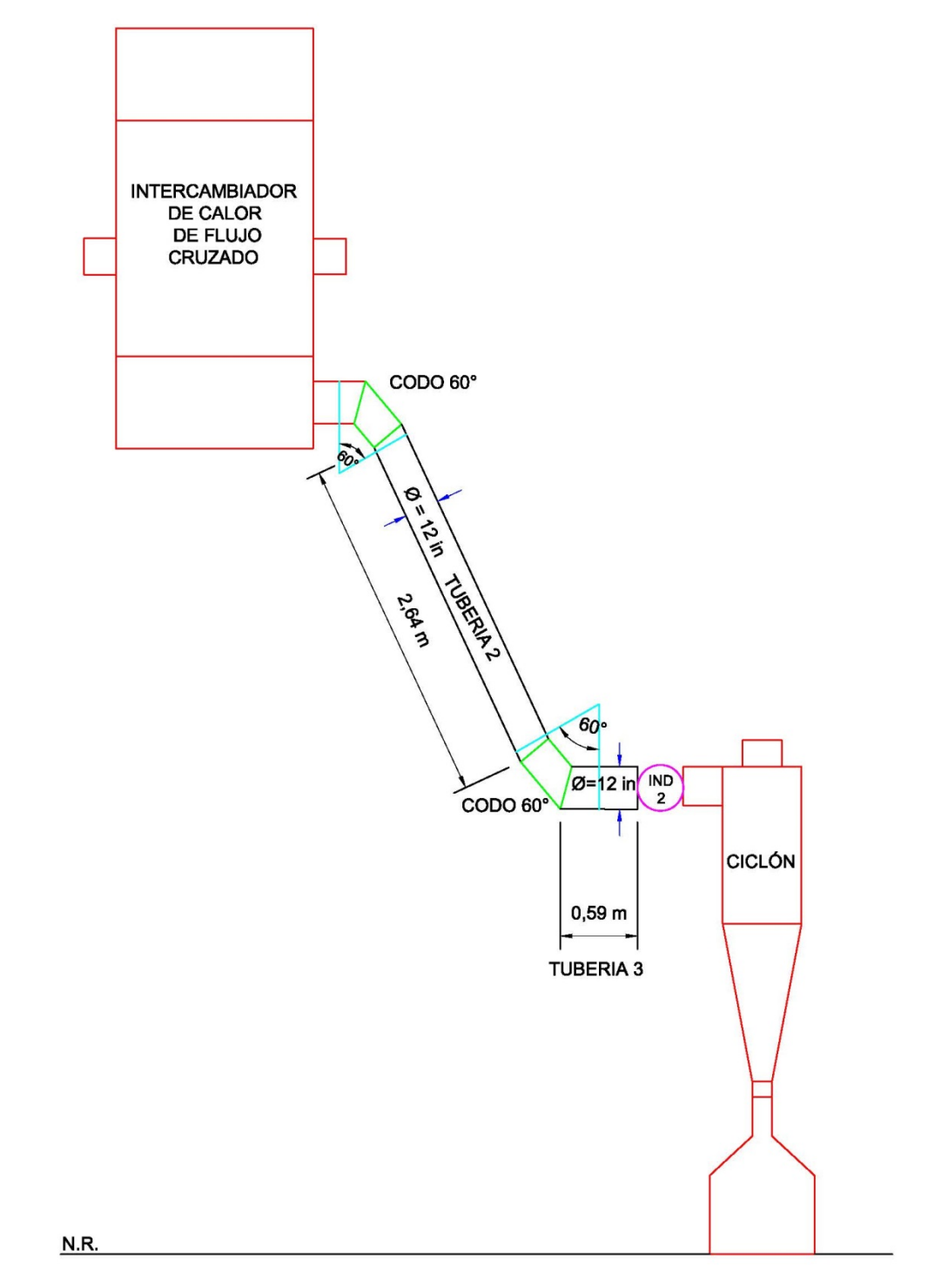

 **Figura 3.10.** Esquema de ubicación del inductor 2

### **3.6.2.1. Dimensionamiento del segundo inductor B - 902**

Para dimensionar el inductor 2, se requiere establecer los siguientes parámetros:

- El caudal de los gases de combustión es de 1,36 m<sup>3</sup>/s (2 873,50 ft<sup>3</sup>/min), caudal que corresponde a la corriente de gases de combustión que se circula por la tubería 2 y 3.
- El diámetro del conducto de entrada del inductor corresponde a 0,307 m (12,09 in), el mismo que está en función del caudal y de la velocidad de la corriente de gases de combustión (18,31 m/s).
- La altura dinámica en la sección de entrada del segundo inductor  $(h_{De})$  es 5,76 mmcda.
- La altura de presión estática en la sección de entrada del inductor 2 (h<sub>Ee</sub>) correspondió a la caída de presión que generan: tubería 2, tubería 3, sus accesorios (dos codos de 60°), y la caída de presión del intercambiador de calor por el lado de los tubos. Por lo tanto, la altura de presión estática en la sección de entrada del inductor 2, corresponde a 67,44 mmcda.

Como se observa en la Figura 3.10. El inductor 2, se enlaza al conducto de entrada cuadrangular del separador ciclónico, el cual tiene 0,30 m en cada lado y 0,30 m de longitud.

- La altura de presión dinámica en la sección de salida del inductor 2 ( $h_{DS}$ ) es 6,32 mmcda y está en función de la velocidad y de la densidad de los gases de combustión que atraviesan el segundo inductor.
- La presión estática en la sección de salida del inductor 2 es 0,65 mmcda, este parámetro se calculó con base en las pérdidas por fricción del conducto cuadrangular de entrada al separador ciclónico.
- La altura de presión total del inductor 2 ( $h_{TV}$ ) es de 67,53 mmcda, con este parámetro y la altura dinámica de salida ( $h_{Ds}$ = 6,32 mmcda) se determinó la altura de presión estática del inductor ( $h_{EV}$ ) que corresponde a 2,41 incda (61,21 mmcda).
- La potencia teórica del inductor 2, se determinó a partir de catálogos suministrados por los fabricantes. La selección del catálogo se hizo con base en el diámetro de conducto (12,09 in). Por lo cual, se seleccionó un catálogo de diámetro aproximado y se consideró un inductor de 13 in de diámetro.

El catálogo se presenta en el Anexo VI; por lo tanto, para un inductor que hala 2 873,50 ft<sup>3</sup>/min de gases de combustión y 0,654 mmcda de altura de presión estática, requiere una potencia teórica equivalente de 2,31 BHP.

- La potencia real del inductor es 1,20 BHP.
- La eficiencia del inductor 2 es la relación entre el potencial real y el potencial teórico, por lo tanto, su eficiencia es 52,14 %. A partir de la eficiencia del segundo inductor se considera un funcionamiento óptimo, porque está dentro del rango permisible de eficiencias recomendables para inductores  $(50 - 100 \%)$ .

En la Tabla 3.15., se resumen los parámetros de diseño para el inductor 2.

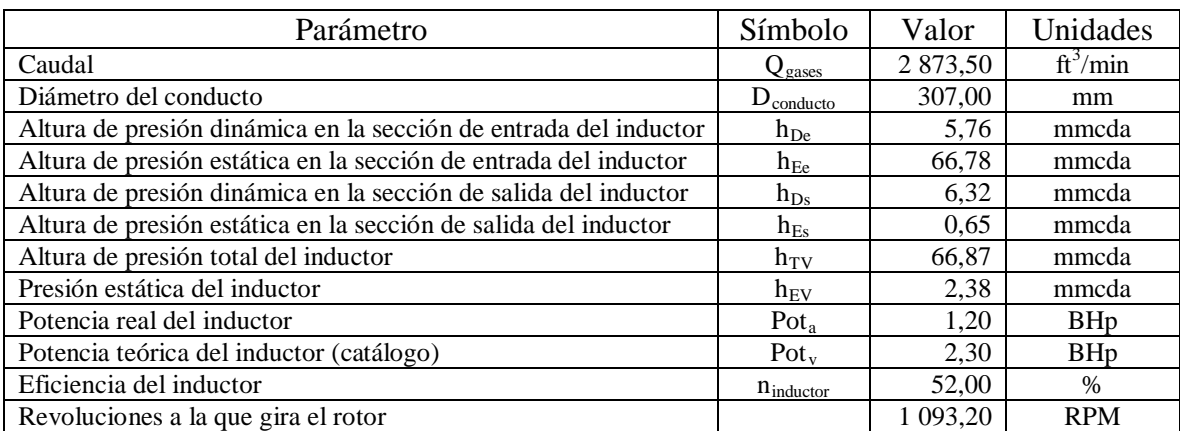

**Tabla 3.15.** Parámetros de diseño con sus respectivos valores para el inductor 2

## **3.6.3. INDUCTOR 3**

En la Figura 3.11., se presenta un esquema con la ubicación del tercer inductor (B - 903), el cual se localiza entre los dos equipos de control. De igual manera, se ilustran las tuberías y los accesorios que permiten enlazan a ambos dispositivos.

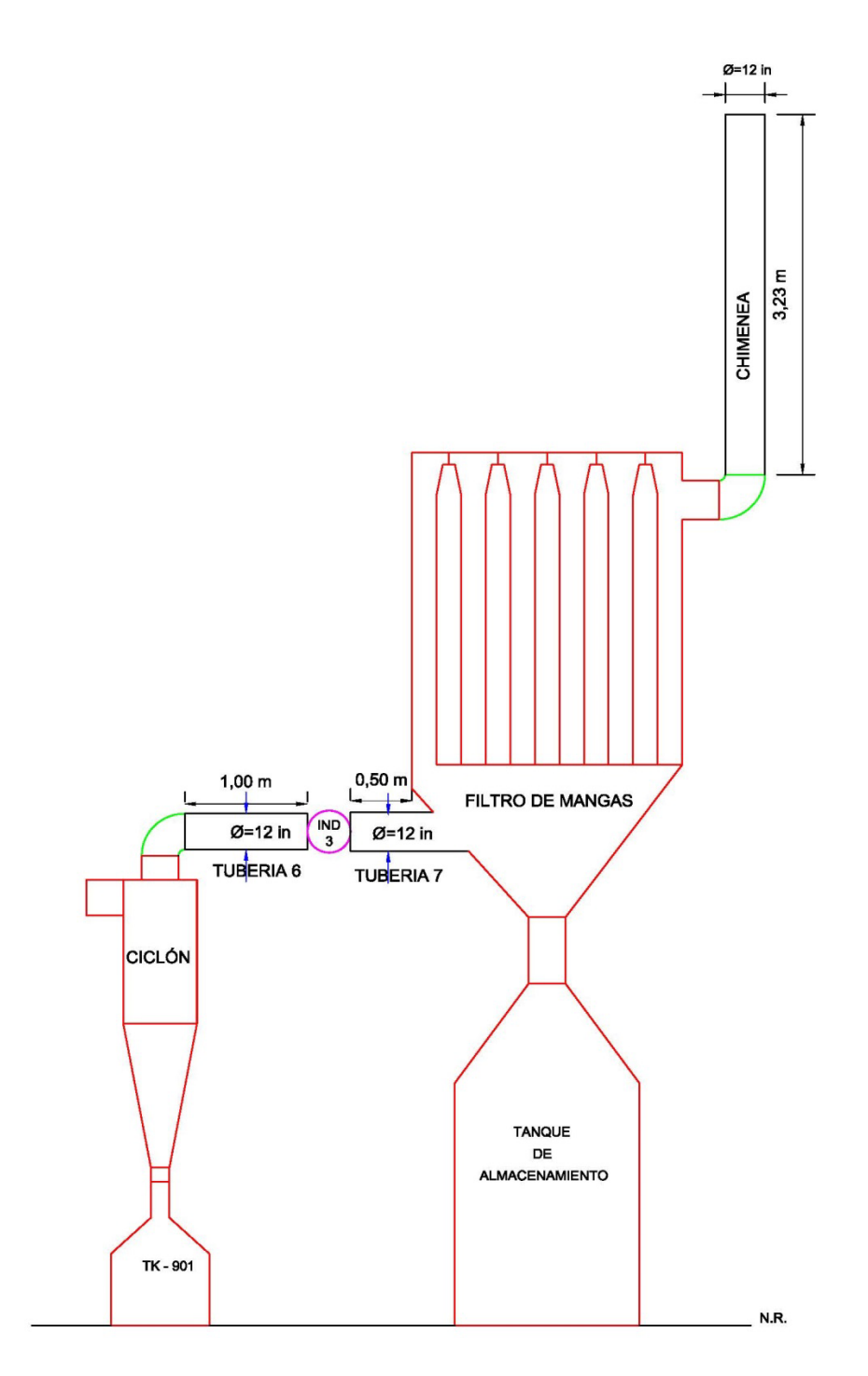

**Figura 3.11.** Esquema de ubicación del inductor 3 en el área de tratamiento de material particulado

## **3.6.3.1. Dimensionamiento del tercer inductor B - 903**

Para dimensionar el tercer inductor, se requiere establecer los siguientes parámetros:

- El caudal de gases de combustión que hala este inductor es de 1,18  $\mathrm{m}^3/\mathrm{s}$  $(2\,510,84\,$ ft $\frac{3}{min}$ ). Caudal con el que sale la corriente de gases del separador ciclónico.
- El diámetro del conducto de inductor es igual al diámetro de entrada al filtro de mangas, y cuyo valor corresponde a 0,307 m (12 in).
- La altura dinámica en la sección de entrada del tercer inductor  $(h_{De})$  es 4,39 mmcda.
- La altura de presión estática en la sección de entrada del tercer inductor ( $h_{Ee}$ ) corresponde a las pérdidas por fricción y accesorios de la tubería 6, y cuyo valor corresponde a 38,46 mmcda.

En la Figura 3.11., se observa que el tercer inductor se conecta a la tubería 7 con un diámetro nominal de 12 in y una longitud de 0,50 m. Tubería que conducirá al material particulado con un dp menor a 23,27 μm a un segundo equipo colector (filtro de mangas). Las tuberías vinculadas al tercer inductor generan los siguientes parámetros de diseño.

- La altura de presión dinámica en la sección de salida del inductor ( $h_{DS}$ ) corresponde a 4,39 mmcda.
- La altura de presión estática en la sección de salida del inductor ( $h_{FS}$ ) es 130,42 mmcda, que corresponde a la presión por fricción de la tubería 7 y la caída de presión del filtro de mangas, presiones a ser vencidas por el inductor.
- La altura de presión total del inductor ( $h_{TV}$ ) es 168,87 mmcda, con este parámetro y la altura dinámica de salida se determinó la altura de presión estática del inductor (h<sub>EV</sub>) que es 164,50 mmcda.
- La potencia teórica del inductor 3, se obtuvo a partir de catálogos proporcionados por los fabricantes. La selección del catálogo se hizo con base en el diámetro de conducto (12 in). Por lo cual, se seleccionó un catálogo con un diámetro aproximado, siendo el más idóneo aquel de 13 in.

El catálogo se presenta en el Anexo VI; por lo tanto, para un inductor que hala 2 510,84 ft $\frac{3}{m}$ in de aire y 6,47 incda de altura de presión estática, requiere una potencia teórica equivalente a 4,05 BHP.

- La potencia real del tercer inductor es 2,63 BHP.
- La eficiencia del inductor es la relación entre el potencial real y el potencial teórico; por lo tanto, su eficiencia fue 65 %.

Sobre la base de este resultado se establece que el tercer inductor es óptimo; por lo tanto, la transportación del material particulado que es arrastrado por la corriente de gases de combustión desde el separador ciclónico de involuta hasta el filtro de mangas es eficiente.

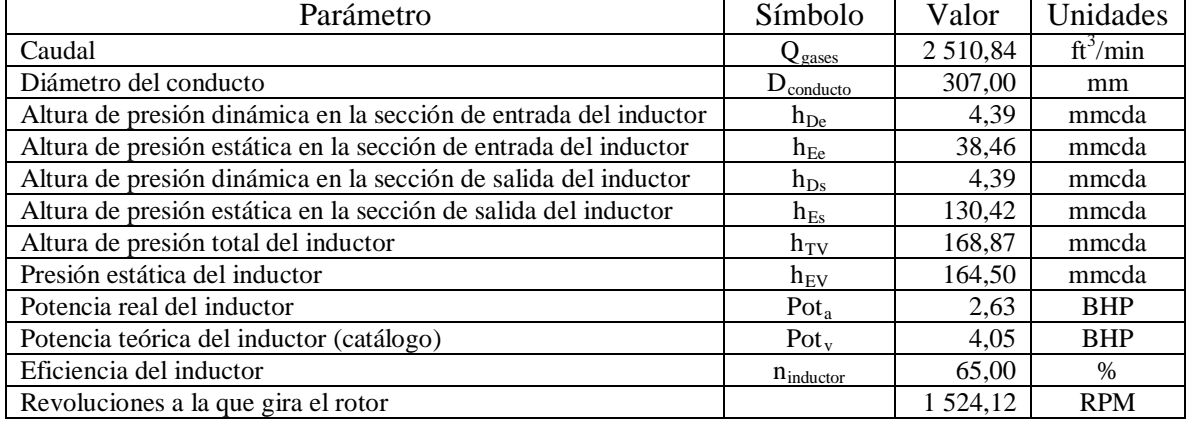

**Tabla 3.16.** Parámetros de diseño con sus respectivos valores para el inductor 3

# **3.6.4. SISTEMA DE TUBERÍAS**

El sistema de tuberías que se propone en este proyecto, se determinó con base en la ubicación de los equipos principales y las distancias entre cada uno de ellos dentro de la futura planta de tratamiento de material particulado.

El material de construcción para las tuberías y accesorios es de acero al carbono, ya que este material soporta temperaturas entre 200 y 700 °C (Mott, 2006, p. 51), por ende resistirá la temperatura de la corriente de los gases de combustión y del aire precalentado.

Los parámetros y criterios que se determinaron para el dimensionamiento de las tuberías, se indican a continuación:

- El tamaño nominal de las tuberías se consideró en función del diámetro y longitud de las tuberías existentes en el mercado comercial.
- La caída de presión se determinó a partir de la ecuación AVII.2.
- La velocidad del fluido en las diversas tuberías corresponde a la velocidad con que fluyen las corrientes en cada uno de los dispositivos que conforman el sistema de tratamiento de material particulado.
- El número de Reynolds (Re) se calculó con la ecuación 2.24. La rugosidad relativa y el factor de fricción se obtuvieron como se detalla en el Anexo VII.

En cuanto a los accesorios del sistema de tuberías que constituyen principalmente codos segmentados, los parámetros que se consideraron fueron los siguientes:

- El ángulo del codo, el cual depende de la ubicación y de la conexión entre las tuberías o entre los equipos principales del sistema de tratamiento de material particulado.

- La caída de presión se determinó a partir de la ecuación AVI.10.
- La velocidad en el codo segmentado es la misma velocidad que presentan los fluidos en los diversos equipos principales de la planta de tratamiento de material particulado.

En la Tabla 3.17., se presenta una recopilación de los principales parámetros que se determinaron para el dimensionado de tuberías que conforman el sistema de tuberías en la planta de tratamiento de material particulado.

| Nombre    | <b>ITEM</b> | Tamaño<br>Nominal<br>(in) | Longitu<br>d<br>(m) | $\Delta P$<br>(psi) | V<br>(m/s) | Reynolds   | Rugosidad<br>Relativa | Factor<br>de<br>fricción |
|-----------|-------------|---------------------------|---------------------|---------------------|------------|------------|-----------------------|--------------------------|
| Tubería 1 | 27"19001E   | 27                        | 1,50                | $1.05E-4$           | 12.00      | 33 288,89  | 0,00007               | 0,0230                   |
| Tubería 2 | 12"49002C   | 12                        | 2.64                | $1.51E-3$           | 18,31      | 53 258,90  | 0.00015               | 0,0215                   |
| Tubería 3 | 12"49003C   | 12                        | 0.59                | 3,38E-4             | 18,31      | 53 258,90  | 0,00015               | 0,0215                   |
| Tubería 4 | 10"39004F   | 10                        | 5.00                | 0.22                | 150,0      | 639 431,25 | 0,00018               | 0,0150                   |
| Tubería 5 | 10"39005F   | 10                        | 0,42                | 0.02                | 150,0      | 639 431,25 | 0.00018               | 0,0150                   |
| Tubería 6 | 12"59006Bh  | 12                        | 1.00                | 4.48E-4             | 16,00      | 46 537,50  | 0,00015               | 0,0220                   |
| Tubería 7 | 12"59007Bh  | 12                        | 0.50                | $2.24E-4$           | 16,00      | 46 537,50  | 0,00015               | 0,0220                   |
| Tubería 8 | 10"29008E   | 10                        | 0.20                | 1.29E-8             | 18,30      | 78 010,60  | 0,00018               | 0.0200                   |

**Tabla 3.17.** Parámetros de dimensionamiento en el sistema de tuberías de la futura área de tratamiento de material particulado

Como se observa en la Tabla 3.17., la caída de presión en las tuberías en términos generales presenta valores bajos, lo que establece una trasportación de los fluidos a través de las tuberías sin mayores inconvenientes, como consecuencia de la baja fricción (factor de fricción).

El número de Reynolds en todas las tuberías, presenta valores mayores a 4 000, parámetro que permite establecer que los fluidos que circulan por medio de las tuberías son turbulentos.

En la Tabla 3.18., se resumen los parámetros de dimensionamiento de los codos segmentados que forman parte del sistema de tratamiento.

| Nombre            | <b>Angulo</b><br>del codo | ΛP<br>(psi) | $V$ (m/s) |
|-------------------|---------------------------|-------------|-----------|
| $Code - 1$        | $60^\circ$                | 3,18E-4     | 12,00     |
| $\text{Code} - 2$ | $60^\circ$                | 0,0012      | 18,31     |
| $Code - 3$        | $60^\circ$                | 0,0012      | 18,31     |
| $Code - 4$        | $90^{\circ}$              | 0,2500      | 150,00    |
| $Code-5$          | $90^{\circ}$              | 0,2200      | 150,00    |
| $\text{Codo} - 6$ | $90^\circ$                | 0,0047      | 16,00     |

**Tabla 3.18.** Parámetros de dimensionamiento para codos segmentados en la futura área de tratamiento de material particulado

### **3.6.5. CHIMENEA**

Las dimensiones de la chimenea se determinaron con base en el diámetro del conducto de salida del filtro de mangas que corresponde a un tubo nominal de 12 in, mientras que la longitud se calculó, en base en a la altura requerida para realizar los monitoreos en los puertos de muestro; por lo tanto se recurrió a lo citado por la Secretaria del Ambiente que señala: "los puertos de muestreo se colocarán a una distancia de al menos, ocho diámetros de la chimenea corriente abajo y dos diámetros de chimenea corriente arriba de una perturbación al flujo normal de gases de combustión" (p. 17); es decir, la chimenea tiene una longitud igual a 10 veces el valor del diámetro del ducto de descarga del gas limpio; por lo tanto su longitud equivale a 3,23 m.

La caída de presión que genera la chimenea es 1,435E-7 psi. El valor bajo, es consecuencia de la velocidad de descarga de la corriente de gases a la atmósfera que corresponde a 6,00 ft/min. La velocidad pertenece a la velocidad superficial de la corriente de gases durante su tratamiento en el filtro de mangas.

El número de Reynolds en la chimenea es menor a 2 100, lo que establece que se trata de un flujo laminar, debido a la velocidad superficial.

La chimenea se conecta al filtro de mangas a través de un codo de 90° con un radio de 0,21 m como se ilustra en el diagrama del sistema de tuberías y accesorios (ver Figura 3.12.).

En la Tabla 3.19., se presentan los principales parámetros que se determinaron para el dimensionado de la chimenea.

| Nombre   | ITEM        | Tamaño<br>Nominal<br>$^{\prime}$ 11) | Longitud<br>m) | ΔР<br>(ps1) | $\mathbf{m/s}$ | Reynolds | Rugosidad<br>Relativa | Factor<br>de<br>fricción |
|----------|-------------|--------------------------------------|----------------|-------------|----------------|----------|-----------------------|--------------------------|
| Chimenea | -901<br>. c | ∸                                    | 3,23           | $43E-7$     | 0.025          | 73,88    | 0,00015               | 0.8660                   |

**Tabla 3.19.** Parámetros de dimensionamiento para la chimenea

En la Figura 3.12., se presenta el diagrama de tuberías y accesorios que conforman el sistema de tratamiento de material particulado.

En el diagrama de tuberías se puede observar la longitud, el diámetro de cada una de las ocho tuberías, así como el radio, el ángulo y la longitud de cada uno de los codos diseñados.

La longitud de la tubería 1 es 1,50 m, ya que es considerada una distancia prudente para realizar el mantenimiento del intercambiador de calor, mientras que las longitudes de las otras tuberías están en función de la ubicación de los equipos principales dentro del área 9.

El radio de los codos se determinó gráficamente a partir del diámetro de la tubería y el ángulo del codo segmentado.

En la Tabla de especificaciones se muestra principalmente el tamaño de cada una de las líneas y el fluido que circulan por cada una.

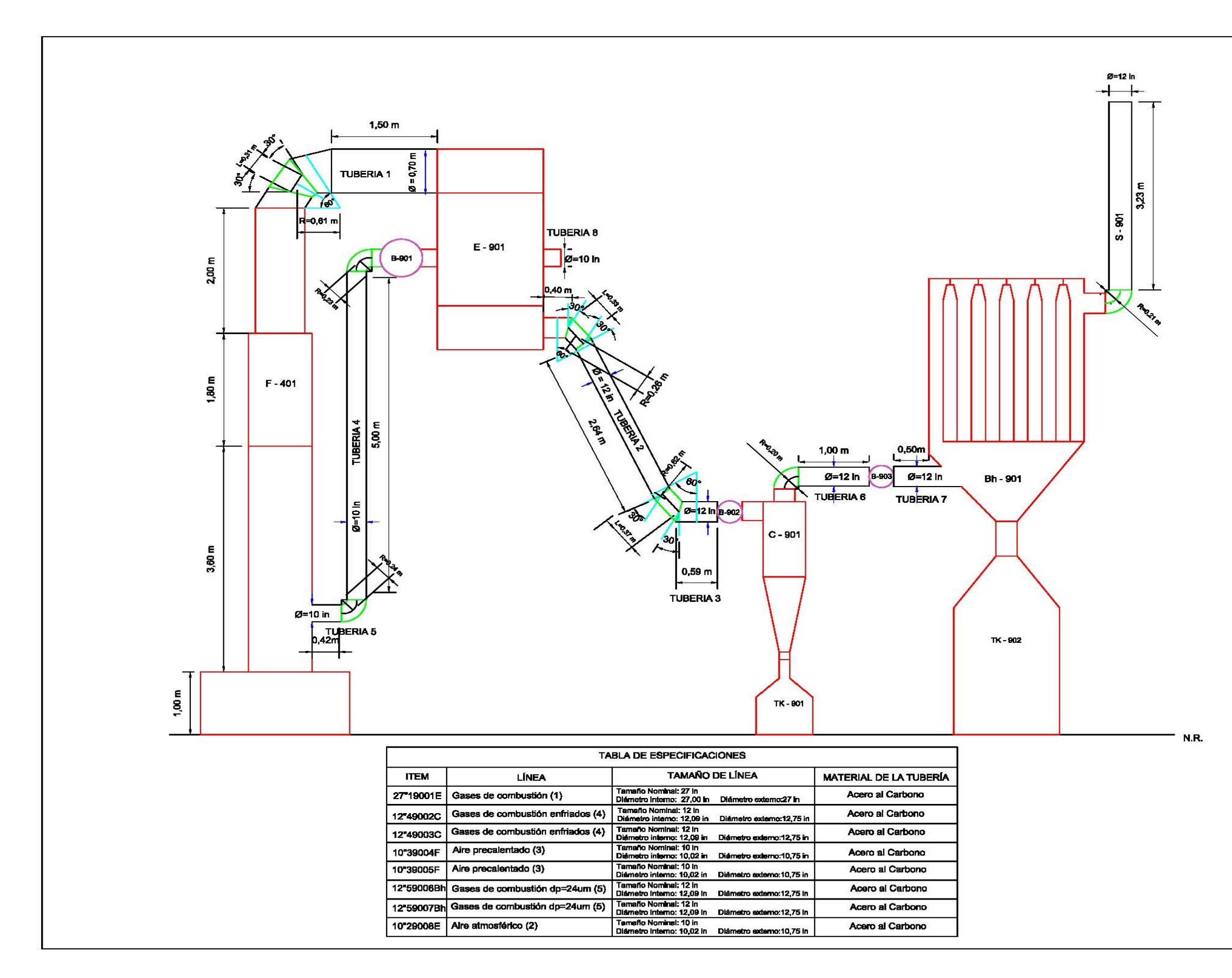

**Figura 3.12.** Diagrama del sistema de tuberías y accesorios del área de tratamiento de material particulado

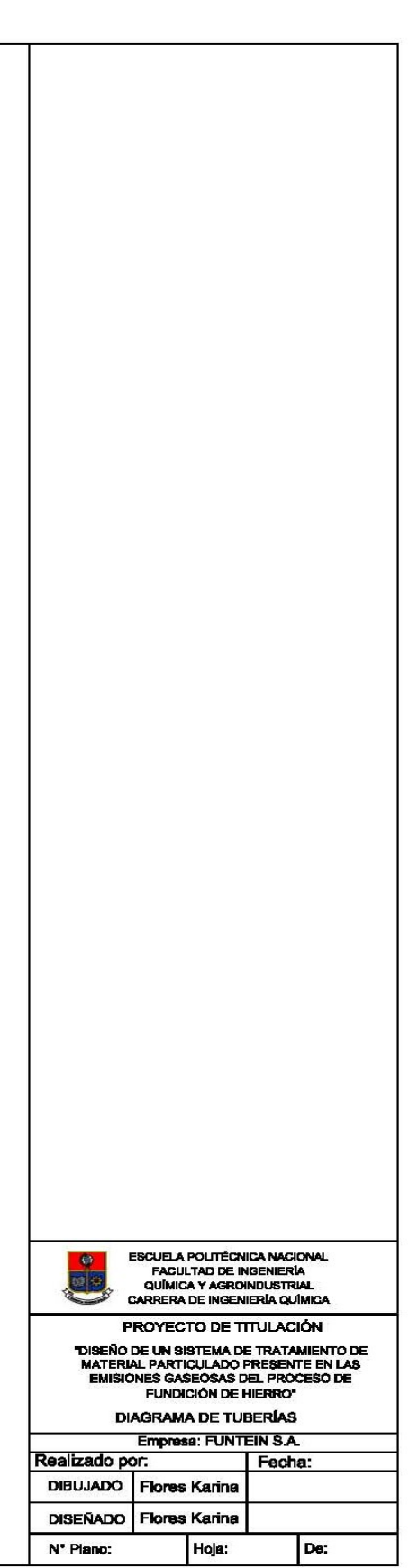

# **3.7. IMPLEMENTACIÓN DEL SISTEMA DE TRATAMIENTO**

El sistema de tratamiento de material particulado se implementa con base en el espacio físico que dispone la empresa para la distribución de los equipos y sistema de tuberías que conforman este tratamiento.

Las áreas se enumeran según el proceso de fundición, en la Tabla 3.20., se detalla los números que se asignan a las áreas con su respectivo nombre.

| Número de área | Nombre del área                             |  |  |
|----------------|---------------------------------------------|--|--|
|                | <b>Báscula</b>                              |  |  |
| $\mathfrak{D}$ | Área de Descarga de la materia prima        |  |  |
| 3              | Área de Almacenamiento del material         |  |  |
| 4              | Area de Fundición                           |  |  |
| 5              | Area de Soplador                            |  |  |
| 6              | Área de Colado                              |  |  |
|                | Área de Moldeo                              |  |  |
| 8              | Área de Mantenimiento                       |  |  |
| 9              | Área de Tratamiento de material particulado |  |  |
| 10             | Bodega                                      |  |  |
| 11             | Oficinas de Administración                  |  |  |
| 12             | Área de Almacenamiento de desechos sólidos  |  |  |
| 13             | Area de Vestidores y SSHH                   |  |  |
| 14             | Aparcamiento                                |  |  |
| 15             | Embarque de productos finales               |  |  |

**Tabla 3.20.** Nombre y numeración de las áreas en la fundidora - FUNTEIN

La futura área de tratamiento de material particulado se representa con el número 9. Éste número se asignó según el orden en el proceso de fundición. Por otro lado, la ubicación del área se destinó cerca del área de fundición y de moldeo, debido a que el área de tratamiento debe situarse contiguo al horno de cubilote.

En la Figura 3.13., se presenta el plano de distribución maestro, donde se especifica la división de las diferentes áreas de operación que forman parte de la empresa FUNTEIN, con el fin de establecer la ubicación de la futura área de tratamiento de material particulado dentro de la empresa.

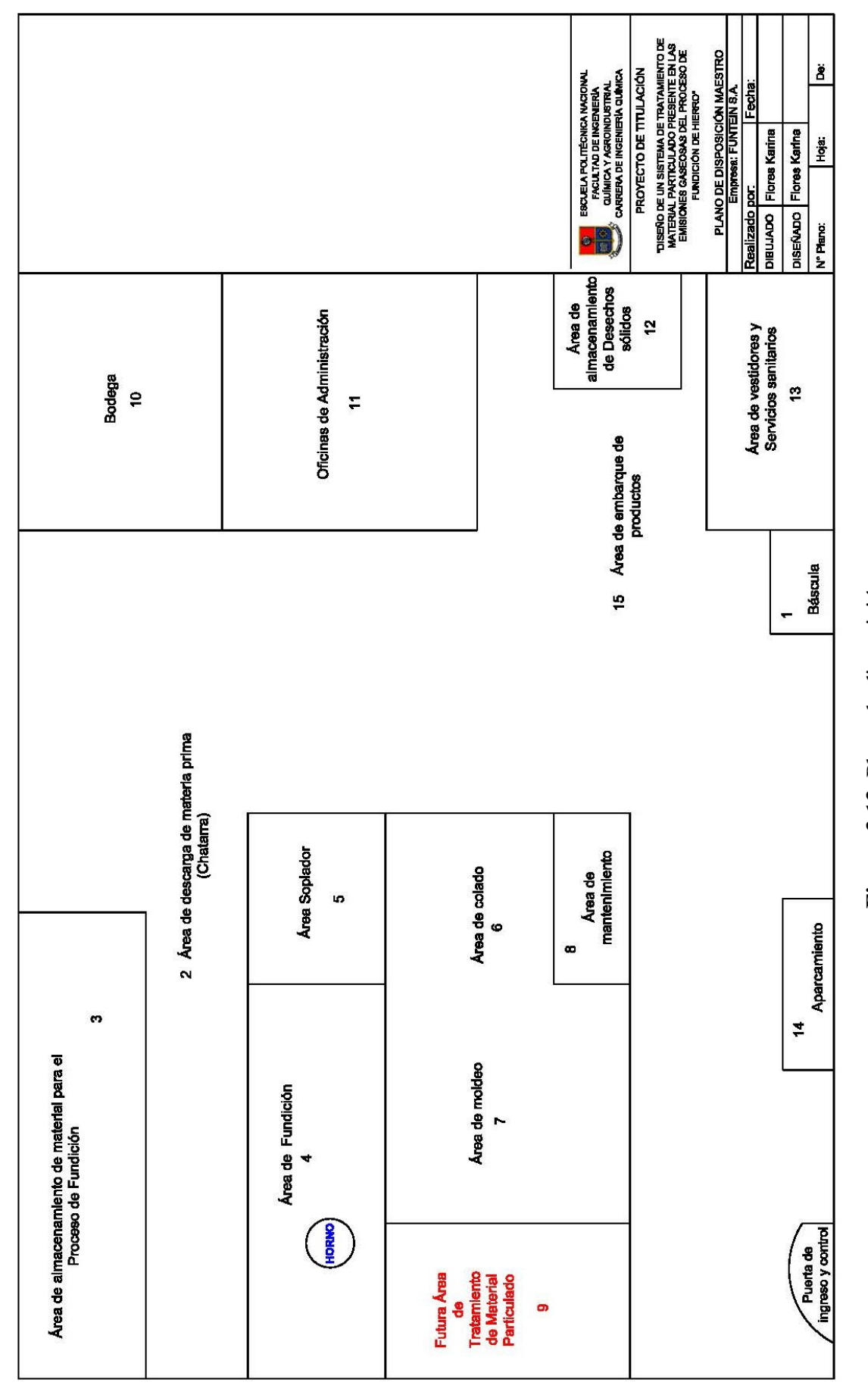

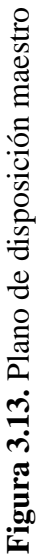

En la Figura 3.14., se presenta el plano de la distribución de los equipos principales en la futura área de tratamiento de material particulado (área 9). Como se puede observar se ubicará en forma de L.

Esta disposición se decidió con el fin de disponer fácilmente del material particulado, el cual es recolectado en los tanques de almacenamiento (TK – 901 y TK - 902) para trasladarlo a un relleno.

Los equipos se representan por figuras, las cuales se asemejan a su forma real, sin embargo los tanques de almacenamiento están representados por líneas entrecortadas, ya que estos no son visibles si se los observan desde la vista superior de la futura área de tratamiento de material particulado – área 9.

En la Figura 3.14 se muestra la lista de los equipos, donde la nomenclatura de cada dispositivo se realizó sobre la base de su nombre, el número del área en la cual se ubica y el número de dispositivos que se repiten dentro del área asignada.

Por ejemplo: F – 401, corresponde al horno de fundición, que se representa con la letra F de "Furnace". 401, el número 4 corresponde al área 4 (área de fundición) y 01 al primer horno que se sitúa en la cuarta área.

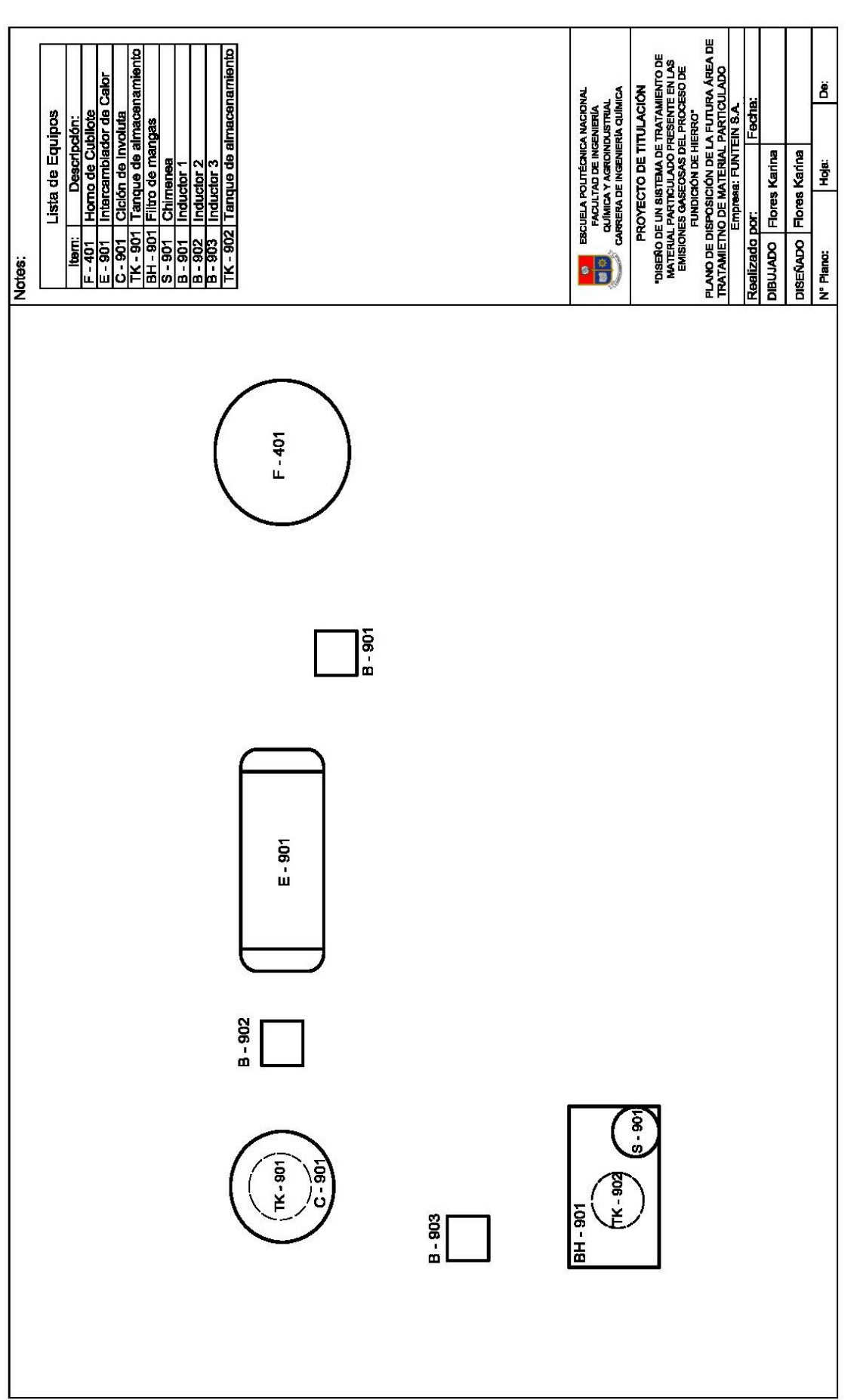

Figura 3.14. Plano de disposición de la futura área de tratamiento de material particulado **3.14.** Plano de disposición de la futura área de tratamiento de material particulado

En la Figura 3.15., se presenta el diagrama de flujo del proceso, con sus principales líneas del proceso.

A través de este diagrama se tiene una idea clara del diseño del área del sistema de tratamiento de material particulado. De igual manera se entienden los flujos y las temperaturas de todas las corrientes que ingresan y salen por cada uno de los equipos principales del área 9.

En la tabla de especificaciones, que se localiza en la parte inferior del diagrama de flujo, se detallan los siguientes parámetros:

- Temperatura
- Presión
- Flujos másicos
- Flujos molares

Las corrientes 10 y 11 corresponden a las corrientes de descarga del material particulado que recolectan el separador ciclónico y el filtro de mangas, respectivamente; por lo cual se justifica la ausencia de los flujos molares de los gases de combustión  $(CO_2, O_2, N_2)$ .

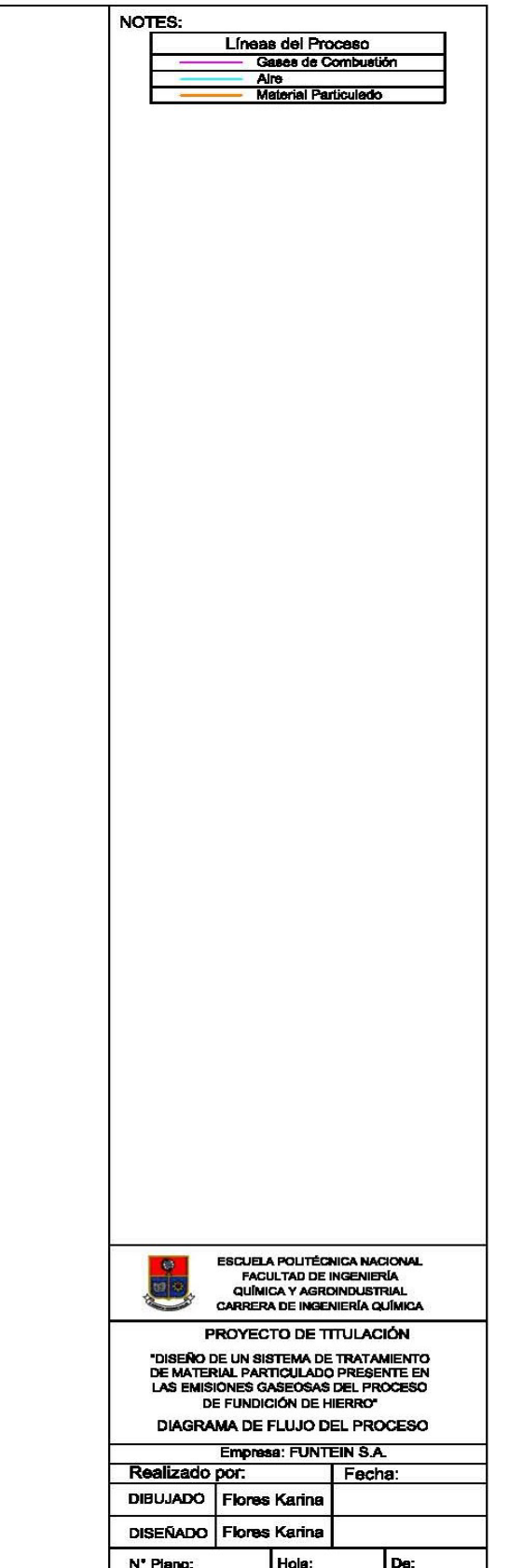

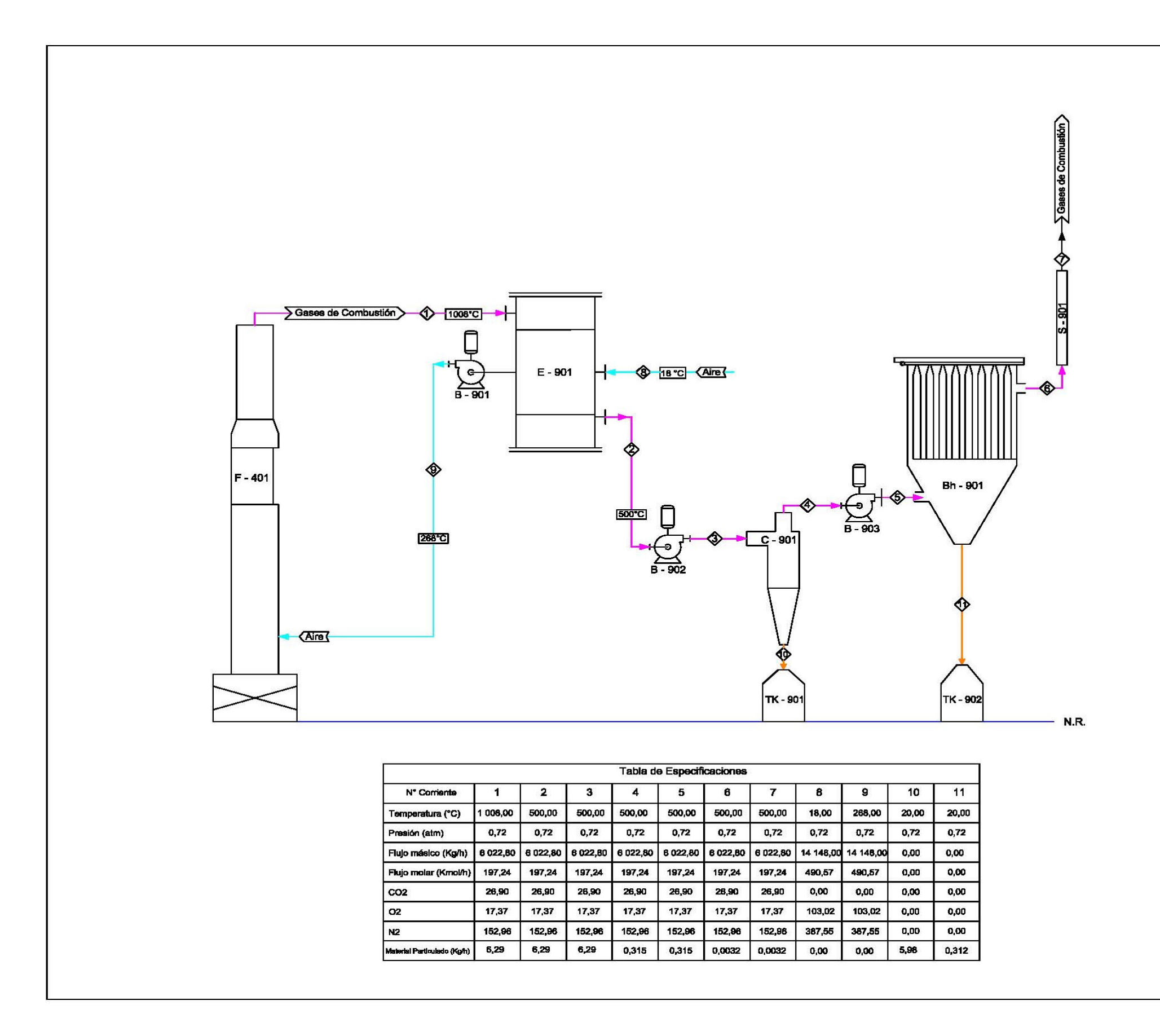

**Figura 3.15.** Diagrama de flujo del proceso

# **3.8. ESTIMACIÓN DE COSTOS**

Se realizó la estimación económica con el fin de evaluar los costos que genera la implementación de los equipos principales, tuberías y accesorios, mano de obra y construcción de estructuras de soporte para la futura área de tratamiento de material particulado.

Al tratarse de una implementación, se considera una inversión económica para la empresa FUNTEIN, por lo tanto no se vende un producto ni se genera ganancia del mismo.

La inversión económica que realizará la fundidora compensará las multas trimestrales impuestas por el Municipio del Distrito Metropolitano de Quito por incumplimiento. La última sanción que canceló la empresa en marzo del 2012 fue 8 700,00 USD. Monto que equivale a una multa anual de 26 100,00 USD, sanción que perjudica financieramente a largo plazo a la empresa, y en el peor de los casos el cierre permanente de operatividad de la compañía.

# **3.8.1. COSTO DE COMPRA DEL INTERCAMBIADOR DE CALOR**

El costo de compra del intercambiador de calor de flujo cruzado se estableció a través de la Figura 3.16., en la cual se muestra el costo de compra del dispositivo en función del área de transferencia (50,58 m<sup>2</sup>).

Como se observa en la Figura 3.16., el intercambiador de calor en el año 2002 presenta un costo de 6 000,00 USD. Este costo de compra se trasladó al año 2013 donde su costo corresponde a 17 481,60 USD.

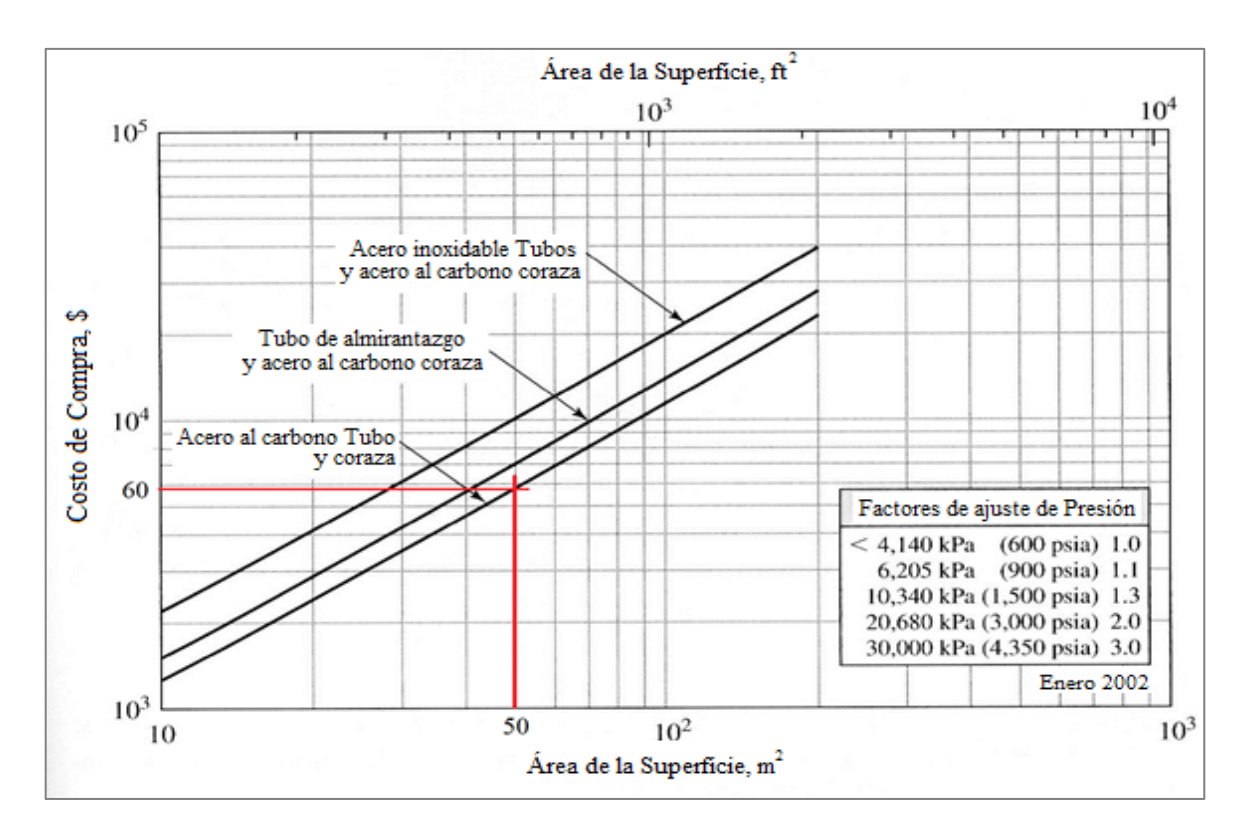

**Figura 3.16.** Costo de compra de intercambiadores de calor de tubos múltiples (Peters et al., 2003, p. 681)

# **3.8.2. COSTO DE COMPRA DE LOS EQUIPOS DE CONTROL DE PARTÍCULAS**

Los costos de compra de los equipos de control de partículas se determinaron a partir de la Figura 3.17.

El costo de compra de los equipos de control se presenta en función del flujo volumétrico del gas que circula por cada uno de ellos.

## **3.8.2.1. Costo de compra del separador ciclónico**

El separador ciclónico maneja un flujo de 1,36 m $3$ /min, lo que establece un costo de compra para el año 2002 de 3 500,00 USD, como consta en la Figura 3.17., sin embargo su costo de compra en el año 2013 corresponde a 10 197,63 USD.

### **3.8.2.2. Costo de compra del filtro de mangas**

El costo de compra en el año 2002 con base en la Figura 3.17., para un filtro de mangas que opera a un flujo de 1,20 m<sup>3</sup>/min, es 8 500,00 USD, y para el año 2013 es 24 765,66 USD.

Por lo tanto, el filtro de mangas es el equipo de control más costoso, a causa del material de las magas y de su mantenimiento.

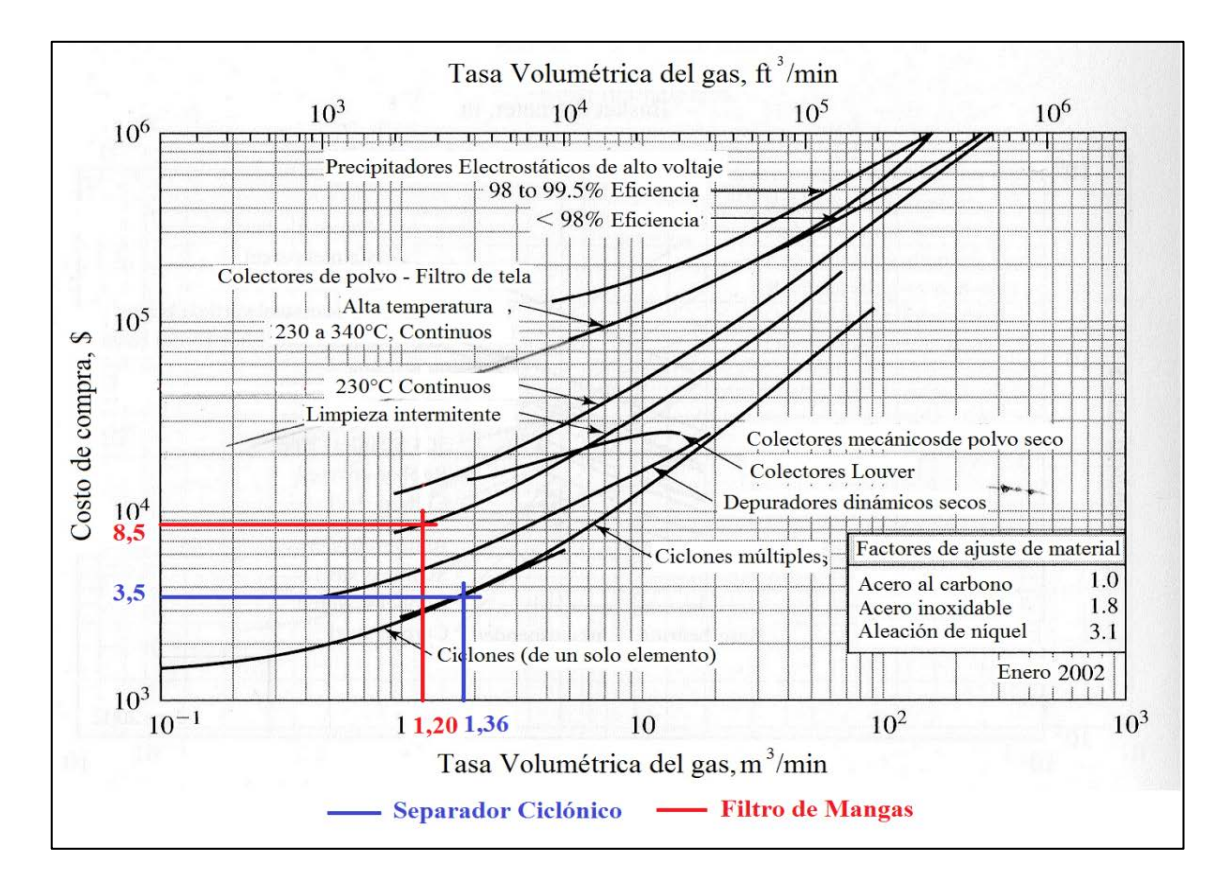

**Figura 3.17.** Costo de compra de los colectores de polvo seco, precipitadores electrostáticos de alto voltaje, y colectores de polvo de tela de filtro (Peters et al., 2003, p. 868)

# **3.8.3. COSTO DE COMPRA DE INDUCTORES**

Los costos de compra de los inductores se determinaron a través de la Figura 3.18., donde el costo de compra para cada uno de los tres inductores, están en función del flujo volumétrico y del tipo de inductor seleccionado.

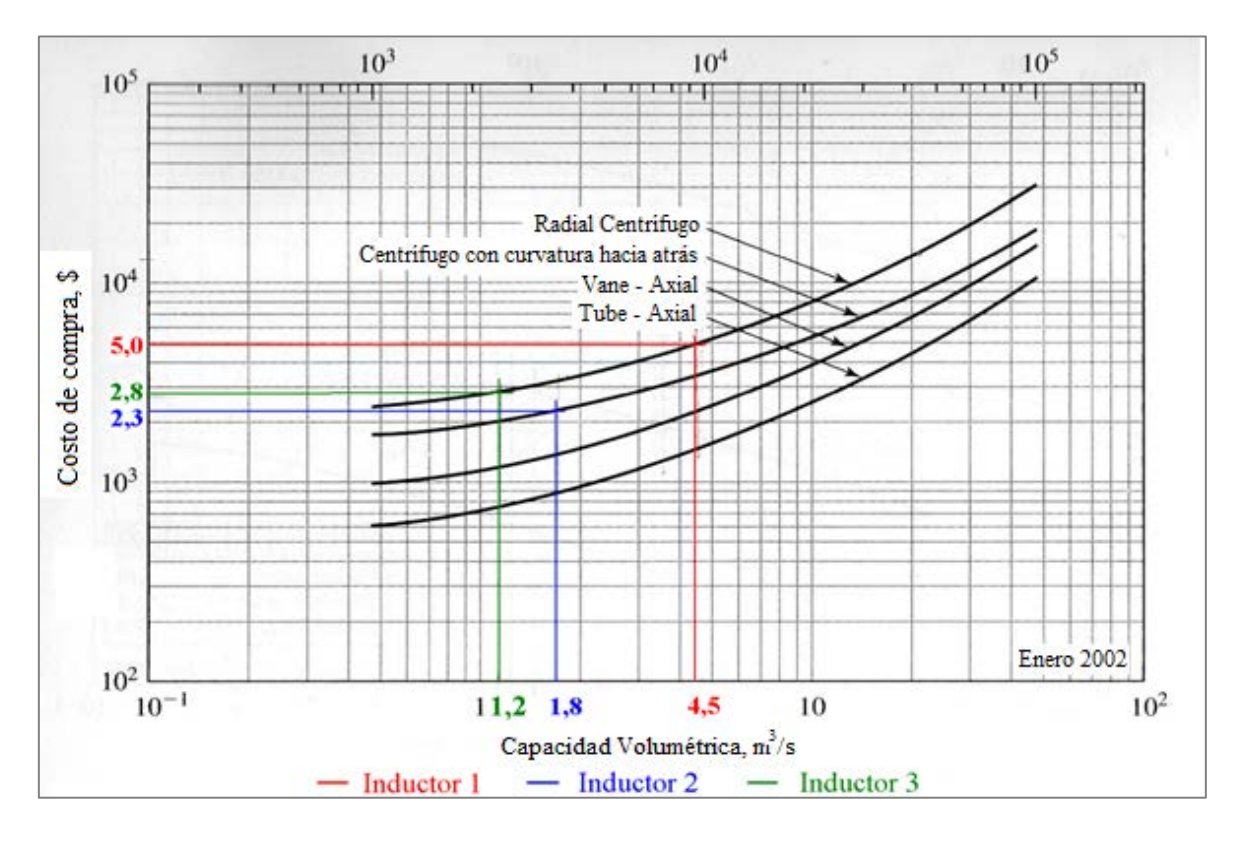

El costo de compra del inductor incluye el motor electrónico para su funcionamiento.

**Figura 3.18.** Costo de compra de inductores centrífugos con motores eléctricos (Peters et al., 2003, p. 533)

## **3.8.3.1. Costo de compra del inductor 1**

El primer inductor es de tipo centrífugo radial e induce un flujo volumétrico de aire de 4,50 m<sup>3</sup>/s, lo que genera un costo de compra de 5 000,00 USD en el año 2002 (ver Figura 3.18), y 14 568,04 USD para el año 2013.

### **3.8.3.2. Costo de compra del inductor 2**

El segundo inductor es de tipo centrífugo con curvatura hacia atrás, el cual conduce una corriente de gases de combustión a un flujo volumétrico de

1,80 m<sup>3</sup>/s, donde su costo de compra en el año 2002 corresponde a 2 300,00 USD.

Si se calcula el costo de compra del segundo inductor en el año 2013, su precio es 6 701,30 USD.

### **3.8.3.3. Costo de compra del inductor 3**

El tercer inductor es de tipo centrífugo radial igual que induce un flujo volumétrico de 1,20 m<sup>3</sup>/s de una corriente de gases de combustión.

Su costo de compra en el año 2002 es 2 800,00 USD y en el año 2013 es 8 158,10 USD.

El primer inductor es el más costoso de los tres inductores, debido a que hala una mayor cantidad de flujo volumétrico (aire) a través de la coraza del intercambiador de calor de flujo cruzado.

# **3.8.4. COSTO DE TUBERÍA**

Los costos de compra para el sistema de tuberías se determinaron a partir de la Figura 3.19., donde el costo de cada uno de las tuberías está en función de longitud y del diámetro nominal.

El material del sistema de tuberías es de acero al carbono y su número de cédula corresponde a Sch. 40.

En la Tabla 3.21., se presentan los valores de costo de cada una de las tuberías que conforman parte de la futura área de tratamiento de material particulado, tanto para el año base 2002 y para el año 2013.

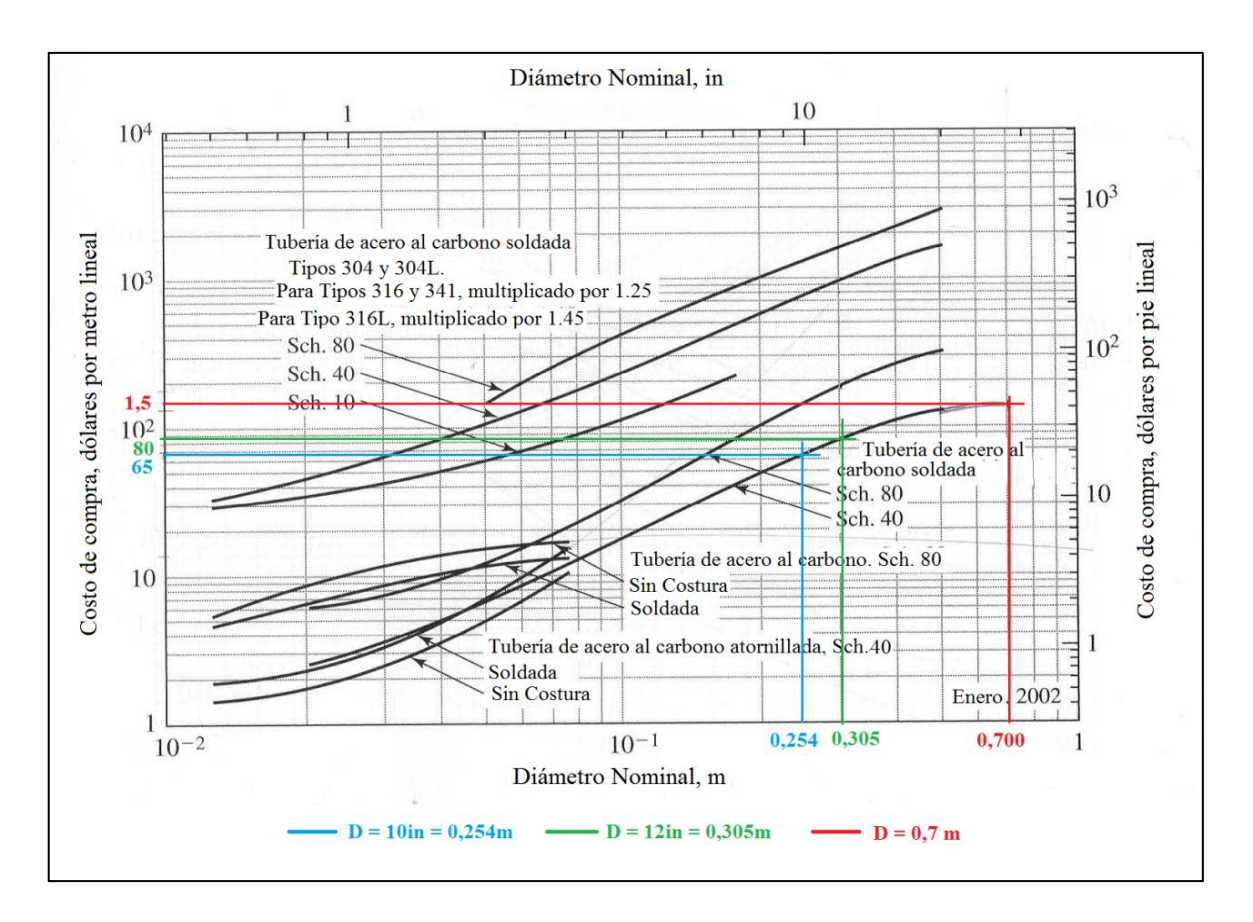

**Figura 3.19.** Costo de compra de la tubería soldada y atornillada por unidad de longitud (Peters et al., 2003, p. 503)

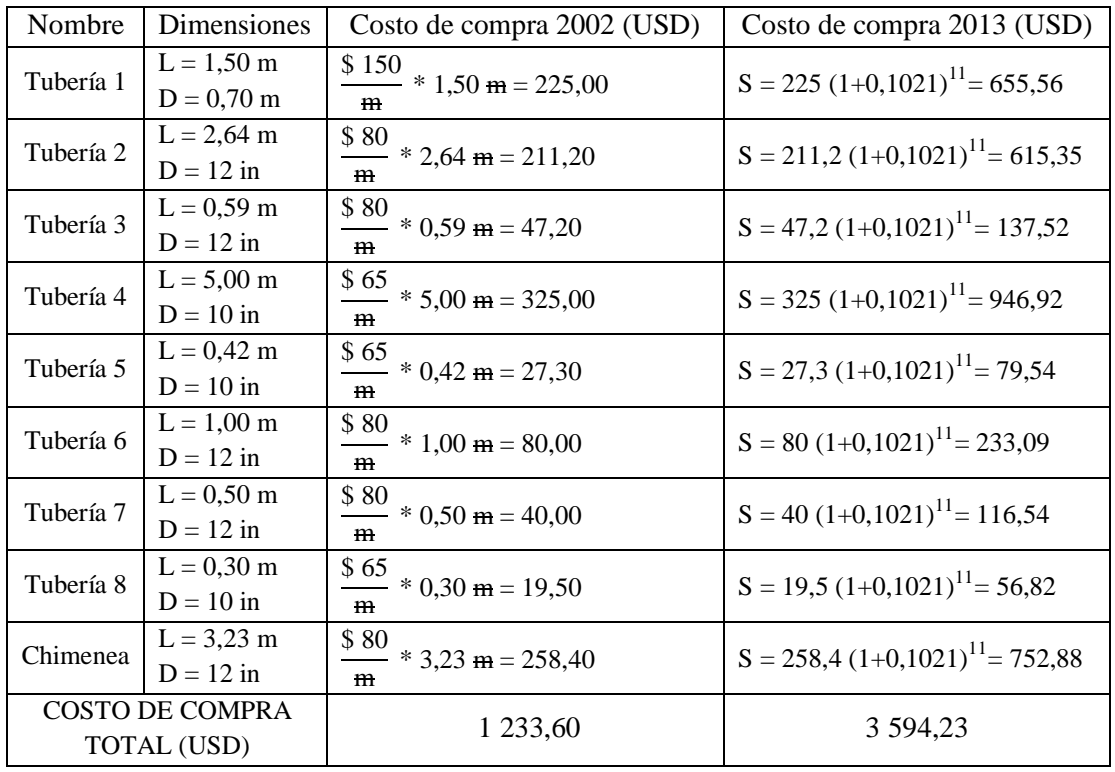

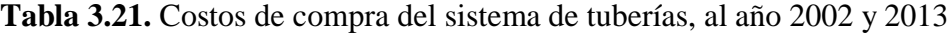

Sobre la base de los resultados expuestos en la Tabla 3.21., se establece que el costo total del sistema de tuberías es 3 594,23 USD para el año 2013.

En la Tabla 3.22., se presenta la descripción de los costos de inversión para cada equipo que conforma el sistema de tratamiento en el año 2013.

| $N^{\circ}$    | Equipo                              | Costo de Inversión (USD) |
|----------------|-------------------------------------|--------------------------|
| 1              | Intercambiador de Calor             | 17 481,64                |
| $\overline{2}$ | Separador ciclónico                 | 10 197,63                |
| 3              | Filtro de Mangas                    | 24 765,66                |
| 4              | Inductor 1                          | 14 5 68,04               |
| 5              | Inductor 2                          | 6 701,30                 |
| 6              | Inductor 3                          | 8 158,10                 |
| 7              | Tubería 1                           | 655,56                   |
| 8              | Tubería 2                           | 615,35                   |
| 9              | Tubería 3                           | 137,52                   |
| 10             | Tubería 4                           | 946,92                   |
| 11             | Tubería 5                           | 79,54                    |
| 12             | Tubería 6                           | 233,09                   |
| 13             | Tubería 7                           | 116,54                   |
| 14             | Tubería 8                           | 56,82                    |
| 15             | Tubería de descarga - Chimenea      | 752,88                   |
|                | <b>COSTO TOTAL DE EQUIPOS (USD)</b> | 85 466,59                |

**Tabla 3.22.** Costo de inversión del proyecto

Por lo tanto, el costo total de inversión que tendrá que hacer la empresa FUNTEIN para la compra de los equipos que conformarán la futura área de tratamiento de material particulado es 85 466,59 USD.

La estimación económica del proyecto abarca costos extras, los mismos que se generan debido a las siguientes causas:

- Contratación de mano de obra para la instalación de los equipos en la futura área.
- Costos indirectos que comprenden la contratación de ingenieros, supervisores en función de los horarios de contratación.

En la Tabla 3.23., se presentan los costos extras.
| Parámetros de costos     | Valor (USD) |
|--------------------------|-------------|
| Costo de mano de obra    | 9 572,26    |
| Costos indirectos        | 31 588,45   |
| <b>COSTO TOTAL (USD)</b> | 41 160,71   |

**Tabla 3.23.** Costos extras

Como se verifica en la Tabla 3.23., el costo de mano de obra es 9 572,26 USD, como consecuencia de los factores (fi y fj) que se detallan en la Tabla 3.24.

Los factores (fi y fj) son seleccionados en función de los requerimientos para instalar el equipo en planta.

| $N^{\circ}$ | Descripción  | Valores de fi |
|-------------|--------------|---------------|
|             | Cimientos    | 0,03          |
|             | Estructuras  | 0,05          |
|             | Electricidad | 0,02          |
|             | Aislamiento  | 0,02          |
|             |              | Valores de fj |
|             | Edificación  | 0,20          |
|             | Instalación  | 0.10          |

**Tabla 3.24.** Valores de factores considerados para la mano de obra

Los costos indirectos representan 31 588,45 USD, como se observa en la Tabla 3.23., como consecuencia de los factores mencionados en la Tabla 3.24., a los cuales se les adiciona los factores (fk) presentes en la Tabla 3.25.

**Tabla 3.25.** Valores de factores adicionados para los costos indirectos

| <b>NTO</b> | Descripción              | Valores de fk |
|------------|--------------------------|---------------|
|            | Ingeniería y supervisión |               |
|            | Horarios contratista     | 0.10          |

En una planta industrial es indispensable considerar la depreciación que experimentan los equipos principales. Por esta razón, se consideró una vida útil promedio de 10 años para los dispositivos que conforman la planta con un porcentaje de valor residual correspondiente al 10 %.

En la Tabla 3.26., se presenta los costos de depreciación que presentará la planta en 10 años de vida útil.

| Parámetro                     | Valor     |
|-------------------------------|-----------|
| Costo total de equipos (USD)  | 85 466,59 |
| Porcentaje valor residual (%) | 10,00     |
| Valor residual (USD)          | 8 546,66  |
| Años de vida útil (años)      |           |
| COSTO DE DEPRECIACIÓN (USD)   | 7 691,99  |

**Tabla 3.26.** Costos de depreciación de los equipos, a 10 años de vida útil

Con base en los resultados expuestos en la Tabla 3.26., se observa que la depreciación de los equipos para diez años de operación representará un valor de 7 691,99 USD.

# **4. CONCLUSIONES Y RECOMENDACIONES**

### **4.1. CONCLUSIONES**

- 1. La relación oxígeno combustible es 1,42. De tal manera que para 56,25 kg/h de combustible sólido (coque), que corresponde a la cantidad de combustible empleado en la fundidora se requiere 80,08 kg/h de oxígeno. Con la finalidad de obtener una eficiencia de destrucción del 99,99 % y una eficiencia de combustión del 99,67 %. Sobre la base de estos resultados se concluye que la combustión en el horno de fundición es eficiente.
- 2. El intercambiador de calor presenta una configuración de dos corrientes de flujo cruzado, con una eficiencia del 51,4 %. El fluido caliente correspondiente a la corriente de gases de combustión circula por el lado de los tubos con un flujo másico de 1,67 kg/s, para ceder calor a 3,93 kg/s de aire atmosférico con una velocidad de transferencia de calor de 996 KJ/s.
- 3. El intercambiador de calor está compuesto por 197 tubos de 2,00 m de longitud y con un diámetro de tamaño nominal de 1 ½ in distribuidos en un arreglo alternado en forma de triángulo equilátero en 13 filas y cada una compuesta por 15 tubos. El espaciamiento entre los tubos (centro a centro) es 10,31 cm. El área de transferencia de calor fue 50,58 m<sup>2</sup>, a través de la cual se determinó su costo de compra que es 17 481,64 USD.
- 4. El separador ciclónico de involuta presenta las siguientes dimensiones: longitud total 2,40 m, diámetro 0,60 m, y una entrada rectangular cuyo alto fue 0,30 m y de ancho 0,15 m, con una eficiencia del 95 % y recolecta partículas con diámetro mayor a 23,37 μm. La estimación del costo de compra del separador ciclónico aproximadamente es 10 197,63 USD.
- 5. El filtro de mangas está constituido por 25 mangas, de 20,00 cm de diámetro y 2,50 m de longitud. Las 25 mangas se distribuyeron dentro de la casa de mangas en un arreglo cuadrado de 5 filas por 5 columnas y con un espaciamiento entre las mangas de centro a centro de 40,00 cm, lo que constituyó una casa o carcasa con las siguiente dimensiones: 2,20 m de ancho y largo, y 2,50 m de alto. Presenta una eficiencia del 99 % y recolecta partículas con diámetro mayor a 5 μm. La estimación del costo de compra del filtro de mangas con las características de diseño correspondientes es 24 765,66 USD.
- 6. En el sistema de tratamiento de material particulado es necesario instalar tres inductores. El primer inductor es de tipo centrífugo con curvatura hacia atrás que hala 9 458 CFM de aire precalentado, con una eficiencia del 90,70 %, su costo de compra es 14 568,04 USD. El segundo y tercer inductor son centrífugos de tipo radial que halan la corriente de gases de combustión. El segundo inductor transporta un caudal de 2 874 CFM de gases con una eficiencia de 52,14 %, su estimación del costo de inversión es 6 701,30 USD, mientras que el tercer inductor hala 2 510 CFM con una eficiencia del 62,00 %. Y su costo de compra se estima 8158,10 USD.
- 7. El costo total de inversión de los equipos principales y secundarios que conforman la futura área de tratamiento de material particulado es 85 466,59 USD para el año 2013. Sin embargo, el costo de depreciación de los equipos a 10 años de vida útil corresponde a un valor de 7 691,99 USD.

Los costos de mano de obra y costos indirectos a los cuales se les denominó costos extras, generan un valor de 41 160,71 USD. Por lo tanto, el costo total para la implementación de la futura área es 126 627,30 USD.

La inversión que realice la empresa compensará las multas trimestrales impuestas por el Municipio del Distrito Metropolitano de Quito a causa del incumplimiento. La multa anual corresponde a 26 100,00 USD, sanción que

perjudica financieramente a la empresa, y posteriormente al cierre permanente de operatividad de la compañía.

8. La corriente de gas que se descargó a la atmósfera tiene una concentración de 0,821 ppm de material particulado, parámetro que establece que el sistema de tratamiento de material particulado es efectivo y cumple con la finalidad de este proyecto investigativo que es cumplir con la normativa ambiental vigente en el Distrito Metropolitano de Quito, vertir a la atmósfera un material particulado que no exceda una concentración de 200 ppm.

## **4.2. RECOMENDACIONES**

- Tener en cuenta la relación aire combustible (6,76 aire/coque) con el fin de mantener una buena combustión en la zona de fusión del horno cubilote y evitar un mal gasto tanto del combustible como del aire.
- Monitorear la caída de presión en el filtro de mangas, debido a que si la caída de presión está entre 5 y 6 in de agua (0,18 – 0,22 psi), el dispositivo presenta una saturación; por lo tanto, requiere de una limpieza.

# **REFERENCIAS BIBLIOGRÁFICAS**

- 1. Amat, O. y Perramon, J. (2005). *Normas Internacionales de Contabilidad* (2da. ed.). Barcelona, España: Ediciones gestión 2000.
- 2. Ávalos, G., Ensalzado, R. y Valero, A. (2009). Venanpro. *Seminario - Intercambiadores de Calor* (pp. 16-17). Caracas, Venezuela: Venanpro.
- 3. Banco Central del Ecuador. (2010). Tasas de interés referenciales:*Tasa de Interés Empresarial Productiva.* Quito, Ecuador.
- 4. Baukal, C. y Schwartz, R. (2001). *Combustion Handbook.* Oklahoma, Estados Unidos: Jonh Zink Company.
- 5. Bausbacher, E. y Hunt, R. (1993). *Process Plant Layout and Piping Desing.* New Yersey, Estados Unidos: Bookworks.
- 6. Carrión, E. y Palou, J. (2010). *Termoquímica: Temas de Química Física para ingenieros* (Vol. I). Valencia, España: Publicaciones de la Universidad de Valencia.
- 7. Castells, X. y Cremades, L. (2012). *Tratamiento y Acondicionamiento de gases.* Madrid, España: Ediciones Díaz de Santos.
- 8. Chicago Blower Corporation. (2013). *Catalog Industrial Centrifugal Fans.*  Recuperado de http://www.chicagoblower.com/bulletins/icf-105.pdf (Junio, 2013).
- 9. Corporación de Gestión Tecnológica y Científica sobre el Ambiente. (1999). *Emisiones, Efluentes y Residuos Sólidos Industriales.* Quito, Ecuador: A y B Editores.
- 10. Couper, J., Roy, W., Fair, J. y Walas, S. (2005). *Chemical Process Equipment.* Oxford, Estados Unidos: Elsevier.
- 11. Díaz, J. (2006). *Mécanica de los fluidos e hidraúlica* (1ra. ed.). Cali, Colombia: Universidad del Valle.
- 12. Escoda, S. (2009). *Ventilador*. Recuperado de http://www.salvadorescoda.com /ventiladores (Julio, 2013).
- 13. Escoda, S. (2011). *Manual Práctico de Ventilación - Diseño Técnico 32-48*. Recuperado de http://www.salvadorescoda.com/tecnico/ve/Manual-Ventilacion.pdf (Junio, 2013).
- 14. Espinace, R. (2010). *Análisis Granulométrico*. Recuperado de http://icc.ucv.cl/geotecnia/03\_docencia/02\_laboratorio/manual\_laborator io/granulometria.pdf (Enero, 2013).
- 15. Funtein. (2012). *Informe monitoreo fuente fija de cumbustión.* Quito, Ecuador.
- 16. Geotecnia LNV. (1993). *Análisis Granulométrico*. Recuperado de http://icc.ucv.cl/geotecnia/03\_docencia/02\_laboratorio/manual\_laborator io/granulometria.pdf (Enero, 2013).
- 17. Greene, R. (1992). *Compresores: selección, uso y mantenimiento.* México D.F., México: McGraw-Hill.
- 18. Groover, M. (2007). *Fundamentos de Manufactura Moderna: Materiales, procesos y sistemas* (3ra. ed.). México D.F., México: Prentice Hall.
- 19. Himmelblau, D. (2002). *Principios básicos y cálculos en Ingeniería Química* (6ta. ed.). México D.F., México: Pearson Educación de México S.A. de C.V.
- 20. Incropera, F. (1999). *Fundamentos de Transferencia de Calor.* México D.F., México: Prentice Hall.
- 21. Kalpakjian, S. y Schmid, S. (2002). *Manufactura Ingeniería y Tecnología* (4ta. ed.). México D.F., México: Pearson Educación de México.
- 22. Luszceluski, A. (1999). *Redes Industriales de Tuberías. Bombas de agua, Ventiladores - Compresores.* México D.F., México: Reverté S.A.
- 23. Mantilla, W. (1998). *Guía Tecnológica de Fundición.* Quito, Ecuador: Escuela Politécnica Nacional.
- 24. Mc Cabe, W., Smith, J. y Harriott, P. (2003). *Operaciones Unitarias en Ingeniería Química* (4ta. ed.). Sevilla, España: Reverté S.A.
- 25. Medina, J. y Taco, J. (2009). Diseño y construcción de un horno cubilote con aire precalentado para fines didácticos. (Proyecto de titulación previo a la obtención del título de Ingeniero Mecánico no publicado). Escuela Politécnica Nacional, Quito, Ecuador.
- 26. Méndez, M. (2007). *Tuberías a Presión en los Sistemas de Abastecimiento de Agua.* Caracas, Venezuela: Editorial Texto.
- 27. Mendoza, J., Montañés, M. y Palomares, A. (1997). *Ciencia y Tecnología del Medio Ambiente.* Valencia, España: Servicio de Publicaciones.
- 28. Mills, A. (1995). *Transferencia de Calor.* Bogotá, Colombia: McGraw-Hill.
- 29. Mott, R. (2006). *Diseño de elementos de máquinas.* México D.F., México: Pearson Educación.
- 30. Nevers, N. (1997). *Ingeniería de Control de la Contaminación del Aire.* México D.F., México: Libemex.
- 31. Palacio, L., Tapias, H. y Saldarriaga, C. (2005). *Métodos y Algoritmos de Diseño en Ingeniería Química* (1ra. ed.). Medellín, Colombia: Universidad de Antoquia.
- 32. Perry, R. y Green, D. (2001). *Manual de Ingeniero Químico* (7ma. ed.). Madrid, España: McGrawHill.
- 33. Peters, M., Timmerhaus, K. y West, R. (2003). *Plant Design and Economics for Chemical Engineers* (5ta. ed.). New York, Estados Unidos: Advisory Board.
- 34. Rodriguez, J., Castro, L. y Del Real, J. (2006). *Procesos industriales para materiales metálicos* (2da. ed.). Madrid, España: Vision Net.
- 35. Secretaría de Ambiente. (2014). *Normas Técnicas de Calidad Ambiental, Emisiones y Vertidos.* Quito, Ecuador.
- 36. Streeter, V. (2000). *Mecánica de Fluidos* (9na. ed.). Santafé de Bogotá, Colombia: McGraw-Hill Interamericana
- 37. Wark, K. y Warner, C. (2002). *Contaminación del Aire Origen y Control.* México D.F., México: Limusa.
- 38. Zugarramurdi, A. y Parín, M. (1998). *Ingeniería Económica aplicada a la Industria Pesquera.* Roma, Italia: DANICA.

**ANEXOS**

## **ANEXO I**

# **ANÁLISIS GRANULOMÉTRICO - MÉTODO DE ANÁLISIS MECÁNICO**

El análisis granulométrico tiene como finalidad obtener la distribución por tamaño de las partículas presentes en una muestra sólida.

Para obtener la distribución de tamaños, se emplean tamices normalizados y numerados, dispuestos en orden decreciente, como se presentan en la Tabla AI.1.

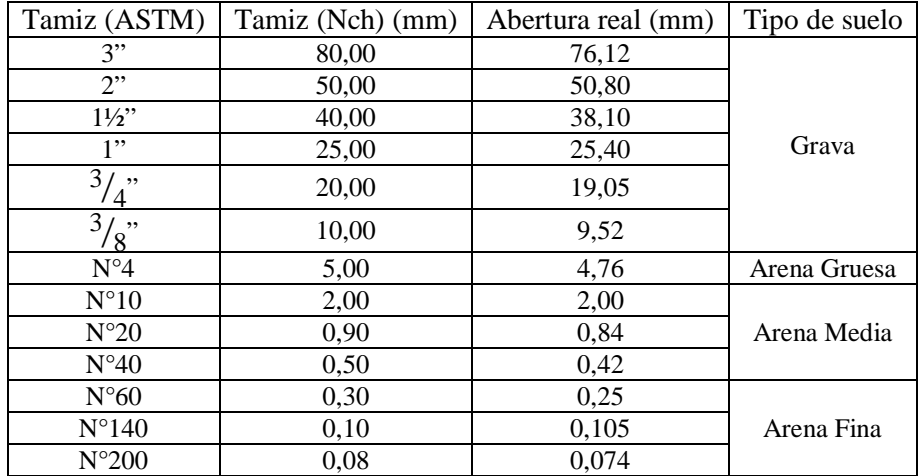

#### **Tabla AI.1.** Abertura y numeración de tamices

(Espinace, 2010, p. 1)

### **Procedimiento**

Se homogeniza cuidadosamente el total de la muestra en estado natural (desmenuzándola con un mazo), tratando de evitar romper sus partículas individuales, especialmente si se trata de un material blando, piedra arenosa u otro similar.

Se reduce por cuarteo una cantidad de muestra levemente superior a la mínima

recomendada según el tamaño máximo de partículas del árido, indicado en la Tabla AI.2.

| Tamaño máximo de partículas (mm) | Cantidad mínima a ensayar (Kg) |  |
|----------------------------------|--------------------------------|--|
|                                  | 0.50                           |  |
|                                  | 10.00                          |  |
|                                  | 20.00                          |  |
|                                  |                                |  |

**Tabla AI.2.** Cantidad mínima a ensayar según tamaño de partículas

(Geotecnia LNV, 1993, p. 2)

Se seca el material ya sea al aire a temperatura ambiente, o bien dentro de un horno a una temperatura inferior a 60 ºC, hasta conseguir pesadas consecutivas constantes en la muestra cada 30 minutos. Cuando esté seca, se obtiene la cantidad mínima recomendada (Mt) a ensayar según la tabla anterior.

Inmediatamente obtenido el tamaño de muestra a ensayar, se separa a través del tamiz 3/8" ASTM (10 mm).

La fracción retenida en este tamiz, se pesa y se lava con el fin de eliminar todo el material fino menor a 0,074 mm. Para esto, se remoja el suelo en un recipiente con agua hasta que las partículas más finas se suelten, enseguida se lava el suelo colocando como filtro la malla Nº 200 ASTM (0,08 mm), hasta observar que el agua utilizada salga limpia. El material retenido en la malla se deposita en una bandeja y se coloca a horno durante 24 horas.

Cumplido el tiempo de secado y una vez enfriada la muestra, se pesa (Mf) y por diferencia con respecto a Mt se obtiene el material fino por lavado. A continuación, se deposita el material en la criba superior del juego de tamices, los que deberán encontrarse limpios y ordenados en forma de creciente hasta la criba 3/8".

El juego deberá contar de una tapa en la parte superior y una bandeja de residuos en la inferior. Se hace vibrar el conjunto durante 5 a 10 minutos después del cual, se retira del vibrador y se registra el peso del material retenido en cada tamiz.

Para la fracción de muestra que pasó el tamiz 3/8", el procedimiento es similar, salvo que una vez lavada y seca, se ensaya una muestra representativa de 500 g utilizando los tamices comprendidos entre la malla Nº 4 y la Nº 200 ASTM.

### **Cálculos y gráficos**

De acuerdo a los valores de los pesos retenidos en cada tamiz, registrar los siguientes datos en la hoja de cálculos:

- Porcentaje retenido en cribas (%RC)

Se determina a través de la ecuación AI.1.

$$
\%RC = \frac{PRC}{Mt} * 100
$$
 [A1.1]

Donde:

PRC: Peso retenido en cada criba (g) Mt: Peso total de la muestra seca (g)

- Porcentaje retenido en mallas (% RM)

Se determina a través de la ecuación AI.2.

$$
\%RM = \frac{PRM}{500} * K
$$
 [A1.2]

Donde:

PRM: Peso retenido en cada malla (g)

K: Porcentaje de muestra que pasó el tamiz 3/8" (%)

500: Peso de la muestra representativa (g)

- Porcentajes retenidos acumulados, suma acumulativa de los porcentajes retenidos en cribas y mallas.
- Porcentajes que pasan, los que consisten en restar a 100% el porcentaje retenido acumulado en cribas y mallas.
- Calcular el porcentaje de pérdida (%P) para cada fracción de material, mediante la siguiente expresión:

$$
\%P = \frac{(M_1 - M_2)}{M_1} * 100
$$
 [A1.3]

Donde:

- $M_1$ : Peso del material (grava o arena) a ensayar (g)
- M2: Sumatoria de pesos retenidos (g)

En la Figura AI.1., se presentan los resultados obtenidos del análisis granulométrico de la muestra de material particulado.

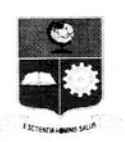

#### ESCUELA POLITÉCNICA NACIONAL DEPARTAMENTO DE METALURGIA EXTRACTIVA

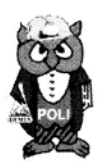

Resultado de Análisis

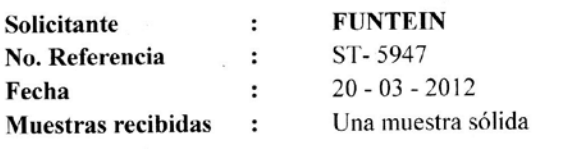

#### Resultados Análisis Granulométrico Muestra Carbón

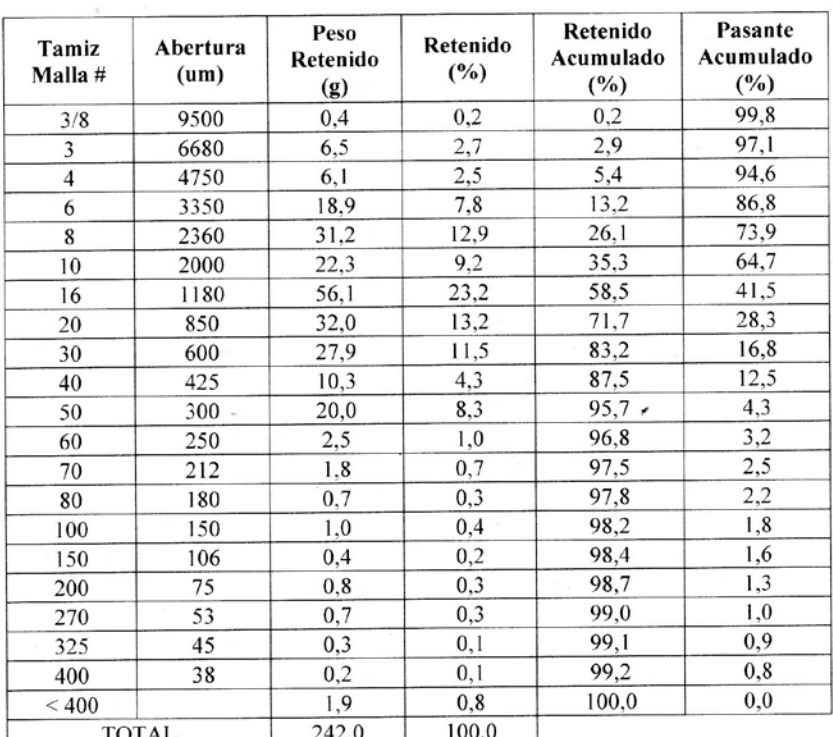

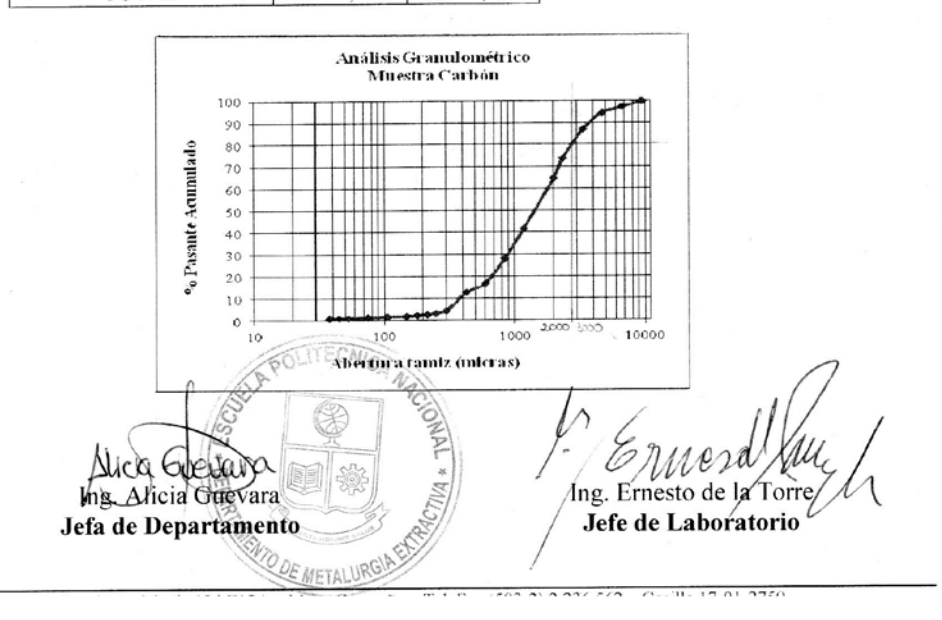

**Figura AI.1.** Resultados del análisis granulométrico - Muestra de carbón

### **ANEXO II**

# **EJEMPLO DE CÁLCULO PARA FIJAR LAS MEJORES CONDICIONES DE COMBUSTIÓN EN FUNCIÓN DE LA RELACIÓN AIRE – COMBUSTIBLE**

Los cálculos para fijar las mejores condiciones de combustión están en función de la relación aire – combustible, la composición volumétrica de los gases que son generados por la combustión en el horno de fundición se presentan en la Tabla AII.1.

| kgmol<br>0,108 |
|----------------|
|                |
|                |
|                |
| 0,0881         |
| 3,52E-04       |
| 3,98E-05       |
| 0.000          |
| 5,50E-05       |
| 0,804          |
| 1,000          |
|                |

**Tabla AII.1.** Resultados de caracterización física-química de emisiones al aire

(Funtein, 2012, p. 7)

### **Cálculo de la relación oxígeno - combustible (O/Combustible)**

La relación oxígeno – combustible se determina a través de la ecuación AII.1.

$$
\frac{O}{F} = \left(1 + \frac{x}{4}\right) * \left(1 + \epsilon\right)
$$
 [All.1]

Donde:

$$
x
$$
: Relación molar de H/C = 0

#### ε: Exceso de aire (kgmol)

El valor de x es cero, debido que el combustible es coque (C) y según su composición química este combustible sólido no es un hidrocarburo.

De esta manera, se obtiene los siguientes resultados.

$$
\frac{O}{F} = \left(1 + \frac{O}{4}\right) * \left(1 + 0,419\right)
$$

$$
\frac{O}{F} = \left(1\right) * \left(1,419\right) = 1,419
$$

### **Cálculo de la relación aire – combustible (A/Combustible)**

La relación aire – combustible se determina con la ecuación AII.2, donde se reemplaza la relación oxígeno- combustible, el cual fue anteriormente calculado.

$$
\frac{A}{F} = \left(\frac{100}{21}\right) * \left(\frac{O}{F}\right)
$$
\n
$$
\frac{A}{F} = \left(\frac{100}{21}\right) * (1,419) = 6,757
$$
\n[All.2]

### **Cálculo de la eficiencia de destrucción (%DE)**

La eficiencia de destrucción se obtiene con la ecuación AII.3. Las composiciones volumétricas son basadas en la Tabla AII.1.

$$
\%DE = \frac{CO_2 + CO}{CO_2 + CO + H_nC_m} * 100
$$
 [All.3]

Donde:

 $\text{CO}_2 = 108\,000 \frac{\text{mno} \Omega_2}{\text{m}^3 \text{gas} \text{Seco}}$ mlCO 3 2  $CO = 351,67$ m<sup>a</sup>gasSeco mlCO 3

HnCm = A determinar kgmol

Como se puede observar el valor de los HnCm (Hidrocarburos no combustionados) es un término desconocido. Por lo tanto, a continuación se indica los cálculos para obtener este parámetro.

#### **Cálculo del valor de HnCm (hidrocarburos no combustionados)**

La composición de los HnCm es requerida para determinar la eficiencia de destrucción y combustión.

En la Tabla AII.2., se presentan los datos del material particulado, los mismos que se obtuvieron a través de la caracterización física – química.

El material particulado es considerado como los HnCm en este proyecto.

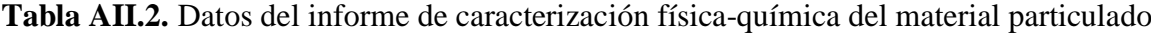

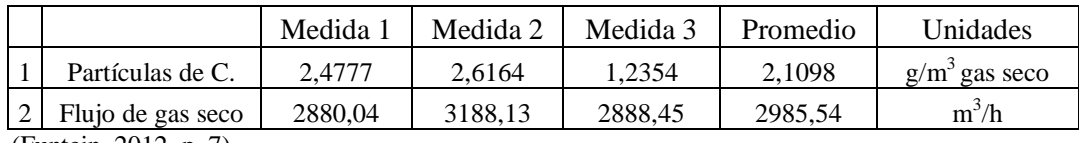

(Funtein, 2012, p. 7)

m $^{\rm 3}$ gasSeco 5,045 mlPartículasdeC 0,4182gMP 1,00ml m gasSeco gPartículasdeCarbono 2,1098 <sup>3</sup> <sup>3</sup> <sup>∗</sup> <sup>=</sup> m gasSeco mlPartículasdeC HnCm 5,045 <sup>3</sup> <sup>=</sup>

Por lo tanto,

$$
\%DE = \frac{108000 + 351,67}{108000 + 351,67 + 5,045} * 100 = 99,99\%
$$

# **Cálculo de la eficiencia de combustión (%CE)**

El cálculo de la eficiencia de combustión se determina a través de la ecuación AII.4.

$$
{}^{\circ}\!\!\delta CE = \frac{CO_2}{CO_2 + CO + H_nC_m} * 100
$$
 [All.4]

Donde:

$$
CO2 = 108 000 \frac{m1CO2}{m3 gas2}
$$
  
CO = 351,67  $\frac{m1CO}{m3 gas2Si}$   
HnCm = 5,045  $\frac{m1PartículasCarbono}{m3 Gas2Si$ 

Por lo tanto;

 $100 = 99,67%$  $\%CE = \frac{108000}{108000 + 351,67 + 5,045} * 100 =$ 

### **ANEXO III**

# **EJEMPLO DE CÁLCULO PARA DISEÑAR UN INTERCAMBIADOR DE CALOR DE DOS CORRIENTES EN FLUJO CRUZADO**

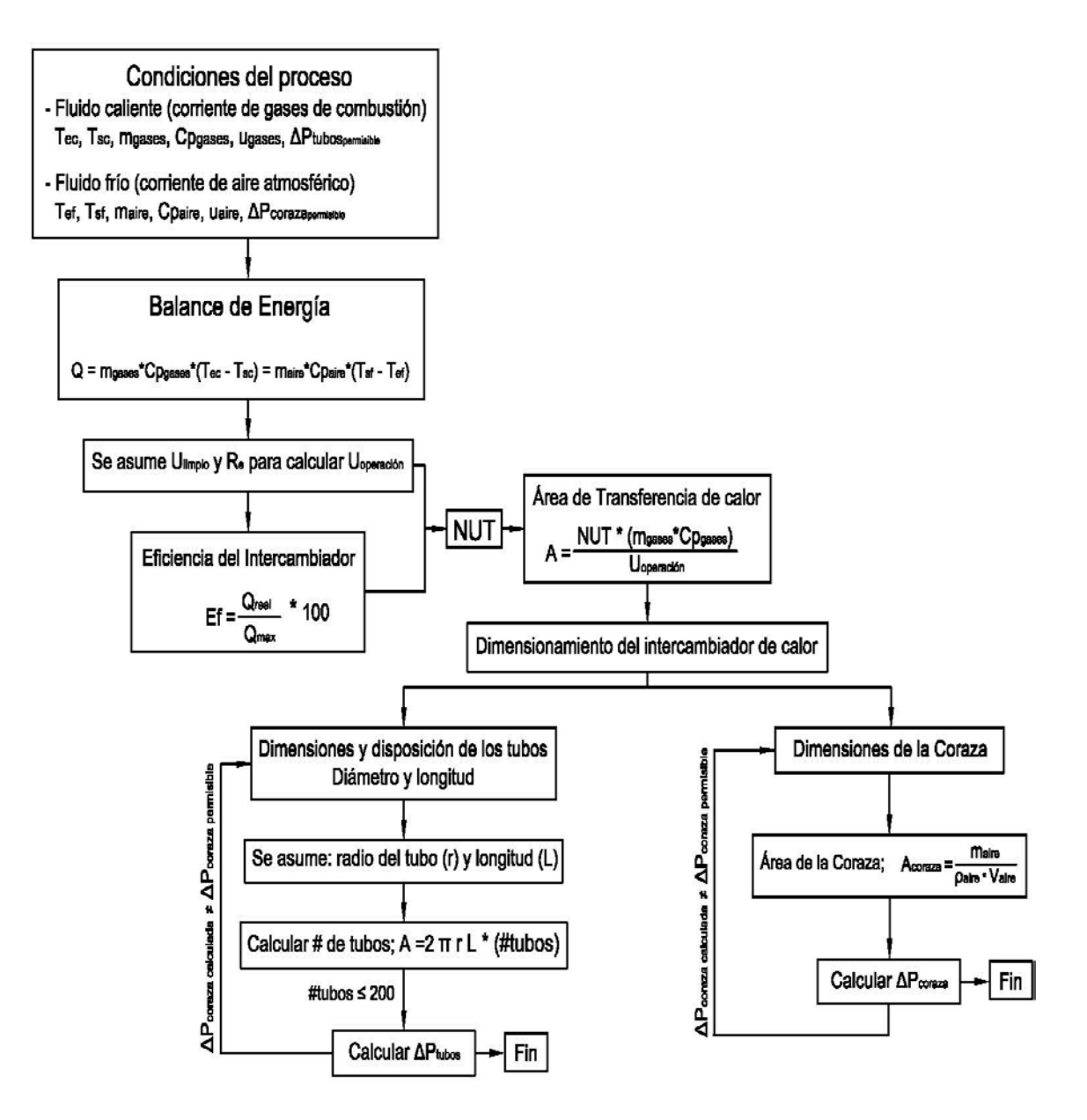

**Figura AIII.1.** Procedimiento general para el cálculo y diseño de un intercambiador de calor de flujo cruzado

En la Tabla 1.2, se presentan valores referenciales para seleccionar el coeficiente global de transferencia de calor que más se ajuste a las características de los fluidos que circulan en el intercambiador de calor de flujo cruzado.

Sobre la base de la información establecida en la Tabla 1.2., el Ulimpio que se seleccionó con base a las características de los fluidos fue  $5 - 50$  W/m<sup>2</sup>K, que corresponde al tipo de intercambiador: vapor de condensación - aire.

En la Tabla AIII.1., se muestran los valores representativos de la resistencia por ensuciamiento según el fluido que circula por el intercambiador.

**Tabla AIII.1.** Valores representativos para la resistencia por ensuciamiento en el diseño de intercambiadores de calor

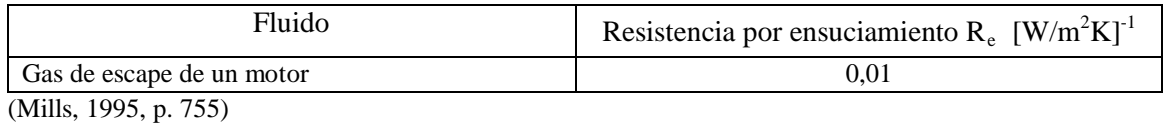

Por lo tanto; el fluido que más se asemeja a las características de composición química de la corriente gaseosa es el gas de escape de un motor, y cuyo valor de resistencia por ensuciamiento fue 0,01  $[W/m^2K]^{-1}$ .

En la Tabla AIII.2., se presentan las propiedades física-químicas del fluido caliente (gases de combustión), como las temperaturas de entrada y salida del fluido, de igual manera se determinaron los siguientes parámetros: densidad, capacidad calorífica, viscosidad, y coeficiente térmico, los cuales se calcularon a una temperatura media (1 027 K), y están detallados en la Tabla AIII.3.

| Fluido caliente – gases de combustión |            |                |                     |  |
|---------------------------------------|------------|----------------|---------------------|--|
| Parámetros                            | Símbolo    | Valor          | Unidades            |  |
| Temperatura entrada                   | <b>Tec</b> | 1 2 8 1        | K                   |  |
| Temperatura salida                    | <b>Tsc</b> | 773            | K                   |  |
| Densidad                              | pgas       | 0,3547         | kg/m <sup>3</sup>   |  |
| Capacidad calorífica                  | cpgas      | 1 171,95       | J/kg <sup>o</sup> C |  |
| Viscosidad                            | ugas       | $41,18*10^{6}$ | kg/ms               |  |
| Coeficiente térmico                   | kgas       | 0,0671         | $W/m^{\circ}C$      |  |
| Flujo másico                          | mgas       | 1,673          | kg/s                |  |
| Flujo en chimenea                     | Ogas       | 280,5          | $m^3/m$ in          |  |

**Tabla AIII.2.** Propiedades física – químicas del fluido caliente

 <sup>(</sup>Perry y Green, 2001)

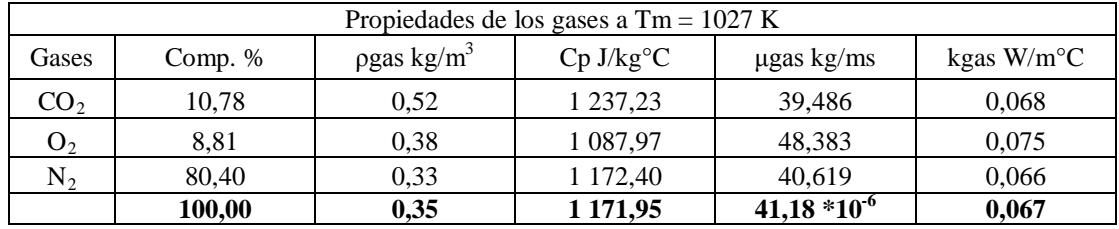

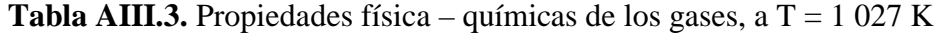

(Perry y Green, 2001)

Por otro lado, el flujo másico de los gases de combustión y el flujo en la chimenea son parámetros que se determinaron a partir de los monitoreos realizados en el horno de fundición.

En la Tabla AIII.4., se presentan las propiedades física-químicas del fluido frío (aire atmosférico), las mismas que se determinaron a la temperatura de entrada del fluido (291 K).

| Fluido frío $-$ aire |                                    |          |                     |  |  |
|----------------------|------------------------------------|----------|---------------------|--|--|
| Parámetros           | Símbolo                            | Valor    | Unidades            |  |  |
| Temperatura entrada  | Tef                                | 291      | K                   |  |  |
| Temperatura salida   | <b>Tsf</b>                         | ?        | K                   |  |  |
|                      | Propiedades del aire a $T = 291$ K |          |                     |  |  |
| Densidad             | paire                              | 0,840    | $\text{kg/m}^3$     |  |  |
| Capacidad calorífica | cpaire                             | 1016,23  | J/kg <sup>o</sup> C |  |  |
| Viscosidad           | uaire                              | 2,37E-05 | kg/ms               |  |  |
| Coeficiente térmico  | kaire                              | 0,035    | $W/m^{\circ}C$      |  |  |
| Flujo másico         | maire                              | 1,635    | kg/s                |  |  |
| Velocidad            | Vaire                              | 11,967   | m/s                 |  |  |

**Tabla AIII.4.** Propiedades física – químicas del fluido frío

(Perry y Green, 2001)

### **Cálculo del calor de gases de combustión**

El calor de los gases de combustión se calculó con la ecuación AIII.1.

$$
\dot{Q}_{\text{gases}} = \dot{m}_{\text{gases}} * Cp_{\text{gases}} * (T_{\text{ec}} - T_{\text{sc}})
$$
 [All1]

$$
\dot{Q}_{\text{gases}} = 1,673 \frac{\text{kg}}{\text{s}} * 1 \ 171,95 \frac{\text{J}}{\text{kgK}} * (1281 - 773) \text{K}
$$
\n
$$
\dot{Q}_{\text{gases}} = 996 \ 019,85 \ \frac{\text{J}}{\text{s}}
$$

#### Cálculo de la temperatura de salida del fluido frío – aire (T<sub>SF</sub>)

La temperatura de salida del fluido frío, es un parámetro desconocido, por lo tanto; se lo determinó aplicando la equivalencia AIII.2, que consiste en un balance de energía en el intercambiador de calor, donde el calor de los gases es igual al calor del aire como consecuencia de la transferencia de calor entre ambos.

$$
Q_{\text{gases}} = Q_{\text{aire}} \tag{AIII.2}
$$

Donde, el Qaire se determina a través de la ecuación AIII.3.

$$
Q_{\text{gases}} = \dot{m}_{\text{aire}} * CP_{\text{aire}} * (T_{\text{sf}} - T_{\text{ef}})
$$
 [AllI.3]

Donde :

 $m<sub>aire</sub>$ : Flujo másico del aire atmosférico (kg/s) Cpaire: Capacidad calórica del aire atmosférico (J/kg°C)  $T_{\text{sf}}$ : Temperatura de salida del fluido frío (K)  $T_{\text{ef}}$ : Temperatura de entrada del fluido frío (K)

El flujo másico del aire atmosférico, es un parámetro desconocido a causa de ello se asume el mismo valor que presenta el flujo másico de los gases. Por lo tanto, se asume que m $_{\rm aire}$ = m $_{\rm gases}$ =1.673  $\frac{\rm kg}{\rm s}$ .

Finalmente, la temperatura de salida del fluido frío se determina con base en la ecuación AIII.3.

$$
Q_{\text{gases}} = \dot{m}_{\text{aire}} * Cp_{\text{aire}} * (T_{\text{sf}} - T_{\text{sf}})
$$
  
996 019,85  $\frac{J}{s}$  = 1,673  $\frac{kg}{s} * 1007 \frac{J}{kgK} * (T_{\text{sf}} - 291)K$   
 $T_{\text{sf}} = 882,21 K$ 

La temperatura de salida del fluido frío  $(T_{SF})$  está en función del flujo másico del aire ( $m<sub>aire</sub>$ ), por esta razón es fundamental determinar previamente el flujo másico del aire.

### **Determinación del flujo másico del aire (m**̇ **aire)**

El flujo másico se determina con la ecuación AIII.4.

$$
\dot{\mathbf{m}}_{\text{aire}} = \dot{\mathbf{Q}}_{\text{gas}} * \rho_{\text{aire}} \tag{All1.4}
$$

Donde:

m<sub>aire</sub>: Flujo másico del aire (kg/s)

 $\rho_{\text{aire}}$ : Densidad de los gases (kg/m $^3)$ 

 $\dot{\mathsf{Q}}_\mathsf{gas}$ : <sub>gas</sub>: Flujo del gas en chimenea (m<sup>3</sup>/min)

En la Tabla AIII.5., se presentan las propiedades física-químicas del fluido caliente (gases de combustión), las mismas que se calcularon a la nueva temperatura media (586,6 K).

**Tabla AIII.5.** Propiedades física – químicas del fluido frío, a  $T = 586,60$  K

| Propiedades del aire a $T=586,60$ K             |        |          |           |  |  |
|-------------------------------------------------|--------|----------|-----------|--|--|
| Densidad<br>kg/m <sup>3</sup><br>paire<br>0.594 |        |          |           |  |  |
| Capacidad calorífica                            | cpaire | 1 048,05 | $J/kg$ °C |  |  |
| Flujo másico<br>maire<br>$k\frac{g}{s}$         |        |          |           |  |  |

(Perry y Green, 2001)

Para determinar la temperatura de salida del aire atmosférico, se realizaron seis iteraciones con la finalidad de obtener una diferencia entre las temperaturas última y penúltima aproximadamente de 1 K.

### **Cálculo de la eficiencia del intercambiador**

La eficiencia del intercambiador de calor se determina con la ecuación AIII.5.

$$
\varepsilon_{\rm f} = \frac{Q_{\rm real}}{Q_{\rm max}} = \frac{\dot{m}_{\rm aire} * Cp_{\rm aire} * (T_{\rm fs} - T_{\rm fe})}{(\dot{m} * Cp_{\rm min} * (T_{\rm ce} - T_{\rm fe})} = \frac{\dot{m}_{\rm aire} * Cp_{\rm aire} * (T_{\rm ce} - T_{\rm cs})}{(\dot{m} * Cp_{\rm min} * (T_{\rm ce} - T_{\rm fe}))}
$$
\n[AllI.5]\n
$$
\varepsilon_{\rm f} = \frac{3.93 * 1016.24 * (540.56 - 291.00)}{1960.67 * (1281.00 - 291.00)} * 100 = 51.35\%
$$

# **Cálculo de las capacidades térmicas de flujo de las corrientes de gases de combustión y de aire**

La capacidad térmica del aire y de los gases, se determina con las ecuaciones AIII.6., y AIII.7, respectivamente.

$$
C_{\text{aire}} = \dot{m}_{\text{aire}} * Cp_{\text{aire}} \tag{All1.6}
$$

$$
C_{\text{aire}} = \dot{m}_{\text{aire}} * Cp_{\text{aire}}
$$
 [AllI.7]

Donde:

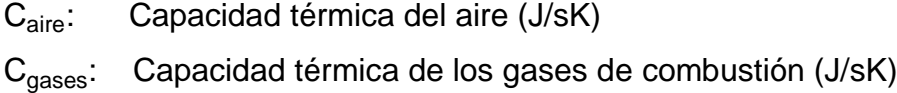

Por lo tanto,

$$
C_{\text{aire}} = 3.93 \frac{\text{kg}}{\text{s}} * 1.016,24 \frac{\text{J}}{\text{kgK}} = 3.993,82 \frac{\text{J}}{\text{sK}} \rightarrow C_{\text{max}}
$$

$$
C_{\rm gases}=1,673\,\frac{\rm kg}{\rm s}*1\,171,95\,\frac{\rm J}{\rm kgK}=1\,960,67\,\frac{\rm J}{\rm sK}\to C_{\rm min}
$$

### **Cálculo de la relación de capacidad (Cr)**

La relación de capacidad consiste en dividir la capacidad térmica mínima para la capacidad máxima, como se indica en la ecuación AIII.8.

$$
C_r = \frac{C_{\min}}{C_{\max}} \tag{All1.8}
$$

Por lo tanto,

$$
C_r = \frac{1960,67 \frac{J}{sK}}{3993,82 \frac{J}{sK}} = 0,4909
$$

## Cálculo del coeficiente global limpio de transferencia de calor (U<sub>limpio</sub>)

El coeficiente global limpio de transferencia de calor se calcula con base en la ecuación AIII.9.

$$
\text{Re} = \frac{1}{U_{\text{operción}}} - \frac{1}{U_{\text{limpio}}}
$$
 [AllI.9]

Donde:

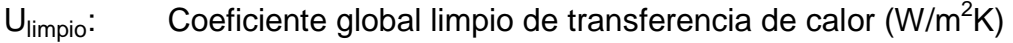

 $U_{\text{operación}}$ : Coeficiente global de diseño de transferencia de calor (W/m<sup>2</sup>K)

Re: Resistencia por ensuciamiento (m<sup>2</sup>K/W)

Por lo tanto,

$$
0.01\frac{m^2K}{W}=\frac{1}{U_{\text{opercioin}}}-\frac{1}{50\frac{W}{m^2K}}\rightarrow U_{\text{opercioin}}=33.33\frac{W}{m^2K}
$$

#### **Cálculo del número de unidades de transferencia (NUT)**

El valor del NUT, se determina en función del porcentaje de eficiencia del intercambiador de calor y la relación de capacidad, como se muestra en la Figura 3.2.

El área de transferencia de calor se obtiene a través de la ecuación AIII.10.

$$
NUT = \frac{U_{\text{operción}} * A}{C_{\min}}
$$
 [AllI.10]

Por lo tanto,

$$
0.86 = \frac{33.33 \frac{W}{m^2 K} * A}{1960.67 \frac{W}{K}}
$$
  
A = 50.58 m<sup>2</sup>

El área de transferencia de calor se expresa como se indica en la ecuación AIII.11, con la cual se calculó las dimensiones y el número de los tubos (#tubos) que forman parte del intercambiador. El radio interno del tubo (r) y la longitud del tubo (L) son valores asumidos.

$$
A = 2\pi rL * (\# \text{tubos})
$$
\n
$$
50,58m^2 = 2\pi * 0,020 * 2 * (\# \text{tubos})
$$
\n
$$
4 \text{tubos} = 197
$$
\n[All 11]

### **Cálculo de la velocidad del gas en el interior de los tubos**

La velocidad del gas se determinó con base en la ecuación AIII.12.

Area $_{\textsf{\tiny{transf.c/tubo}}}$ \*# tubos m gases  $\cdots$   $\cdots$  transf.c/tubo gases gases  $\overline{\rho}_{\text{cases}}$  \* Area $_{\text{transf c/tubo}}$  \*  $\Theta_{\text{gases}} = \frac{\dot{m}_{\text{g}}}{\dot{m}_{\text{g}}^2}$ [AIII.12]

Donde:

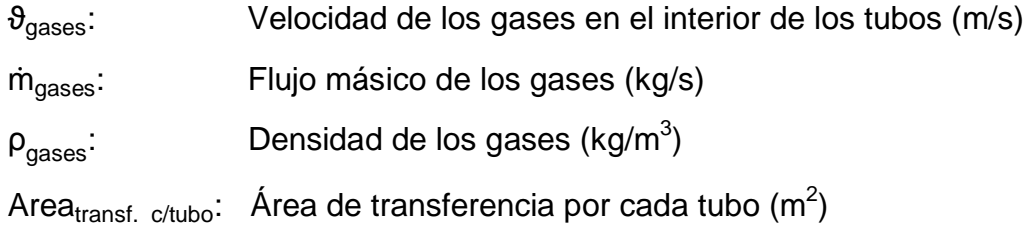

Por lo tanto,

$$
\vartheta_{\text{gases}} = \frac{1,673 \frac{\text{kg}}{\text{s}}}{0,3547 \frac{\text{kg}}{\text{m}^3} * 0,001307 \text{m}^2 * 197} = 18,31 \frac{\text{m}}{\text{s}}
$$

### **Calculó del diámetro de la coraza o envolvente**

El diámetro de la coraza se calculó con la ecuación AIII.13.

$$
\dot{m}_{\text{gases}} = \rho_{\text{gases}} * A_{\text{coraza}} * \vartheta_{\text{aire}} \tag{All1.13}
$$

Donde:

m<sub>aire</sub>: Flujo másico del aire (kg/s)  $\rho_{\text{aire}}$ : Densidad de los gases (kg/m $^3$ ) A<sub>coraza</sub>: Área de la coraza (m<sup>2</sup>)

 $\vartheta_{\text{aire}}$ : Velocidad de los gases en el interior de los tubos (m/s)

Con base en la revisión bibliografía, la velocidad del aire por la parte de la envolvente está entre (30 a 60 ft/s); es decir 9,14 a 18,28 m/s. Por lo tanto, se asume la velocidad del aire en el interior de la envolvente,  $\vartheta_{\sf aire}{=}$ 18,3 $\frac{\sf m}{\sf s}$ 

Por lo tanto,

$$
3.93 \frac{\text{kg}}{\text{s}} = 0.8401 \frac{\text{kg}}{\text{m}^3} * A_{\text{coraza}} * 18.3 \frac{\text{m}}{\text{s}}
$$

$$
A_{\text{coraza}} = 0.2556 \text{m}^2
$$

El diámetro interno de la coraza ( $\varphi_{\text{int.coraza}}$ ) se determinó con la ecuación AIII.14.

$$
\phi_{\text{int.coraza}} = \sqrt{\# \text{tubos}} * \text{St} * \text{St}
$$
 [All14]

Donde:

St: Espaciamiento entre tubos (cm)

 $#_{Tubos}$ : Número total de tubos

Otra opción para determinar el área de la coraza es través de la ecuación AIII.15.

$$
A_{\text{coraza}} = \frac{\Phi_{\text{int.coraza}} * \left(\frac{\Phi_{\text{int.coraza}}}{5}\right) (St - D_{\text{ex}})}{St}
$$
 [AllI.15]

Donde:

Dex: Diámetro externo del tubo (cm)

Por lo tanto, el diámetro interno de la coraza que se plantea en la ecuación AIII.14, se reemplaza en la ecuación AIII.15, para generar la ecuación AIII.16, con la cual se calcula el valor del espaciamiento entre tubos.

$$
A_{\text{coraza}} = \frac{(\sqrt{\# \text{tubos}} * \text{St} + \text{St})^2 (\text{St} - \text{D}_{\text{ex}})}{5 * \text{St}}
$$
 [AllI.16]

Donde, se conoce:

A<sub>coraza</sub>= 0,2556 m<sup>2</sup> = 2 556,29 cm<sup>2</sup>  $\#tubos = 197$  $D_{\text{ex}}$  = 1,9 in = 4,82 cm (diámetro externo del tubo)

Por lo tanto,

2 556,29cm<sup>2</sup> = 
$$
\frac{(\sqrt{197} \cdot \text{St} + \text{St})^2 (\text{St} - 4,82)}{5 \cdot \text{St}}
$$

$$
\text{St} = 10,31 \text{ cm} = 4,06 \text{ in}
$$

Finalmente, se reemplaza los parámetros determinados en la ecuación AIII.14., y se tiene:

$$
\varphi_{\text{int.coraza}} = \sqrt{197} * 10,31cm + 10,31cm = 155,02cm = 1,55m
$$

### **Cálculo de la caída de presión**

a) Caída de presión por el lado de los tubos

La caída de presión por el lado de los tubos – arreglo de haces de tubos escalonados en forma triangular  $(S_T=S_D)$ , se determinó con la ecuación AIII.17.

$$
\Delta P_{\text{Tubos}} = N * X_{\text{c}} * \left(\frac{\rho_{\text{gases}} * \vartheta_{\text{max}}^2}{2}\right) * f
$$
 [AllI.17]

Donde:

∆PTubos: Caída de presión por el lado de los tubos (psi)

N: Número de filas X<sub>c</sub>: Factor de corrección  $\rho_{\text{gases}}$ :  $\;$  Densidad de los gases (kg/m $^3)$ f : Factor de fricción

El número de tubos en cada fila ( $#_{\text{tubos c/fila}}$ ), se determinó con la ecuación AIII.18.

$$
\#_{\text{Tubos}_{\text{C/Ha}}} = \frac{\phi_{\text{int.coraza}}}{\text{St}} \tag{All1.18}
$$

Por lo tanto,

$$
\#_{_{\text{Tubos}_{\text{C/lin}}} } = \frac{155,02cm}{10,31cm} = 15
$$

El número de filas totales en el intercambiador de calor (N), se determinó con la ecuación AIII.19.

$$
A = N \ast \#_{\text{Tubos}_{\text{C/m}}} \ast A_{\text{tubo}} \tag{All.19}
$$

Por lo tanto,

$$
50,58m2 = N * (15) * \pi * (0,04089m) * 2,00m
$$
  
N = 13,12 ≈ 13

Entonces, los tubos se distribuyen en 13 filas donde cada fila está constituida por 15 tubos, donde el número de tubos finalmente es 195.

La Velocidad Máxima de los gases en el interior de los tubos  $(\vartheta_{\text{max}})$ , se determinó

con la ecuación AIII.20.

$$
\vartheta_{\text{max}} = \vartheta_{\text{gases}} * \frac{St}{St - \left[ \left( \frac{\pi}{4} \right) * D_i \right]}
$$
 [AllI.20]

Donde:

 $\vartheta_{\text{max}}$ : Velocidad máxima de los gases en el interior del tubo (m/s)

 $\vartheta_{\text{cases}}$ : Velocidad de los gases (m/s)

 $D_i$ : : Diámetro interno del tubo (m)

St: Espaciamiento entre tubos (cm)

Por lo tanto,

$$
\vartheta_{\text{max}} = 18,31 \frac{\text{m}}{\text{s}} * \frac{0,1031 \text{m}}{0,1031 \text{m} - \left[\left(\frac{\pi}{4}\right) * 0,04089 \text{m}\right]} = 26,59 \frac{\text{m}}{\text{s}}
$$

El factor de fricción (f), se determina con base en la Figura 3.3., para lo cual se requiere conocer el valor del número de Reynolds (Re) y el paso transversal ( $P_T$ ).

Entonces, el número de Reynolds (Re<sub>D</sub>), se determinó con la ecuación AIII.21.

$$
\text{Re}_{\text{D}} = \frac{\vartheta_{\text{max}} * \rho_{\text{gases}} * L^*}{\mu_{\text{gases}}} \tag{All.21}
$$

Donde:

 $Re<sub>D</sub>$ : Número de Reynolds

 $\vartheta_{\text{max}}$ : Velocidad máxima de los gases en el interior del tubo (m/s)

 $L^{\star}$ : : Longitud característica (diámetro interno del tubo) (m)

μgases: Viscosidad de los gases (kg/m\*s)

Por lo tanto,

$$
\text{Re}_{\text{D}} = \frac{26,59 \frac{\text{m}}{\text{s}} * 0,3579 \frac{\text{kg}}{\text{m}^3} * 0,04089 \text{m}}{40,902\text{E} - 6 \frac{\text{kg}}{\text{m} * \text{s}}} = 9.515,54
$$

El paso longitudinal y transversal se determinaron con la ecuación AIII.22, y AIII.23, respectivamente.

Paso Longitudinal

$$
P_{L} = \frac{S_{L}}{D_{ex}}
$$
 [AllI.22]

Paso Transversal

$$
P_{\tau} = \frac{St}{D_{\text{ex}}} \tag{All1.23}
$$

Por lo tanto,

$$
P_{L} = \frac{10,31cm}{4,82cm} = 2,14
$$

$$
P_{T} = \frac{10,31cm}{4,82cm} = 2,14
$$

La relación de los pasos se determinó con la ecuación AIII.24.

$$
R_{\text{passos}} = \frac{P_{\text{T}}}{P_{\text{L}}}
$$
 [All1.24]

Por lo tanto,

$$
R_{\rm passo} = \frac{2,14}{2,14} = 1
$$

Con el valor de Reynolds 9 515,54 y la relación de pasos 1, se determinó que el factor de corrección equivale a 1 ( $X_c = 1$ ). Finalmente con la ecuación AIII.17, se determinó la caída de presión por el lado de los tubos.

Por lo tanto,

$$
\Delta P = 13 * (1,00) * \left(\frac{0,3579 * 26,59^2}{2}\right) * 0,37 = 609,57 \frac{N}{m^2} = 0,000608 bars = 0,0883 psi
$$

b) Caída de presión por la envolvente o coraza

La caída de presión por el lado de la envolvente se determinó con base en la ecuación AIII.25.

$$
\Delta P_{\text{coraza}} = \frac{4f^* * N * N_{\text{pc}} * \rho_{\text{aire}} * \vartheta_{\text{aire}}^2}{2g}
$$
 [AllI.25]

Donde:

∆P<sub>coraza</sub>: Caída de presión por el lado de la coraza (psi)

- f": Factor modificado de fricción
- N: Número de filas
- N<sub>pc</sub>: Número de pasos por la coraza (1)
- $\rho_{\text{aire}}$ : Densidad del aire (kg/m<sup>3</sup>)
- $\vartheta_{\text{aire}}$ : Velocidad del aire en la coraza (m/s)

g: Gravedad (m/s<sup>2</sup>)

El factor modificado de fricción, se determinó a través de los datos bibliográficos sugeridos por Ávalos, Ensalzado, y Valero (2009), valores que se muestran en la

### Tabla AIII.6.

| C/D <sub>o</sub> | Triangular         |       |       |       |
|------------------|--------------------|-------|-------|-------|
| $Re*10^3$        | $\mathfrak{D}$     | 8     | 20    | 40    |
| 1,25             | 0,210              | 0,155 | 0,130 | 0,107 |
| 1,50             | 0,145              | 0,122 | 0,090 | 0,074 |
| 2,00             | 0.118              | 0,096 | 0,081 | 0,066 |
| 3,00             | 0,089              | 0.076 | 0,063 | 0,052 |
| C/Do             | Cuadrado en zigzag |       |       |       |
| 1,25             | 0,139              | 0,135 | 0,116 | 0,099 |
| 1,50             | 0,081              | 0.079 | 0.080 | 0,071 |
| 2,00             | 0,056              | 0,057 | 0,055 | 0,053 |
| 3,00             | 0,052              | 0.050 | 0,045 | 0.038 |
| C/Do             | Cuadrado alineado  |       |       |       |
| 1,25             | 0,130              | 0,106 | 0,088 | 0,063 |
| 1,50             | 0,125              | 0,103 | 0,079 | 0,061 |
| 2,00             | 0,109              | 0,090 | 0,071 | 0,058 |
| 3.00             |                    |       |       |       |

**Tabla AIII.6.** Determinación del factor modificado de fricción para cinco filas o más

(Ávalos, Ensalzado, y Valero, 2009, p. 16)

El número de Reynolds se calculó con la ecuación AIII.21.

La longitud característica se reemplazó por el diámetro equivalente que es un parámetro desconocido, su valor se obtiene a través de la ecuación AIII.26.

$$
D_{\rm eq} = 4 \frac{A_{\rm c}}{P_{\rm H}} \tag{AIII.26}
$$

Donde:

- D<sub>eq</sub>: Diámetro equivalente (m)
- $P_H$ : Perímetro mojado (m)
- $A_c$ : Área de flujo (m<sup>2</sup>)

El área de flujo, se calculó con la ecuación AIII.27.

$$
A_c = [12 * (St - D_{ex}) + 2 * (St - r_{ex})] * L
$$
 [AllI.27]

Donde:

- St: Espaciamiento entre tubos (cm)
- Dex: Diámetro externo del tubo (cm)
- $r_{ex}$ : Radio externo del tubo (cm)
- L: Longitud del tubo (cm)

Por lo tanto,

$$
A_c = [12 * (10,31cm - 4,82cm) + 2 * (10,31cm - 2,413cm)] * 200,00cm
$$
  

$$
A_c = 16320,40 \text{ cm}^2 = 1,63 \text{ m}^2
$$

El perímetro mojado se calculó con la ecuación AIII.28.

$$
P_{H} = 12[(St - D_{ex}) * 2 + 2L] + 2[(St - r_{ex}) * 2 + 2L]
$$
 [All1.28]

Por lo tanto,

$$
P_{H} = 12[(10,31 - 4,826)*2 + 2*200,00] + 2[(10,31 - 2,413)*2 + 2*200,00]cm
$$
  

$$
P_{H} = 5763,2cm = 57,63m
$$

Finalmente, el diámetro equivalente corresponde a 0,113 m.

$$
D_{\text{eq}} = 4 \frac{1,63}{57,63} = 0,113 \text{m}
$$

Una vez que se conoce el diámetro equivalente (D<sub>eq</sub>), se obtiene el valor del número de Reynolds con la ecuación AIII.21.

Por lo tanto,

Re = 
$$
\frac{0,113m * 18,30 \frac{m}{s} * 0,84 \frac{kg}{m^{3}}}{236,61E - 7 \frac{kg}{ms}} = 73.422,3
$$
La relación C/Di se determinó en base de la ecuación AIII.29.

$$
\frac{C}{D_i} = \frac{Pt - D_i}{D_i}
$$
 [AllI.29]

Donde:

Pt: Espaciamiento entre tubos (centro - centro) (cm)

Di: Diámetro interno del tubo (cm)

C : Espaciamiento entre tubos (pared a pared) (cm)

Por lo tanto,

1,14 4,826cm  $10,31$ cm  $-4,826$ cm D C i  $=\frac{10,31cm-4,826cm}{1000}$ 

La relación C/Di es 1,14, mientras que el número de Reynolds es 73 422,3, sobre la base de estos resultados se determinó el factor modificado de fricción, sin embargo en la Tabla AIII.6., no se presenta un valor directo para el factor modificado; por lo tanto, se realizó una interpolación para calcular dicho parámetro.

En la Tabla AIII.7., se muestra el resultado final del factor modificado de fricción con la interpolación de la relación C/Di (espaciamiento entre tubos y diámetro interno) y del número de Reynolds; por lo tanto, el valor del factor modificado de fricción es 0,0785.

**Tabla AIII.7.** Interpolación de los valores de  $C/D_i$  y Re para determinar f"

| C/Di<br>$Re*10^{-3}$ | 20    | 40    | 73     |
|----------------------|-------|-------|--------|
| 1,25                 | 0,130 | 0,107 |        |
| 1,50                 | 0,090 | 0,074 |        |
| 1,14                 | ,147  | 0,121 | 0,0785 |

Finalmente, la caída de presión por el lado de la coraza es:

$$
\Delta P = \frac{4 * (0.0785) * 13 * 1 * 0.0524 \frac{lb}{ft^3} * \left(216141.73 \frac{ft}{h}\right)}{2 * 4.17E8 \frac{ft}{h^2}} = 11.98 \frac{lb}{ft^2} = 0.0832 \text{psi}
$$

## **ANEXO IV**

# **EJEMPLO DE CÁLCULO PARA DISEÑAR UN SEPARADOR CICLÓNICO DE INVOLUTA**

En la Tabla AIV.1., se presentan las propiedades física – químicas de las corrientes de gases de combustión y material particulado, los cuales se requieren para determinar el dimensionamiento del separador ciclónico.

**Tabla AIV.1.** Propiedades física – químicas de la corriente de gases de combustión y material particulado

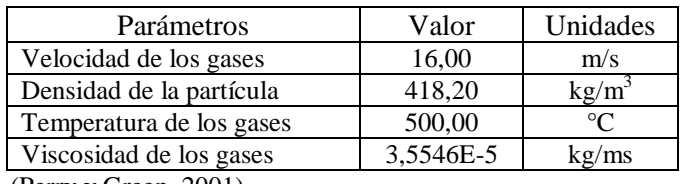

(Perry y Green, 2001)

#### **Cálculo del dimensionamiento del separador ciclónico**

El dimensionamiento del separador ciclónico de involuta se calculó con base en las relaciones establecidas en la ecuación 2.8 (sección 2.4.1. p.57).

Ejemplo de cálculo:

Para un ancho de la entrada (W) de 15,00 cm, se tiene las siguientes proporciones de dimensionamiento:

$$
W = \frac{D_{o}}{4} \rightarrow D_{o} = 4 \times W = 4 \times 15,00 \text{cm} = 60,00 \text{cm}
$$
  

$$
L_{1} = 2 \times D_{o} \rightarrow L_{1} = 2 \times 60,00 \text{cm} = 120,00 \text{cm}
$$
  

$$
L_{2} = 2 \times D_{o} \rightarrow L_{2} = 2 \times 60,00 \text{cm} = 120,00 \text{cm}
$$

$$
H = \frac{D_o}{2} \rightarrow H = \frac{60,00 \text{cm}}{2} = 30,00 \text{cm}
$$
  

$$
D_e = \frac{D_o}{2} \rightarrow D_e = \frac{60,00 \text{cm}}{2} = 30,00 \text{cm}
$$
  

$$
D_d = \frac{D_o}{4} \rightarrow D_d = \frac{60,00 \text{cm}}{4} = 15,00 \text{cm}
$$
  

$$
S = \frac{D_o}{8} \rightarrow S = \frac{60,00 \text{cm}}{8} = 7,50 \text{cm}
$$

## **Cálculo del diámetro de la partícula en función de la eficiencia del ciclón**

El diámetro de partícula en función de la eficiencia del equipo se determinó con la ecuación AIV.1.

$$
dp^{2} = \frac{n_{\text{FB}} * 9 * W * \mu_{\text{gases}}}{\pi * N_{\text{rev}} * 9_{\text{c}} * \rho_{\text{particular}}}
$$
 [AU.1]

Donde:

- $n_{FB}$  : Eficiencia del ciclón  $(\%)$
- N<sub>rev</sub>: Número de revoluciones

 $\vartheta_c$ : Velocidad con que ingresa la corriente de gases al ciclón (m/s)

dp : Diámetro de la partícula (m)

 $\rho_{\mathsf{partícula}}$ : Densidad de la partícula (kg/m $^3)$ 

- W: Ancho de entrada del equipo (m)
- μgases: Viscosidad de los gases (kg/m\*s)

dp = 
$$
\sqrt{\frac{0.95 * 9 * 0.15m * 3.55E - 5 \frac{kg}{ms}}{\pi * 4 * 16 \frac{m}{s} * 418.20 \frac{kg}{m^3}}}
$$

dp = 2,32E − 5m

#### **Cálculo del diámetro de corte**

El diámetro de corte se calculó a través de la ecuación IV.2.

$$
D_{\text{core}} = \left(\frac{9*W*\mu_{\text{gases}}}{2\pi*N_{\text{rev}}*\vartheta_{\text{c}}*\rho_{\text{particular}}}\right)^{\frac{1}{2}}
$$
 [AlV.2]

Por lo tanto,

$$
D_{\text{core}} = \left(\frac{9 * 0.15 \text{m} * 3.55 \text{E} - 5 \frac{\text{kg}}{\text{ms}}}{2\pi * 4 * 16 \frac{\text{m}}{\text{s}} * 418.20 \frac{\text{kg}}{\text{m}^3}}\right)^{\frac{1}{2}}
$$

$$
D_{\text{core}} = 1.688 \text{E} - 5 \text{m} = 16.88 \mu \text{m}
$$

#### **Cálculo de la caída de presión en el separador ciclónico (ΔP)**

La caída de presión en el primer equipo recolector de material particulado se determinó con base en la ecuación AIV.3.

$$
\Delta P = K * \left( \frac{\rho_{\text{gas}} * \vartheta_c^2}{2} \right)
$$
 [AVI.3]

Donde:

- ∆P: Caída de presión en el ciclón (inH2O)
- $\rho_{\text{gas}}$ : Densidad del gas = 0,34 kg/m<sup>3</sup>
- $\vartheta_c$ : Velocidad a la cual ingresa el gas al ciclón = 16,00 m/s
- K: Factor empírico de diseño. Por lo general su valor es 8

Por lo tanto,

$$
\Delta P = 8 * \left(\frac{0,3367 \frac{kg}{m^3} * 16,00^2 \frac{m^2}{s^2}}{2}\right) = 344,78 \frac{kg}{ms^2} * \frac{N}{N} = 344,78 \frac{kg}{ms^2} * \frac{N}{kg * \frac{m}{s^2}}
$$

∆P = 344,78Pa = 0,05psi = 1,38inH2O

### **ANEXO V**

# **EJEMPLO DE CÁLCULO PARA DISEÑAR UN FILTRO DE MANGAS**

### **Cálculo de la permeabilidad – K<sub>P</sub>**

El cálculo de la permeabilidad se determinó con base en la ecuación AV.1. Los valores correspondientes a estos parámetros se detallan en la Tabla 3.9.

$$
K_{\rm p} = \frac{\vartheta_{\rm s}^2 * C * \mu_{\rm gas} * t}{\rho_{\rm c} * \Delta P_{\rm p}}
$$
 [AV.1]

Donde:

- $\mathsf{K}_\mathsf{p}$ : Permeabilidad de la capa de polvo (m $^2$ )
- $\vartheta_{s}$ : Velocidad superficial (m/s)
- C: Carga inicial de polvo (g material particulado/ $m^3$  gas seco)
- t: Tiempo que pasa el gas a través del filtro (s)
- ρ<sub>c</sub>: Densidad de la torta del filtro (kg/m<sup>3</sup>)
- ∆P<sub>p</sub>: Caída de presión a través del polvo depositado (inH<sub>2</sub>O)

$$
K_{P} = \frac{\left(6 \frac{ft}{min}\right)^{2} * \left(0,0597 \frac{g}{ft^{3}}\right) * \left(0,0657 \frac{lb}{fth}\right) * 8h}{0,8627 \frac{g}{cm^{3}} * 0,1625 \frac{lbft}{in^{2}} * 32,20 \frac{lbft}{lbfs^{2}}}
$$
  
\n
$$
K_{P} = 0,250 \frac{cm^{3} * in^{2} * s^{2}}{min^{2} * ft^{3}} * \frac{1ft^{3}}{28316,80cm^{3}} * \frac{1min^{2}}{3600s^{2}} * \frac{1ft^{2}}{144in^{2}}
$$
  
\n
$$
K_{P} = 1,704E - 11ft^{2}
$$

#### **Cálculo de la caída de presión**

La caída de presión a través del polvo depositado se determinó mediante la ecuación AV.2.

$$
\Delta P_{\rm p} = \Delta P_{\rm total} - \Delta P_{\rm residual} \tag{AV.2}
$$

Donde:

∆P<sub>total</sub>: Caída de presión total después del tiempo (inH<sub>2</sub>O) ∆P<sub>residual</sub>: Caída de presión residual a través del filtro limpio (inH<sub>2</sub>O)

Por lo tanto,

 $\Delta P_{\rm p} = 5,00$ inH2O – 0,50inH2O = 4,50inH2O

## **Arrastre del filtro – S**

El arrastre del filtro de mangas, se calculó con la ecuación AV.3.

$$
S = \frac{\Delta P_{\rm p}}{\vartheta_{\rm s}} \tag{AV.3}
$$

Donde:

- S: Arrastre del filtro (inH<sub>2</sub>O/ft/min)
- $\vartheta_s$ : Velocidad superficial (m/s)

$$
S = \frac{4,50 \text{ in } H2O}{6,00 \frac{\text{ft}}{\text{s}}} = 0.75 \frac{\text{ in } H2O}{\text{ft}}
$$

#### **Cálculo del área total de la sección transversal del filtro**

El área total de la sección transversal del filtro se determinó con base en la ecuación AV.4.

$$
\vartheta_{s} = \frac{Q}{A_{t}} \tag{AV.4}
$$

Donde:

- $\vartheta_s$ : Velocidad superficial (m/s)
- Q: Caudal que ingresa al filtro de mangas (m $3$ /s)
- A<sub>f</sub>: Área total de la sección transversal del filtro (m<sup>2</sup>)

Por lo tanto, se requiere previamente determinar el valor del caudal y de la velocidad superficial. Sin embargo, se conoce que la velocidad superficial es 6,00 ft/min, por lo cual se requiere calcular el cálculo del caudal.

## **Cálculo del caudal (Q)**

El caudal de gases a tratarse en el filtro de mangas se determinó a través de la ecuación AV.5.

$$
Q = \vartheta_{\text{tubería}} * \text{Area}_{\text{tubería}} \tag{AV.5}
$$

Donde:

Q: Caudal  $(m^3/s)$  $\vartheta_{\text{tubería}}$ : Velocidad de los gases en la tubería 7 (m/s) Area $_{\sf tubería}$ : El área de la tubería 7 (m $^2)$ 

$$
Q = 16 \frac{m}{s} * \frac{\pi * (0.307m)^2}{4} = 1.18 \frac{m^3}{s}
$$

Por lo tanto, el área total de la sección transversal del filtro  $(A_f)$  es:

$$
A_{f} = \frac{Q}{9_{s}} = \frac{1,185 \frac{m^{3}}{s}}{0,0305 \frac{m}{s}}
$$

$$
A_{f} = 38,87 m^{2}
$$

El filtro de mangas está constituido por un número de sacos o mangas, parámetro que forma parte del diseño y dimensionamiento del segundo dispositivo de control de partículas.

#### **Número de sacos o mangas**

El Número de sacos se determinó con base en la ecuación AV.6.

$$
A_{f} = \pi * D_{f} * L_{f} * \#_{\text{mangas}}
$$
 [AV.6]

Donde:

- A<sub>f</sub>: Área total de la sección transversal del filtro (m<sup>2</sup>)
- D<sub>f</sub>: Diámetro de la manga (m)

 $L_f$ : Longitud de la manga  $(m)$ 

#mangas: Número de mangas

Por lo tanto,

 $\text{38,88m}^2 = \pi*\text{0,15m} * \text{2,00m} * \#_{\text{\tiny mangas}}$ 

 $#_{\text{mangas}} = 41,3$ 

En la Tabla AV.1., se despliega el número total de sacos o mangas en función del diámetro y longitud de las mangas, las mismas que son asumidas.

| Longitud $(m)$ | Diámetro (m) | Número de mangas |  |  |
|----------------|--------------|------------------|--|--|
|                | 0,15         | 55,00            |  |  |
| 1,50           | 0,20         | 41,30            |  |  |
|                | 0,30         | 27,50            |  |  |
| 2,00           | 0,15         | 41,30            |  |  |
|                | 0,20         | 31,00            |  |  |
|                | 0,30         | 21,00            |  |  |
|                | 0,15         | 33,00            |  |  |
| 2,50           | 0,20         | 24,70            |  |  |
|                | 0,30         | 16,50            |  |  |

**Tabla AV.1.** Número total de mangas para diferentes valores de longitud y diámetro de manga

Finalmente, se establece que el filtro de mangas está conformado por 24,7 mangas; es decir, 25 mangas con una longitud de 2,50 m y un diámetro de 0,20 m.

### **Cálculo de la cantidad de partículas (m/A)**

La cantidad de partículas se calculó con la ecuación AV.7.

$$
\frac{m}{A} = C * \vartheta_s * \eta * t \tag{AV.7}
$$

Donde:

- $\frac{m}{\Delta}$ .  $\frac{m}{A}$ : Cantidad de partículas (lb/ft<sup>2</sup>)
- C: Carga inicial de polvo (g Material Particulado/m<sup>3</sup> Gas Seco)
- $V_s$ : Velocidad superficial (m/s)
- $\eta$ : Eficiencia del filtro de mangas (%)
- t: Tiempo que pasa el gas a través del filtro (s)

Como se conoce que el tiempo de operación de la planta es de 8 horas por ende

el filtro tendrá que funcionar el mismo tiempo. Un ft cuadrado de saco capturó la siguiente cantidad de partículas:

$$
\frac{m}{A} = \left(0,05974 \frac{g}{ft^3}\right) * \left(6 \frac{ft}{min}\right) * 0,99 * 8h * \frac{60 \text{ min}}{1h} = 170,33 \frac{g}{ft^2} * \frac{1 \text{ lb}}{453,59g}
$$
\n
$$
\frac{m}{A} = 0,375 \frac{lb}{ft^2} = 1,83 \frac{kg}{m^2}
$$

## **Determinación del espesor de la torta recogida en t = 8horas**

El espesor de la torta que se recoge en el transcurso de 8 horas de operación, se determinó a través de la ecuación AV.8.

$$
\text{espesor} = \frac{\frac{m}{A}}{\rho_c} \tag{AV.8}
$$

Donde:

espesor: Espesor de la torta recogida (mm)  $\frac{m}{A}$ :  $\frac{m}{A}$ : Cantidad de partículas (lb/ft<sup>2</sup>) ρ<sub>c</sub>: Densidad de la torta del filtro (kg/m $^3$ )

$$
0,375 \frac{\text{lb}}{\text{ft}^2} = 0,0139 \text{ft} = 4,25 \text{mm}
$$
\n
$$
0,8627 \frac{\text{g}}{\text{cm}^3} * 62,40 \frac{\text{lbcm}^3}{\text{ft}^3 \text{g}} * 0,50 = 0,0139 \text{ft} = 4,25 \text{mm}
$$

### **Distribución del número total de mangas en el filtro**

La distribución del número total de mangas en el dispositivo se realizó en función de la forma geométrica que presenta la coraza del filtro, en este caso se trata de una coraza rectangular, por lo tanto se tiene dimensiones de ancho, largo y alto.

En la Tabla AV.2., se presenta los dimensionamientos generales de la coraza, así como la distribución de las mangas en el interior de la coraza.

**Tabla AV.2.** Dimensiones de la coraza y distribución de las mangas dentro de la casa de bolsas, a un menor número total de mangas

| Longitud<br>de la<br>manga<br>(m) | Diámetro de<br>la manga<br>(m) | Espaciamiento<br>entre mangas<br>(m)<br>(centro a centro) | Número<br>total de<br>mangas | Distribución de las<br>mangas<br>(fila * columna) | Dimensionamiento de<br>la coraza (m)<br>(ancho*largo*alto) |
|-----------------------------------|--------------------------------|-----------------------------------------------------------|------------------------------|---------------------------------------------------|------------------------------------------------------------|
| 2.50                              | 0.20                           | 0.40                                                      | 25                           | $5*5$                                             | $2.20 * 2.20 * 2.50$                                       |

Para la distribución de las mangas, se consideró un espaciamiento entre ellas (centro a centro) como se establece en la ecuación AV.9.

$$
P_t = \frac{1.50 * D_t + 2.50 * D_t}{2}
$$
 [AV.9]

Donde:

 $P_t$ : Espaciamiento entre mangas (centro a centro) (m)

D<sub>f</sub>: Diámetro de la manga (m)

$$
P_{\rm t} = \frac{1,50*0,20m+2,50*0,20m}{2} = 0,40m
$$

## **ANEXO VI**

## **EJEMPLO DE CÁLCULO PARA DISEÑAR INDUCTORES**

#### **INDUCTOR 1**

Este inductor tiene como fin halar el aire, proveniente de la atmósfera hasta el hogar del horno cubilote.

#### **Cálculo del diámetro del conducto**

El diámetro del conducto por el cual se traslada el aire para ingresar al inductor 1, se calculó con base en la ecuación AVI.1.

$$
D_{\text{conducto}} = \sqrt{\frac{4 \ast Q_{\text{aire}}}{\pi \ast Q_{\text{aire}}}}
$$
 [AVI.1]

Donde:

D<sub>conducto</sub>: Diámetro del conducto (m)  $\dot{Q}_{\text{aire}}$ :  $_{\sf aire}$ : Caudal del aire que succiona el inductor (m $^3$ /s)  $\vartheta_{fluido}$ : Velocidad del fluido (m/s)

Por lo tanto,

$$
D_{\text{conducto}} = \sqrt{\frac{4 * 4.46 \frac{m^3}{s}}{\pi * 18.30 \frac{m}{s}}} = 0.557m = 557mm
$$

Se redondea el valor del diámetro del conducto.  $D_{\text{conducto}} = 560 \text{ mm} = 22 \text{ in}$ 

#### **Cálculo de la velocidad real**

La velocidad del aire en el interior del inductor requiere un valor que se asemeje a la realidad, de esta manera la velocidad real se determinó con la ecuación AVI.2.

$$
\vartheta_{\text{RealAire}} = \frac{Q_{\text{aire}}}{\frac{\pi * D_{\text{conducto}}^2}{4}}
$$
 [AVI.2]

Donde:

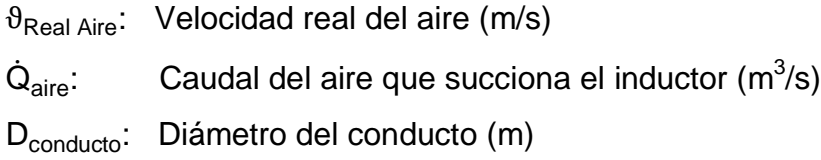

Por lo tanto,

$$
\vartheta_{\text{RealAire}} = \frac{4,46 \frac{\text{m}^3}{\text{s}}}{\frac{\pi * (0,56)^2 \text{m}^2}{4}} = 18,10 \frac{\text{m}}{\text{s}}
$$

## **Cálculo de la altura dinámica en la sección de entrada del inductor (h<sub>De</sub>)**

La altura dinámica en la sección de entrada del primer inductor  $(h_{De})$  se determinó con la ecuación 2.14.

$$
h_{De} = \frac{(18,10)^2}{2*9,8} * \frac{0,88}{1000} = 0,01472 \text{mcda} = 14,72 \text{mmcda}
$$

$$
h_{De} = 14,72 \text{mmcda}
$$

## **Cálculo de la altura de presión estática en la sección de entrada del inductor**   $(h_{Ee})$

La altura de presión estática en la entrada del inductor es equivalente a la caída de presión a vencer, en este caso es igual a la caída de presión del intercambiador de calor por el lado de la coraza.

 $h_{Ee} = \Delta P_{coraza} = 0,0832$ psi = 58,5mmcda

#### **Cálculo de la altura dinámica en la sección de salida del inductor (h<sub>DS</sub>)**

La altura dinámica se determinó con la ecuación 2.14.

La velocidad real del aire se determina con la ecuación AVI.2, sin embargo el diámetro del conducto varía a 0,254 m, que corresponde al diámetro de la tubería 4 que se enlaza a la salida del inductor 1.

Por lo tanto,

$$
\vartheta_{\text{RealAlice}} = \frac{4,46 \frac{\text{m}^3}{\text{s}}}{\frac{\pi * (0,254 \text{m})^2}{4}} = 87,67 \frac{\text{m}}{\text{s}}
$$

Una vez que se conoce la velocidad real del aire se procedió a calcular la altura de presión dinámica en la sección de salida del inductor  $(h_{Ds})$ .

Por lo tanto,

$$
h_{\text{Ds}} = \frac{9^{\frac{2}{\text{aire}}}}{2g} * \frac{\rho_{\text{aire}}}{\rho_{\text{agua}}} \text{mcda} = \frac{(87,67)^2}{2*9,8} * \frac{0,469}{1000} = 0,184 \text{mcda}
$$

 $h_{\text{De}} = 183,92$ mmcda

#### **Cálculo de la pérdida de presión por unidad de longitud (j)**

La pérdida de presión por unidad de longitud se obtuvo con la ecuación 2.19.

Por lo tanto,

$$
j = 5,38 * \left(\frac{87,67^{1,90}}{254,50^{1,22}}\right) = 30,71 \frac{mmcda}{m}
$$

#### Factor de corrección (f<sub>c</sub>)

El factor de corrección se determinó a partir de la Figura AVI.1., como se observa en la Figura AVI.1., el factor de corrección está en función de la velocidad real y de la rugosidad relativa de la tubería por la cual se traslada el fluido en este caso el aire.

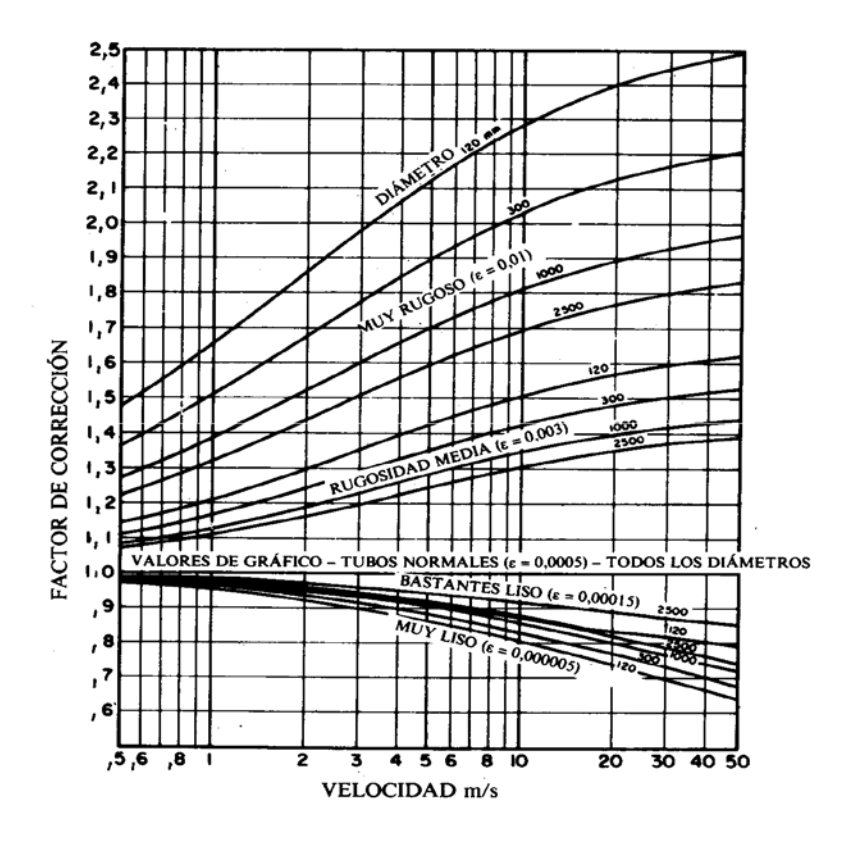

**Figura AVI.1.** Factor de corrección en función del material que se utiliza en la cañería (Escoda, 2009, p. 2 a 20)

El inductor 1 se conecta a la tubería 4 de diámetro nominal 10 in y una longitud de 5,00 m, tubería a través de la cual se conduce al aire precalentado hacia el hogar del horno de fundición.

El tamaño nominal de la tubería 4 es 10 in. Donde;  $DE = 10,75$ in = 0,273 m y  $DI = 10,02$  in = 0,2545 m

Con base en la Figura AVI.1 y a través de interpolación se determinó que el  $f_c = 0.78$ .

#### **Cálculo de la fricción por unidad de longitud (Fr)**

La fricción por unidad de longitud se calculó con la ecuación 2.19.

Por lo tanto,

$$
F_r = 0.78 * 30.71 = 24.17 \frac{mmcda}{m}
$$

#### Cálculo de las pérdidas por fricción (h<sub>1</sub>)

Las pérdidas por fricción para trasladar al aire se determinaron con base en la ecuación AVI.3.

$$
h_1 = F_r * L_{T4}
$$
 [AVI.3]

Donde:

 $h_1$ : Pérdidas por fricción en tuberías (mmcda)

- Fr: Fricción por unidad de longitud (mmcda/m)
- $L_{T4}$ : Longitud de la tubería 4 (m)

Por lo tanto,

$$
h_{1} = F_{r} * L_{T4} = 24.17 \frac{mmcda}{m} * 5.00m = 120.85mmcda
$$

#### Cálculo de pérdidas por accesorios (h<sub>2</sub>)

En la Tabla AVI.1., se presentan los valores de los coeficientes en función del ángulo del codo, así como del radio y diámetro del mismo.

**Tabla AVI.1.** Coeficiente de pérdidas de los accesorios

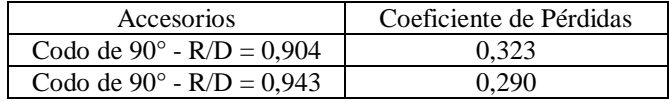

Se realizó una suma de los coeficientes de pérdidas:

 $\Sigma K = 0,323 + 0,290 = 0,613$ 

Las pérdidas por accesorios se calcularon con la ecuación 2.23.

Por lo tanto,

 $h_2 = h_p * \Sigma K = 183,92$ mmcda \* 0,61 = 112,80mmcda

#### **Cálculo de la pérdida total de la tubería 4**

El cálculo de la pérdida total de la tubería 4 se determinó con la suma de las pérdidas por tubería y accesorios.

 $\Sigma$ h = 120,85 + 112,80 = 233,65mmcda

## **Cálculo de la altura estática en la sección de salida (h<sub>ES</sub>)**

La altura estática corresponde a la presión que el inductor debe aplicar para vencer la oposición de la corriente a fluir, como consecuencia de la rugosidad de la cañería y/o caída de presión en los dispositivos.

Por lo tanto la presión a vencer en la sección de salida corresponde a la pérdida en la tubería 4.

 $h_{E_s} = 233,65$ mmcda

## Cálculo de la altura de presión total del inductor (h<sub>TV</sub>)

La altura de presión total del inductor, es fundamental en el dimensionamiento del inductor. Este parámetro se determinó con la ecuación 2.24.

Por lo tanto,

$$
h_{\text{TV}} = [233,65 - (-58,50)] - [183,90 - 14,72]
$$

$$
h_{\text{TV}} = 122,97 \text{mmcda}
$$

## Cálculo de la altura de presión estática del inductor (h<sub>EV</sub>)

La altura de presión estática del inductor se calculó con la ecuación 2.25.

Por lo tanto,

 $h_{\text{EV}} = h_{\text{TV}} - h_{\text{Ds}} = 123,00 - 184,00 = -61,04 \text{mmcda}$  $h_{\text{av}} = 61,04$ mmcda = 2,403incda

#### **Cálculo de la potencia (Pota)**

La potencia del inductor se calculó con la ecuación 2.26.

Por lo tanto,

 $Pot<sub>a</sub> = 4,46 * 123,00 * 9,80 = 5376,08W = 7,21BHP$ 

#### **Cálculo de la eficiencia del inductor (ninductor)**

La eficiencia del inductor se determinó con la ecuación 2.27.

La potencia del inductor en catálogo se obtiene con base en la Figura AVI.2., en el cual se muestra la potencia del inductor en función del caudal volumétrico y de la altura de presión estática del inductor. El valor del Pot<sub>y</sub> es 7,94 BHP, valor que se determinó por una interpolación.

En la Tabla AVI.2., se presenta la iteración que se realizó para determinar los valores de potencia y rpm para un caudal volumétrico de 9 458 CFM.

**Tabla AVI.2.** Valores de potencia y revoluciones por minuto, a 9 458 CFM

|            |            | $2"$ SP    |            | 3"SP       | $2.4$ "SP  |            |
|------------|------------|------------|------------|------------|------------|------------|
| <b>CFM</b> | <b>BHP</b> | <b>RPM</b> | <b>BHP</b> | <b>RPM</b> | <b>BHP</b> | <b>RPM</b> |
| 9 2 4 8    | 6.90       | 598,00     | 8,70       | 670,00     |            |            |
| 9826       | 7.70       | 616,00     | 9,70       | 687,00     |            |            |
| 9458       | 7,20       | 604,50     | 9,06       | 676,20     | 7.94       | 748        |

Por lo tanto, la eficiencia del inductor 1 es:

$$
n_{\text{inductor}} = \frac{7,21\text{BHP}}{7,94\text{BHP}} * 100\% = 90,7\%
$$

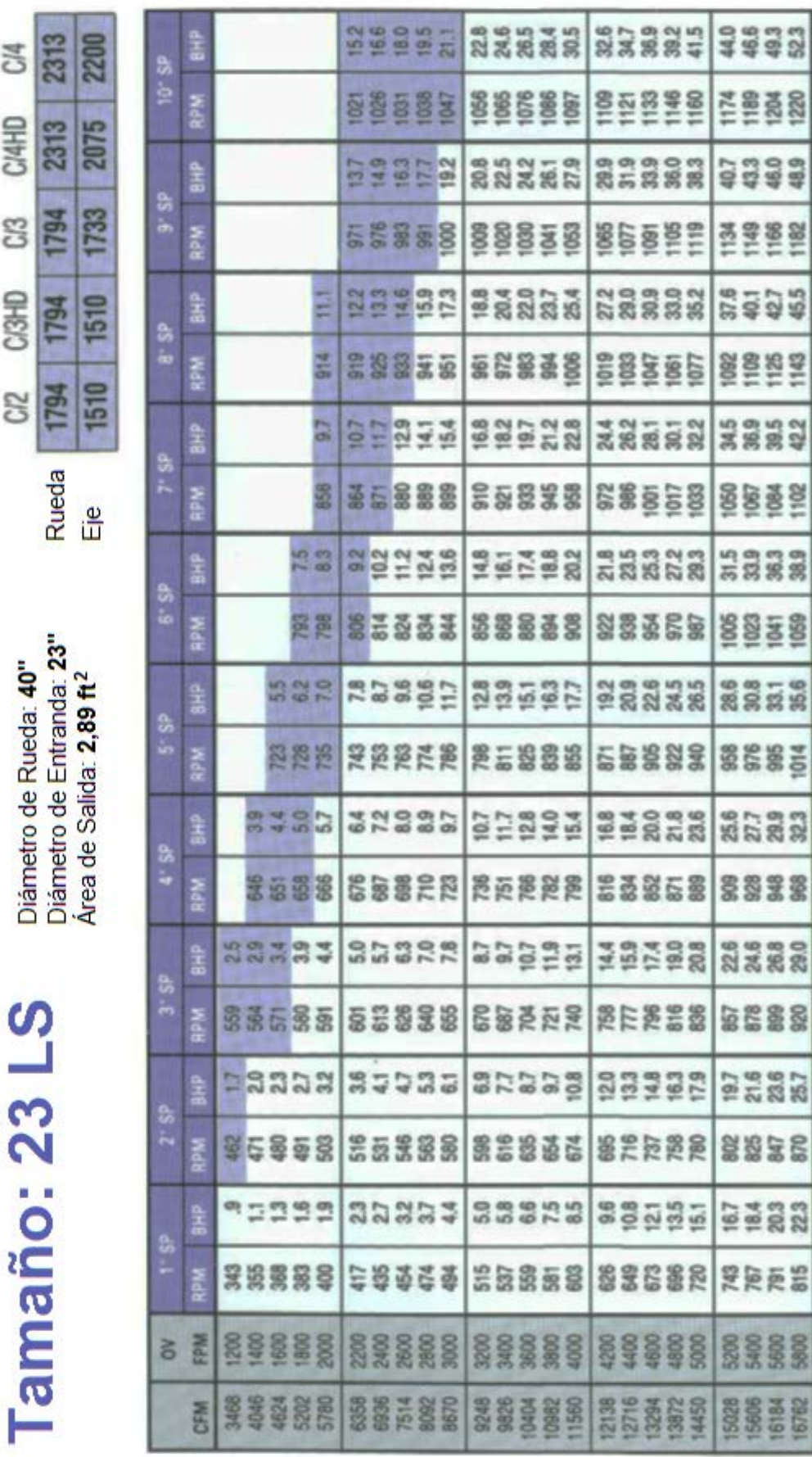

 $C/4$ 

CI4HD

C3

CI3HD

C<sub>N</sub>

Ľ

Diámetro de Rueda: 40"

RPM Limits @70F

**Figura AVI.2.** Catálogo - Inductor centrífugo industrial, a  $D_{conducio} = 23$  in (Chicago Blower Corporation, 2013, p. 16) **2.** Catálogo - Inductor centrífugo industrial, a D<sub>conducto</sub>=23 in (Chicago Blower Corporation, 2013, p. 16)**Figura AVI.**

5400

181

#### **INDUCTOR 2**

Este inductor tiene como fin halar la corriente de gases con material particulado, desde el intercambiador de calor hasta el separador ciclónico, para colectar el material particulado.

### **Cálculo del caudal de la corriente de gases**

Es un parámetro establecido a partir del análisis físico – químico.

$$
Q_{\rm gases}=2873{,}5\frac{{\rm ft}^3}{\rm min}=1\!\!,\!356\frac{\rm m^3}{\rm s}
$$

### **Cálculo del diámetro del conducto**

El diámetro se determinó a partir de la ecuación AVI.1.

Por lo tanto,

$$
D_{\text{conducto}} = \sqrt{\frac{4 * 1,356 \frac{m^3}{s}}{\pi * 18,31 \frac{m}{s}}} = 0,307m = 307mm = 12,09in
$$

#### Cálculo de la altura dinámica en la sección de entrada del inductor (h<sub>De</sub>)

La altura dinámica se determinó a través de la ecuación 2.14.

$$
h_{De} = \frac{(18,31)^2}{2*9,8} * \frac{0,3367}{1000} = 0,00576 \text{mcda} = 5,76 \text{mmcda}
$$

$$
h_{De} = 5,76 \text{mmcda}
$$

#### **Cálculo de la pérdida de presión por unidad de longitud (j)**

La pérdida de presión por unidad de longitud se calculó con la ecuación 2.19.

Por lo tanto,

$$
j = 5{,}38 * \left(\frac{9^{1{,}90}}{D^{1{,}22}_{\text{conductor}}}\right) = 5{,}38 * \left(\frac{18{,}31^{1{,}90}}{307{,}00^{1{,}22}}\right) = 1{,}25 \frac{mmcda}{m}
$$

## Factor de corrección (F<sub>c</sub>)

De la Figura AVI.1 se determinó el factor de corrección, y cuyo valor es  $F_c = 0.9$ 

#### **Cálculo de la fricción por unidad de longitud (fr)**

La fricción por unidad de longitud se determinó con la ecuación 2.18.

Por lo tanto,

$$
F_r = j * F_c = 0.90 * 1.25 = 1.125 \frac{mmcda}{m}
$$

#### Cálculo de las pérdidas por fricción en tubería (h<sub>1</sub>)

Las pérdidas de fricción comprenden: la tubería 2 y 3, las cuales enlazan al intercambiador de calor con el inductor 2, como se detalla en la Figura 3.10.

Las pérdidas de fricción en las tuberías se determinaron a partir de la ecuación AVI.3.

$$
h_1 = F_r * L_{T2} = 1,125 \frac{mmcda}{m} * 2,64m = 2,97mmcda
$$

$$
h_1 = F_r * L_{T3} = 1,125 \frac{mmcda}{m} * 0,59m = 0,66mmcda
$$

#### Cálculo de pérdidas por accesorios (h<sub>2</sub>)

La caída de presión a causa de las pérdidas por accesorios se determinó en función de la ecuación 2.23.

En la Tabla AVI.3., se presenta el coeficiente de pérdida en un codo de 60°, divididos en 3 secciones, a través del cual circula la corriente de los gases de combustión.

| Accesorios                                                     | Dibujo Esquemático                                  | Coeficiente de pérdida |
|----------------------------------------------------------------|-----------------------------------------------------|------------------------|
| $N=3$<br>$\alpha = 60^{\circ}$<br>$\Delta \alpha = 30^{\circ}$ | 30°<br>427.230<br>ಹಿ<br>$r = 2,3D$<br>$\mathcal{Q}$ | 0,15                   |

**Tabla AVI.3.** Coeficiente de pérdidas de los accesorios

(Luszceluski, 1999, p. 95)

Como se observa en la Figura 3.10., el inductor 2 requiere de dos codos de 60°; por lo tanto, el valor del coeficiente de pérdida es la suma de los dos coeficientes de cada codo.

 $\Sigma K = 0.15 + 0.15 = 0.3$ 

Finalmente, las pérdidas por accesorios son:

 $h_2 = h_{\text{ps}} * \Sigma K = 5,76$ mmcda \* 0,30 = 1,73mmcda

#### **Cálculo de la pérdida total de la tubería 2 y 3**

La pérdida total de la tubería 2 y 3, consiste en la suma de la pérdida por fricción en cada tubería más la de sus accesorios.

Por lo tanto,

 $\Sigma$ h = 2,97 + 0,66 + 1,73 = 5,36mmcda

## **Cálculo de la altura de presión estática en la sección de entrada del inductor (hEe)**

La altura de presión estática en la entrada del inductor comprende la pérdida total en la tubería 2 y 3, así como la caída de presión en el intercambiador de calor por el lado de los tubos.

Por lo tanto, se tiene:

 $h_{E_0} = ∑ h + ΔP_{Tubos-lot} = 5,36mmcda + 62,08mmcda = 67,44mmcda$ 

 $h_{Ee} = 67,44$ mmcda

A continuación, se calculó la altura de presión estática y dinámica en la sección de salida del inductor.

El inductor se conecta a la entrada del separador ciclónico con un diámetro de 0,30 m y una longitud de 0,30 m, entrada por la cual se introducirá la corriente de gases de combustión y el material particulado hacia el equipo de control de partículas.

#### **Cálculo de la velocidad real**

La velocidad se determinó en base a la ecuación AV.2.

Por lo tanto,

$$
\vartheta_{\text{RealGas}} = \frac{Q_{\text{gases}}}{\frac{\pi * D_{\text{conductor}}^2}{4}} = \frac{1,356 \frac{\text{m}^3}{\text{s}}}{\frac{\pi * 0,30^2 \text{m}^2}{4}} = 19,18 \frac{\text{m}}{\text{s}}
$$

## Cálculo de la altura dinámica en la sección de salida del inductor (h<sub>Ds</sub>)

La altura dinámica en la sección de salida del inductor 2, se determinó a través de la ecuación 2.14.

Por lo tanto,

$$
h_{\text{Ds}} = \frac{9_{\text{aire}}^2}{2g} * \frac{\rho_{\text{aire}}}{\rho_{\text{agus}}} \text{mcda} = \frac{(19,18)^2}{2*9,8} * \frac{0,3367}{1000} = 0,00632 \text{mcda}
$$
  

$$
h_{\text{Ds}} = 6,32 \text{mmcda}
$$

#### **Cálculo de la pérdida de presión por unidad de longitud (j)**

La pérdida de presión por unidad de longitud se calculó a partir de la ecuación 2.19.

$$
j = 5,38 * \left(\frac{9^{1,90}_{\text{RealAlice}}}{D_{\text{conducto}}^{1,22}}\right) = 5,38 * \left(\frac{19,18^{1,90}}{300,00^{1,22}}\right) = 1,40\,\frac{\text{mmcda}}{\text{m}}
$$

## Factor de corrección (F<sub>c</sub>)

De la Figura AVI.1., se determinó que el valor de  $F_c$  que corresponde a 0,90.

## **Cálculo de la fricción por unidad de longitud (Fr)**

La fricción por unidad de longitud se calculó a través de la ecuación 2.18.

Por lo tanto,

$$
F_r = j * F_c = 0.90 * 2.42 = 2.18 \frac{mmcda}{m}
$$

#### Cálculo de las pérdidas por fricción (h<sub>1</sub>)

Las pérdidas por fricción se determinaron con la ecuación 2.22.

Por lo tanto,

$$
h_{\text{1}} = F_{\text{r}} * L_{\text{entradaciction}} = 2.18 \frac{\text{mmcda}}{\text{m}} * 0.30 \text{m} = 0.65 \text{mmcda}
$$

#### Cálculo de presión estática en la sección de salida del inductor (h<sub>ES</sub>)

La presión estática en la sección de salida del inductor 2 corresponde a la presión a vencer para trasladar la corriente de gases de combustión al separador ciclónico; por lo tanto, la presión a vencer es la presión por pérdidas por fricción del conducto a la entrada del separador ciclónico.

 $h_{Fs} = 0,65$ mmcda

#### Cálculo de la altura de presión total del inductor (h<sub>TV</sub>)

La altura de presión total del inductor 2, se calculó a partir de la ecuación 2.24.

Por lo tanto,

 $h_{T_V} = [0,65 - (-67,44)] - [6,32 - 5,76] = 67,53$ mmcda

#### **Cálculo de la altura de presión estática del inductor (h<sub>EV</sub>)**

La altura de presión estática del inductor 2, se calculó con base en la ecuación 2.25.

Por lo tanto,

 $h_{FV} = h_{TV} - h_{DS} = 67,53 - 6,32 = 61,21$ mmcda = 2,41incda

#### **Cálculo de la potencia (Pota)**

La potencia del inductor 2, se determinó a través de la ecuación 2.26.

Por lo tanto,

 $Pot_{2} = 1,35 * 67,53 * 9,8 = 897,45W = 1,20BHP$ 

#### **Cálculo de la eficiencia del inductor (ninductor)**

La eficiencia del inductor 2, se estableció con la ecuación 2.27. La potencia del inductor en catálogo (Pot<sub>v</sub>) se obtiene de la Figura AVI.3., en la cual se establece que la potencia del inductor está en función del caudal volumétrico y de su altura de presión estática. Por lo tanto, la Pot<sub>v</sub> es 2,308 BHP, valor que se determinó por interpolación como se presenta en la Tabla AVI.4.

**Tabla AVI.4.** Valores de potencia y revoluciones por minuto, a 2 874 CFM

|            |            | $2$ " SP   |            | 3"SP       |            | $2,38$ "SP |
|------------|------------|------------|------------|------------|------------|------------|
| <b>CFM</b> | <b>BHP</b> | <b>RPM</b> | <b>BHP</b> | <b>RPM</b> | <b>BHP</b> | <b>RPM</b> |
| 2 7 6 0    | .9         | 1024       | 2,5        | 1 160      |            |            |
| 2 9 4 4    | າາ<br>سكية | 1 053      | 2,8        | 1 1 8 7    |            |            |
| 2 8 7 4    | 2,08       | 042        | 2,68       | 176,73     | 2,308      | 1 093,2    |

Por lo tanto, la eficiencia del inductor 2 es:

 $100\% = 52,14\%$ 2,30BHP  $n_{\text{inductor}} = \frac{1,20BHP}{2,20BHP} * 100\% =$ 

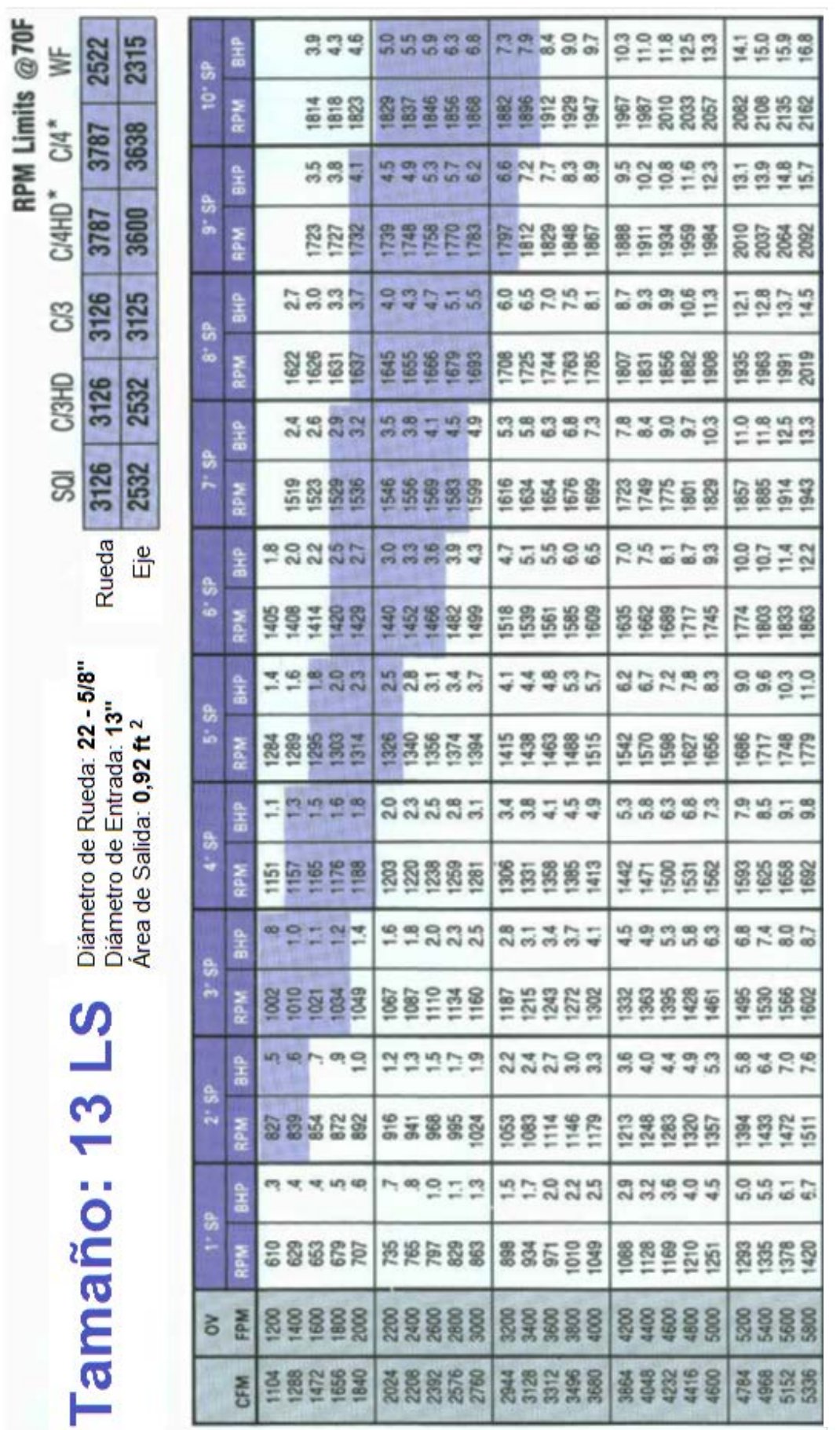

**Figura AVI. 3.** Catálogo - Inductor centrífugo industrial, a  $D_{\text{conducto}} = 13$  in (Chicago Blower Corporation, 2013, p. 11) **3.** Catálogo - Inductor centrífugo industrial, a D<sub>conducto</sub>=13 in (Chicago Blower Corporation, 2013, p. 11)**Figura AVI.** 

#### **INDUCTOR 3**

Este inductor tiene como fin halar la corriente de gases, desde el separador ciclónico hasta el filtro de mangas, con el objetivo de separar completamente el material particulado de la corriente de gases, y posteriormente descargar la corriente gaseosa limpia a la atmósfera.

Datos:

 $\vartheta_{\text{gases}} = 16,00 \frac{\text{m}}{\text{s}}$  $_{\text{gases}}$   $-$  0,000 $\cdot$  m<sup>3</sup>  $\rho_{\text{cases}} = 0.3367 \frac{\text{kg}}{3}$  $\Delta P_{\text{cición}} = 1,38$ incda = 35,05mmcda  $\Delta P_{\text{FiltroMangas}} = 5,00$ incda = 127,00mmcda

Tamaño nominal de 12 in Entonces,  $DI = 12,09$  in = 30,708 cm DE=  $12,75$  in =  $32,385$  cm

#### **Cálculo del caudal de la corriente de gases**

El caudal de la corriente de gases que ingresa al inductor 3 se determinó como se expresa en la ecuación AVI.4.

$$
Q_{\text{gases}} = \vartheta_{\text{gases}} * \frac{\pi D_{\text{te}}^2}{4} \tag{AVI.4}
$$

$$
Q_{\text{gases}} = 16{,}00\frac{m}{s}*\frac{\pi*0{,}307^2m^2}{4} = 1{,}18\frac{m^3}{s} = 2510{,}84\,\frac{ft^3}{s}
$$

#### Cálculo de la altura dinámica en la sección de entrada del inductor (h<sub>De</sub>)

La altura dinámica en la sección de entrada del inductor 3 se determinó con la ecuación 2.14.

Por lo tanto,

$$
h_{De} = \frac{(16,00)^2}{2*9,8} * \frac{0,3367}{1000} = 0,004398 \text{mcda}
$$

$$
h_{De} = 4,39 \text{mcmcda}
$$

### **Cálculo de la pérdida de presión por unidad de longitud (j)**

La pérdida de presión por unidad de longitud se determinó a partir de la ecuación 2.19.

Por lo tanto,

$$
j = 5{,}38 * \left(\frac{9^{1,90}_{\text{Re}\, \text{al/Aire}}}{D_{\text{conductor}}^{1,22}}\right) = 5{,}38 * \left(\frac{16{,}00^{1,90}}{307{,}08^{1,22}}\right) = 0{,}964\,\frac{\text{mmcda}}{\text{m}}
$$

## **Factor de corrección (Fc)**

De la Figura AVI.1., se determinó que el  $F_c$  corresponde a 0,90.

#### **Cálculo de la fricción por unidad de longitud (Fr)**

La fricción por unidad de longitud se determinó en base a la ecuación 2.18.

$$
F_{\rm r} = j * F_{\rm c} = 0.90 * 0.964 = 0.867 \frac{\rm mmcda}{\rm m}
$$

#### Cálculo de las pérdidas por fricción (h<sub>1</sub>)

Las pérdidas por fricción en la tubería 6, que conecta el separador ciclónico con el inductor 3, se calcularon la ecuación AVI.3.

Por lo tanto,

 $1,00m = 0,867$ mmcda  $h_{1} = F_{r} * L_{T6} = 0,867 \frac{mmcda}{m} * 1,00m =$ 

#### Cálculo de pérdidas por accesorios (h<sub>2</sub>)

La caída de presión a causa de las pérdidas por accesorios se determinó en función de la ecuación 2.23.

En el cálculo de las pérdidas por accesorios es fundamental determinar los coeficientes de pérdidas, por lo tanto en la Tabla AVI.5., se presenta el valor del coeficiente para un codo de 90°, el mismo que está en función de su radio y diámetro.

**Tabla AVI.5.** Coeficiente de pérdidas de los accesorios

| <b>Accesorios</b>                   | Coeficiente de Pérdidas |  |  |
|-------------------------------------|-------------------------|--|--|
| Codo de 90 $^{\circ}$ - R/D = 0.667 | 0.579                   |  |  |

Por lo tanto,

 $h_2 = h_{\text{De}} * \Sigma K$ h<sub>2</sub> = 4,39mmcda \* 0,579 = 2,55mmcda

#### **Cálculo de la pérdida total de la tubería 6**

El cálculo de la pérdida total de la tubería 6 se determinó con la suma de las pérdidas por tubería y accesorios.

 $\Sigma$ h = 0,867 + 2,55 = 3,417mmcda

## **Cálculo de la altura de presión estática en la sección de entrada del inductor**   $(h_{F_e})$

La altura de presión estática en la entrada del inductor comprende la pérdida total en la tubería 6 y la caída de presión en el separador ciclónico.

Por lo tanto se tiene:

 $h_{F_s} = 3,417$ mmcda + ∆P<sub>ciclón</sub> = 3,417 + 35,05 = 38,46mmcda

## Cálculo de la altura dinámica en la sección de salida del inductor (h<sub>Ds</sub>)

La altura dinámica en la sección de salida del inductor 3, se determinó a través de la ecuación 2.14.

El inductor 3 se conecta a una tubería de diámetro nominal de 12 in y una longitud de 0,50 m, tubería que conducirá la corriente tratada de gases al segundo equipo colector (filtro de mangas).

$$
h_{_{Ds}}=\frac{9^{\frac{2}{\text{aire}}}}{2g}*\frac{\rho_{_{\text{aire}}}}{\rho_{_{\text{agus}}}}meda=\frac{\left(16,00\right)^{2}}{2*9,8}* \frac{0,3367}{1000}=0,004398mcda=4,39mmcda
$$

#### Cálculo de las pérdidas por fricción (h<sub>1</sub>)

Las pérdidas por fricción son aquellas ocasionadas por la tubería 7, que conecta el inductor 3 con el filtro de mangas, para trasladar la corriente de gases de combustión.

Las pérdidas por fricción se determinaron con la ecuación 2.22.

Por lo tanto,

 $0,50m = 0,43mmcda$  $h_1 = F_r + L_{17} = 0,867 \frac{mmcda}{m} * 0,50m =$ 

#### **Cálculo de la altura de presión estática en la sección de salida del inductor**

La presión estática en la sección de salida del inductor 3 corresponde a las pérdidas por fricción  $(h_1)$  y la caída de presión en el filtro de mangas.

Por lo tanto,

$$
h_{\text{Es}} = 0,4335 \text{mmcda} + \Delta P_{\text{FiltrodeMangas}} = 3,417 + 127,00
$$

$$
h_{\text{Es}} = 130,42 \text{mmcda}
$$

#### Cálculo de la altura de presión total del inductor (h<sub>TV</sub>)

La altura de presión total del inductor 3, se calculó a partir de la ecuación 2.24.

Por lo tanto,

 $h_{\text{TV}} = [130,42 - (-38,46)] - [4,39 - 4,39]$  $h_{\tau} = 168,87$ mmcda
#### Cálculo de la altura de presión estática del inductor (h<sub>EV</sub>)

La altura de presión estática del inductor 3, se calculó con base en la ecuación 2.25.

Por lo tanto,

 $h_{FV} = h_{TV} - h_{DS} = 168,87 - 4,39 = 164,50$ mmcda  $h_{\text{av}} = 6,47$ incda

#### **Cálculo de la potencia (Pota)**

La potencia del inductor 3, se determinó a través de la ecuación 2.26.

Por lo tanto,

 $Pot<sub>a</sub> = 1,185 * 168,87 * 9,8 = 1961,17W$  $Pot<sub>a</sub> = 2,63BHP$ 

#### **Cálculo de la eficiencia del inductor (ninductor)**

La eficiencia del inductor 3, se estableció con la ecuación 2.27.

La potencia del inductor en catálogo (Pot<sub>v</sub>) se obtiene de la Figura AVI.3., en la cual se establece que la potencia del inductor está en función del caudal volumétrico y de la altura de presión estática.

Por lo tanto, el valor del Pot<sub>y</sub> es 4,05 BHP, valor que se determinó por una interpolación como se indica en la Tabla AVII.6.

|           | $6'$ SP    |            | 7"SP |            | 6.47"SP    |            |
|-----------|------------|------------|------|------------|------------|------------|
| CFM       | <b>BHP</b> | <b>RPM</b> | BHP  | <b>RPM</b> | <b>BHP</b> | <b>RPM</b> |
| 2 3 9 2   | 3,6        | l 466      | 4,1  | l 569      |            |            |
| 2 5 7 6   | 3,9        | 482        | 4,5  | 583        |            |            |
| 2 5 1 0,8 | 3,79       | 476.3      | 4,36 | 1578.04    | 4,05       | 1 524,12   |

**Tabla AVI.6.** Valores de potencia y revoluciones por minuto, a 2 510,84 CFM

$$
n_{\text{inductor}} = \frac{2,63BHP}{4,05BHP} * 100\% = 65,00\%
$$

#### **ANEXO VII**

# **EJEMPLO DE CÁLCULO PARA DISEÑAR TUBERÍAS**

Para el dimensionamiento del sistema de tuberías que comprende el área de tratamiento de material particulado, se determina: diámetro, longitud y caída de presión en las tuberías.

### **TUBERÍA 1**

#### **Cálculo del número de Reynolds**

El número de Reynolds se determinó con la ecuación AVII.1.

$$
\mathsf{Re} = \frac{\rho_{\text{gases}} * \vartheta_{\text{gases}} * \mathsf{D}_{\mathsf{T1}}}{\mu_{\text{gases}}} \tag{AVII.1}
$$

Por lo tanto,

Re = 
$$
\frac{0,2033 \frac{\text{kg}}{\text{m}^3} \times 12,00 \frac{\text{m}}{\text{s}} \times 0,70 \text{m}}{5,13\text{E} - 5 \frac{\text{kg}}{\text{ms}}}
$$

Re = 33 288,89

#### **Cálculo de la rugosidad relativa (ϵ/DT1)**

La rugosidad relativa se calculó a través de la Figura AVII.1. En este ejemplo se calculó la rugosidad relativa de la tubería 1, la misma que tiene un diámetro de 0,70 m (27,56 in), y su material de construcción es de acero comercial o hierro forjado.

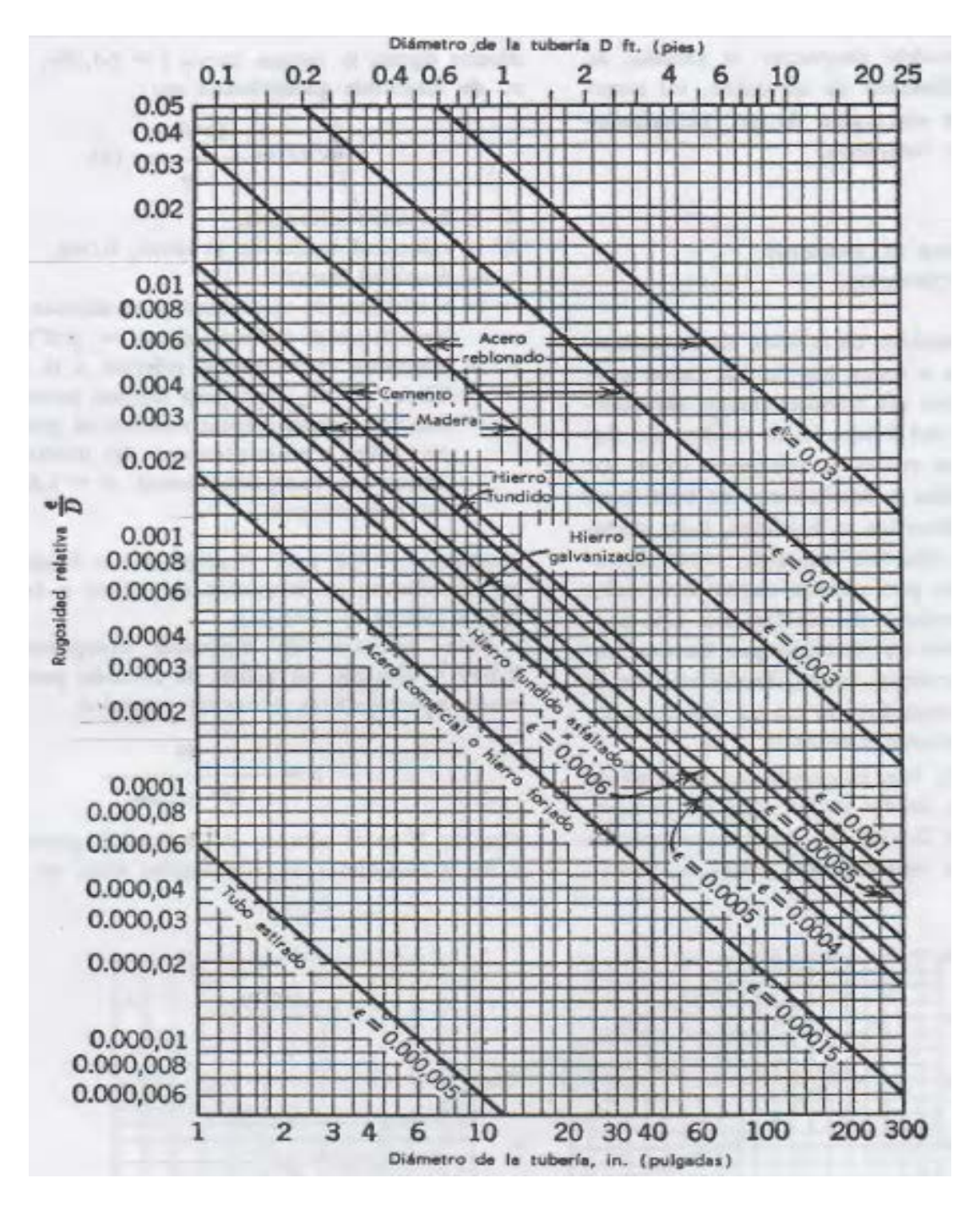

**Figura AVII.1.** Valores de Rugosidad relativa para tuberías de diversos materiales de construcción y diámetro (Streeter, 2000, p. 293)

### **Cálculo del factor de fricción (f)**

El factor de fricción se determinó a través de la Figura AVII.2., dicho factor está en función del número de Reynolds y de la rugosidad relativa, parámetros que fueron previamente determinados.

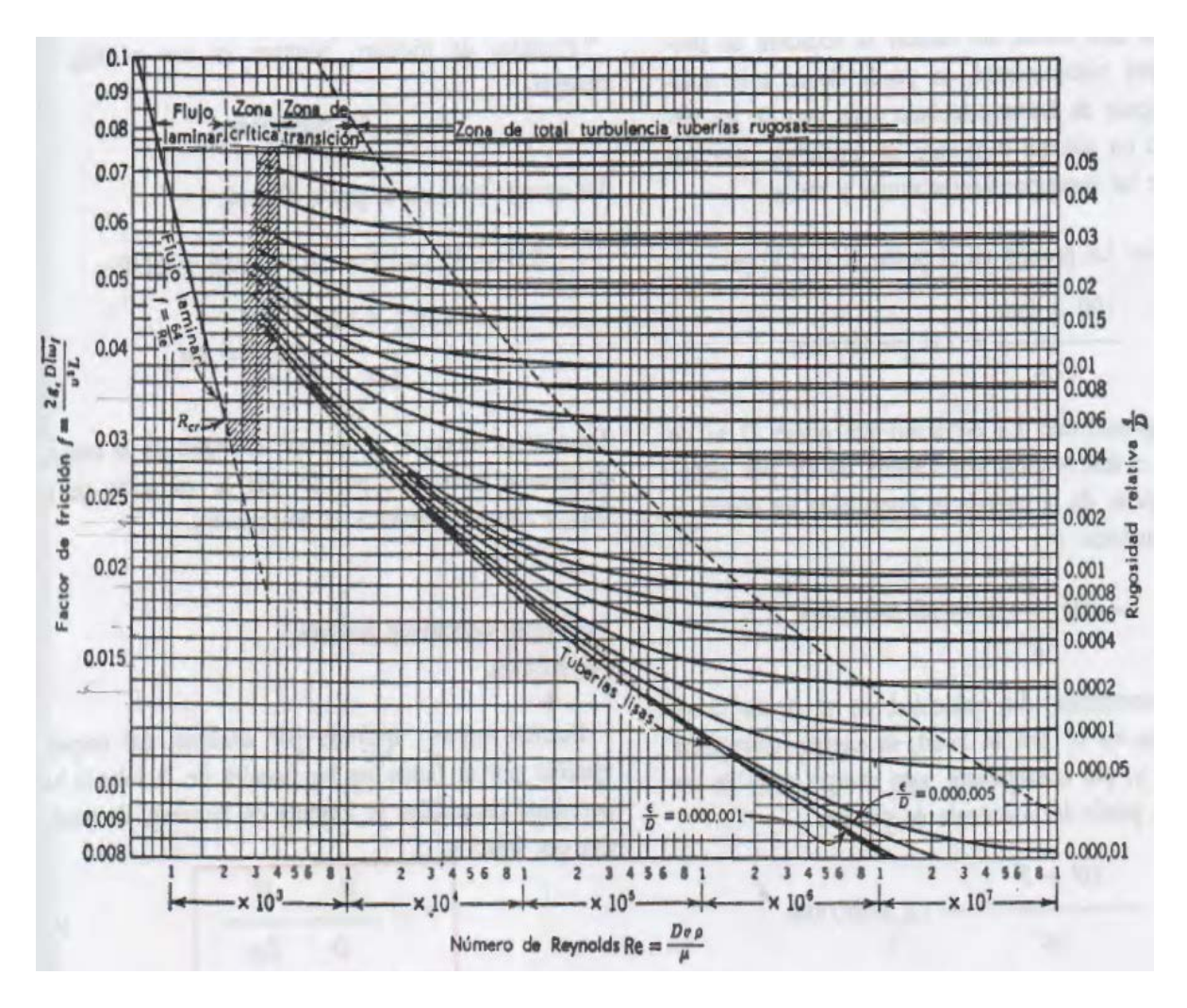

**Figura AVII.2.** Diagrama de Moody (Streeter, 2000, p. 293)

### **Cálculo de la caída de presión en la tubería 1**

La caída de presión en la tubería 1 se determinó con la ecuación AVII.2.

$$
f = \frac{hf}{\frac{L_{\tau}}{D_{\tau}} * \frac{\vartheta_{\text{gases}}^2}{2g}}
$$
 [AVII.2]

Donde:

- f: Factor de fricción
- hf : Caída de presión (m)

 $L_T$ : Longitud de la Tubería 1 (m)

 $D_T$ : Diámetro de la Tubería 1 (m)

 $\vartheta_{\text{gases}}$ : Velocidad de los gases (m/s)

g : Gravedad (m/s<sup>2</sup>)

Por lo tanto,

$$
hf = \frac{0,023 * 1,50m * \left(12,00\frac{m}{s}\right)^{2}}{2 * 9,8\frac{m}{s^{2}} * 0,70m} = 0,3621m
$$

La modificación de las unidades para la caída de presión en la tubería 1, se determinó a partir de la ecuación AVII.3

$$
\Delta P_{\tau} = hf * \gamma \tag{AVII.3}
$$

Donde:

$$
\gamma = \rho_{\text{gases}} * g = 0,2033 \frac{\text{kg}}{\text{m}^3} * 9,8 \frac{\text{m}}{\text{s}^2} = 1,99 \frac{\text{N}}{\text{m}^3}
$$

$$
\Delta P_{\text{t1}} = 0,362 \text{1m} * 1,992 \frac{\text{N}}{\text{m}^3} = 0,72 \text{Pa} = 1,046 \text{E} - 4 \text{psi}
$$

## **TUBERÍA 2**

Se asumió un diámetro para la tubería 2: tubo nominal 12 in.

Entonces, 
$$
Dl = 12,09
$$
 in = 30,708 cm

\n $DE = 12,75$  in = 32,385 cm

La longitud de la tubería 2 es 2,64 m, valor aproximado a la distancia entre el

intercambiador de calor y el inductor 2.

La caída de presión en la tubería 2 se determinó con la ecuación 2.22.

Por lo tanto,

2,64m = 2,97mmcda  $h_2 = 1,125 \frac{mmcda}{m} * 2,64m =$ 

### **TUBERÍA 3**

Se asumió un diámetro para la tubería 3: tubo nominal 12 in.

Entonces,  $DI = 12,09$  in = 30,708 cm DE=  $12,75$  in =  $32,385$  cm

### **Cálculo del caudal (Qgases)**

El caudal de los gases se calculó con la ecuación AVII.4, y se expresa en  $m^3/s$ 

$$
Q_{\text{gases}} = \vartheta_{\text{gases}} * \text{Area} \tag{AVII.4}
$$

Donde:

 $\vartheta_{\text{cases}}$ : Velocidad de los gases (m/s) Area: Área perpendicular al flujo de los gases de combustión (m<sup>2</sup>)

El área se calculó a través de la ecuación AVII.5.

$$
Area = \pi * \frac{DI^2}{4}
$$
 [AVII.5]

Por lo tanto,

$$
Q_{\text{gases}} = 18,31 \frac{m}{s} * \pi \frac{(0,307m)^2}{4} = 1,356 \frac{m^3}{s} = 2873,46 \frac{ft^3}{min}
$$

#### **Cálculo del número de Reynolds (Re)**

El número de Reynolds se determinó con la ecuación AVII.1.

Por lo tanto,

Re = 
$$
\frac{0,3367 \frac{\text{kg}}{\text{m}^3} * 18,31 \frac{\text{m}}{\text{s}} * 0,3070 \text{m}}{3,554E - 5 \frac{\text{kg}}{\text{ms}}}
$$

Re = 53 258,90

### **Cálculo de la rugosidad relativa (Є/D)**

La rugosidad relativa se determinó a partir de la Figura AVII.1.

Por lo tanto,

$$
\frac{\epsilon}{D_{\tau_3}} = 0,00015
$$

### **Cálculo del factor de fricción (f)**

El factor de fricción se calculó con la Figura AVII.2.

### **Cálculo de la caída de presión en función de la longitud (ΔPT3/LT3)**

La caída de presión en la tubería 3 se determinó con la ecuación AVII.2.

Por lo tanto,

$$
\frac{hf}{L_{\tau_3}} = \frac{f * \vartheta_{\text{gases}}^2}{2g * D_{\tau_3}} = \frac{0,0215 * \left(18,31 \frac{m}{s}\right)^2}{2 * 9,8 \frac{m}{s^2} * 0,30708m} = 1,197
$$

La modificación de las unidades para la caída de presión en la tubería, se determinó a partir de la ecuación AVII.3

Donde:

$$
\gamma = \rho_{\text{gases}} * g = 0,3367 \frac{\text{kg}}{\text{m}^3} * 9,8 \frac{\text{m}}{\text{s}^2} = 3,299 \frac{\text{N}}{\text{m}^3}
$$
  

$$
\Delta P_{\text{r}_3} = 1,197 * L_{\text{r}_3} * 3,299 \frac{\text{N}}{\text{m}^3} = 4 * L_{\text{r}_3} \frac{\text{Pa}}{\text{m}} = 5,73E - 4 * L_{\text{r}_3} \frac{\text{psi}}{\text{m}}
$$

La longitud de la tubería 3 es 0,59 m

$$
\Delta P_{T_3} = 5,73E - 4\frac{psi}{m} * 0,59m
$$

$$
\Delta P_{T_3} = 3,38E - 4psi
$$

$$
\Delta P_{T_3} = 2,33Pa
$$

### **TUBERÍA 4**

#### **Cálculo del caudal (Q)**

El caudal del aire se calculó con la ecuación AVII.4, y se expresa en  $m^3/s$ 

Por lo tanto,

$$
Q_{\text{aire}} = 3.93 \frac{\text{kg}}{\text{s}} * \frac{\text{m}^3}{0.469 \text{kg}} = 8.37 \frac{\text{m}^3}{\text{s}}
$$

#### Cálculo del diámetro de la tubería 4 (D<sub>T4</sub>)

El diámetro de la tubería 4 se calculó a partir de la ecuación AVII.5.

De tal manera que la velocidad del aire en la tubería 4, se consideró igual a la velocidad que presenta el aire cuando atraviesa la envolvente del intercambiador de calor.

Por lo tanto,

$$
8,37 \frac{m^3}{s} = 18,30 \frac{m}{s} * \pi \frac{D_{\tau_4}^2}{4}
$$

$$
D_{\tau_4} = 0,763m = 30in
$$

Si se considerará la velocidad del aire como la velocidad de la envolvente se tiene un diámetro de tubería demasiado grande.

Por lo cual, en la Tabla AVII.1., se presentan diversos valores de diámetro para la tubería 4 dentro de un rango de velocidad que va desde 18,30 a 150,00 m/s, rango que se estableció con base en la revisión bibliográfica.

|                | Velocidad asumida (m/s) | Diámetro (m) | Diámetro (in) |
|----------------|-------------------------|--------------|---------------|
|                | 18,3                    | 0,763        | 30,00         |
| $\overline{2}$ | 20                      | 0,730        | 28,74         |
| 3              | 30                      | 0,596        | 23,46         |
| 4              | 40                      | 0,516        | 20,32         |
| 5              | 60                      | 0,422        | 16,61         |
| 6              | 80                      | 0,365        | 14,37         |
| 7              | 100                     | 0,326        | 12,83         |
| 8              | 120                     | 0,298        | 11,73         |
| 9              | 140                     | 0,276        | 10,86         |
| 10             | 150                     | 0,266        | 10,47         |

Tabla AVII.1. Diámetro de la tubería 4 (D<sub>4</sub>), a un rango de velocidad de 18,30 a 150,00 m/s

Por lo tanto, se considera para la cuarta tubería un tamaño nominal idóneo de 10 in. Donde; DE= 10,75in = 0,273 m y DI = 10,02 in = 0,2545 m

#### **Cálculo de la caída de presión en la tubería 4**

La caída de presión en la tubería 4 se determinó con la ecuación 2.22.

Por lo tanto,

5,00m = 120,85mmcda  $h_4 = 27,17 \frac{mmcda}{m} * 5,00m =$ 

### **TUBERÍA 5**

#### **Cálculo del diámetro de la tubería 5 (D5)**

El diámetro de la tubería 5 se determinó a partir de la ecuación AVII.5.

$$
8.37 \frac{m^3}{s} = \vartheta_{\text{\tiny aire}} * \pi \frac{D_{\text{TS}}^2}{4}
$$

$$
\vartheta_{\text{aire}}=\frac{10{,}657}{D_{\text{TS}}^2}\frac{m}{s}
$$

En la Tabla AVII.1., se presentan los valores de diversos valores de diámetro para una tubería con respecto a un rango de velocidad de 18,30 a 150,00 m/s, rango que se estableció con base en la revisión bibliográfica.

De esta manera, se seleccionó la tubería de tamaño nominal de 10 in para la tubería 5, con DE = 10,75 in = 0,2731 m y DI = 10,02 in = 0,2545 m.

#### **Cálculo del número de Reynolds (Re)**

El número de Reynolds se determinó con la ecuación AVII.1.

Por lo tanto,

Re = 
$$
\frac{0,469 \frac{\text{kg}}{\text{m}^3} * 150,00 \frac{\text{m}}{\text{s}} * 0,2545 \text{m}}{2,80E - 5 \frac{\text{kg}}{\text{ms}}} = 639\ 431,25
$$

#### **Cálculo de la rugosidad relativa (Є/D)**

La rugosidad relativa se determinó a través de la Figura AVII.1.

$$
\frac{\in}{D_{_{T3}}}=0{,}00018
$$

#### **Cálculo del factor de fricción (f)**

El factor de fricción se obtiene sobre la base de la Figura AVII.2.

Por lo tanto.

 $f = 0,015$ 

### **Cálculo de la caída de presión en la tubería 5 (ΔP5)**

La caída de presión en la tubería 5 se determinó con la ecuación AVII.2.

Por lo tanto,

$$
hf = \frac{f * 9^2_{\text{gases}} * L_{\text{TS}}}{2g * D_{\text{TS}}} = \frac{0,015 * \left(150,00 \frac{\text{m}}{\text{s}}\right)^2 * 0,42\text{m}}{2 * 9,8 \frac{\text{m}}{\text{s}^2} * 0,2545\text{m}} = 28,41\text{m}
$$

La modificación de las unidades para la caída de presión en la tubería, se determinó a partir de la ecuación AVII.3

Donde:

$$
\gamma = \rho_{\text{gases}} * g = 0,469 \frac{\text{kg}}{\text{m}^3} * 9,8 \frac{\text{m}}{\text{s}^2} = 4,599 \frac{\text{N}}{\text{m}^3}
$$

$$
\Delta P_{\text{TS}} = 28,41 \text{m} * 4,599 \frac{\text{N}}{\text{m}^3} = 130,7 \text{Pa} = 0,019 \text{psi}
$$

# **TUBERÍA 6**

El diámetro de la tubería 6 fue de 30,00 cm. Valor que se asignó con base al diámetro del ducto por el cual, salen los gases de combustión del separador ciclónico de involuta.

Por lo tanto, se consideró una tubería nominal 12 in.

Entonces,  $DI = 12,09$  in = 30,708 cm DE=  $12,75$  in =  $32,385$  cm

La longitud de la tubería 6 es 1,00 m, distancia aproximada entre el separador ciclónico y el inductor 3.

La caída de presión en la tubería 6 se determinó con la ecuación 2.22.

Por lo tanto,

 $1,00m = 0,867$ mmcda  $h_{\epsilon} = 0,867 \frac{mmcda}{m} * 1,00m =$ 

### **TUBERÍA 7**

Se consideró una tubería nominal de 12 in.

Entonces,  $DI = 12,09$  in = 30,708 cm DE= 12,75 in = 32,385 cm

La longitud de la tubería 7 es 0,50 m, distancia que corresponde entre el inductor 3 y el ingreso al filtro de mangas.

La caída de presión en la tubería 7 se determinó con la ecuación 2.22.

Por lo tanto,

0,50m  $h_7 = 0,867 \frac{mmcda}{m} *$  $h<sub>7</sub> = 0,4335$ mmcda

### **TUBERÍA 8**

Se consideró una tubería nominal de 10 in con número de cédula 40.

Entonces,  $DI = 10,02$  in = 25,451 cm  $DE = 10,75$  in = 27,305 cm

### **Cálculo del número de Reynolds (Re)**

El número de Reynolds se determinó con la ecuación AVII.1.

Por lo tanto,

Re = 
$$
\frac{0,469 \frac{\text{kg}}{\text{m}^3} * 18,30 \frac{\text{m}}{\text{s}} * 0,2545 \text{m}}{2,80E - 5 \frac{\text{kg}}{\text{ms}}} = 78\,010,60
$$

#### **Cálculo de la rugosidad relativa (Є/D)**

La rugosidad relativa se determinó a través de la Figura AVII.1.

0,00018  $\mathsf{D}_{\sf T8}$  $\frac{e}{\sqrt{2}}$  =

#### **Cálculo del factor de fricción (f)**

El factor de fricción se obtuvo sobre la base de la Figura AVII.2.

# **Cálculo de la caída de presión en la tubería 8 en función de la longitud (ΔPT8/LT8)**

La caída de presión en la tubería 8 se determinó con la ecuación AVII.2.

Por lo tanto,

$$
\frac{hf}{L_{\text{ts}}} = \frac{f * 9^2_{\text{gases}}}{2g * D_{\text{ts}}} = \frac{0.02 * \left(18,30 \frac{m}{s}\right)^2}{2 * 9.8 \frac{m}{s^2} * 0.2545 m} = 1,343
$$

La modificación de las unidades para la caída de presión en la tubería, se determinó a partir de la ecuación AVII.3

Donde:

$$
\gamma = \rho_{\text{gases}} * g = 0,469 \frac{\text{kg}}{\text{m}^3} * 9,8 \frac{\text{m}}{\text{s}^2} = 4,596 \frac{\text{N}}{\text{m}^3}
$$
\n
$$
\Delta P_{\text{S}} = 1,343 * L_{\text{S}} * 4,596 \frac{\text{N}}{\text{m}^3} = 6,17 * L_{\text{S}} \frac{\text{Pa}}{\text{m}} = 8,95E - 4 * L_{\text{S}} \frac{\text{psi}}{\text{m}}
$$

La longitud de la tubería 8 es 0,20 m.

$$
\Delta P_{\tau_8} = 8,95E - 4 \frac{\text{psi}}{\text{m}} * 0,20\text{m}
$$

$$
\Delta P_{\tau_8} = 1,29E - 8\text{psi}
$$

$$
\Delta P_{\tau_8} = 8,92E - 5\text{Pa}
$$

#### **CHIMENEA**

La chimenea por donde se descargan los gases a la atmósfera forma parte del sistema de tuberías.

La chimenea presentó un diámetro de un tubo nominal de 12 in con cédula número 40.

La longitud de la chimenea tiene una relación de 10 veces el valor del diámetro del ducto de descarga del gas limpio.

Por lo tanto,

 $L_{chimenea} = 10 * D_{ductocalida}$ 

Donde:

 $D_{\text{ductosalida}} = 0,323$ m  $L_{\text{chimence}} = 10 * 0,323 \text{m} = 3,23 \text{m}$ 

La caída de presión en la chimenea se determinó con el mismo procedimiento que se utilizó en las tuberías.

Se consideró una tubería nominal de 12 in.

Entonces,  $DI = 12,09$  in = 30,708 cm DE=  $12,75$  in =  $32,385$  cm

#### **Cálculo del número de Reynolds (Re)**

El número de Reynolds se determinó con la ecuación AVII.1.

Por lo tanto,

Re = 
$$
\frac{0,3367 \frac{\text{kg}}{\text{m}^3} * 0,0254 \frac{\text{m}}{\text{s}} * 0,30708 \text{m}}{3,5546E - 5 \frac{\text{kg}}{\text{ms}}}
$$

 $Re = 73,882$ 

### **Cálculo de la rugosidad relativa (Є/D)**

La rugosidad relativa se determinó a través de la Figura AVII.1.

0,00015  $\mathsf{D}_{_\mathsf{CH}}$  $\frac{e}{1}$  =

### **Cálculo del factor de fricción (f)**

El factor de fricción se obtuvo a partir de la Figura AVII.2.

Por lo tanto,

$$
f = \frac{64}{Re} = \frac{64}{73,88} = 0,866
$$

### **Cálculo de la caída de presión en la chimenea (ΔP<sub>CH</sub>)**

La caída de presión en la chimenea se determinó en función de la ecuación AVII.2.

$$
hf = \frac{f * L_{\text{CH}} * 9^2_{\text{gases}}}{2g * D_{\text{CH}}} = \frac{0,866 * 3,23 * \left(0,0254 \frac{\text{m}}{\text{s}}\right)^2}{2 * 9,8 \frac{\text{m}}{\text{s}^2} * 0,30708 \text{m}} = 0,0003 \text{m}
$$

La modificación de las unidades para la caída de presión en la chimenea, se determinó a partir de la ecuación AVII.3

Donde:

$$
\gamma = \rho_{\text{gases}} * g = 0,3367 \frac{\text{kg}}{\text{m}^3} * 9,8 \frac{\text{m}}{\text{s}^2} = 3,299 \frac{\text{N}}{\text{m}^3}
$$

$$
\Delta P_{\text{CH}} = 0,0003 \text{m} * 3,299 \frac{\text{N}}{\text{m}^3} = 9,892E - 4\text{Pa} = 1,435E - 7\text{psi}
$$

### **ANEXO VIII**

# **EJEMPLO DE CÁLCULO PARA ESTIMAR LOS COSTOS EN LA IMPLEMENTACIÓN DE LA PROPUESTA PLANTEADA**

El costo de implementación abarca el costo de compra de los equipos principales, mano de obra y edificación.

#### **Estimación de costo - intercambiador de calor**

Para estimar el costo aproximado de compra de un intercambiador de calor se consideró el valor del área de transferencia, en este caso fue de 50,58 m<sup>2</sup>, con este valor se determinó el costo del intercambiador de calor de tubos y coraza de acero al carbono como se indica en la Figura 3.17. Por lo tanto, el costo de compra del intercambiador de calor fue 6 000,00 USD en enero de 2002, este costo no presenta variación, ya que su factor de presión es 1 como se indica en la tabla situada en la parte inferior derecha de la Figura 3.17.

Posteriormente, se llevó el costo de compra a tiempo presente; es decir año 2013, como se indica en la ecuación AVIII.1.

$$
S = P * (1 + i)^{n}
$$
 [AVIII.1]

Donde:

- S: Valor Presente (USD)
- P: Capital (USD)
- n: Período de tiempo (años)
- i: Tasa de interés o tasa de ganancia (%)

### $S = 6000 (1+0.1021)^{11} = 17481.60$  USD

#### **Estimación de costo - colectores de material particulado**

En la estimación de costo de compra para los colectores de material particulado, se consideró el flujo volumétrico del gas. Por lo tanto, en la Figura 3.18., se observa que el separador ciclónico presentó un flujo de 1,36 m $3/$ s, valor que corta la curva que corresponde a ciclones (elemento-solo), mientras que para el filtro de mangas su flujo corresponde a 1,20 m $3$ /s, valor que interseca la curva que corresponde a colectores de polvo en filtro de tela. De esta manera, se determinó que el costo de compra del separador ciclónico fue 3 500,00 USD en enero de 2002 y 8 500,00 USD para el filtro de mangas. El factor de material es 1, por lo tanto los valores anteriormente determinados no presentan ninguna variación.

Dichos valores se los llevó a tiempo presente, año 2013 como se establece a continuación.

Separador ciclónico:  $S = 3000,00 (1+0,1021)^{11} = 8740,82 \text{ USD}$ Filtro de mangas:  $S = 8500.00 (1+0.1021)^{11} = 24765.70 \text{ USD}$ 

#### **Estimación de costo – inductores**

Los costos de compra para los inductores se determinaron con base en la capacidad volumétrica como se presenta en la Figura 3.19. Por lo tanto, para el inductor 1 su capacidad volumétrica fue de 4,50 m $3$ /s, valor que interseca a la curva centrífuga hacia atrás obteniendo un costo de compra de 5 000,00 USD. Se seleccionó dicha curva ya que, la corriente que succionará es aire atmosférico que presenta alta resistencia.

El inductor 2 tiene una capacidad volumétrica de 1,36 m<sup>3</sup>/s e interseca la curva centrífuga radial en 2 300,00 USD y finalmente el inductor 3 con 1,20 m $3/$ s de capacidad volumétrica interseca la misma curva centrífuga radial en 2 800,00 USD. Se seleccionó ésta curva, porque la corriente a succionar está contaminada (material particulado), la cual no se puede trasladar a través de aspas con inclinación hacia atrás, axiales y con curvatura al frente.

Estos valores se cotizaban en el año 2002, es por ello que se los debe traer al año presente 2013, como se presenta a continuación.

Inductor 1:  $S = 3500,00 (1+0,1021)^{11} = 10197,60 \text{ USD}$ Inductor 2:  $S = 2900.00 (1+0.1021)^{11} = 8449.50 \text{ USD}$ Inductor 3:  $S = 2800,00(1+0,1021)^{11} = 8158,10$  USD

#### **Estimación de costo – tuberías**

El costo de las tuberías, se determinó como se observa en la Figura 3.20., a través del conocimiento del diámetro de la tubería y del tipo de tubería. En este proyecto, se consideró una tubería de acero al carbono soldada y de cédula 40. El costo de compra está además en función de la longitud de la tubería, dichas longitudes se calculan en el Anexo VII.

En la Figura 3.20., se indican los diámetros de las tuberías utilizadas a lo largo de este proyecto. Por lo tanto, para un diámetro de 0,70 m se establece un valor de 150,00 USD por metro, para un diámetro de 0,31 m (12,00 in) le corresponde 80,00 USD por metro y finalmente para 0,25 m (10,00 in) un valor de 65,00 USD por metro. A estos valores se les multiplicó su correspondiente longitud.

En la Tabla 3.18., se desglosa los cálculos de cada una de las tuberías que conforman el sistema de tratamiento de material particulado para el año 2002 y 2013. En efecto el costo total de compra del sistema de tuberías es 3 594,23 USD. Finalmente, el costo total para la inversión de los equipos principales del área de tratamiento es 85 466,59 USD.

En la Tabla AVIII.1., se presentan los factores de costos fijos de construcción y de implementación.

| Valores de fi      |                | Valores de fi |               | Valores de fk            |               |
|--------------------|----------------|---------------|---------------|--------------------------|---------------|
| Cimientos          | $0.03 - 0.13$  | Edificación   | $0,20 - 0,50$ | Ingeniería y supervisión | $0,20 - 0,50$ |
| <b>Estructuras</b> | 0.05           | Instalación   | $0,10-0,20$   | Honorarios contratista   | $0,10-0,20$   |
| Edificios          | $0,07 - 0,29$  |               |               |                          |               |
| Tuberías           | $0.07 - 0.60$  |               |               |                          |               |
| Instrumentos       | $0.02 - 0.15$  |               |               |                          |               |
| Electricidad       | $0.02 - 0.30$  |               |               |                          |               |
| Alarma             | $0,06 - 0,10$  |               |               |                          |               |
| Aislamiento        | $0.02 - 0.10$  |               |               |                          |               |
| Pintura            | $0.005 - 0.01$ |               |               |                          |               |

**Tabla AVIII.1.** Valores de fi, fj y fk

(Zugarramurdi y Parín, 1998, p. 83)

Para determina el costo de mano de obra se consideraron los siguientes factores:

- Cimientos,  $f_i = 0.03$
- Estructuras,  $f_i = 0.05$
- Instrumentos,  $f_i = 0.02$
- Electricidad,  $f_i = 0.02$

La suma de los factores ( $f_i$ ) es 0,12, mientras que el factor de instalación ( $f_i$ ) es 0,10

La mano de obra se determina con la ecuación AVIII.2.

$$
I_{\text{EOO}} = I_{\text{E}} * (1 + \sum f_{i}) * (\sum f_{j})
$$
 [AVIII.2]

Donde:

I<sub>EDO</sub>: Costo de mano de obra (USD)

- $I_F$ : Costo de inversión de equipos (USD)
- fi: Factores de costos fijos de construcción
- fj: Factores de costos fijos de implementación

Por lo tanto,

$$
I_{EDO} = 85466,59(1+0,12)*(0,10) = 9\ 572,26 \text{ USD}
$$

Los costos indirectos se determinan con base en los siguientes factores:

- Ingenieros y supervisores,  $f_k = 0,20$
- Horario de contratación,  $f_k = 0,10$

La suma de los factores ( $f_k$ ) es 0,30, y los costos indirectos se calculan con base en la ecuación AVIII.3.

$$
\mathbf{I}_{\scriptscriptstyle\rm EI} = \mathbf{I}_{\scriptscriptstyle\rm E} * (1 + \sum \mathbf{f}_{\scriptscriptstyle\rm i}) * (1 + \sum \mathbf{f}_{\scriptscriptstyle\rm j}) * (\sum \mathbf{f}_{\scriptscriptstyle\rm k})
$$
 [AVIII.3]

Donde:

- $I_{FI}$ : Costo indirecto (USD)
- I<sub>F</sub>: Costo de inversión de equipos (USD)
- fi: Factores de costos fijos de construcción
- fj: Factores de costos fijos de implementación
- fk: Factores de costos indirectos

Por lo tanto,

 $I_{E1} = 8546659 * (1 + 0.12) * (1 + 0.10) * (0.30) = 3158850 \text{ USD}$ 

Dentro de una planta industrial es indispensable considerar la depreciación que experimentaran los equipos. Por esta razón, se consideró una vida útil promedio de 10 años para los dispositivos que conforman la planta, y con un porcentaje de valor residual correspondiente al 10 %.

El cálculo se realizó de la siguiente manera:

$$
D=\frac{C-R}{n}
$$

Donde:

- D: Costo de depreciación (USD)
- C: Costo del activo (costo de inversión total de los equipos) (USD)
- R: Valor residual (USD)
- n: Años de vida útil (años)

Por lo tanto,

7 10  $D = \frac{85466,59 - 8546,66}{10} = 7691,99$  USD